# **BED II- EPC 1 आई० सी० टी० की आलोचनात्मक समझ एव उपयोग ं**

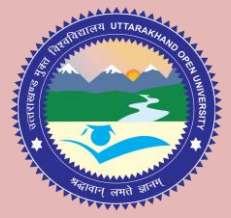

# **Critical Understanding and uses of ICT**

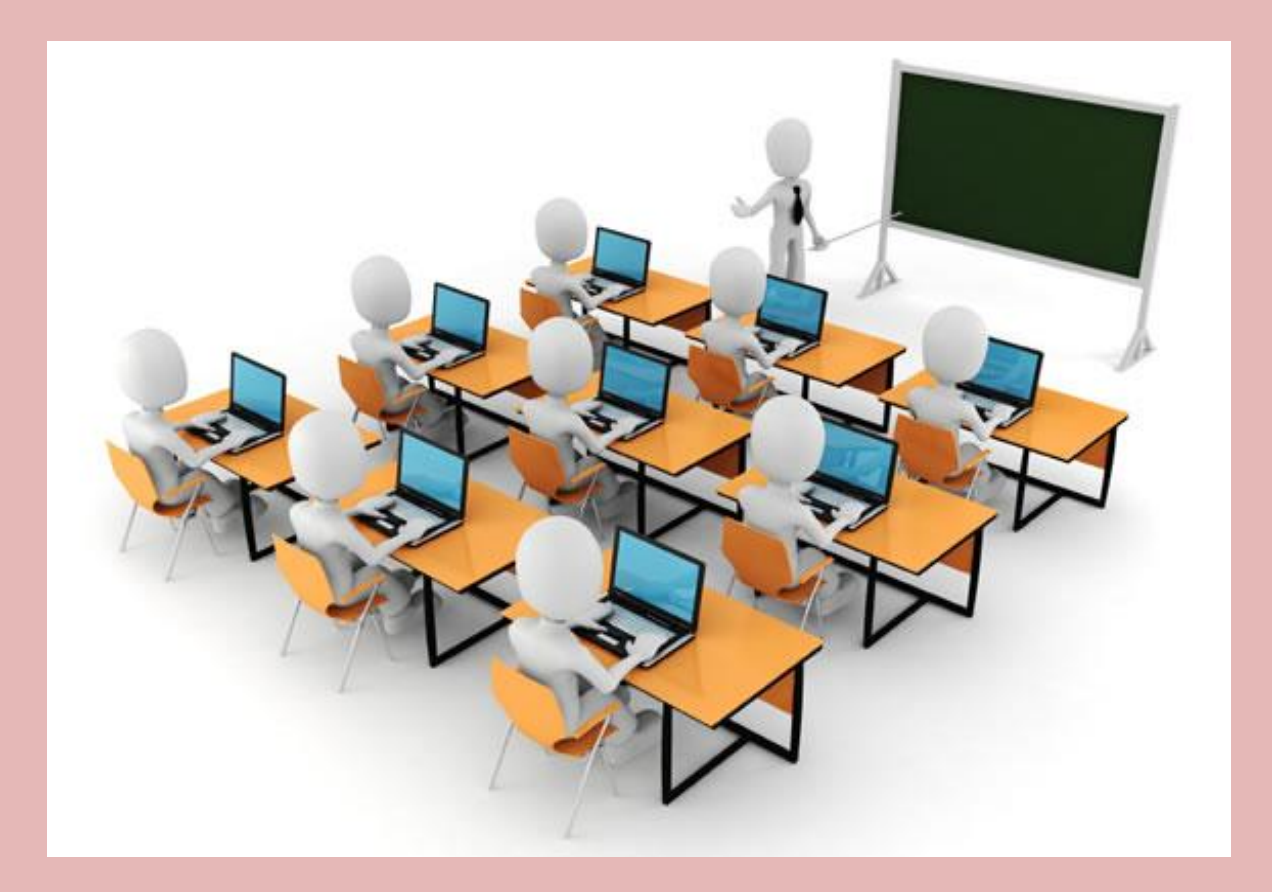

# **शिक्षक शिक्षा शवभाग, शिक्षािास्त्र शवद्यािाखा उत्तराखण्ड म ु क्त शवश्वशवद्यालय, हल्द्वानी**

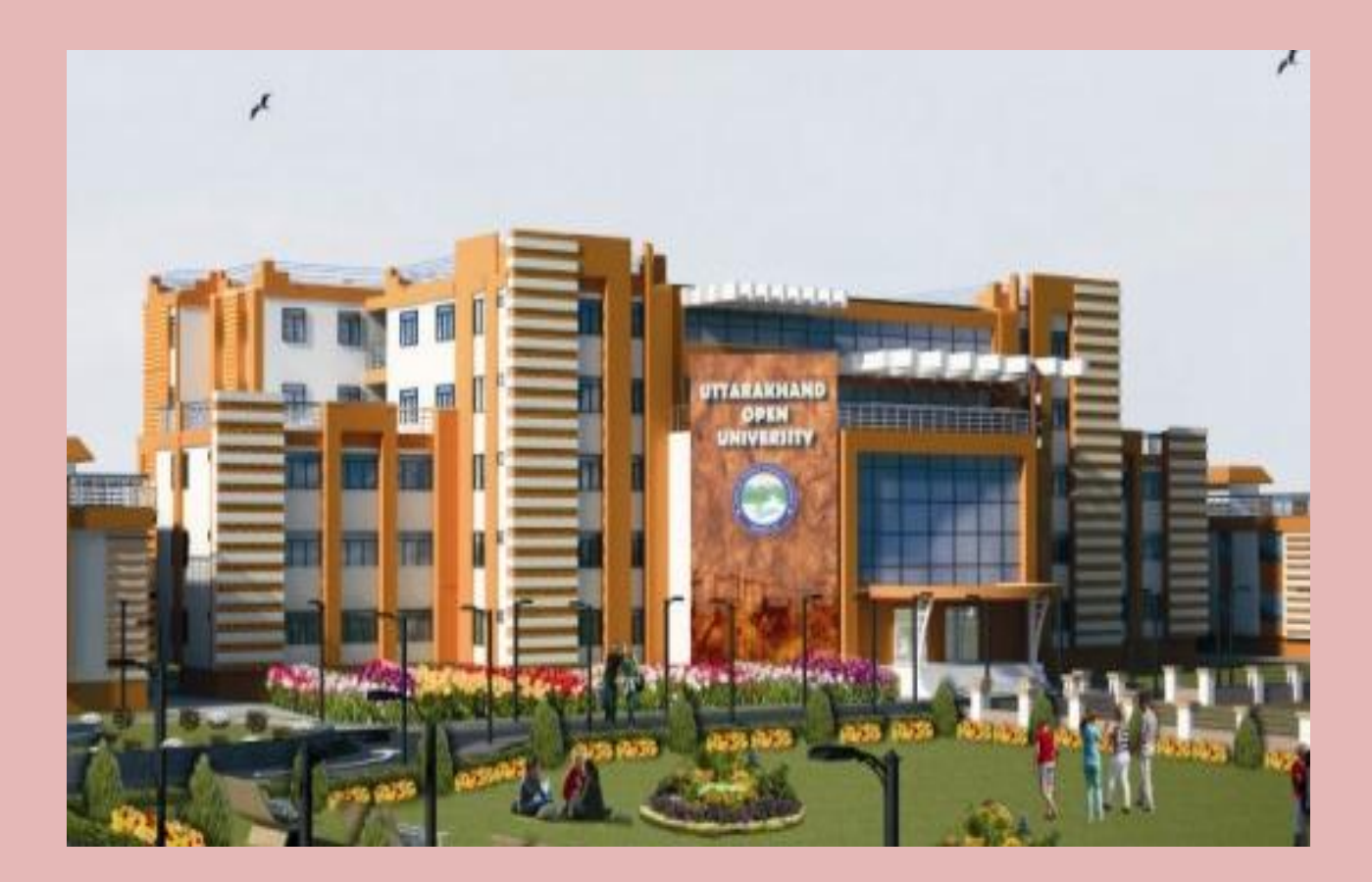

#### **ISBN: 13-978-93-85740-79-4 BED II- EPC 1 (BAR CODE)**

# **BED II- EPC 1 आई० सी० टी० क" आलोचना)मक समझ एवंउपयोग Critical Understanding and uses of ICT**

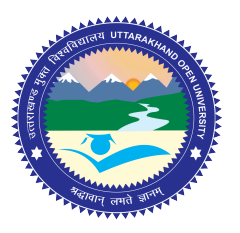

# **िश#क िश#ा िवभाग, िश#ाशा% िव'ाशाखा** उत्तराखण्ड मुक्त विश्वविद्यालय, हल्द्वानी **ु**

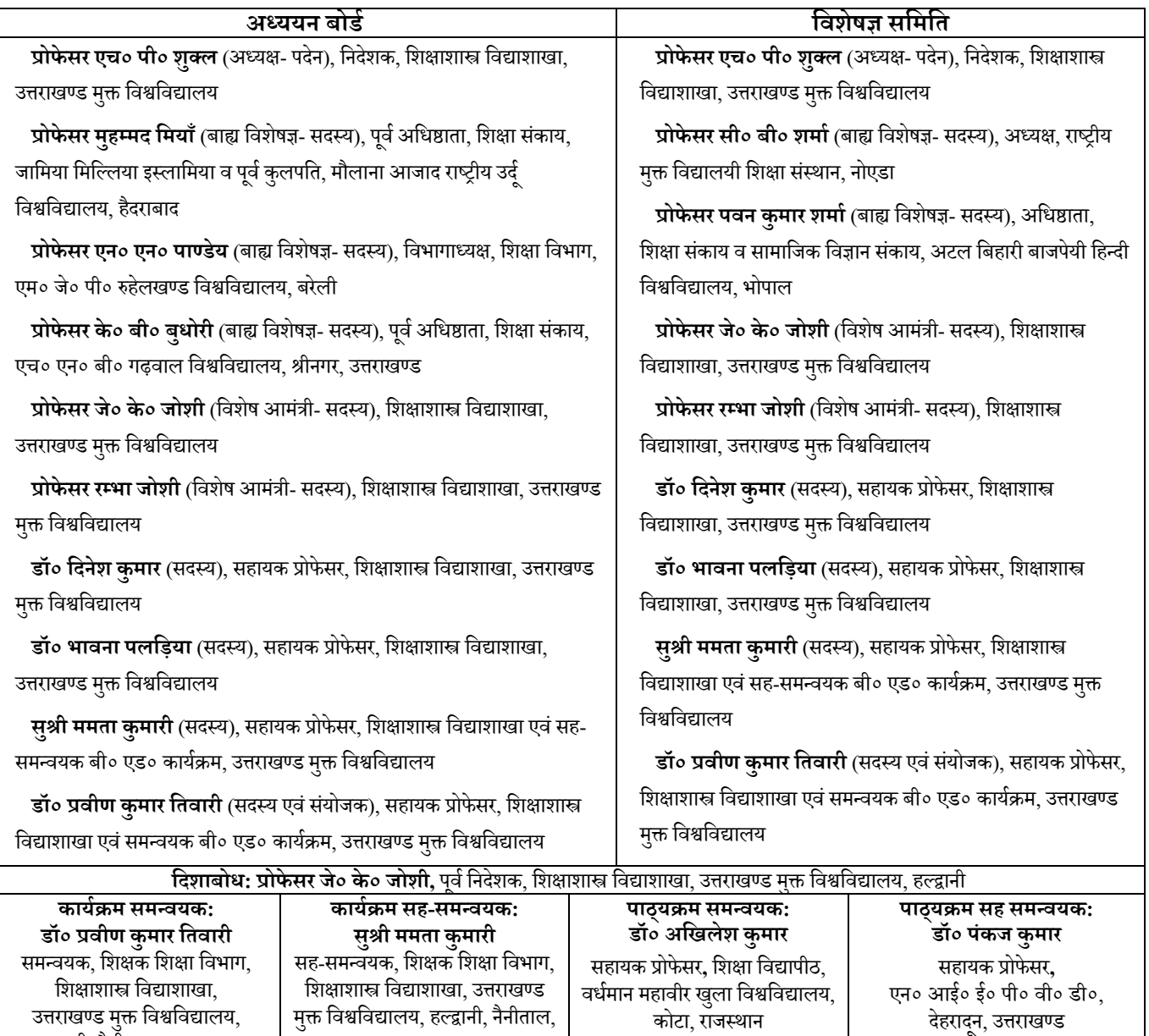

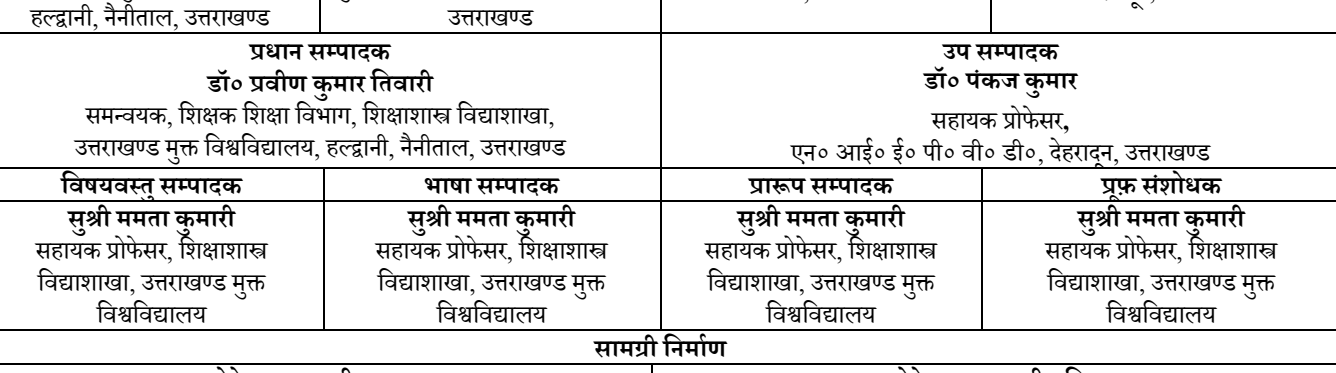

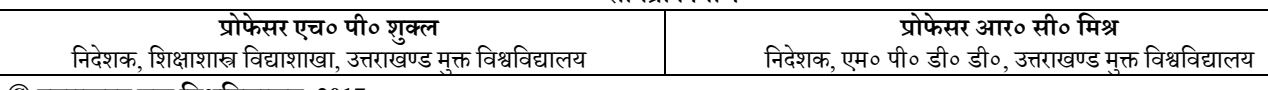

#### $\copyright$  उत्तराखण्ड मुक्त विश्वविद्यालय, 2017

#### **ISBN-13 -978-93-85740-79-4**

प्रथम संस्करण: 2017 (पाठ्यक्रम का नाम: आई० सी० टी० की आलोचनात्मक समझ एवं उपयोग, पाठ्यक्रम कोड- BED II- EPC 1)

सर्वाधिकार सुरक्षित। इस पुस्तक के किसी भी अंश को ज्ञान के किसी भी माध्यम में प्रत्ये उतराखण्ड मुक्त विश्वविद्यालय से लिखित अनुमति लेना आवश्यक है। इकाई लेखन से संबंधित किसी भी विवाद के लिए पूर्णरूपेण लेखक जिम्मेदार होगा। किसी भी विवाद का निपटारा उत्तराखण्ड उच्च न्यायालय, नैनीताल मे होगा। निदेशक, शिक्षाशास्त्र विद्याशाखा, उत्तराखण्ड मुक्त विश्वविद्यालय द्वारा निदेशक, एम० पी० डी० के माध्यम से उत्तराखण्ड मुक्त विश्वविद्यालय के लिए मुद्रित व प्रकाशित।

 $\overline{x}$ काशक: उत्तराखण्ड मुक्त विश्वविद्यालय; **मुद्रक:** उत्तराखण्ड मुक्त विश्वविद्यालय।

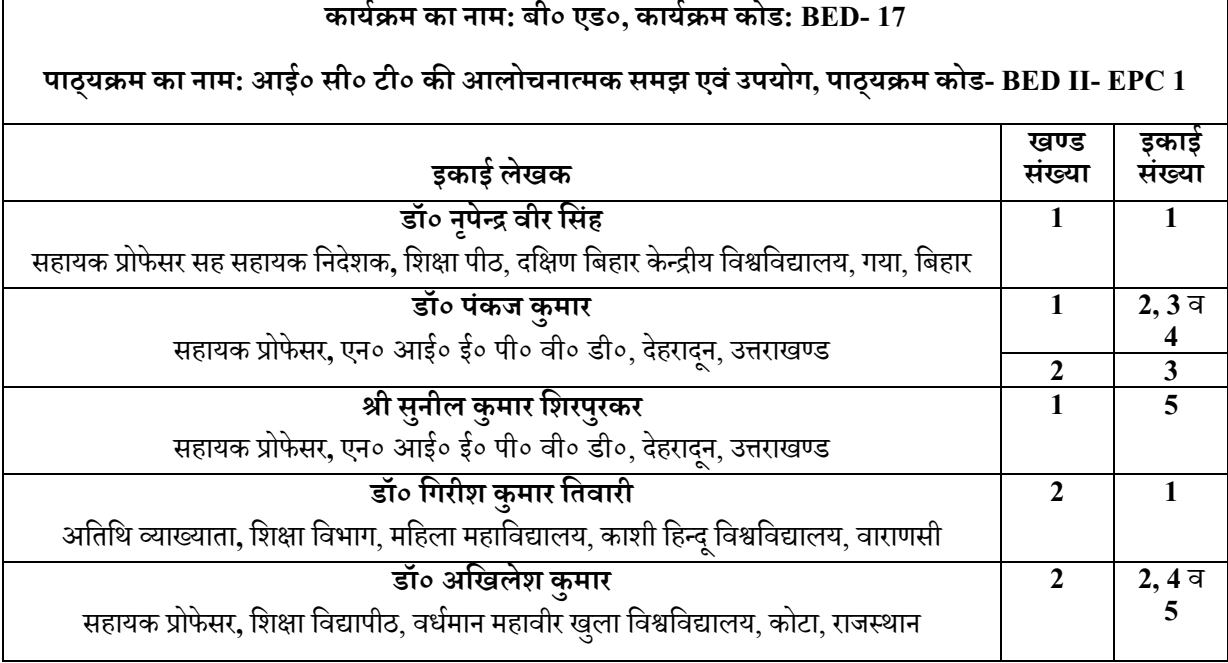

 $\overline{\phantom{a}}$ 

# **BED II- EPC 1 आई० सी० टी० क" आलोचना)मक समझ एवंउपयोग Critical Understanding and uses of ICT**

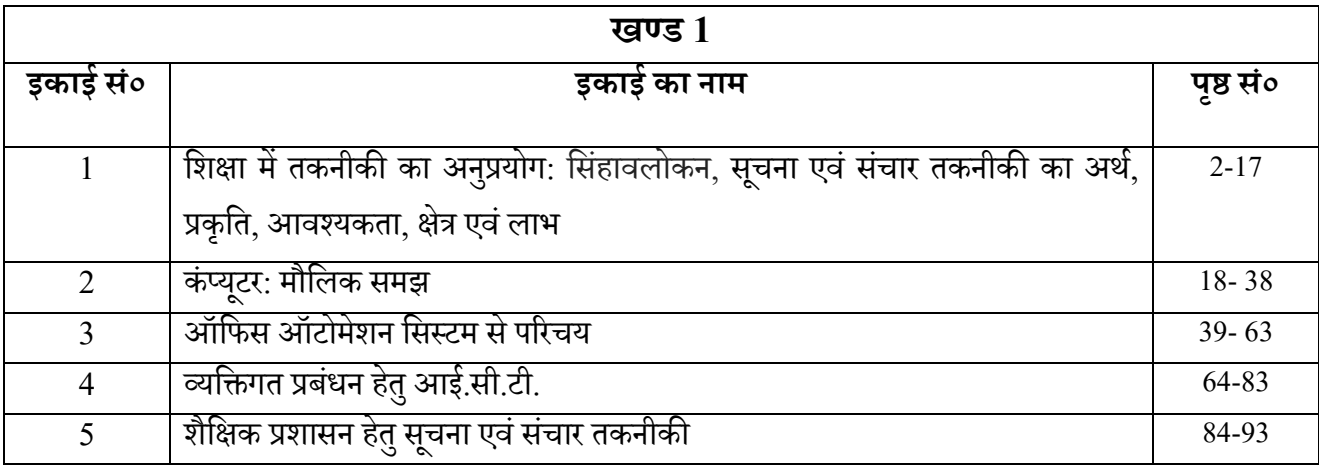

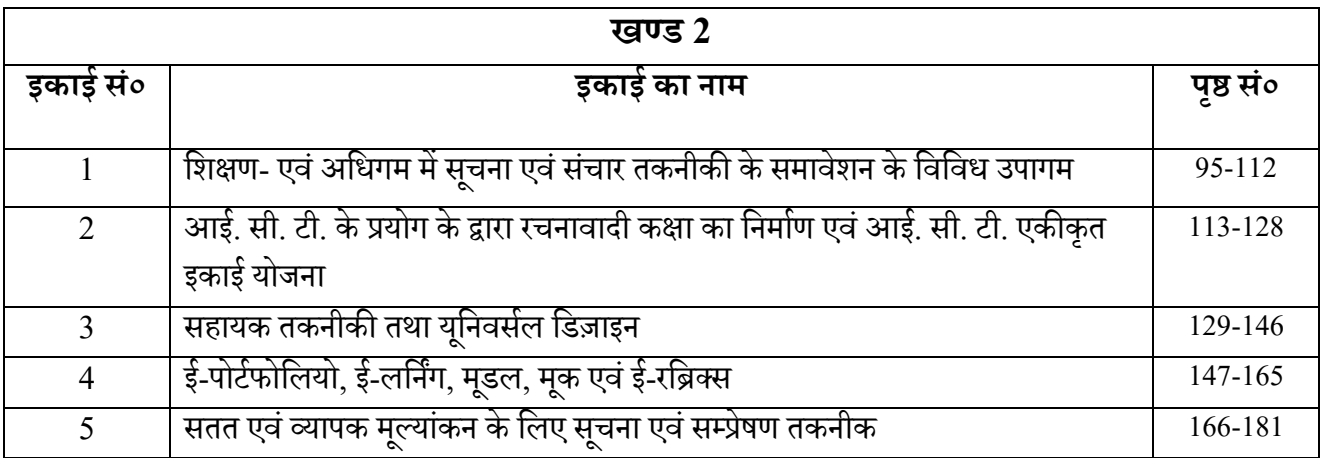

# **खण्ड 1 Block 1**

# इकाई 1- शिक्षा में तकनीकी का अनुप्रयोग: सिंहावलोकन, सूचना एव सचार तकनीकी का अर्थ, प्रकृति, आवश्यकता, क्षेत्र एवं लाभ

- 1.1 प्रस्तावना
- 1.2 उद्देश्य
- 1.3 तकनीकी का अर्थ
- <u>1.4 विशिक्षा में तकनीकी का प्रयोग· सिंहावलोकन</u>
- 1.5 विशिक्षा में तकनीकी एवं शिक्षा की तकनीकी
	- 1.5.1 विक्षा में तकनीकी
	- 1.5.2 विक्षा की तकनीकी
- 1.6 सूचना एवं संचार तकनीकी
- 1.7 सूचना एवं संचार तकनीकी का अर्थ
- 1.8 सूचना एवं संचार तकनीकी के लक्ष्य
- 1.9 सूचना एवं संचार तकनीकी की प्रकृति
- 1.10 सूचना एवं संचार तकनीकी की आवश्यकता
- 1.11 सूचना एवं संचार तकनीकी के क्षेत्र
- 1.12 सूचना एवं संचार तकनीकी के लाभ
- 1.13 सूचना एवं संचार तकनीकी के साधन
- 1.14 सारांश
- 1.15 अभ्यास प्रश्नों के उत्तर
- 1.16 हायक /उपयोगी ग्रिंर्
- 1.17 वनबिंधात्मक प्रश्न

#### 1.1 प्रस्तावना

ितथमान पररद्रश्य में मानि जीिन का िायद ही कोई पक्ष या क्षेत्र हो, जो तकनीकी केहस्तक्षेप ेिविंचत हो। संसार में हो रही नित्य नवीन वैज्ञानिक खोजों तथा अविष्कारों ने मानव जीवन में तकनीकी का वह मानदंड स्थापित कर दिया है कि इसके अभाव की कल्पना मात्र से जीवन में पंगुता सी लगने लगती है। यदि हम अपने जीवन में काम आने वाले तकनीकियों से अनभिज्ञ रहेंगे,तो हम प्रगति के मापदंडों में पिछड़ जायेगें। पिछले कुछ दशकों में हुए तकनीकी विकास ने हमारे जीवन को पूरी तरह से बदल दिया है। शिक्षा का क्षेत्र भी इसके प्रभाव से मुक्त नहीं रह सका है। शिक्षा के प्रत्येक स्तर व पक्ष को तकनीकी विकास ने प्रभावित किया है। शिक्षा के उद्देश्य, शिक्षण विधियाँ और प्रविधियाँ, शिक्षण-अधिगम प्रकिया, मूल्यांकन प्रक्रिया, शोध प्रक्रिया आदि सभी क्षेत्रों एवं प्राथमिक शिक्षा से लेकर उच्च शिक्षा के अनुसंधान स्तर तक का कोई भी ऐसा क्षेत्र नहीं है, जहाँ तकनीकी ज्ञान का होना आवश्यक न हो।

शिक्षा में तकनीकी की उपादेयता व अनुप्रयुक्तता सदैव रही है। प्राचीन काल में जहाँ मिट्टी या मिट्टी की दीवाल या पत्थर या प्राकृतिक संशाधनों को उपयोग में लेते हुए शिक्षा प्रक्रिया चलायी जाती थी िही आज आधवुनक तकनीकी ज्ञान आधाररत विवभन्न प्रणावलयों को प्रयोग में लाया जा रहा है। प्राचीन काल में शिक्षा प्रकिया में प्रयुक्त तकनीकियाँ ज्ञानात्मक, भावात्मक तथा क्रियात्मक क्षेत्र के निम्नतम स्तर से सम्बंधित थी एवं इनमें वैज्ञानिक व मनोवैज्ञानिक ज्ञान का आभाव था किन्तु आधुनिक शैक्षिक प्रक्रिया में अनुप्रयुक्त तकनीकियाँ न केवल ज्ञानात्मक, भावात्मक तथा क्रियात्मक क्षेत्र के उच्चतम स्तर से सम्बंधित है अपितु वैज्ञानिक व मनोवैज्ञानिक ज्ञान अनुक्रम पर आधारित है।

## 1.2 उद्देश्य

इस इकाई का अध्ययन करने के पश्चात आप-

- $1.$  तकनीकी के सामान्य अर्थ को बता सकेगें ?
- 2. शिक्षा में तकनीकी विकास के ऐतिहासिक अनुक्रम को स्पस्ट कर सकेगें?
- 3. शिक्षा में तकनीकी तथा शिक्षा की तकनीकी में अंतर कर सकेगें?
- 4. सूचना एवं संचार तकनीकी के अर्थ को बता सकेगें?
- 5. सूचना एवं संचार तकनीकी के लक्ष्यों का वर्णन कर सकेगें ?
- 6. सूचना एवं संचार तकनीकी की प्रकृति की व्याख्या कर सकेगें ?
- 7. सूचना एवं संचार तकनीकी की मानव जीवन के आवश्यकता स्पस्ट कर सकेगें?
- 8. सूचना एवं संचार तकनीकी से मानव को होने वाले लाभों को स्पस्ट कर सकेगें ?
- 9. सूचना एवं संचार तकनीकी में प्रयुक्त होने वाले साधनों की सूची बना सकेगें ?

# 1.3 तकनीकी का अर्थ

.<br>तकनीकी का संबंध केवल मशीन या मशीन सम्बन्धी प्रत्ययों से नहीं है अपितु इनके बिना भी तकनीकी का प्रभावी प्रयोग हो सकता है। तकनीकी को समझने से पहले इसके शाब्दिक आशय को समझाना आवश्यक है। तकनीकी शब्द का उद्भव ग्रीक भाषा के 'टेकनिकोस'(Technikos) शब्द से हुआ हैं जिसका अर्थ है कला, कलामय या व्यावहारिक। कुछ विद्वान इसकी उत्पति ग्रीक भाषा के दो शब्दों टेकने (techne) तथा लोगोस (logos) से मानते है। टेकने (techne) का अर्थ है-कला, कौशल, क्राफ्ट या निश्चित तरीके या ढंग से जिसके द्वारा कुछ प्राप्त किया जाए है तथा लोगोस (logos) का अर्थ शब्द व निश्चित कथन जिसके माध्यम से अन्तर्निहित विचारों को अभिव्यक्त, व्यक्त या भावाभिव्यक्ति किया जाए है। इस प्रकार तकनीकी से तात्पर्य किसी रीति में शब्द या कथन या भाषण से कुछ प्राप्त करना। तकनीकी शब्द की उत्पति 'टेकटन' से भी मानी जाती है जिसका अर्थ है बढ़ई या निर्माता । यह शब्द संस्कृत शब्द 'तक्ष' का सजातीय है। इसका पर्याय लैटिन भाषा के शब्द तेक्सेरे(Texere) से भी लिया जाता है, जिसका अभिप्राय बुनने तथा निर्माण करने से होता हैं। तकनीकी का अर्थ है- कुशलता, कुछ करने या बनाने की प्रणाली। सामान्य अर्थ में तकनीकी से आशय है- वैज्ञानिक सिद्धांतों, ज्ञान, व्यवस्थाओं तथा प्रविधियों का व्यवहारिकता में अनुप्रयोग से हैं। इसका तात्पर्य किसी भी प्रयोगात्मक कार्य करने के तरीके से है, जिसमें वैज्ञानिक ज्ञान या सिद्धांतों का अनुप्रयोग किया गया हो। तकनीक में व्यवहारिक उपयोगिता होना नितांत आवश्यक है इसलिए इसे एक कला या विज्ञान का वह स्वरुप माना जाता है जोकि वैज्ञानिक ज्ञान के अनुप्रयोग द्वारा व्यवहारिक समस्याओं का समाधान करती है। इसमें वैज्ञानिक ज्ञान को इस तरीके से नियोजित व व्यवस्थित किया जाता है कि कार्य प्रणाली में सरलता व सुगमता हो जाए।

# 1.4 शिक्षा में तकनीकी का प्रयोग: सिंहावलोकन

मानव विकास के ऐतिहासिक अनुक्रम के प्रारंभिक समय काल में जब लेखन कला का प्रादुर्भाव नहीं हुआ था शैक्षणिक प्रक्रिया का स्वरुप व शिक्षण कार्य मौखिक प्रस्तुतीकरण पर ही पूरी तरह आधारित था। इस समय विद्यार्थी अच्छी तरह सुनने व सुने हुए ज्ञान को कंठस्थ करने एवं उसे पुनः चेतना में लाने व प्रस्तुत करने की अपनी क्षमता को बढानें संबंधी उपायों की उपलब्ध तकनीकी का प्रयोग शिक्षा में करते सर्वत्र देखे जा सकते है। हमारे ऋषियों और मुनियों द्वारा अपने आश्रमों तथा गृह्शालाओं में अपनाई गई मौखिक शिक्षण-अधिगम प्रक्रिया में उपलब्ध तकनीकियों के उपयोग के अनेको उदाहरण व विवरण देखने को मिलते है। न केवल भारत देश में अपितु पश्चिमी देशों में भी विभिन्न तकनीकियों का उपयोग शिक्षा प्रक्रिया में किया जाता था। जैसे सुकरात द्वारा प्रतिपादित शिक्षक-शिष्य संवाद प्रणाली आदि। विकासक्रम के इस चक्र में जैसे-जैसे तकनीकी के क्षेत्र में नवीन आविष्कार होते गए और जीवन में इनकी उपादेयता बढती गई वैसे-वैसे ही इन विकसित नवीन तकनीकियों को शैक्षिक प्रक्रिया में वांछित प्रतिफल प्राप्ति हेतु व अधिगम प्रक्रिया सरल, सुबोध व ग्रहणशील बनाने हेतु प्रयोग में लाया जाता रहा। पेड़ो की छाल, पत्तों एवं तनों पर लिखने, पत्थरों व धातु पात्रों पर अक्षर खोदने, विविध लेखन लिपियों व लेखन

सामग्रियों के विकास, छापाखाने, मुद्रण मशीनों व मुद्रण तकनीकियों के आविष्कार तथा सूचना व संचार आधारित आधुनिकतम तकनीकी आदि की तकनीकी प्रगति का लाभ व उपयोग शिक्षा प्रक्रिया में होता चला आया है।

शिक्षा के क्षेत्र में व्यवस्थित रूप से तकनीकी का प्रयोग सर्वप्रथम शैक्षिक खिलौनें के विकास में किया गया। आधुनिक तकनीकी का शिक्षा में अनुप्रयोग 1926 ई० में अमेरिका के ओहियो के एक विश्वविद्यालय में सिडनी प्रेसी नामक व्यक्ति की यांत्रिक शिक्षण मशीन से माना जाता है। लम्सडैन, ग्लेजर आदि ने सन 1930-40 के मध्य विशिस्ट प्रकार की पुस्तकों, कार्डों तथा बोर्डो का प्रयोग अधिगम में बोधगम्यता व सुग्राहयता लाने हेतु की। नई तकनीकियों का वृहद स्तर पर शैक्षिक क्षेत्र में पहला उपयोग प्रशिक्षण फिल्मों और अन्य मीडिया सामग्री के माध्यम से द्वित्तीय विश्वयुद्ध के अमेरिकी सैनिकों के प्रशिक्षण प्रदान करने हेतु किया गया था। सन 1950 ई० में बी०एफ० स्किनर ने प्रोग्राम्ड लर्निंग पद्धति का विकास करके शिक्षा में तकनीकी के प्रयोग को नए आयाम पर पंहुचा दिया जिसके फलस्वरूप शिक्षाशास्त्र में एक नई शाखा का विकास हो गया जो शैक्षिक तकनीकी के नाम से जाने लगी। इस शब्द का सर्वप्रथम प्रयोग ब्राइनमोर ने किया किन्तु यहाँ पर यह समझना आवश्यक है कि शिक्षा की तकनीकी और शिक्षा में तकनीकी में क्या अंतर है।

# $1.5$  शिक्षा में तकनीकी एवं शिक्षा की तकनीकी (Technology in Education and Technology of Education)

#### **1.5.1 शिक्षा में तकनीकी**

शिक्षा में तकनीकी पद का आशय विज्ञान एवं तकनीकी के क्षेत्र में हुए विकास व प्रगति के फलस्वरूप विकसित नवीन संचार साधनों, उपकरणों, प्रविधियों एवं मशीनों आदि के शिक्षा के क्षेत्र में प्रभावपूर्ण व उपयोगी प्रयोग से है। इसके अंतर्गत सभी प्रकार की द्रश्य-श्रव्य सामग्री व उपकरण, संचार एवं सम्प्रेषण के संसाधन, अभियांत्रिक एवं इलेक्ट्रॉनिक उपकरण व जनसंपर्क माध्यम आदि जैसे –कंप्युटर,टेलीविजन, प्रोजेक्टर, शिक्षण मशीन, मोबाइल, टैब, फिल्म, रेडियो और कंप्यूटर निर्देशित अनुदेशन आदि समाहित हो सकते है। इन्हें सीखने-सिखाने की व्यक्तिगत व सामूहिक दोनों प्रकार की प्रक्रिया में प्रयुक्त किया जा सकता है। विज्ञान और तकनीकी के क्षेत्र में हुई प्रगति का शिक्षा के क्षेत्र में वैसा ही प्रभाव तथा उपयोग रहा जैसा कि कृषि आदि क्षेत्रों में वैज्ञानिक तथा तकनीकी ज्ञान के फलस्वरूप विकसित यंत्रों तथा उपकरणों का रहा अर्थात एक प्रकार की अतिरिक्त सहायता जोकि कार्य संपादन में सहायक तथा उपयोगी हो।

#### **1.5.2 शिक्षा की तकनीकी**

शिक्षा की तकनीकी का संप्रत्यय यह इंकित करता है कि शिक्षा में कार्य प्रक्रियों की सफलता व वांछित परिणाम हेतु किसी अतिरिक्त सहायता की आवश्यकता है। यह अतिरिक्त सहायता, तकनीकी प्रगति से

सम्बंधित वैसे विभिन्न सूचना एवं संचार के संसाधनों व माध्यमों, मशीनों तथा उपकरणों आदि का बोध कराती है जिनकी शिक्षण-अधिगम प्रक्रिया में उपयोगिता एवं प्रभावकारिता है। शिक्षा की तकनीकी संप्रत्यय में किसी अतिरिक्त सहायता या सेवा का बोध नहीं होता अपितु सभी तकनीकी संशाधनों, उपकरणों व मशीनों आदि को शिक्षा की प्रक्रिया का अभिन्न अंग माना जाता है। स्काटिस शैक्षिक तकनीकी परिषद(Scottish Council for Educational Technology) ने शैक्षिक तकनीकी को परिभाषित करते हुए कहा कि इससे तात्पर्य एक ऐसे सुव्यवस्थित उपागम से है जिसे अधिगम और शिक्षण विधियों व प्रविधियों का प्रारूप तैयार करने और उनका मूल्यांकन करने के काम में लाया जाता है और साथ ही जिसके द्वारा संचार तकनीकी के माध्यमों और नवीनतम ज्ञान को औपचारिक एवं अनौपचारिक शिक्षा के क्षेत्र में अधिक से अधिक उपयोग में लाने का प्रयत्न किया जाता है।

#### **अभ्यास प्रश्न**

- 1. शिक्षा में तकनीकी के अधिक अनुप्रयोग के कारण शिक्षाशास्त्र में किस नवीन विषय का प्रारंभ हुआ?
- 2. शिक्षा में तकनीकी एवं शिक्षा की तकनीकी में क्या अंतर है?
- 3. शिक्षा के क्षेत्र में व्यवस्थित रूप से तकनीकी का प्रयोग सर्वप्रथम किसके विकास के लिए हुआ?
- $4$  शैक्षिक तकनीकी शब्द का प्रयोग सर्वप्रथम किसने किया?

# 1.6 सूचना एवं संचार तकनीकी (Information and Communication Technology)

ितथमान िताददी को चूना एििं िंचार तकनीकी केक्षेत्र मेंिािंवत केयगु केनाम ेजाना जाता ह। ै चूना एवं संचार की तकनीकियों ने मानव जीवन को न केवल सरल व सुगम बनाया अपितु कम श्रम में अधिकतम प्रतिफल तथा श्रम शक्ति के समुचित अधिकतम उपयोग का मार्ग प्रशस्त किया है। शिक्षा का क्षेत्र भी सूचना एवं संचार तकनीकी के प्रभाव से अछूता नहीं है। शिक्षा प्रक्रिया के प्रत्येक स्तर व पक्ष में इन तकनीकियों का उपयोग प्रभावशाली तरीके से किया जा रहा है। शिक्षण-अधिगम प्रक्रिया, दूरस्थ शिक्षा, मुक्त शिक्षा, प्रशिक्षण, कार्यक्रम निर्माण योजना, प्रश्न पत्र निर्माण, प्रमाण पत्र निर्माण, परीक्षा परिणाम व मूल्यांकन प्रक्रिया आदि में इस साधनों का प्रयोग बहुतायत में किया जा रहा है।

सूचना क्रांति के इस युग ने मानव जीवन के प्रत्येक पहलू को प्रभावित किया है। इस सूचना क्रांति ने भविष्य में अनेक चुनौतियों, अवसरों एवं प्रतिस्पर्धाओं का सृजन किया है, जिनके साथ सामंजस्य स्थापित करने के लिए सूचना और संचार तकनीकी या प्रौधिगिकी का अध्ययन करना अनिवार्य हो गया है। सूचना प्रौधिगिकी को कंप्यूटर के नित्य नए विकास ने और अधिक प्रभावी बना दिया है तथा इसे विस्तृत आयाम प्रदान किया है।

# 1.7 सूचना एवं संचार तकनीकी का अर्थ (Meaning of Information and Communication Technology)

सूचना एवं संचार तकनीकी से तात्पर्य उस सूचना सम्प्रेषण तकनीकी से है जिसके माध्यम से सम्प्रेषण कार्य अत्यधिक प्रभावी ढंग से समपन्न किया जाता है। इसका संबंध वैज्ञानिक तकनीकी के ऐसे संसाधनो व साधनों से होता है जिसके माध्यम से त्वरित गति से सूचनाओं का प्रभावी आदान-प्रदान होता है। इसे सामान्य अर्थ में यह कहा जा सकता है कि ' किसी तथ्य या सूचना को जानना एवं उसे तुरंत उसी रूप में आगे पहुँचाना जिस रूप में वह है, सूचना संचार प्रौधिगिकी कहलाता है। '

इनसाइक्लोपीडिया ब्रिटेनिका के अनुसार- " एक व्यक्ति या संस्थान से दूसरे व्यक्तियों या संस्थान तक एक बात का पंहुचाना सूचना कहलाता है जबकि संचार का अर्थ है सूचना या अन्य किसी तथ्य का एक स्थान से दुसरे स्थान तक गमन।"

प्रो० पीटर्स का मानना है कि सूचना तकनीकी ज्ञान, कौशल तथा अभिवृति प्रदान करने की एक नवीन तथा उभरती हुई विशिस्ट आवश्यकताओं की पूर्ति करने वाली एक शैक्षिक प्रक्रिया है जिसमें समय और स्थान के आयामों का शिक्षण एवं अधिगम में कोई हस्तक्षेप नहीं होता है। इस तकनीकी के माध्यम से दूरस्थ विद्यार्थियों को भी उत्तम गति से शिक्षा प्रदान की जा सकती है।

# 1.8 सूचना एवं संचार तकनीकी के लक्ष्य (Aims of Information and Communication Technology)

मूचना एवं संचार तकनीकी के शिक्षा के क्षेत्र में निम्नलिखित लक्ष्य है-

- $\bullet$  वर्तमान पीढ़ी को प्रभावी 'साइबर शिक्षा ऐज' में उचित प्रकार से प्रतिस्थापित करना, जिससे विद्यार्थी अपने स्थान पर ही विभिन्न संचार साधनों व उपकरणों से ऑन लाइन शिक्षा प्राप्त कर कें।
- पारंपरिक पुस्तकालयों के स्थान पर संचार तकनीकी पर आधारित डिजिटल पुस्तकालयों की स्थापना करना।
- शिक्षा एवं अनुसंधान जनित विषय सामग्री को जन-जन तक सुलभ संचार करना, हस्तांतरण करना तथा प्रभावी पंहुच बनाना।
- शिक्षा, कृषि, व्यापार, स्वास्थ्य आदि महत्वपूर्ण क्षेत्रों की सूचनाओं का राष्ट्रीय डाटाबेस बनाना।

- अाईसीटी के उपयोग को बढ़ावा देने के लिए विशेष रूप से ग्रामीण क्षेत्रों के स्कूलों तथा महाविद्यालयों में एक अनुकूल माहौल उत्पन्न करना। इसके लिए उपयोग उपकरणों का वृहद स्तर पर उपलब्धता, इंटरनेट कनेक्टिविटी और आईसीटी साक्षरता को बढ़ावा देना।
- निजी क्षेत्र व स्टेट इंस्टीट्यूट ऑफ एजुकेशनल टेक्नोलॉजी के माध्यम से अच्छी सूचनाओं की ऑनलाइन उपलदधता वुनवश्चत करना।
- शिक्षण व प्रशिक्षण के लिए वर्त्तमान पाठ्यक्रम व शिक्षणशास्त्र के संवर्द्धन के लिए सूचना व िंचार प्रौद्योवगकी उपकरणों का उपयोग करना।
- उच्च अध्ययन और लाभकारी रोजगार के लिए जरूरी सूचना प्रौद्योगिकी से जुड़ी कुशलता प्राप्त करने में विद्यावर्थयों को क्षम बनाना।
- $\bullet$  सूचना व संचार प्रौद्योगिकी के माध्यम से शारीरिक व मानसिक रूप से विकलांग छात्र-छात्राओं के लिए प्रभावी शिक्षण वातावरण उपलब्ध कराना।
- आत्म-ज्ञान का विकास कर छात्रों में महत्वपूर्ण सोच और विश्लेषणात्मक कौशल को बढावा देना। यह कक्षा को शिक्षक केंद्रित स्थल से बदलकर विद्यार्थी केंद्रित शिक्षण केन्द्र में बदल देगा।
- ्दूरस्थ शिक्षा एवं रोजगार प्रदान करने के लिए दृश्य-श्रव्य एवं उपग्रह आधारित उपकरणों के माध्यम से सूचना व संचार प्रौद्योगिकी के प्रयोग को बढ़ावा देना।

# 1.9 सूचना एवं संचार तकनीकी की प्रकृति (Nature of Information and Communication Technology)

सूचना एवं संचार तकनीकी का संप्रत्यय अत्यंत व्यापक एवं वृहद है। इसके स्वरुप व प्रकृति से अवगत होने के लिए इस संप्रत्यय का ऐतिहासिक परिप्रेक्ष्य से लेकर वर्तमान संदर्भ तक विचार करना होगा।

जब मानव आदिम अवस्था से विकसित होकर सभ्य मानव समाज की ओर अपने कदम बढाया होगा तब उसे निश्चित रूप से किसी संचार माध्यम की जरुरत हुई होंगी और उसने निश्चय ही शाब्दिक व अशाब्दिक संचारों का प्रयोग किया होगा। प्रारंभ में मानव ने अपनी आवश्यकता व सुरक्षा कारणों से छोटे-छोटे समूहों में रहना शुरू किया और धीरे-धीरे उन समूहों का आकार बढता गया। उस समय के विभिन्न छोटे व बड़े समूहों के मध्य संपर्क किन्हीं न किन्हीं कारणों एवं आवश्यकताओं से स्थापित हुए। किसी समूह को जब सहायता की आवश्यकता या संकट होता था तब वह इसकी सूचना शाब्दिक माध्यमों जैसे-भाषाई सवांद करके, चिल्ला कर या शोर मचाकर आदि एवं अशाब्दिक सूचना माध्यमों जैसे- इशारा करके, विशेष प्रकार की ध्वनि उत्पन्न करके, ध्वज या पताका दिखाकर, रात्रि में अग्नि मशाल जलाकर आदि संकेतों के माध्यमों से सूचानों का सम्प्रेषण किया करते थे। सूचना एवं संचार के विकसित क्रम में

पहले मानव द्वारा स्वयं फिर पशु-पक्षियों आदि के द्वारा संदेशों का आदान-प्रदान होने लगा। मानवीय विकासक्रम में जैसे-जैसे मानव ज्ञान और विज्ञान के नवीन आयामों को प्राप्त करता हुआ तकनीकी विकास करता रहा वैसे-वैसे सूचना एवं संचार तकनीकी में भी विविध माध्यमों तथा उपकरणों का विकास होता गया। इस क्रम में डाक व्यवस्था, बेतार तकनीकी, रेडियो, टेलीविज़न, कंप्यूटर, मल्टीमीडिया, इलेक्ट्रॉनिक मीडिया व प्रिंट मीडिया तकनीकी, इंटरनेट, मास मीडिया, सॉफ्टवेयर टेक्नोलॉजी एवं मोबाइल टेक्नोलॉजी आदि का विकास हुआ और यह प्रगति क्रम आगे भी नित्य नवीन तकनीकियों का सूचना एवं संचार के क्षेत्र में विकास करता रहेगा।

सूचना एवं संचार तकनीकी या प्रौधिगिकी की प्रकृति निम्नलिखित है-

- यह सूचनाओं का संकलन एवं संग्रह करती है।
- यह सूचनाओं का सम्प्रेषण करती है।
- यह सूचनाओं की प्रोसेसिंग करती है।
- यह चूनाओिंका पनुरुथत्पादन करती ह। ै

सूचना एवं संचार तकनीकी की प्रकृति है कि यह कम से कम समय व श्रम में अर्थपूर्ण तरीकें से सूचनाओं की रचना करने, रिकॉर्डिंग करने, स्थान्तरण करने, संक्षिप्तीकरण करने, सम्प्रेषित करने तथा पुनर्रुत्पादन करने में सक्षम है। सूचना एवं संचार तकनीकी प्रकृति ने ही तकनीकी के विविध माध्यमों से न केवल भौतिक व भौगोलिक दृरियों को कम करके विश्व को एक वैश्विक गाँव बना दिया है अपितु मानवीय संबंधों व संपर्कों को और अधिक निकटवर्ती बना दिया है।

# 1.10 सूचना एवं संचार तकनीकी की आवश्यकता (Need of Information and Communication Technology)

 चूना एििं िंचार तकनीकी ेमानि जीिन का िायद ही कोई क्षेत्र ऐ ा हो जो इ के अनप्रुयोग े अछूता रह गया होगा। इसकी प्रमुख आवश्यकताओं को निम्न बिन्दुओं में व्यक्त कर सकते है-सूचना एवं संचार तकनीकी-

- $\bullet$  शिक्षा की बढती हुई मांग की पूर्ति हेतु व विद्यार्थियों की शैक्षिक एवं व्यावसायिक आवश्यकताओं पूरा करने के लिए।
- $\bullet$  शिक्षा क्षेत्र से सम्बंधित विभिन्न प्रकार की प्रमाणिक एवं अधतन सूचानों की प्राप्ति हेतु।
- $\bullet$  शिक्षण-अधिगम प्रक्रिया को रूचिकर, सरल, सुगम एवं बोधपूर्ण बनाने हेतु।

- विद्यार्थियों की मानसिक योग्यता व कुशलता के अनुरूप पाठ्य सामग्री को विकसित करने एवं प्रस्तुतीकरण हेतु।
- शिक्षा के विभिन्न स्वरूपों (जैसे- औपचारिक, निरौपचारिक एवं अनौपचारिक) को सुरुचिपूर्ण, ग्रहणशील एवं प्रभावशाली बनाने हेत्।
- दरस्थ शिक्षा के विभिन्न माध्यमों को सशक्त एवं प्रभावशाली बनांने हेतु।
- देश एवं राज्य के प्रत्येक दूरस्थ व दुर्गम क्षेत्र तक गुणवत्तापूर्ण शिक्षा की पहुँच बनाने हेतु।
- शैक्षिक सूचनाओं एवं आकड़ों के संकलन, संग्रह व उपलब्धता का एक आधारभूत मंच बनाना जोकि सभी के लिए सर्वसुलभ हो।
- ऐसी तकनीकी एवं माध्यमों को विकसित करने हेतु जिनके द्वारा कम समय तथा न्यून लागत में अवधकतम को लाभावन्ित वकया जा के।
- एक राष्ट्रीय तंत्र के सृजन एवं वेब-आधारित सामान्य व विशिष्ट मुक्त संसाधन विकसित करने हेतु।

# 1.11 सूचना एवं संचार तकनीकी के क्षेत्र (Scope of Information and Communication Technology)

.<br>सूचना एवं संचार तकनीकी का क्षेत्र अत्यंत व्यापक है। मानव जीवन से संबंधित सभी क्षेत्रों में सूचना एवं संचार तकनीकी के उपादेयता है। इससे सम्बंधित प्रमुख क्षेत्र निम्न है-

- i. **शिक्षा-** शिक्षा से सम्बंधित सभी आयामों में सूचना एवं संचार तकनीकी का महत्व है। शिक्षण, अधिगम, सम्प्रेषण, मापन व मूल्यांकन, प्रस्तुतीकरण, शोध, प्रकाशन, प्रसारण, शैक्षिक आकड़ों के संकलन व विश्लेषण, शिक्षण विधियों, प्रविधियों व युक्तियों के विकास आदि सभी क्षेत्रों में सूचना एवं संचार तकनीकी की उपादेयता है। दरस्थ शिक्षा में समाज व अधिगमकर्ता के अनुकूल शैक्षिक योजनाओं के नियोजन एवं प्रतुस्तीकरण में सूचना एवं संचार तकनीकी का अत्यंत प्रभावकारी महत्व है।
- ii. **व्यवसाय-** वर्तमान में व्यापार व व्यवसाय का क्षेत्र ऐसा है जहाँ प्रत्येक स्तर पर सूचना एवं संचार तकनीकी की आवश्यकता है। आज क्रेता और विक्रेता दोनों आधुनिक संचार संसाधनों के माध्यम से एक स्थान से ही वस्तुओं का क्रय व विक्रय कैशलेस माध्यमों से कर रहे है। इसके अतिरिक्त अनगिनत वेब-आधारित ऑनलाइन ट्रेडिंग फॉर्म स्थापित हो गई हैं जो सस्ते व गुणवत्तापूर्ण उत्पाद लोगों के घर तक पहुँचा रही है।
- iii. **चिकित्सा** चिकित्सा के क्षेत्र में हुए तकनीकी विकास ने जीवन जीने की औसत आयु को एक नए शिखर पर पहुँचा दिया है। आधुनिक चिकित्सकीय तकनीकियों ने अनेक बीमारियों का

रामवाण उपाय खोज लिया है। विभिन्न चिकित्सकीय उपकरणों जैसे इन्डोस्कोप, सीटी स्कैन, एक्सरे, कार्डियोग्राफी, कीमोथैरेपी, अल्ट्रासाउंड, इको टेस्ट, ब्लडटेस्ट आदि के माध्यम से पूर्व जानकारी एवं उपचार कराया जा सकता है।

iv. **विज्ञान-** विज्ञान क्षेत्र में हुए तकनीकी विकास ने न केवल अपने से सम्बंधित क्षेत्रों में नए कीर्तिमान स्थापित किए अपितु अन्य सभी क्षेत्रों के लिए तकनीकी विकास का आधारभूत धरातल प्रदान किया। वैज्ञानिक तकनीकियों के कारण ही आज हम समयपूर्व विभिन्न मौसमी परिवर्तनों, खगोलीय घटनाओं, अतिवृष्टि, अनावृष्टि, तूफान, सुनामी आदि की जानकारी प्राप्त कर बचने व क्षति की सीमा को न्यून करने का प्रयास करते है।

इसके अतिरिक्त अन्य क्षेत्रों जैसे अंतरिक्ष विज्ञान, नैनोटेक्नोलॉजी, सैन्य विज्ञान, रक्षा क्षेत्र, अभियान्त्रिकी क्षेत्र, केमिकल इंडस्ट्री, फिल्म क्षेत्र आदि सूचना एवं संचार तकनीकी एक अभिन्न संभावना वाला क्षेत्र है। संचार क्षेत्र में हुई सूचना क्रांति ने इसके क्षेत्र को अत्यंत व्यापक एवं महत्वपूर्ण बना दिया है। मानव जीवन और उससे सम्बंधित सभी क्षेत्रों में सूचना एवं संचार तकनीकी की उपादेयता है।

# 1.12 सूचना एवं संचार तकनीकी के लाभ (Advantages of Information and Communication Technology)

मूचना एवं संचार तकनीकी के लाभों को निम्नलिखित बिन्दुओं में व्यक्त किया जा सकता है-

- शिक्षा की बढती हुई मांग की पूर्ति करने एवं विद्यार्थियों की शैक्षिक आवश्कताओं की पूर्ति करने में सूचना एवं संचार तकनीकी सहायक है।
- **•** शैक्षिक, व्यावसायिक, आर्थिक व वैयक्तिक सूचनाओं को एक स्थान पर संगृहित करने एवं उपयोग में लाने में सहायक है। जैसे- आधार कार्ड, पैन कार्ड आदि डाटाबेस।
- सूचना एवं संचार तकनीकी द्वारा विद्यार्थियों को उनकी योग्यतानुसार पाठ्य-सामग्री को बोधगम्य बना कर अवधगम कराने में हायक है।
- चूना एििं िंचार तकनीकी विक्षण-अवधगम प्रविया को रल, बुोध एििं गुम बनाने में हायक है।
- सूचना एवं संचार तकनीकी शिक्षा के सभी माध्यमों में जैसे औपचारिक, अनौपचारिक तथा निरौपचारिक आदि में तकनीकी के विविध माध्यमों उपयोगी एवं सहायक है।
- सूचना एवं संचार तकनीकी दरस्थ शिक्षा के क्षेत्र को अत्यंत महत्वपूर्ण एवं सहायक है।

- सूचना एवं संचार तकनीकी का बहुआयामी प्रयोग सभी प्रकार के शैक्षिक एवं व्यावसायिक प्रविक्षणों को प्रदान करने में है।
- सूचना एवं संचार तकनीकी द्वारा अधिगम को चिरस्थायी व अवधान को केंद्रीयकृत करने में लाभप्रद है तथा जन साधारण को सामान्य शिक्षा प्रदान करने तथा जन जागरूकता व चेतना के विकास में अत्यंत उपयोगी है।
- सूचना एवं संचार तकनीकी के माध्यम से नवीन जानकारी, शैक्षिक जगत में हो रहे परिवर्तनों तथा किसी भी विषय की प्रमाणिक जानकारी आसानी से सर्वस्लभ कराने में सहायक है।
- $\bullet$  सूचना एवं संचार तकनीकी ग्रामीण एवं सुदूर दुर्गम व पिछड़े क्षेत्रों को राष्ट्रीय नेटवर्क से जोड़ने में हायक है।
- यह तकनीकी दैनिक जीवन के विविध कार्यों जैसे-बैंक संबंधी कार्य, व्यापार, शिक्षा, स्वास्थ्य, कृषि व जमीन व सम्पति संबंधी कार्य आदि में महत्वपूर्ण भूमिका है।
- डस तकनीकी के माध्यम से वैज्ञानिक शोधों तकनीकी उपकरणों के विश्लेषण के आधार पर भविष्यवाणी की जा सकती है या पूर्वानुमान लगाया जा सकता है। जैसे- विभिन्न प्रकार की प्राकृतिक आपदाओं(आंधी, तूफान, सूखा व मौसम संबंधी आकस्मिक परिवर्तनों) तथा असाध्य बिमारियों की जानकारी एवं बचाव के उपाय।

#### **अभ्यास प्रश्न**

- 5. किसी तथ्य या सूचना को जानना एवं उसे तुरंत उसी रूप में आगे पहुँचाना जिस रूप में वह है, क्या कहलाता है?
- 6. एक व्यक्ति या संस्थान से दूसरे व्यक्तियों या संस्थान तक एक बात का पंहुचाना क्या कहलाता है?
- 7. सूचना या अन्य किसी तथ्य का एक स्थान से दूसरे स्थान तक गमन क्या कहलाता है?
- 8. सूचना एवं संचार तकनीकी या प्रौधिगिकी के प्रमुख कार्य है?

सूचना एवं संचार तकनीकी की कार्य प्रणाली को नीचे प्रदर्शित चित्र से भलीभांति समझा जा सकता है-

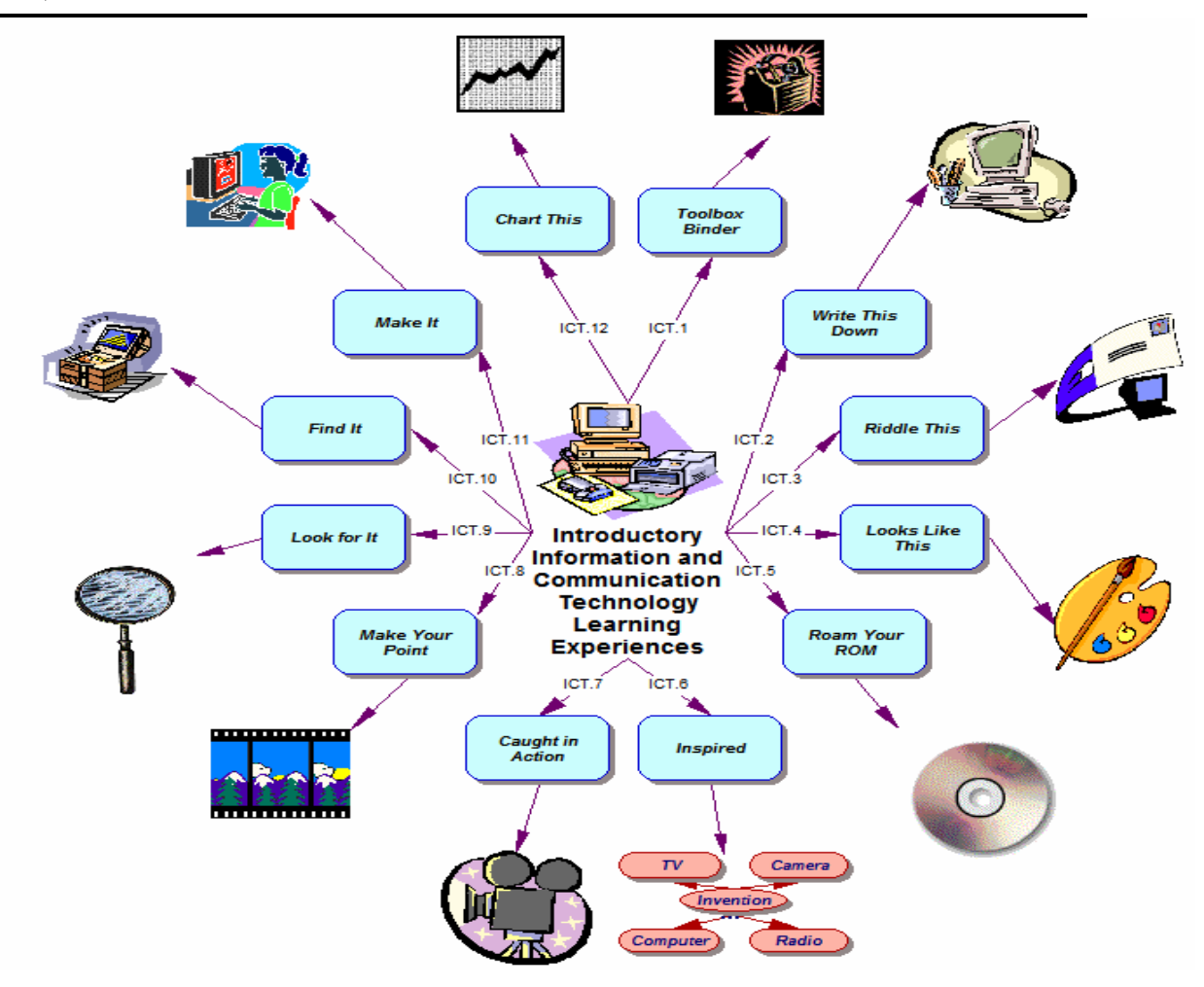

**सूचना एवंसंचार तकनीकी आधाररत शवशवध अशधगन अनुभव तथा कायय-प्रशियाएं**

# $1.13$  सूचना एवं संचार तकनीकी के साधन (Tools of Information and Communication Technology)

सूचना एवं संचार तकनीकी के साधनों के माध्यम से शैक्षिक प्रक्रिया व अधिगम को अधिक प्रभावशाली एवं ग्राह्पूर्ण बनाया जा सकता है। शिक्षा के क्षेत्र में निम्नलिखित तकनीकी युक्तियों को प्रयोग में लाया जा कता है-

- अचल चित्र एवं ग्राफ़िक्स
- प्रोजेक्शन युक्ति जैसे स्लाइड एवं फिल्मस्ट्रिप प्रोजेक्टर्स
- फिल्मस्ट्रिपस एंड फिल्म स्लाइड्स
- अपारदर्शी प्रोजेक्टर, ओवरहेड प्रोजेक्टर्स एवं एलसीडी प्रोजेक्टर्स
- अाडियोटेपस, सीडी प्लेयर, टेलीविज़न एंड रेडियो
- फिल्म एंड वीडियो
- एजुकेशनल ब्राडकास्टिंग
- इलेक्ट्रोनिक मेल एंड सोशल साइट प्लेटफार्म
- टेलीकांफ्रेंसिंग
- वीडियो कॉन्फ्रेंसिंग
- सटेलाइट्स, कंप्यूटर्स, टेबलेट्स , लैपटॉप्स, स्मार्ट मोबाइल्स आदि
- विक्षिण मशीन एवं अन्य द्रश्य-श्रव्य उपकरण एवं सामग्री आदि।
- एजुकेशनल एप्स, गेम्स एवं एजुकेशनल सॉफ्टवेयर आदि।
- कैमरा, रिकॉर्डर एवं माइक्रोफोन
- मल्टीमीडिया, वाइट एंड डिजिटल बोर्ड्स।

#### **अभ्यास प्रश्न**

- 9. स्तंभ 'क' को स्तंभ'ख' से मिलाइए। **स्तंभ 'क' स्तंभ 'ख'**
	-
	- (ब) द्रश्य साधन (2) इन्टरनेट
	-
	- (द) सुचानों का त्वरित हस्तांतरण (4) चित्र, श्यामपट्ट व पोस्टर
	- (अ) श्रव्य साधन (1) टेलीविज़न, फिल्म
		-
	- (स) द्रश्य-श्रव्य साधन (3) रेडियो, आडियो टेप
		-

सूचना एवं संचार तकनीकी के विविध क्रियाओं तथा प्रोग्रामों को नीचे प्रदर्शित चित्र द्वारा भली-भाति मझा जा कता है

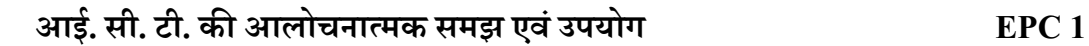

-

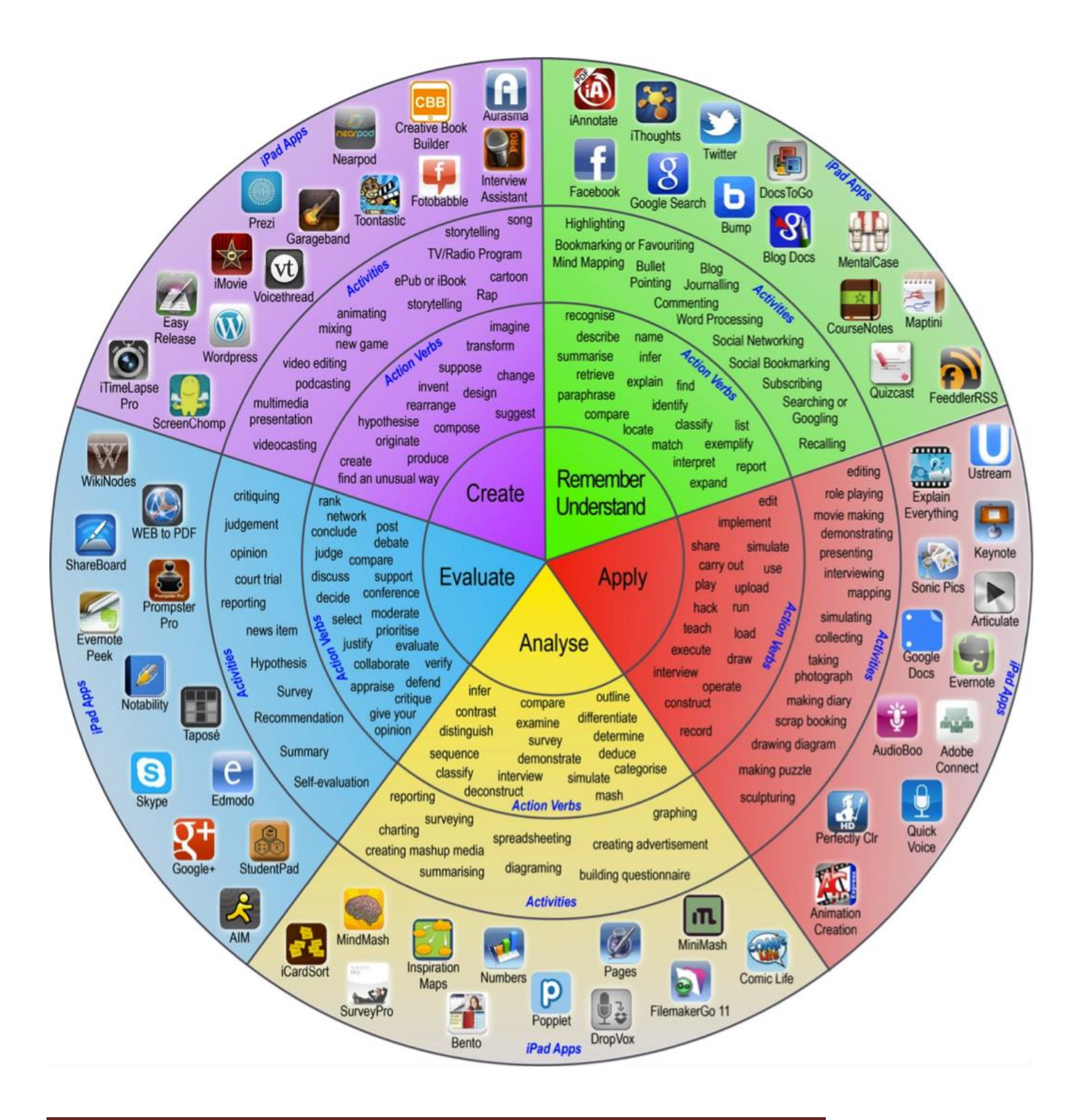

उत्तराखण्ड मक्तु विश्वविद्यालय 15

## $1.14$  सारांश

प्रस्तुत इकाई में तकनीकी का शिक्षा में अनुप्रयोग एवं सूचना तथा संचार तकनीकी से सम्बंधित है। इस इकाई में तकनीकी के अर्थ, शिक्षा में उसकी उपयोगिता एवं सूचना तथा संचार तकनीकी के अर्थ, प्रकृति, आवश्यकता, क्षेत्र, लाभ आदि की व्याख्या की गई है। इसके साथ ही इसमें सूचना एवं संचार तकनीकी के उद्देश्य तथा साधनों पर भी चर्चा की गई है।

## 1.15 अभ्यास प्रश्नों के उत्तर

- 1. िैवक्षक तकनीकी का
- 2. शिक्षा में तकनीकी साधनों की अतिरिक्त सहायता एवं शिक्षा के अन्तर्निहित साधन
- 3. शैक्षिक खिलौनों के विकास में
- 4. ब्राइनमोर
- 5. सूचना एवं संचार तकनीकी
- 6. चूना
- 7. िंचार
- 8. संकलन, संग्रह, सम्प्रेषण, प्रोसेसिंग तथा पुनरुत्पादन
- 9.  $(3) (3)$ 
	- $(\overline{\triangleleft}) (4)$
	- $( H ) (1)$
	- (द) (2)

# 1.16 िंहायक / उपयोगी ग्रंर्

- 1. Report to the People on Education (2011-12), MHRD, New Delhi.
- 2. Bhat, B.D. & Sharma, S.R. (1992). Educational Technology-Concept & Technique, kanishka, New Deldhi.
- 3. Ravitch, D. (1995). National technology standards in American education. Washington, DC: The Brookings Institution.
- 4. Martin, E. (Ed). (2000). Technology education for the  $21<sup>st</sup>$  century: Fortyninth yearbook of the Council on Technology Teacher Education. New York: Glencoe
- 5. McGraw-Hill.

### 1.17 शनबंधात्मक प्रश्न

- 1. तकनीकी के अर्थ को परिभाषित करते हुए मानव के लिए इसके महत्व की विवेचना कीजिए?
- 2. तकनीकी से आप क्या समझते है? शिक्षा में तकनीकी तथा शिक्षा की तकनीकी की अवधारणा को स्पस्ट कीवजए?
- 3. सूचना एवं संचार तकनीकी से आप क्या समझते है? मानव जीवन में इसकी आवश्यकता तथा प्रकृति का वर्णन कीजिए।
- 4. सूचना एवं संचार तकनीकी के लक्ष्य एवं इसके लाभ की विवेचना कीजिए?
- 5. सूचना एवं संचार तकनीकी के क्षेत्र का वर्णन करते हुए इसके उपयोग में आने वाले उपकरणों की चूी बनाइए?

# इकाई २ – कंप्यूटर : मौलिक समझ Fundamentals of Computers

- 2.1 प्रस्तावना
- 2.2 उद्देश्य
- 2.3 कंप्यूटर: परिचय एवं विशेषताएँ
	- 2.3.1 कंप्यूटर की विशेषताएँ
	- 2.3.2 कंप्यूटर की उपयोगिताएँ
- 2.4 किंप्यटूर केविवभन्न प्रकार
- 2.5 किंप्यटूर केघटक
- 2.6 कंप्यूटर नेटवर्क
- 2.7 सॉफ्टवेर परिचय
- 2.8 हैण्ड हेल्ड उपकरण
- 2.9 सारांश
- 2.10 अभ्यास प्रश्नों के उत्तर
- 2.11 संदर्भ ग्रन्थ सूची
- 2.12 वनबिंधात्मक प्रश्न

## 2.1 प्रस्तावना

.<br>आप अपने दैनिक जीवन की आवश्यकताओं की पूर्ति हेतु जिन स्थानों पर जाते होंगे वहाँ पर कंप्यूटर का प्रयोग देखते होंगे − दुकान से सामान खरीद रहे हों तो कंप्यूटर, यात्रा टिकट (ट्रेन, वायुयान आदि के) बनाने हो तो कंप्यूटर, या मेडिकल चेक अप हो तो कंप्यूटर। यही नहीं वर्ग-कक्ष में सीखने-सिखाने की प्रक्रिया में भी कंप्यूटर का प्रयोग काफी बढ़ा है। आपको यह सब देखकर आश्चर्य होता होगा कि कैसे ये सारे काम कंप्यूटर द्वारा संपादित कर दिए जाते हैं और वो भी बड़ी सटीकता के साथ। वर्तमान परिवेश में कंप्यूटर एक बहु प्रचलित उपकरण हैं। इसका प्रयोग आज जीवन के हर एक क्षेत्र में बखूबी किया जा रहा है। फिर शिक्षण-अधिगम का क्षेत्र इससे कैसे अछूता रह सकता है। शिक्षण-अधिगम की प्रक्रिया को सरल, सहज एवं प्रभावकारी बनाने के लिए कंप्यूटर का प्रयोग व्यापक पैमाने पर किया जा सकता है। इस परिस्थिति में प्रत्येक विद्यार्थी के लिए यह आवश्यक हो जाता है कि उसे कंप्यूटर के विषय में एक सामान्य जानकारी हो। अर्थात प्रत्येक विद्यार्थी कंप्यूटर पर किए जानेवाले सामान्य कार्यों को संपादित कर सके एवं कंप्यूटर की संरचना संबंधी सामान्य जानकारी रखे ताकि कार्य के संपादन के समय उत्पन्न होनेवाली

साधारण समस्याओं का समाधान स्वयं कर सके। प्रस्तुत इकाई कंप्यूटर कि सामान्य समझ कि ओर केन्द्रित है। इस इकाई में हम कंप्यूटर की विशिष्टता एवं उसके उपयोगिता के बारे में चर्चा करेंगे।

# 2.2 उद्देश्य

प्रस्ततु इकाई केअध्ययन के पश्चात आप :

- 1. कंप्यूटर की सामान्य विशिष्टता को बता सकेंगे।
- 2. कंप्यूटर के विभिन्न उपयोग को समझ सकेंगे।
- 3. इसके अलग-अलग सन्दर्भ भिन्न प्रकारों कि समझ बना सकेंगे।
- 4. किंप्यटूर केविवभन्न घटकों को चूीबद् कर केंग।े
- 5. कंप्यूटर से जुड़े नेटवर्किंग के प्रारूप कि सामान्य विशेषताओं को जान पाएंगे।
- 6. कंप्यूटर से जुड़े विभिन्न उपकरणों तथा हैण्ड हेल्ड उपकरणों की विशेश्तओं को बता सकेंगे।

# 2.3 कंप्यूटर: परिचय एवं विशेषताएँ

किंप्यटूर एक इलेक्रॉवनक उपकरण हैजो विस्ततृ एििं स्टेप बाई स्टेप स्टोर वकयेगए वनदिेों केअन ुार ऑटोमेटिक रूप से किसी आँकडे (डेटा) को एक्सेप्ट करता है, स्टोर करता है, मैनिपुलेट करता है और निर्देशों के अनुसार आउटपुट प्रस्तुत करता है। एक कंप्यूटर जिन निर्देशों के अनुसार काम करता है उन निर्देशों को प्रोग्राम कहा जाता है। इन निर्देशों में सम्पूर्ण प्रॉसेस का प्रवाह बता दिया जाता है और कंप्यूटर उन्हीं निर्देशों का पालन करते हुए प्रॉसेस फ्लो (प्रवाह) के अनुसार रॉ डेटा को मैनुपुलेट करके रिजल्ट को डिस्प्ले या प्रिंट करता है।

कंप्यूटर शब्द की उत्पति कंप्यूटर (computer) शब्द से हुई है, जिसका अर्थ है गणना करना। अत:, इस आधार पर यह माना जा सकता है की कंप्यूटर सिर्फ एक गणना करने वाली मशीन है जो गाणितिय समस्याओं को तेज़ी एवं शुद्धता से सम्पादन करता है। वैसे कंप्यूटर के शुरुआती दौर में यह सत्य भी था, परन्तु आज कंप्यूटर सिर्फ एक गणना करने वाली मशीन न होकर एक डेटा ऑपरेटिंग मशीन के रूप में ज्यादा प्रभावी है। डेटा ऑपरेटिंग का अर्थ यह है की जो डेटा को न केवल स्टोर या प्रॉसेस कर सके बल्कि जरुरत पड़ने पर डेटा को रिट्रीव (पुनः प्राप्ति) भी कर सके, अर्थात इसकी मेमोरी जहाँ यह डेटा को स्टोर करता है वहाँ से जब जैसी जरुरत पड़े उसके अनुसार डेटा को निकाला भी जा सके।

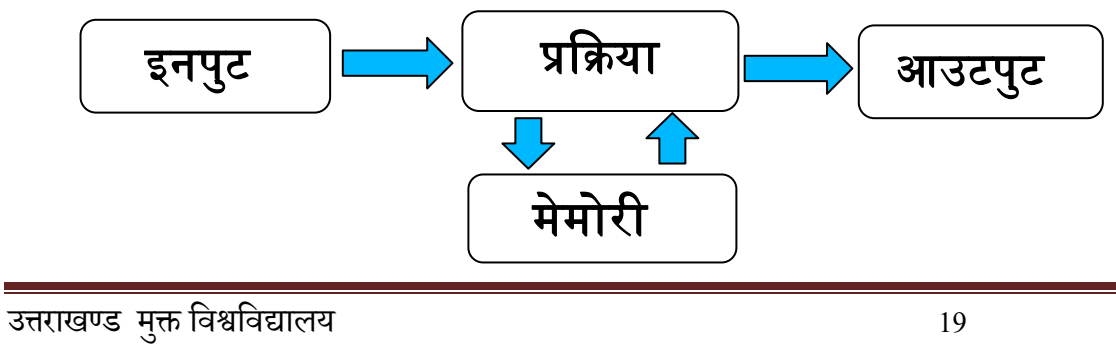

#### **2.3.1 कंप्यूटर की शविेषताएँ**

एक इलेक्ट्रॉनिक मशीन होने के नाते एवं डेटा ऑपरेटिंग क्षमता होने के नाते एक कंप्यूटर में कुछ विशेषताएँ पायी जाती है जो इस उपकरण को आज के युग में उपयोगी बनाता है। ये विशेषताएँ निम्नवत हैं:

- **गति (स्पीड) :** कंप्यूटर बहुत तेज़ गति से काम करने वाला मशीन है। यह कुछ सेकेंड में उतना काम कर सकता है जितना एक आदमी काफी मेहनत के बाद और काफी समय देने के बाद पूरा कर सकता है। आम तौर पर कंप्यूटर के स्पीड को Hz (हर्ट्ज) से नापा जाता है।
- **शुद्धता (एक्यूरेसी):** एक कंप्यूटर तकनीकी रूप से बेहद शुद्ध होता है। परन्तु यह शुद्धता उसके डिजाइन और प्रोग्राम के लॉजिक पर निर्भर करता है। अगर कोई गलती होती है तो वह मुख्य रूप से प्रोग्रामर के गलत सोच या गलत डेटा इनपुट करने के कारण होता है।
- **सततता (कंसिस्टेंसी):** कंप्यूटर कभी थकता नहीं है। कोई भी कार्य कितनी भी बार उससे कराया जाए, वह प्रत्येक बार एक हीं तरीके से उस कार्य को करेगा और प्रत्येक बार एक हीं रिजल्ट देगा, अर्थात यह अविरोधी रूप से कार्य करता है। आसान शब्दों में कहा जाए तो यह एक ऐसा मशीन है जो वर्ष के 365 दिन और 24 घंटे कार्य को एक ही तरीके से बिना थके बिना रुके कर पाने में क्षम है।
- **भंडारण (स्टोरेज) क्षमता:** आज कल के कंप्यूटर में आप आसानी से बहुत सारा डेटा स्टोर कर सकते हैं। एक बार स्टोर हो जाने के बाद कंप्यूटर उस डेटा का कोई भी भाग भूलता नहीं है और लम्बे समय तक उसे संरक्षित कर रख सकता है। सिर्फ इतना ही नहीं, उस डेटा को आप जरुरत पड़ने पर प्राय: तुरंत प्राप्त कर सकते हैं। एक कंप्यूटर कितना डेटा स्टोर कर सकता है इसका एक उदाहरण देने से आप और स्पष्ट तरीके से इसे समझ सकेंगे। एक 40 GB स्टोरेज में आप कम से कम 20 हजार गानेस्टोर कर कतेह।ै किंप्यटूर केस्टोरेज को MB, GB या TB के रूप में दर्शाया जाता है।

1TB= 1024GB; 1GB=1024MB; 1MB=1024KB;

1KB= 1024BYTE; 1 BYTE=16 BIT; (1BIT= 0 or, 1)

**• बहुआयामी:** बहुआयामी से अभिप्राय यह है की यह मानव द्वारा बनाया हुआ पहला मशीन है जो किसी एक काम करने के लिए नहीं बनाया गया है बल्कि बहुत सारे काम करने के लिए बनाया गया है। यह एक सामान्य उदेश्यों की पूर्ति करने वाला मशीन हो सकता है जो गाना सुनना, फिल्म देखना, कैलकुलेट करना, टाइप करना आदि अनगिनत कार्य कर सकता है। साथ ही इसे विशिष्ट उदेश्यों के लिए भी इस्तेमाल किआ जाता है जैसे बिमारी का उपचार करने में हायता, बैंवकिंग कायों में हयोग आवद।

#### **2.3.2 कंप्यूटर की उपयोशगताएँ**

जैसा की हमने देखा की एक कंप्यूटर बहुत सारे अलग-अलग प्रकार के कार्य कर सकता है, इसलिए हम इसे अलग-अलग कार्यों के लिए प्रयोग कर सकते हैं। जैसे-

- i. **मनोरंजन के क्षेत्र में-** मूवीज, एनीमेशन, न्यूज पेपर, टीवी के प्रोग्राम को बनाने के लिए अलग-अलग प्रकार के एप्लीकेशन का प्रयोग किया जाता है। जैसे मुवीज एडिटिंग एप्लीकेशन, साउंड एडिटिंग एप्लीकेशन, एनीमेशन सॉफ्टवेर, टाइप एंड पेज डिजाईन एप्लीकेशन आदि। आजकल तो सिनेमा हॉल में भी मूवीज कंप्यूटर तथा संचार उपकरणों की सहायता से प्रसारित किया जाता है।
- ii. **संचार केक्षेत्र में-** टेलीफोन एििंरािं वमिन केद्वारा हम वक ी न्दिे को कुछ ही ेकिंड मेंविश्व में कहीं भी भेज सकते हैं। वर्तमान में तो टेलीफोन भी इन्टरनेट के माध्यम से किया जाता है। इसके अलावा ईमेल, सोशल मीडिया आदि के माध्यम से भी संचार का कार्य काफी गतिशील हुआ है।
- iii. **विज्ञान के क्षेत्र में** कंप्यूटर का प्रयोग वैज्ञानिक शोध कार्यों में सबसे पहले किया गया। कंप्यूटर की स्पीड एवं एक्यूरेसी ने वैज्ञानिक विश्लेषण को गति प्रदान किय है। कंप्यूटर द्वारा नियंत्रित रोबोट्स का प्रयोग उन क्षेत्रों में होता है जहा मानव के जीवन के लिए ख़तरा या सुरक्षा का आभाव होता है। कंप्यूटर का प्रयोग भौतिक, रासायनिक, जैविक तथा नाभिकीय (न्यूक्लियर) शोध कार्यों के क्षेत्र में भी होता है।
- iv. **व्यवसाय के क्षेत्र में-** कम लागत की िजह ेआज कल छोटेव्यापारी भी अपना अकाउिंट मन्ेटेन करने के लिए कंप्यूटर एप्लीकेशन का प्रयोग करते है। कंप्यूटर का प्रयोग बहुराष्ट्रीय एवं अंतर्राष्ट्रीय कंपनियों द्वारा पूरे विश्व में उनके व्यवसाय के प्रबंधन के लिए किया जाता है।
- v. **चिकित्सा के क्षेत्र में-** सभी प्रकार के चिकित्सकीय जाँच, ब्लड प्रेशर, ऑपरेशन आदि के लिए भी वर्तमान में कंप्युटर का प्रयोग हो रहा है।
- vi. **अभियांत्रिकी (इंजीनियरिंग) के क्षेत्र में-** कंप्यूटर का प्रयोग अभियांत्रिकी के क्षेत्र में डिजाइन से लेकर निष्पादन तक है। इस पूरी प्रक्रिया में हर एक सोपान जैसे कि डिजाइन, मैन्युफैक्चरिंग, टेस्टिंग एवं मॉडिफाइंग हर एक जगह पर कंप्यूटर का प्रयोग किया जाता है।
- vii. **बैंकिंग के क्षेत्र में-** बैंक में कोर बैंकिंग सिस्टम होने के बाद से इस क्षेत्र में कंप्यूटर का प्रयोग बढ़ गया है। बैंकिंग प्रबंधन, ऑफिस ऑटोमेशन एवं ATM प्रबंधन सिर्फ कंप्यूटर के माध्यम से ही संभव है।
- viii. **शिक्षा के क्षेत्र में-** आजकल कई विद्यालयों में मैथ्स, फिजिक्स, बायोलॉजी आदि विषयों की शिक्षा कंप्यूटर आधारित सॉफ्टवेर से प्रदान की जाती है। शिक्षा के क्षेत्र में CBL, CAL, CAI, elearning आदि शब्दों का का प्रयोग कंप्यूटर के इस्तेमाल की पुष्टि करता है। इसके अलावा आभासी कक्षाकक्ष (virtual classroom) भी शिक्षा के क्षेत्र में कंप्यूटर के प्रयोग का एक उदाहरण है। MS Students सॉफ्टवेर शायद शिक्षा के क्षेत्र में कंप्यूटर के प्रयोग का सबसे बेहतरीन उदहारण है।

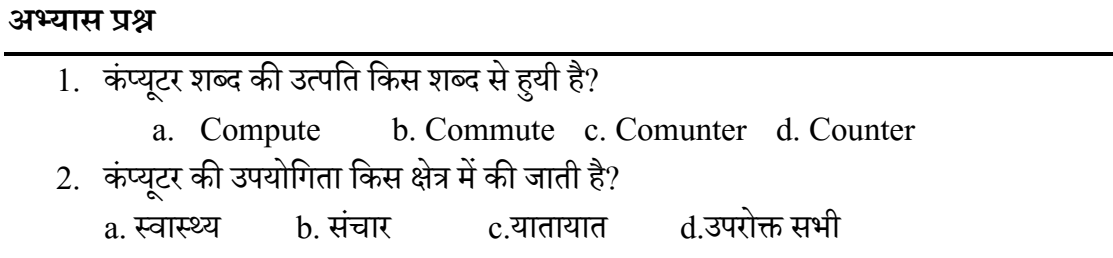

# 2.4 कंप्यूटर के विभिन्न प्रकार

 मय के ार्- ार् किंप्यटूर केआकार, तकनीकी, कायथक्षमता मेंअनेक विका हुआ हैएििंबहुत प्रकार की भिन्नताएँ भी उत्पन्न हुई हैं। इन भिन्नताओं के आधार पर कंप्यूटर के अलग-अलग प्रकार पाए जाते हैं। अगले कुछ अनुच्छेदों में हम कंप्यूटर के विभिन्न प्रकारों के बारे में जानेंगे।

#### **शववतयन के आधार पर**

विवर्तन के आधार पर कंप्यूटर के 4 प्रकार हैं। नीचे दिए गए टेबल से हम इनके बारे में संक्षेप में जानेंगे।

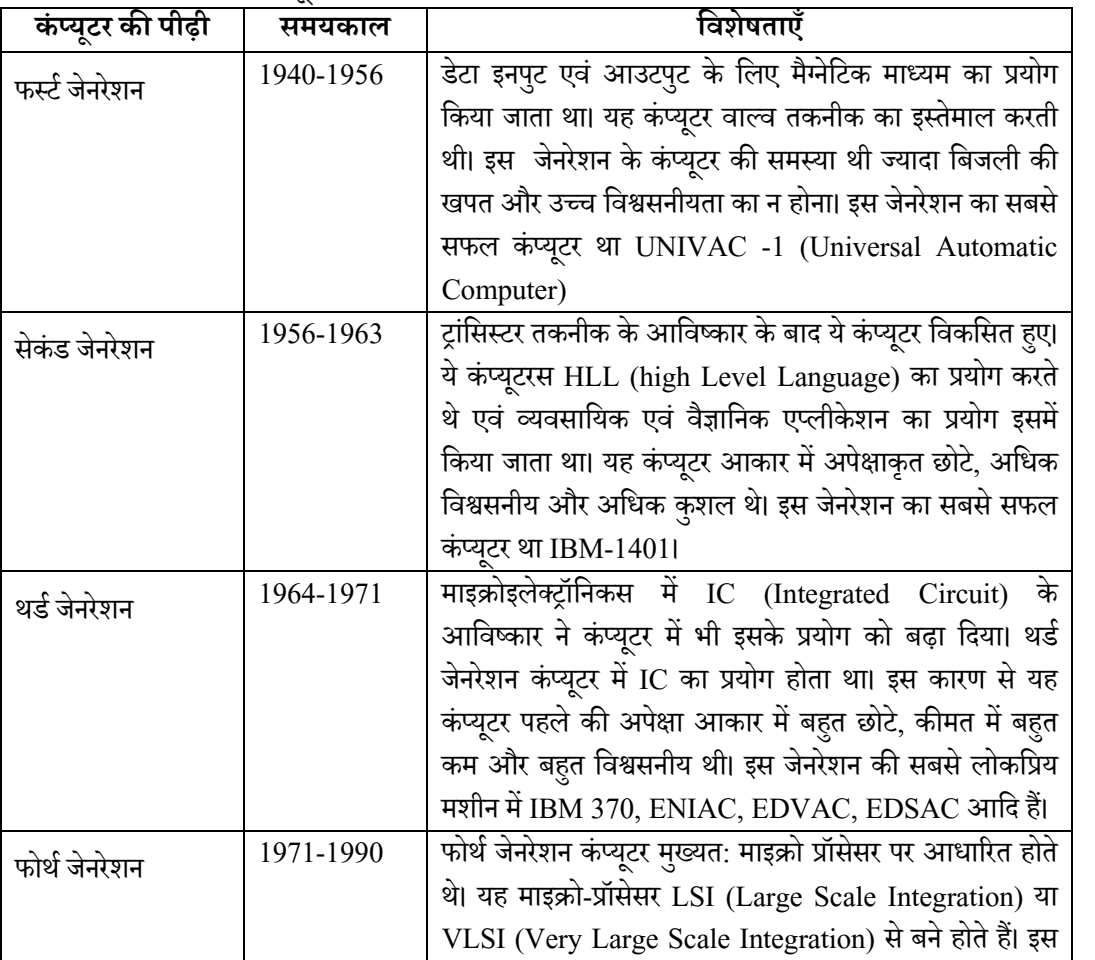

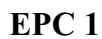

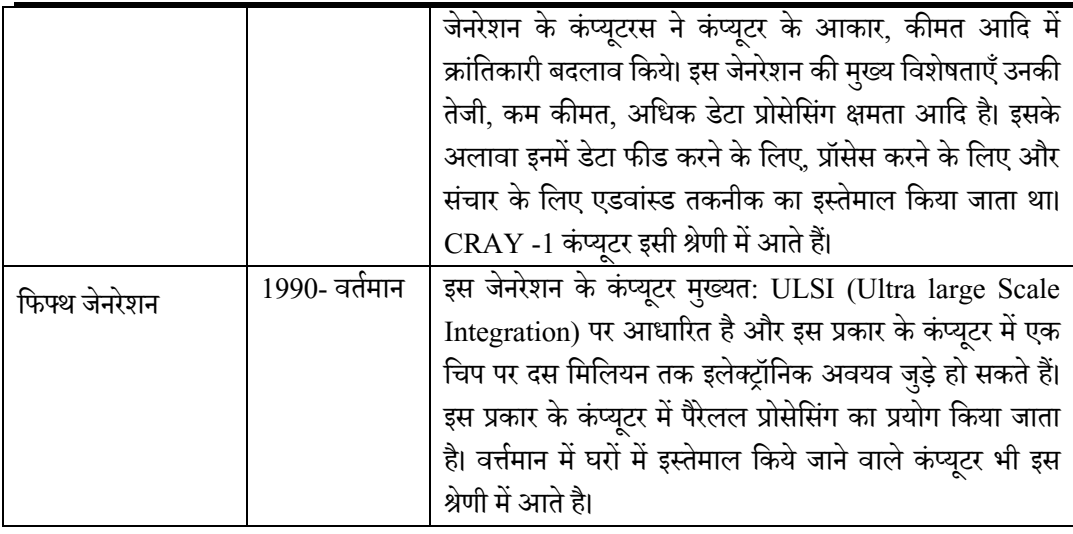

#### **तकनीक के आधार पर**

तकनीक के आधार पर कंप्यूटर को तीन प्रकारों में बाँटा जाता है, यथा-

- एनालॉग कंप्यूटर: एनालॉग कंप्यूटर ऐसी डेटा या सूचनाओं को प्रॉसेस करता है जो भौतिक प्रकृति की होती है। इस प्रकार के सूचनाओं में निरंतरता होती है जैसे – तापमान, दाब आदि। इस प्रकार के कंप्यूटर मुख्यत: वैज्ञानिक एवं औद्योगिक संस्थाओं में प्रयोग किए जाते हैं। स्लाइड रूल एवं नोमोग्राफ सबसे सामान्य प्रकार के एनालॉग कंप्यूटर हैं। रक्षा कार्यों एवं युद्ध कार्यों में प्रयुक्त होने वाले एनालॉग कंप्यूटर सबसे जटिल माने जाते हैं। इस प्रकार के कंप्यूटर बेहद तेज होते हैं।
- िडिजिटल कंप्यूटर: डिजिटल कंप्यूटर एक ऐसा मशीन है जो डेटा को '0' एवं '1' के समुच्चय के रूप में एकत्रित करता है और गणितीय प्रक्रिया के माध्यम से उन आँकड़ों का विश्लेषण करके आउटपटु उपलदध कराता है।
- हाइवब्रड किंप्यटूर: हाइवब्रड किंप्यटूर एनालॉग एििं वडवजटल दोनों ही प्रकार के किंप्यूटर के विशेषताओं को प्रदर्शित करता है। इस प्रकार के कंप्यूटर में मूलत: डिजिटल भाग एक नियंत्रक की भूमिका में रहता है और लॉजिकल ऑपरेशन में सहायता प्रदान करता है। जबकि एनालॉग भाग वडफरेंवियल मीकरणों के माधान में अपना योगदान देता है। HRS 100 हाइवब्रड किंप्यटूर का एक बहुत ही लोकवप्रय उदहारण ह।ै

#### **कायय क्षमता के आधार पर**

कायथक्षमता केआधार पर किंप्यटूर चार प्रकार केहोतेह।ैंयर्ा **–**

उत्तराखण्ड मक्तु विश्वविद्यालय 23

- माइक्रो कंप्यूटर: यह पर्सनल कंप्यूटर (पीसी) के नाम से भी जाना जाता है। यह सस्ता एवं युजर फ्रेण्डली होता है। इसके मुख्य घटक मॉनिटर, सी.पी.यु., की बोर्ड, माउस एवं प्रिंटर होता है। इसको आसानी से प्रयोग में लाया जाता है। यह मुख्य रूप से घरों में एवं ऑफिस के सामान्य कामों के वलए प्रयोग में लाया जाता है।
- ामिनी कंप्यूटर: इस प्रकार के कंप्यूटर में मेन-फ्रेम कंप्यूटर की तुलना में स्मृति एवं भण्डारण की क्षमता कम होती है। इसमें कम संख्या में बाहरी उपकरण लगे होते हैं। इस प्रकार के कंप्यूटर को यूजर प्रत्यक्ष रूप से चला सकते हैं। इस प्रकार के कंप्यूटर बाहरी वातावरण से कम प्रभावित होते हैं एवं मुख्य: रूप से डेटा प्रोसेसिंग के लिए प्रयोग में लाये जाते हैं।
- मेनफ्रेम कंप्यूटर: इस प्रकार के कंप्यूटर आकार में बड़े होते हैं एवं तापमान, आद्रता आदि के प्रति संवेदनशील होते हैं। इसके साथ बहुत सारे अलग-अलग छोटे-छोटे उपकरण लगे होते हैं एवं इसको चलाने के लिए प्रशिक्षित ऑपरेटर की ज़रूरत होती है। इसकी भंडारण क्षमता बहुत ही ज्यादा होती है। इस प्रकार के कंप्यूटर यूजर फ्रेंडली नहीं होते हैं। यह ज्यादातर गणितीय कार्यों को पूरा करने के लिए प्रयोग में लाये जाते हैं।
- सुपर कंप्यूटर: यह बहुत ही बड़े कंप्यूटर होते हैं जो मुख्यत: वैज्ञानिक शोध केन्द्रों में लगाए जाते हैं। यह मूल रूप से जटिल गाणीतीय समस्याओं के समाधान के लिए प्रयोग किया जाता है। सिर्फ वैज्ञानिक एवं गणितज्ञ हीं इसे आसानी से इस्तेमाल कर सकते हैं। इस प्रकार के कंप्यूटर में बहुत ज़्यादा स्मृति की व्यवस्था रहती है और इसकी गति बहुत ज्यादा होती है। महाकाश शोध, जलिायुअध्ययन आवद मेंइनका प्रयोग होता ह।ै

#### **अंतसंबधयन केआधार पर**

अंतर्संबर्धन के आधार पर कंप्यूटर के निम्न प्रकार के होते हैं :-

• डिस्ट्रिब्यूटेड कंप्यूटर: यह एक ऐसा कंप्यूटर है जहाँ बहुत सारे स्वतंत्र कंप्यूटर एक साथ एक नेटवर्क के रूप में जुड़े होते हैं और किसी साधारण लक्ष्य की प्राप्ति के लिए कार्य करते रहते हैं। इसमें सभी कंप्यूटर स्वतंत्र होते हैं और किसी भी रूप में मेमोरी या प्रॉसेसर को आपस में साझा नहीं करते हैं, अपितु वे एक-दूसरे को कोई भी सूचना पैकेट के माध्यम से भेजते हैं। पैकेट एक तरह की संरचना होती है जो डिजिटल रूप में होती है एवं उसमें कुछ जरुरी सूचनाओं के साथ-साथ कंप्यूटर के लिए नेटवर्क ट्रैफिक की सूचनाएँ भी होती हैं। यह दो प्रकार का होता है, यथा – client/Server सिस्टम एवं peer to peer सिस्टम। क्लाइंट/सर्वर सिस्टम में एक कंप्यूटर सर्वर का कार्य करता है जो दूसरे कंप्यूटर को सेवा प्रदान करता है एवं अन्य कंप्यूटर या क्लाइंट कंप्यूटर अलग अलग कार्यों के लिए सर्वर कंप्यूटर की सेवा लेता है। Peer to peer सिस्टम में सभी कंप्यूटर में कार्यों को कमोबेश बराबर तरीके से बाँटा जाता है एवं सभी कंप्यूटर डेटा का

लेन-देन करते हैं। यह सभी कंप्यूटर अपने-अपने मेमोरी एवं प्रॉसेसर का इस्तेमाल करके अलग-अलग कायों का म्पादन करते हैं।

• पैरलल कंप्यूटर: इस प्रकार के कंप्यूटर में एक से ज्यादा प्रॉसेसर होते हैं एवं वे सब एक ही समय पर कार्यरत होते है अर्थात अगर एक प्रॉसेसर किसी कार्य के एक हिस्से को एक समय पर कर रहा है, उसी समय दूसरा प्रॉसेसर उसी कार्य के किसी दूसरे हिस्से का सम्पादन करता है। इस प्रकार किसी भी कार्य को करने की गति बढ़ जाती है या यह कहा जा सकता है की एक ही समय में बहुत सारे कार्य कर पाना पैरेलल कंप्यूटर से सम्भव है। इस प्रकार के कंप्यूटर की मुख्य बात यह है की यहाँ सब प्रॉसेसर न केवल मेमोरी को बाँटते है बल्कि सभी संसाधन को साझा करते हैं। इसके अलावा आकार के आधार पर कंप्यूटर के कुछ अन्य प्रकार भी होते हैं जो आजकल प्रचलन में हैं। यथा – डेस्कटॉप, लैपटॉप , टैबलेट आदि।

#### **अभ्यास प्रश्न**

3. फोर्थ जेनरेशन कंप्यूटर मुख्यत: किस पर आधारित होते थे? a. माइक्रो प्रॉसेसर $\overline{\phantom{a}}$  b. ट्रांसिस्टर c.इंटीग्रेटेड सर्किट टिंक ट्रेटिशन ट्रेट कोई नहीं 4. कंप्यूटर के फर्स्ट जनरेशन का काल माना जाता है: a. 1964-1971 b. 1940-1956 c. 1971-1990 d. 2005-2010

## 2.5 कंप्यूटर के घटक

मुख्यतः किसी कंप्यूटर के दो अनिवार्य घटक होते हैं- पहला हार्डवेयर तथा दूसरा सॉफ्टवेयर। हार्डवेयर मशीनी उपकरणों से सम्बंधित है जबकि सॉफ्टवेयर का संबंध कंप्यूटर पर सुलभता से कार्य करने के लिए प्रोग्रामिंग से है।

एक कंप्यूटर के हार्डवेयर या मशीनी उपकरणों को चार प्रमुख घटकों में बांटा जा सकता है जो वनम्नवलवखत हैं:

- i. इनपुट उपकरण
- ii. आउटपटु उपकरण
- iii. प्रोसेसिंग उपकरण
- iv. स्टोरेज उपकरण
- a) इनपुट उपकरण: इनपुट उपकरण मुख्य रूप से कंप्यूटर को डेटा उपलब्ध कराने का कार्य करते हैं। साधारण रूप से एक कंप्यूटर में इनपुट उपकरण के रूप में की-बोर्ड एवं माउस होता है। की-

बोर्ड द्वारा डेटा को कंप्यूटर को उपलब्ध कराया जाता है। यह टाइपराइटर के की-बोर्ड की तरह ही

होता है। इसमें अल्फाबेट्स (अक्षर),

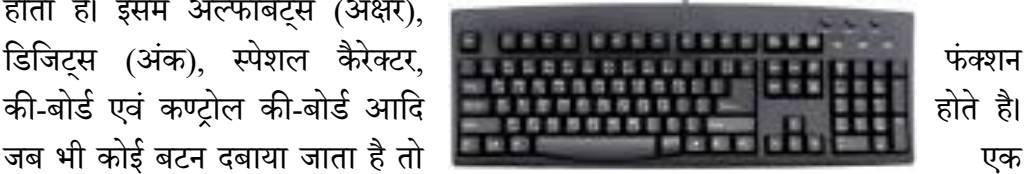

निश्चित प्रकार का इलेक्ट्रिक सिग्नल पैदा होता है जो बाद में की-बोर्ड डिकोडर द्वारा पहचाना जाता है और कंप्यूटर उस आधार पर कार्य करता है। एक साधारण की-बोर्ड में 101 बटन/की (key) होते हैं। नीचे दिए गए चित्र से आप समझ सकते हैं की एक की-बोर्ड में कौन से बटन कहाँ पर होते हैं एवं दिए गए सारणी से मुख्य बटनों का कार्य समझ सकते हैं।

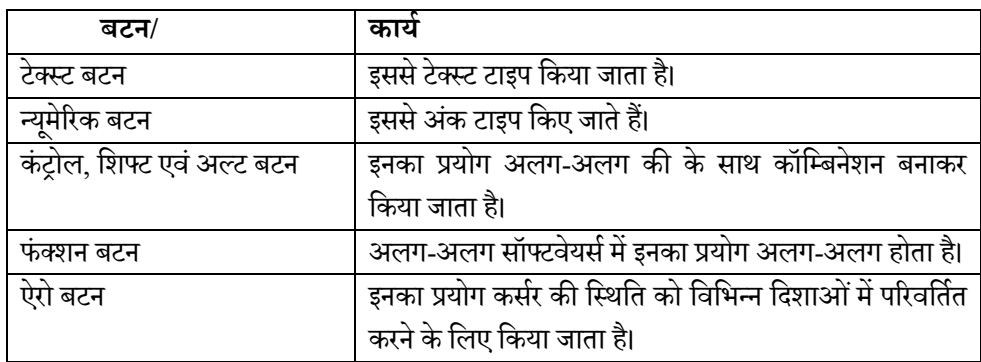

माउस एक प्वायंटिंग उपकरण है जिसे एक हाथ से पकड़ा जाता है और एक समतल एवं चिकने सतह पर

चलाया जाता है। माउस का प्रयोग मॉनिटर पर दिखाई दे रहे किसी भी चीज़ को सेलेक्ट करने. किसी डायग्राम को बनाने आदि में किया जाता है। इसका प्रयोग किसी टेक्स्ट को एडिट करने के लिए भी किया जाता है। माउस को इस्तेमाल करने के लिए कुछ प्रकार में रोलिंग बल का प्रयोग किया जाता है तो किसी माउस में ऑप्टिकल सेंसिंग तकनीक का इस्तेमाल किया जाता है। आमतौर पर इस्तेमाल

होने वाले माउस में दो या तीन बटन होते है। इन बटन का कार्य कंप्यूटर एप्लीकेशन पर निर्भर करता है।

इन इनपुट उपकरणों के अलावा कुछ और इनपुट उपकरण भी प्रयोग किये जाते हैं जो किसी ख़ास एप्लीकेशन के लिए ही इस्तेमाल किया जाते हैं। इनके कुछ उदाहरण है – जॉय स्टिक, लाइट पेन, स्कैनर, माइक्रोफोन , वेब कैमरा, ऑप्टिकल मार्क रीडर आदि।

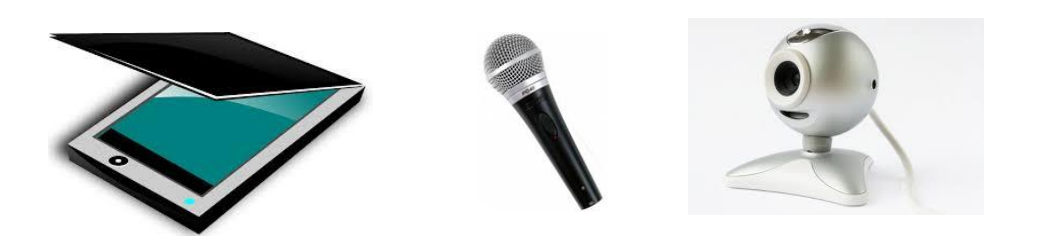

**b) आउटपुट उपकरण:** वे उपकरण जिनपर हम प्रॉसेसिंग के बाद कंप्यूटर द्वारा संपादित कार्य का परिणाम प्राप्त करते हैं, आउटपुट उपकरण कहलाते हैं। मॉनिटर, प्रिंटर, प्लॉटर, स्पीकर, मल्टी मीडिया, प्रोजेक्टर आदि आउटपुट उपकरण के उदाहरण है। मॉनिटर को VDU (Visual Display Unit) भी कहा जाता है। यह टेलीविज़न की तरह होता है। जब भी आप की-बोर्ड या माउस से कोई भी इनपुट देते हैं, वह मॉनिटर पर दिखाई देता है। यह कलर या ब्लैक एंड वाइट एवं अलग-अलग साइज़ में उपलब्ध होता है।

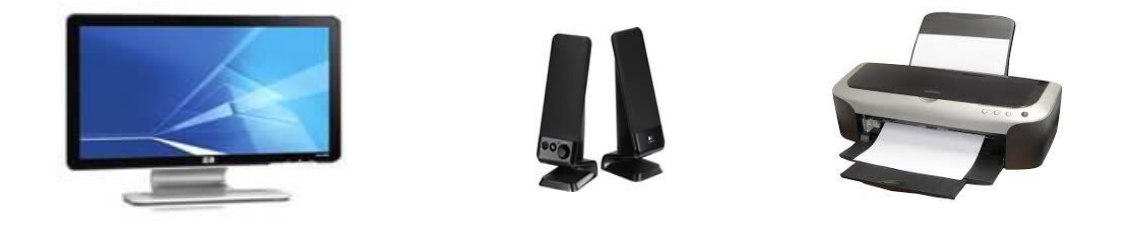

**c) प्रॉसेशसंग उपकरण :** यह किंप्यटूर के वदमाग केरुप मेंजाना जाता ह।ै यह किंप्यटूर के भी प्रोग्राम को चलाता है और साथ हीं साथ इनपुट एवं आउटपुट उपकरणों को नियंत्रित करता है। आप इसके कार्य को इस ब्लॉक चित्र के माध्यम से भी समझ सकते हैं। चित्र से यह साफ़ है कि कण्ट्रोल यूनिट, इनपुट, आउटपुट, स्मृति और ALU को नियंत्रित करता है। नियंत्रण इकाई एवं ALU

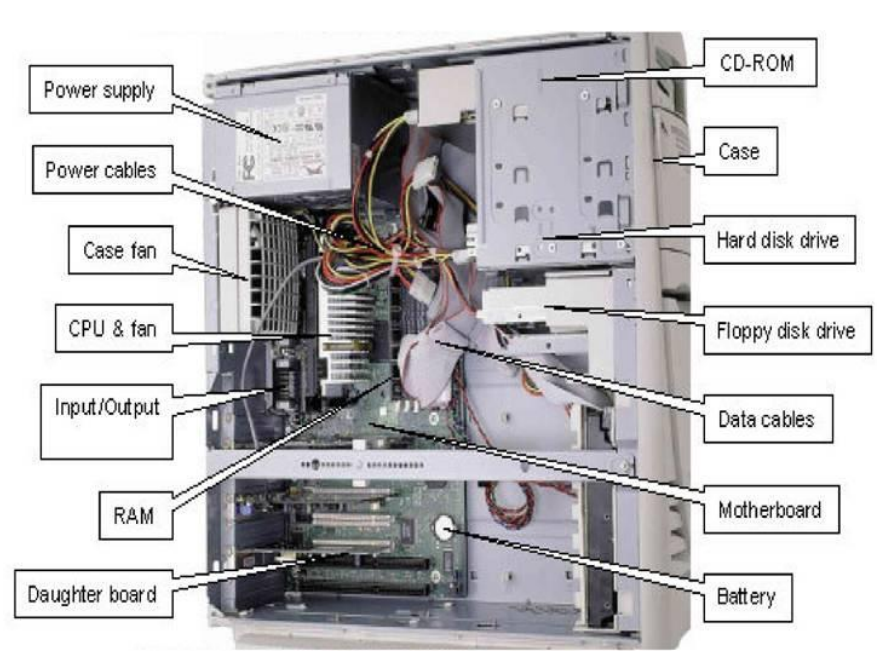

(एरिथमेटिक एंड लॉजिक यूनिट) – दोनों को मिला कर सेंट्रल प्रोसेसिंग यूनिट बनता है। एक CPU का मुख्य काम है इनपुटिंग, आउटपुटिंग, भंडारण, प्रोसेसिंग एवं नियंत्रण।

- **d) स्टोरेज उपकरण:** एक कंप्यूटर में डेटा स्टोर करने के लिए मेमोरी की आवश्यकता होती है। इसे अर्थमेटिकल कार्य करने और प्रोग्राम एवं पिक्चर्स स्टोर करने के लिए भी मेमोरी की जरूरत होती है। कंप्युटर की मेमोरी दो तरह की होती है- प्राइमरी मेमोरी तथा सेंकेंडरी मेमोरी। प्राइमरी मेमोरी सी. पी. यू. का एक भाग होती है इसलिए इसे आंतरिक मेमोरी भी कहते हैं। इसे वोलाटाइल मेमोरी भी कहते हैं क्योंकि कंप्यूटर की विद्युत आपूर्ति बंद कर देने पर इसमें मौजूद तथ्य नष्ट हो जाते हैं। सेंकेंडरी मेमोरी को प्रोग्राम्स, डेटा एवं अन्य सूचना के भंडारण के लिए काम में लाया जाता है। यह नन वोलाटाइल प्रकार की होती है। इसे द्वितीयक मेमोरी भी कहते हैं। हार्ड डिस्क, फ्लॉपी डिस्क, कॉम्पैक्ट डिस्क, डिजिटल विडियो डिस्क, पेन ड्राइव, मेमोरी कार्ड आदि कुछ प्रचलित द्वितीयक मेमोरी हैं। अब हम बारी-बारी से एक-एक के विषय में पढ़ेंगे।
	- **हार्ड डिस्क** हार्ड डिस्क एक ऐसा उपकरण है जो डेटा को व्यापक पैमाने पर भंडारित करता है। यह अधिक स्थिर एवं मजबूत होता है। इसे धूल रहित वातावरण में रखा जाना चाहिए। डेटा और निर्देश जो इनपुट इकाई के द्वारा कंप्यूटर सिस्टम में एंटर किया जाता है, को कंप्यूटर में वास्तविक प्रोसेसिंग शुरु होने से पहले हीं भंडारित किया जाना चाहिए। इसी

तरह प्रोसेसिंग के बाद कंप्यूटर के द्वारा प्रस्तुत किया गया परिणाम भी कंप्यूटर सिस्टम में भीतर हीं कहीं भंडारित किया जाना चाहिए, इससे पहले कि इन्हें आउटपुट यूनिट को भेजा जाए। इन सब कार्यों के लिए हार्ड डिस्क को कंप्यूटर के भीतर फिट किया जाता है। तथा कंप्यूटर को इस प्रकार का निर्देश दिया जाता है कि वो उपरोक्त कार्यों के लिए हार्ड डिस्क का प्रयोग स्मवृत केतौर पर करें।

- **फ्लॉपी डिस्क** वर्तमान में डेटा भंडारण का यह उपकरण प्रचलन में नहीं है।
- **कॉम्पैक्ट डिस्क** यह एक ऑप्टिकल रीड ऑनली मेमोरी है। डिस्क एक रेजिन से बनी होती है, जैसे पॉली कर्बोनेट। यह एक ऐसे पदार्थ से कोटेड होती है जो इस पर हई इंटेसिटी की लेजर बीम डालने पर इसकी रिफ्लेक्टिंग प्रॉपर्टी को बदल देता है। इस डिस्क में उपलब्ध डेटा को पढ़ने के लिए लेजर बिम को प्रयोग में लाया जाता है। इस प्रकार के डिस्क मे भंडारित डेटा की आयु करीब 40 साल तक होती है।
- **डिजिटल विडियो डिस्क** इसका निर्माण फिलिप्स एवं सोनी कम्पनी द्वारा सन 1995 में किया गया। यह एक ऑप्टिकल स्टोरेज डिवाइस है जो दिखने में बिल्कुल सीडी की तरह हीं होता है। इसकी कार्य प्रणाली भी सीडी की तरह हीं होती हैं लेकिन सीडी ड्राइवर के द्वारा इसे पढ़ा नहीं जा कता है।
- **पेन ड्राइव** पेन ड्राइव को फ्लैश ड्राइव या युएसवी ड्राइव भी कहा जाता है। यह एक खास तरह का उपकरण होता है, जिसमें विद्युतीय करेंट पास न होने पर भी यह डेटा को रोके रखता है। यह बहुत छोटा होता है एवं आसानी से एक स्थान से दूसरे स्थान तक ले जाने लायक होता है।
- **मेमोरी कार्ड** यह सिर्फ आकार में पेन ड्राइव से अलग होता है। इसकी कार्य प्रणाली एवं इसका उपयोग पेन ड्राइव के समान है।

#### **अभ्यास प्रश्न**

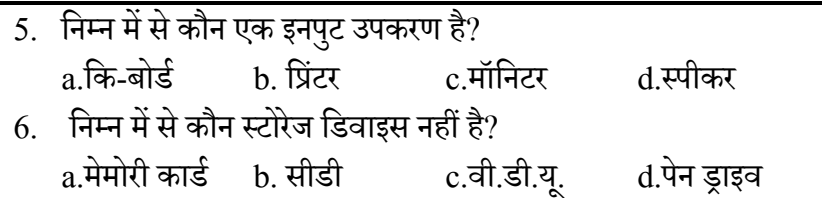

# $\overline{2.6}$  कंप्यूटर नेटवर्क

आपके आस पास, आपके कार्य स्थल पर आपके पड़ोसियों / मित्रों / सहकर्मियो आदि का एक समूह होगा जिनके साथ आप आवश्यकतानुसार सूचनाएं साझा करते होंगे तथा आवश्यकता पड़ने पर उनके

सिंसाधनों का प्रयोग करते होंगे साथ ही जब उन्हें आवश्यकता होती होगी तब आप अपने संसाधन उन्हें उपलब्ध कराते होंगे। साधारण बोल चाल की भाषा में यह आपके पड़ोसियों / मित्रों / सह्कर्मियो का एक नेटवर्क है जिसके अंतर्गत सभी लोग आवश्यकतानुसार विभिन्न सूचनाएं एवं संसाधन एक दूसरे से साझा करते हैं। ठीक इसी प्रकार एक कंप्यूटर नेटवर्क या डाटा नेटवर्क कंप्यूटरों का एक दूरसंचार समूह है जो उन्हें एक दूसरे से विभिन्न सूचनाओं एवं संसाधनों का आदान-प्रदान करने की सुविधा प्रदान करता है। एक नेटवर्क में कंप्यूटरों को जोड़ने के लिए केबल का प्रयोग किया जा सकता है। ऐसे नेटवर्क को केबल युक्त नेटवर्क (Wired Network) कहते हैं। उन्हें वायरलेस तकनीकों का प्रयोग करते हुए बिना केबल (वायर) के भी एक साथ जोड़ा जा सकता है और तब ऐसे नेटवर्क को वायरलेस नेटवर्क (Wireless Network) कहते हैं। आपके मोबाइल में मौजूद ब्लूटूथ एवं वाई फाई वायरलेस नेटवर्किंग के उपकरणों के अच्छे उदहारण हैं। एक कंप्यूटर नेटवर्क कितना बड़ा भौगोलिक क्षेत्र कवर करता है, इसके आधार पर उसे निम्नलिखित प्रकारों में बांटते हैं:

कंप्यूटर नेटवर्किंग एक अत्यंत उपयोगी युक्ति है क्योंकि

- यह विभिन्न फाइलों, डाक्यूमेंट्स, या अन्य संसाधनों यथा इन्टरनेट को विभिन्न कंप्यूटरों के बीच साझा करने की सुविधा प्रदान करता है।
- एक नेटिकथ न केिल किंप्यटूरों के बीच बवल्क किंप्यटूरों एििं अन्य इलेक्रॉवनक उपकरणों यर्ा मोबाइल, टेबलेट, सर्वर आदि के साथ भी सूचनाएँ एवं संसाधन साझा करने में मदद करता है।
- कंप्यूटर नेटवर्किंग हमे अंतर व्यैक्तिक संचार की सुविधा यथा चैट रूम, वीडियो कॉन्फ्रेंसिंग, टेली कॉन्फ़्रेंसिंग, तत्काल मेसेज आदि की सुविधा भी प्रदान करता है। संभवतः आप लोगों ने फेसबुक/ट्विटर अथवा कोई अन्य सोशल मीडिया का प्रयोग जरूर किया होगा और अपने विभिन्न मित्रों से चैट भी किया होगा। यह सब निश्चित रूप से नेटवर्किंग के करण ही संभव हो पाता है।
- $\bullet$  नेटवर्किंग किफायती (Cost Effective) है क्योंकि इसकी सहायता से एक संसाधन का प्रयोग कई कंप्यूटर कर सकते हैं। उदहारण के लिए एक नेटवर्क से जुड़े प्रिंटर स्कैनर आदि का प्रयोग उस नेटवर्क के सभी कंप्यूटर कर सकते हैं, सभी के लिए अलग अलग प्रिंटर एवं स्कैनर की आिश्यकता नहीं है।

क्षेत्र के आधार पर हम नेटवर्किंग को निम्न रूप में वर्गीकृत कर के देख सकते हैं:

- **लैन (**LAN -Local Area Network)- यह एक खास छोटी दूरी के कंप्यूटरों को जोड़ने के काम आने वाला नेटवर्क है, जिसमें डाटा के आदान प्रदान की गति तीव्र ( सामान्यतः 10MBps से 1 GBps) होती है। उदहारण – किसी ऑफिस या कॉलेज के कंप्यूटर के मध्य नेटवर्किंग।
- **मैन** (MAN- Metropolitan Area Network) मैन एक ऐ ा नेटिकथ होता है जो दो या दो से शहरों के बीच फैला हुआ हो सकता है। यह मैन से बड़ा नेटवर्क होता है। उदहारण – सिटी केबल नेटवर्क।
- **वैन** (WAN- Wide Area Network) वैन नेटवर्क ऐसा नेटवर्क होता है जिसकी कोई सीमा निश्चित नहीं होती है यह दो या दो से अधिक देशो के बीच फैला हुआ हो सकता है है। उदहारण –इन्टरनेट।
- **पैन (**PAN- Personalized Area Network)- लोग प्रिंटर, कैमरा आदि को अपने कंप्यूटर या मोबाइल से जोड़ते हैं। इसे जोड़ने में भी नेटवर्क का इस्तेमाल होता है, जिसे पैन कहते हैं।

नेटवर्क का सबसे प्रचलित तथा व्यापक उदहारण इन्टरनेट है। इन्टरनेट शब्द इंटरकनेक्टेड नेटवर्क का संक्षिप्त रूप है। इन्टरनेट कई नेटवर्क का एक बड़ा नेटवर्क है। प्रत्येक कंप्यूटर जो इन्टरनेट से जुड़ा होता है वह उस नेटवर्क का एक भाग होता है। उदहारण के लिए: आप अपने घर के कंप्यूटर को इन्टरनेट से जोड़ना कहते हैं तो आपको एक मॉडेम की आवश्यकता होती है जिसके द्वारा आप एक स्थानीय नंबर डायल करके अपने इन्टरनेट सेवा प्रदाता (इन्टरनेट सर्विस प्रोवाइडर या ISP) से जड़ते हैं। हो सकता है कि आप स्थानीय नेटवर्क का एक भाग हों परन्तु तब भी इन्टरनेट से जुड़ने के लिए आपको इन्टरनेट सेवा प्रदाता (इन्टरनेट सर्विस प्रोवाइडर या ISP) से जुड़ना होता है। इन्टरनेट सेवा प्रदाता से जुड़ने के बाद आप एक बहुत बड़े नेटवर्क का एक भाग हो जाते हैं। अर्थात, इन्टरनेट कई नेटवर्क का एक बड़ा नेटवर्क है।

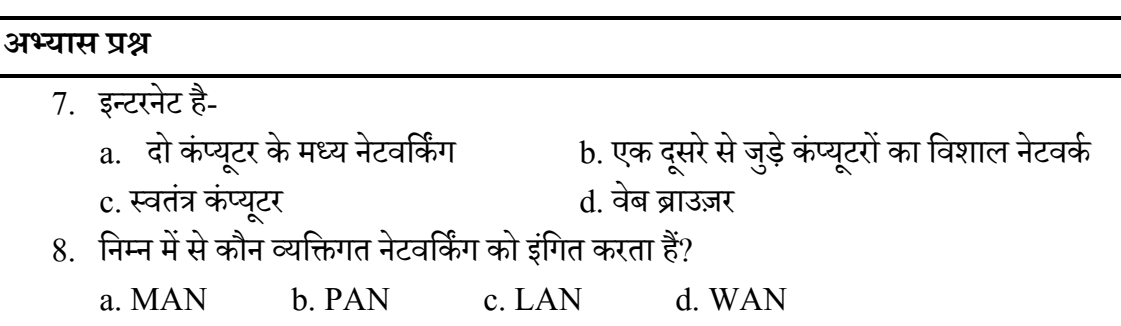

## 2.7 सॉफ्टवेयर: परिचय

उपरोक्त हमने विभिन्न भौतिक घटकों यानि हार्डवेयर उपकरणों के बारे में जाना है। अब हम सॉफ्टवेयर से संबंधित सामान्य बातों पर चर्चा करेंगे। जैसा कि हमने जाना है कि सॉफ्टवेयर का संबंध 'प्रोग्राम' से है। सॉफ्टवेयर का कोई भौतिक स्वरुप नहीं होता है किन्तु कंप्यूटर हार्डवेयर उपकरणों से वांछित परिणाम प्राप्त करने हेतु ये महत्वपूर्ण होते हैं। सॉफ्टवेयर मुख्यतः दो प्रकार के होते हैं:

- व स्टम ॉफ्टिेयर (System Software)
- $\bullet$  एप्लिकेशन सॉफ्टवेयर (Application Software)

सिस्टम सॉफ्टवेयर का संबंध ऐसे कंप्यूटर सॉफ्टवेयर है जो कंप्यूटर हार्डवेयर को ऑपरेट एवं नियंत्रण करता है। कंप्यूटर के सभी अंगों का सीपीयू (CPU) के साथ सामंजस्य बैठाकर हर पुर्जों से निर्देशित कार्य

करवाता है। ऑपरेटिंग सिस्टम एक सिस्टम सॉफ्टवेयर का उदहारण है। माइक्रोसॉफ्ट विन्डोज़, लिनक्स, एप्पल मकींटोश, यूनिक्स आदि प्रमुख ऑपरेटिंग सिस्टम हैं। जबकि ऍप्लिकेशन सॉफ्टवेयर का उपयोग दिन-प्रतिदिन होने वाले कार्यों को करने के लिए किया जाता है। हर तरह के कार्य को करने के लिए एक विशिष्ट प्रकार के एप्लीकेशन सॉफ्टवेयर होते हैं, जो सिस्टम सॉफ्टवेयर पर डाले और चलाये जाते हैं। गेम्स, स्प्रेड शीट्स, वेब ब्राउज़र, मीडिया प्लेयर आदि इसके उदहारण हैं।

### **ऑपरेशटंग शसस्टम**

कोई भी कंप्यूटर सिर्फ इलेक्ट्रॉनिक संकेतों को समझ सकता है, अर्थात संकेत है या नहीं। यदि संकेत है तो इसे '1' से और यदि नहीं है तो इसे '0' से व्यक्त किया जाता है। इसलिए कहा जाता है कि कंप्यूटर सिर्फ  $'1'$  एवं $'$  '0' की भाषा समझता है। कंप्यूटर पर चलने वाला प्रत्येक प्रोग्राम यही भाषा समझता है। इसे कंप्यूटर लेवल लैंग्वेज कहा जाता है। इससे यह और स्प्ष्ट हो जाता है कि कंप्यूटर हम लोगों की भाषा नहीं समझता है और एक सधारण व्यक्ति के लिए कंप्यूटर की भाषा समझ पाना बेहद मुश्किल है। जरा सोचिए कि आपको एक तमिल भाषी व्यक्ति से बात करनी है और आपको तमिल नहीं आती है, तो आप उससे कैसे बात करेंगे ? आपके पास ये रास्ते हैं : पहला कि ऐसी भाषा में बात की जाय जो दोनों समझते हों। दूसरा कि एक ऐसे व्यक्ति की सहायता ली जाय जो हिदी एवं तमिल दोनों जानता हो। अर्थात, एक दो-भाषिए की सहायता ली जाय। यही बात आपके एवं कंप्यूटर के साथ भी लागू होती है। कंप्यूटर एवं इंसान दोनों एक-दूसरे की भाषा नहीं समझते हैं। इसलिए यहाँ पर एक ऐसे दो भाषिए की जरुररत होती है जो कंप्यूटर लेवल लैंग्वेज और इंसानी भाषा दोनों समझता है। इस दो भाषिए को ऑपरेटिंग सिस्टम कहते हैं।

ऑपरेटिंग सिस्टम एक ऐसा प्रोग्राम है जो बाहरी निर्देशों के अनुसार कंप्यूटर के कार्य को नियंत्रित करता है एवं उचित आउटपुट तैयार करता है। एक ऑपरेटिंग सिस्टम, कंप्यूटर में सिस्टम सॉफ्टवेयर का एक ऐसा समूह होता है, जो ऐप्लिकेशन प्रोग्राम द्वारा कंप्यूटर संसाधनों के प्रयोग करने के तरीके का एवं यूजर द्वारा कंप्यूटर को नियंत्रित करने के तरीकों का प्रबंधन करता है। सहज शब्दों में एक ऑपरेटिंग सिस्टम कंप्यूटर एवं यूजर के बीच एक मध्यस्थ का कार्य करता है। इसका उद्देश्य एक ऐसा वातावरण प्रदान करना है जिससे एक यूजर, अपने अनुसार, सुविधापूर्ण तरीके से और कुशलतापूर्वक दूसरे प्रोग्राम को चला सके। एक कंप्यूटर के दृष्टिकोण से ऑपरेटिंग सिस्टम का मुख्य कार्य कंप्यूटर के हार्डवेयर एवं सॉफ्टवेयर संसाधनों का प्रबंधन करना है। इन संसाधनों की सूची इस प्रकार है:

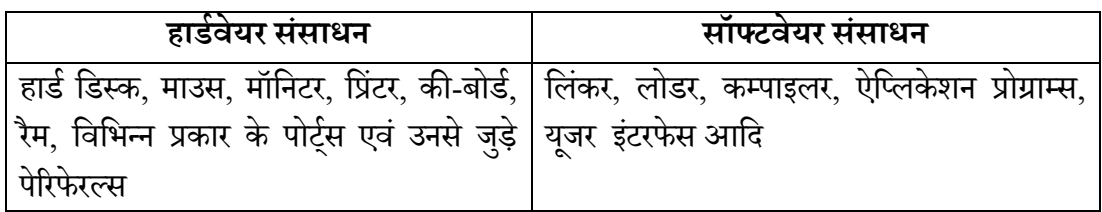

यह पहला प्रोग्राम होता है जो कंप्यूटर ऑन होने पर POST एवं BIOS के बाद कंप्यूटर के स्मृति में लोड (कॉपी) वकया जाता है।

ऑपरेटिंग सिस्टम को को वर्गीकृत करने के लिए मुख्य रुप से तीन बातों पर ध्यान दिया जाता है, यथा –

- $a.$  ओपरेटिंग किस प्रकार का इंटरफेस उपलब्ध कराने में सक्षम हैं;
- b. ऑपरेटिंग सिस्टम एक हीं समय पर कितने यूजर को इंटरफेस प्रदान कर सकता है;
- c. ऑपरेटिंग सिस्टम एक ही समय पर कितने कार्यों को कर पाने में सक्षम हैं।

पहले तथ्य यानि इंटरफेस के प्रकार को ध्यान में रखते हुए ऑपरेटिंग सिस्टम के दो प्रकार बताए गए हैं:

- **कमाण्ड लाइन इंटरफेस** इस प्रकार के ऑपरेटिंग सिस्टम में यूजर सिर्फ निर्देश लिख(टाइप) कर ऑपरेटिंग सिस्टम को इच्छित कार्य करने के लिए निर्देशित कर सकता है। इस प्रकार के ऑपरेटिंग सिस्टम में इनपुट उपकरण के रुप में सिर्फ की-बोर्ड का प्रयोग किया जाता है। यह ऑपरेटिंग सिस्टम एकल युजर एकल कार्य के लिए सबसे उपयुक्त है। इसका सबसे प्रचलित उदाहरण है: डॉस ( डिस्क ऑपरेटिंग सिस्टम)
- **ग्राफिकल यूजर इंटरफेस :** इस प्रकार के ऑपरेटिंग सिस्टम में यूजर लिखित निर्देश के साथ-साथ अन्य अनेक प्रकार से कंप्यूटर को निर्देशित कर सकता है। इन ऑपरेटिंग सिस्टम में प्रत्येक कार्य को करने के लिए उन कार्यों का एक छोटा चित्र (आइकॉन) बनाया जाता है एवं उन आइकॉन को चयनित कर ऑपरेटिंग सिस्टम को उस कार्य विशेष को करने के लिए निर्देशित किया जा सकता है। इस प्रकार के ऑपरेटिंग सिस्टम एकल एवं बहु यूजर हो सकते हैं तथा एक समय में एक से ज्यादा कार्अ करने में सक्षम होते हैं। इसका सबसे प्रचलित उदाहरण है – माइक्रोसॉफ्ट विंडोज्स। दूसरे तथ्य यानी यूजर इंटरफेस की संख्या को ध्यान में रखते हुए भी ऑपरेटिंग सिस्टम को दो भागों में बाँटा जा सकता है:
- **सिंगल युजर ऑपरेटिंग सिस्टम** ऐसे ऑपरेटिंग सिस्टम एक समय में एक ही यूजर को कार्य करने की अनुमति देता है। जैसे - डॉस।
- **मल्टी युजर ऑपरेटिंग सिस्टम** यह एक हीं कंप्यूटर पर एक हीं साथ कई यूजर को कार्य करने की अनुमति प्रदान करता है। प्रत्येक यूजर को एक हीं कंप्यूटर पर अलग-अलग टर्मिनल दिया जाता है, जिस पर वो अपना कार्य करते हैं। जैसे –  $\text{UNIX}$  ,  $\text{WINDOWS}$  2000 आदि।

तीसरे तथ्य (एक ही समय पर कितने कार्यों को कर पाने में सक्षम) को ध्यान में रखते हुए भी ऑपरेटिंग सिस्टम को दो भागों में बाँटा गया है:

- **सिंगल टास्किंग ऑपरेटिंग सिस्टम** ऐसे ऑपरेटिंग सिस्टम एक समय में एक हीं कार्य को वनदेवित कर पाने में क्षम होते हैं।
- **मल्टी टास्किंग ऑपरेटिंग सिस्टम** इस प्रकार के ऑपरेटिंग सिस्टम एक समय में एक से ज्यादा कायों को कर पाने में क्षम होते हैं।

एक ऑपरेटिंग सिस्टम के मुख्य कार्यों को, संक्षेप में इस प्रकार वर्गीकृत किया जा सकता है यथा –

- i. संसाधन प्रबंधन
- ii. प्रॉसेस प्रबंधन
- iii. डेटा प्रबिंधन
- iv. सुरक्षा प्रबंधन

अब आप बारी-बारी से एक-एक का अध्ययन करेंगे :

- **संसाधन प्रबंधन** एक ऑपरेटिंग सिस्टम कंप्यूटर में उपलब्ध सभी संसाधनों का प्रबंधन इस प्रकार करता है कि सभी प्रोग्राम उन संसाधनों का समान रुप में प्रयोग कर सके एवं इस प्रक्रिया के दौरान किसी भी प्रोग्राम को किसी अन्य प्रोग्राम से कोई बाधा न पहुँचे। एक कंप्यूटर में पाए जानेवाले मुख्य संसाधन इस प्रकार हैं:
	- 1. प्रॉसेसर 2. मेमोरी 3. इनपुट/आउटपुट उपकरण

अतः, रिसोर्स प्रबंधन में एक ऑपरेटिंग सिस्टम इन्हीं संसाधनों का प्रबंधन करता है। आइए देखते हैं कि कैसे एक ऑपरेटिंग सिस्टम इन संसाधनों का प्रबंधन करता है।

- **प्रॉसेस प्रबंधन** किसी भी प्रॉसेसर द्वारा किए जा रहे या किए जाने वाले सभी कार्यों को प्रॉसेस कहते हैं। मल्टि टास्किंग या वर्तमान में उपलब्ध ऑपरेटिंग सिस्टम के माध्यम से यह डर हमेशा बना रहता है कि अगर दो या उससे ज्यादा कार्य एक हीं समय पर प्रॉसेसर पर आ गए तो कौन सा कार्य पहले किया जाएगा ? या बहुत बड़े किसी कार्य के लिए यदि प्रॉसेसर को व्यस्त कर दिया गया है दूसरे जरुरी एवं छोटे कार्यों को कैसे किया जाएगा? प्रॉसेस प्रबंधन इन्हीं समस्याओं का निराकरण करता है।
- **डेटा प्रबंधन** कंप्यूटर पर उपलब्ध किसी भी प्रोग्राम को ऑपरेटिंग सिस्टम डेटा के रुप में देखता है और उसे एक फाइल मानता है। ऑपरेटिंग सिस्टम अन्य बाहरी उपकरणों को भी फाइल के रुप में हीं देखता है। अतः, डेटा प्रबंधन के लिए ऑपरेटिंग सिस्टम इन फाइलों को विभिन्न भंडारण उपकरणों मे रखने की व्यवस्था करता है एवं इसके स्थानातरण की भी व्यवस्था करता है। सिर्फ इतना हीं नहीं, किस फाइल को बदलना है या मिटाना है या बनाना है, इस बात की अनुमति भी प्रदान करता है।
- **सुरक्षा प्रबंधन** यह डेटा की सुरक्षा से संबंधित होता है अर्थात यह अलग-अलग प्रोग्राम्स एवं उनसे संबंधित डेटा को इस प्रकार रखता है कि वो आपस में मिल न सके एवं जरुरत पड़ने पर तत्काल प्रभाव से उन्हें प्राप्त किया जा सके। इसके अलावा यह डेटा को जान बूझ कर या गलती से अन्य युजर द्वारा मिटाए जाने से रोकता है। सुरक्षा प्रबंधन के तहत ऑपरेटिंग सिस्टम विभिन्न प्रकार के गलतियों को पहाचन कर उनके सुधार के उपाय सुनिश्चत करता है। यह प्रॉसेसर के आंतरिक घड़ी को बनाए रखता है।

### एप्लिकेशन सॉफ्टवेयर

ऍप्लिकेशन सॉफ्टवेयर का उपयोग दिन-प्रतिदिन होने वाले कार्यों को करने के लिए किया जाता है। हर तरह के कार्य को करने के लिए एक विशिष्ट प्रकार के एप्लीकेशन सॉफ्टवेयर होते हैं, जो सिस्टम सॉफ्टवेर पर डाले और चलाये जाते हैं। गेम्स, स्प्रेड शीटस, वेब ब्राउज़र, मीडिया प्लेयर आदि इसके उदहारण हैं।

#### **अभ्यास प्रश्न**

- 9. निम्न में से कौन सिस्टम सॉफ्टवेयर का उदहारण नहीं है? a.ओपेरा b.लिनक्स c.एप्पल मकींटोश d.उबंट् 10. निम्न में से कौन सिस्टम सॉफ्टवेयर के मुख्य कार्यों में नहीं आता है: a) प्रॉसेस प्रबंधन
	-
	- b) डेटा प्रबंधन
	- c) विवडयो एवडवटिंग
	- d) सुरक्षा प्रबंधन

## 2.8 हैण्ड हेल्ड उपकरण

हैण्ड हेल्ड उपकरण के अंतर्गत छोटे तथा पोर्टेबल उपकरण आते हैं, जिनकी सहायता से कंप्यूटर आधारित कार्य किए जा सकते हैं। आजकल सबसे ज्यादा प्रचलित हैण्ड हेल्ड उपकरणों में एंड्रायड आधारित मोबाइल या टैबलेट आते हैं। एंड्राइड, लिनक्स पर आधारित एक ऑपरेटिंग सिस्टम जो मुख्यतः <u>[मोबाइल फोन](http://hi.wikipedia.org/wiki/%E0%A4%AE%E0%A5%8B%E0%A4%AC%E0%A4%BE%E0%A4%87%E0%A4%B2_%E0%A4%AB%E0%A5%8B%E0%A4%A8)</u> और <u>टैबलेट कंप्यूटर</u> जैसे <u>टचस्क्रीन</u> उपकरणों के लिए बनाया गया है। प्रारंभ में यह एंड्राइड इंक॰ द्वारा विकसित किया गया और बाद में 2005 में यह गूगल द्वारा खरीद लिया गया। सबसे पहला एंड्राइड संचालित फोन अक्टूबर 2008 में बेचा गया। एंड्रॉयड की पहचान इसका हरे रंग के एंड्रॉयड लोगो (logo) है जिसको 2007 में गुगल के द्वारा डिज़ाइन कराया गया था। एंड्रॉयड ऑपरेटिंग सॉफ्टवेयर ओर इसका लोगो मुक्त स्रोत लाइसेंस के अंतर्गत आते हैं। एंड्राइड का यूज़र इंटरफेस स्पर्श पर आधारित है, और स्वाईपिंग, टैपिंग, पिंचिंग जैसी क्रियाओं की मदद से उपयोगकर्ता स्क्रीन पर वस्तुओं का नियंत्रण कर सकता है। उपयोगकर्ता के हर क्रिया पर उसे तुरंत प्रतिक्रिया मिलती है, जो की उसके अनुभव और सहज बनाती है। एंड्रॉयड के होमस्क्रीन आमतौर पर अनुप्रयोग चिन्हों और विड्जेट से भरे होते हैं।

टेबलेट कंप्यूटर या पीसी एक स्लेटनुमा पतली मोबाइल कंप्यूटिंग युक्ति होती है। टेबलेट पीसी प्रायः ऐसे स्थानों पर प्रयोग होता है जहां आम लैपटॉप या नोटबुक कंप्यूटर काम में नहीं आती या काम ठीक तरीके से नहीं कर पाती हैं। टेबलेट पीसी एक छोटी सी डायरी के आकार की होती है जिसका प्रयोग इन्टरनेट सर्फिग, प्रोजेक्ट प्लानिंग, वीडियो फिल्में देखने, टीवी देखने, संगीत सुनने या ई-अखबार, पुस्तकें

आदि पढ़ने के काम आती है। कई कार्यक्षेत्रों जैसे स्वास्थ्य, शिक्षा और फील्डवर्क में टेबलेट पीसी का खासा चलन दिखाई देता है। एंड्राइड के आलावा वर्तमान में एप्पल के

उत्तराखण्ड मुक्त विश्वविद्यालय

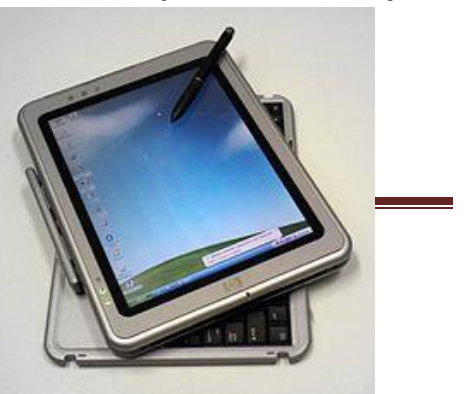

टैबलेट भी काफी प्रचलन में हैं। ऍपल के आइपैड 'आइओऍस' पर आधारित होते हैं। ये मोबाइल ऑपरेटिंग सिस्टम वह प्रचालन तंत्र है, जो हैण्ड हेल्ड डिवाइस जैसे मोबाइल फोन) पर अन्य)एप्लीकेशन सॉफ्टवेयर (एप्प) चलाने में मदद करता है। यह लिनक्स, विन्डोज आदि प्रसिद्ध कम्प्यूटर प्रचालन तंत्रों की तरह का ही सॉफ्टवेयर है किन्तु अभी ये कुछ सीमा तक छोटे और सरल हैं। स्मार्टफोनों पर पाये जाने वाले प्रचालन तंत्रों में सिम्बियन ओएस) Symbian OS), iPhoneOS / iOS, RIM's BlackBerry, Windows Mobile, Linux, Palm WebOS, Android और Maemo प्रमखु ह।ैं

#### **अभ्यास प्रश्न**

- 11. एंड्राइड को गूगल ने किस वर्ष ओवरटेक किया?
	- a) 2005
	- b) 2007
	- c) 2004
	- d) 2006
- 12. निम्न में से कौन मोबाइल ऑपरेटिंग सिस्टम नहीं है?
	- a) Symbian OS
	- b) Windows Mobile
	- c) Ubantu
	- d) Android

### 1.9 सारांश

कंप्यूटर एक इलेक्ट्रॉनिक उपकरण है जो विस्तृत एवं स्टेप बाई स्टेप स्टोर किये गए निर्देशों के अनुसार ऑटोमेटिक रूप से किसी आँकडे (डेटा) को एक्सेप्ट करता है, स्टोर करता है, मैनिपुलेट करता है और निर्देशों के अनुसार आउटपुट प्रस्तुत करता है। एक कंप्यूटर जिन निर्देशों के अनुसार काम करता है, उन निर्देशों को प्रोग्राम कहा जाता है। एक कंप्यूटर की मदद से बहुत सारे अलग-अलग प्रकार के कार्य किये जा सकते हैं। विवर्तन, तकनीक, कार्य क्षमता तथा अंतर्संबर्धन के आधार पर कंप्यूटर विभिन्न प्रकार के हो कते हैं।

मुख्यतः किसी कंप्यूटर के दो अनिवार्य घटक होते हैं- पहला हार्डवेयर तथा दूसरा सॉफ्टवेयर। हार्डवेयर मशीनी उपकरणों से सम्बंधित है जबकि सॉफ्टवेयर का संबंध कंप्यूटर पर सुलभता से कार्य करने के लिए प्रोग्रामिंग से है। एक कंप्यूटर के हार्डवेयर या मशीनी उपकरणों को चार प्रमुख घटकों में बांटा जा सकता है जो निम्नलिखित हैं: a) इनपुट उपकरण, b) आउटपुट उपकरण, c) प्रोसेसिंग उपकरण तथा d) स्टोरेज उपकरण । इनपुट उपकरण मुख्य रूप से कंप्यूटर को डेटा उपलब्ध कराने का कार्य करते हैं। साधारण रूप से एक कंप्यूटर में इनपुट उपकरण के रूप में की-बोर्ड एवं माउस होता है। जबकि, वे

उपकरण जिनपर हम प्रॉसेसिंग के बाद कंप्यूटर द्वारा संपादित कार्य का परिणाम प्राप्त करते हैं, आउटपुट उपकरण कहलाते हैं। मॉनिटर, प्रिंटर, प्लॉटर, स्पीकर, मल्टी मीडिया, प्रोजेक्टर आदि आउटपट उपकरण के उदहारण है। प्रोसेसिंग उपकरण कंप्यूटर के सभी प्रोग्राम को चलाता है और साथ हीं साथ इनपुट एवं आउटपुट उपकरणों को नियंत्रित करता है। एक कंप्यूटर में डेटा स्टोर करने के लिए मेमोरी की आवश्यकता होती है। इसे अर्थमेटिकल कार्य करने और प्रोग्राम एवं पिक्चर्स स्टोर करने के लिए भी मेमोरी की जरूरत होती है। स्टोरेज उपकरण इस कार्य को सम्पादित करते हैं। सॉफ्टवेयर का संबंध 'प्रोग्राम' से है। सॉफ्टवेयर का कोई भौतिक स्वरुप नहीं होता है किन्तु कंप्यूटर हार्डवेयर उपकरणों से वांछित परिणाम प्राप्त करने हेतु ये महत्वपूर्ण होते हैं। सॉफ्टवेयर मुख्यतः दो प्रकार के होते हैं: a) सिस्टम सॉफ्टवेयर तथा b) एप्लिकेशन सॉफ्टवेयर । कंप्यूटर में सिस्टम सॉफ्टवेयर ऐसा प्रोग्राम होता है, जो कंप्यूटर संसाधनों के प्रयोग करने के तरीके का एवं यूजर द्वारा कंप्यूटर को नियंत्रित करने का प्रबंधन करता है। ऍप्लिकेशन सॉफ्टवेयर का उपयोग दिन-प्रतिदिन होने वाले कार्यों को करने के लिए किया जाता है। हर तरह के कार्य को करने के लिए एक विशिष्ट प्रकार के एप्लीकेशन सॉफ्टवेयर होते हैं, जो सिस्टम सॉफ्टवेर पर डाले और चलाये जाते हैं। गेम्स, स्प्रेड शीट्स, वेब ब्राउज़र, मीडिया प्लेयर आदि इसके उदहारण हैं।

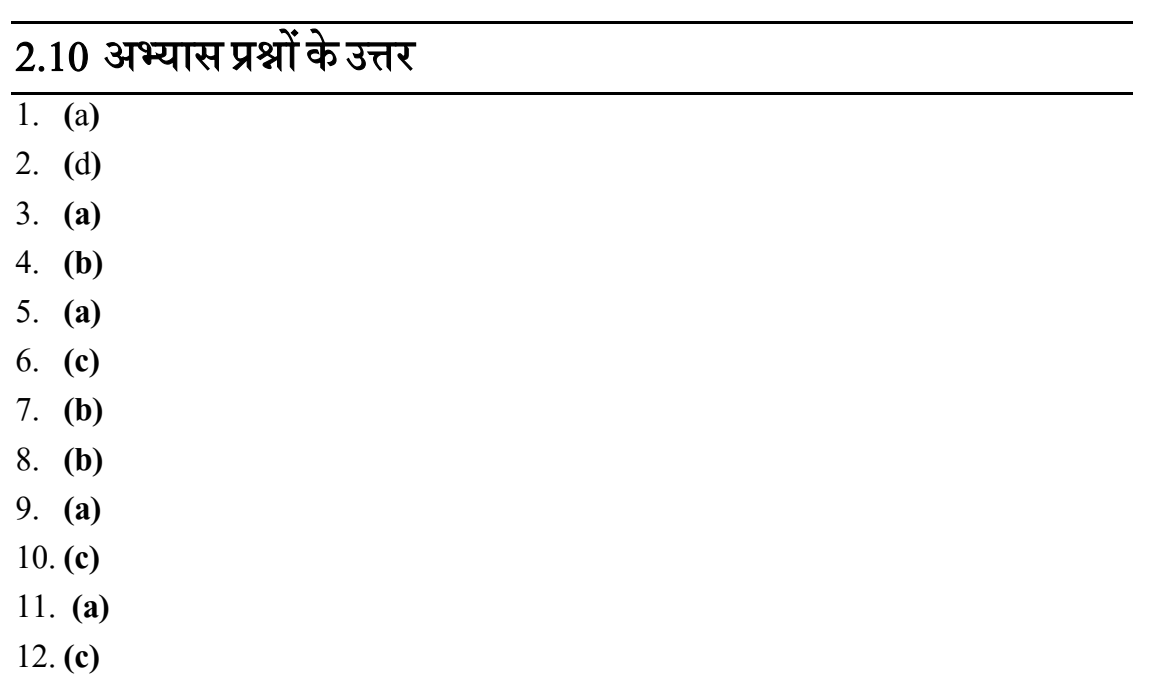

## 2.11 संदर्भ ग्रन्थ सूची

1. Govt. of India (2012). National Policy on ICTs in School Education, MHRD, Govt. of India.

- 2. DSERT Karnataka (2012). Position Paper on ICT Mediation in Education. DSERT
- 3. CEMCA (2014). Technology Tools for Teachers, Commonwealth Educational Media Center for Asia, 13/14 Sarva Priya Vihar, New Delhi.
- **4.** Cuban, L. (2001). Oversold & Underused: Computers in the classroom. Cambridge, MA: Harvard University Press.

## $\overline{2.12}$  निबंधात्मक प्रश्न

- 1. कंप्यूटर की विशेषताओं तथा उपयोगिताओं को सूचीबद्ध करें।
- 2. कंप्यूटर के विभिन्न हार्डवेयर घटकों के बारे में विस्तार से बताएं।
- 3. नेटवर्किंग से आप क्या समझते हैं? कंप्यूटर नेटवर्किंग के विभिन्न प्रकारों का वर्णन करें।
- 4. सिस्टम सॉफ्टवेयर तथा एप्लीकेशन सॉफ्टवेयर में अंतर स्पष्ट करें।
- 5. विभिन्न हैण्ड हेल्ड डिवाइस के विशिष्टताओं के बारे में बताएं।

# डिकाई 3- ऑफिस ऑटोमेशन सिस्टम से परिचय Introduction to Office Automation System

- 3.1 प्रस्तावना
- 3.2 उद्देश्य
- 3.3 ऑफिस ऑटोमेशन से अभिप्रायाय
- 3.4 वर्ड प्रोसेसर
- 3.5 स्प्रेडशीट
- 3.6 प्रस्तुति सॉफ्टवेयर
- 3.7 ऑफिस ऑटोमेशन सिस्टम का शिक्षा में अनुप्रयोग
- $3.8$  सारांश
- 3.9 अभ्यास प्रश्नों के उत्तर
- 3.10 संदर्भ ग्रन्थ सूची
- 3.11 वनबिंधात्मक प्रश्न

## 3.1 प्रस्तावना

आज के युग को यदि हम कंप्यूटर का युग कहें तो अतिशयोक्ति नहीं होगी। शिक्षा मनोरंजन, चिकित्सा, यातायात, संचार आदि सभी क्षेत्रों में कंप्यूटर ने अपनी उपयोगिता सिद्ध की है। शिक्षा के क्षेत्र में कंप्यूटर अत्यंत उपयोगी सिद्ध हो रहे हैं। कंप्यूटर संबंधी तकनीकी आज के समाज का एक आवश्यक हिस्सा बन चुका है। कंप्यूटर पर कार्य करने हेतु कुछ अपेक्षित दक्षताओं की आवश्यकता पड़ती है। ऑफिस ऑटोमेशन संबंधी दक्षता कंप्यूटर की सामान्य दक्षताओं में से एक है। प्रस्तुत इकाई में ऑफिस ऑटोमेशन सॉफ्टवेयर सिस्टम पर केन्द्रित है। इस इकाई द्वारा शिक्षार्थी ऑफिस ऑटोमेशन की सामान्य समझ बना सकेंगे, वे ऑफिस ऑटोमेशन के अंतर्गत आने वाले वर्ड प्रोसेसर, स्प्रेडशीट तथा प्रस्तुति सॉफ्टवेयर की उपयोगिता को जानेंगे तथा उनपर कार्य कर सकेंगे। वे इस बात की भी समझ बना सकेंगे कि किस शैक्षिक या संबंधित कार्य के लिए किस सॉफ्टवेयर का चयन कर उसपर कार्य किया जाये।

## 3.2 उद्देश्य

प्रस्ततु इकाई केअध्ययन केपश्चात आप **-**

1. ऑफिस ऑटोमेशन सिस्टम के प्रति सामान्य समझ बना सकेंगे।

- 2. ऑफिस ऑटोमेशन सिस्टम के विभिन्न घटकों को जान पाएंगे।
- 3. वर्ड प्रोसेसर के विभिन्न कार्यों को समझ सकेंगे।
- 4. स्प्रेडशीट के विभिन्न कार्यों एवं उपयोग को जान सकेंगे।
- 5. प्रस्तुति सॉफ्टवेयर से संबंधी विभिन्न विशेषताओं को समझ सकेंगे।
- 6. ऑफिस ऑटोमेशन सिस्टम के शैक्षिक कार्यों में अनुप्रयोग को समझ सकेंगे।

## 3.3 ऑशििं ऑटोमिे न िंे अशभप्राय

ऑफिस ऑटोमेशन का मतलब कम्प्यूटर एवं उसके सॉफ्टवेयर की मदद से सारे ऑफिस या कार्यालय संबंधी कार्यों को डिजिटल रूप से तैयार कर उसे जमा करना और सुरक्षित कर जरूरत के अनुसार उसमें फेरबदल कर अपने कार्यों को सही समय पर समाप्त करना है। कार्यालय के डेटा को तैयार करना, उसे दूसरे तक मशीन के द्वारा भेजना, संबंधित सूचना प्राप्त कर अपने कार्यों को सूचारू बनाना एवं कम से कम संसाधनों का उपयोग कर कार्यालय को स्वचालित बनाना ऑफिस ऑटोमेशन का कार्य है। ऑफिस ऑटोमेशन की निम्नलिखित विशेषताएं होती हैं<sup>.</sup>

- कार्यालय स्वचालन तेजी से पूरा किया जा सकता है।
- अधिक लोगों की आवश्यकता को पूरा करता है।
- डेटा के भंडारण के लिए बहुत कम जगह की आवश्यकता होती है।
- एक ही मय मेंकई लोग अपना डेटा अद्यतन कर कतेहैं।
- विवभन्न कायों के वलए प्रारूप भी उपलदद् करता है।

ऑफिस ऑटोमेशन सिस्टम सूचनाओं को जमा कर उस पर कार्य करता है और सुरक्षित रखता है साथ ही उसे दसरे लोगों तक संचारित कर सकता है। ऑफिस ऑटोमेशन सिस्टम को कम्प्यूटर आधरित सूचना प्रणाली भी माना जाता है, जो सूचनाओं को जमा कर, उस पर कार्य कर सुरक्षित कर सकता है एवं संदेश, दस्तावेज तथा अन्य प्रकार के संचार फार्म को किसी व्यक्ति विशेष, समूह एवं संगठनों को प्रेषित कर सकता है। शब्द संसाधक, इलेक्ट्रोनिक मेल, डेस्कटॉप पब्लिशिंग, दूरसंचार एवं दस्तावेज इमेज संसाधन, आदि इसके उदाहरण हैं। यह एक एकल सॉफ्टवेयर या सॉफ्टवेयर के संकलन के रूप में होता है। ऑफिस ऑटोमेशन सिस्टम के मुख्य फायदे हैं इस्तेमाल में आसानी, जल्द निर्णय लेने में सहायक, अत्यधिक सुरक्षित, गुणवत्ता पर बेहतर नियंत्रण, अत्यधिक सटीकता, उत्पादकता में बढोतरी एवं बेहतर प्रस्तुति एवं वडजाइवनिंग।

इसके कुछ सीमाएं भी हैं जैसे अपेक्षित दक्षता से विहीन लोगों को नई तकनीक को समायोजित करने एवं उसे कुशलता से उपयोग करने में असमर्थता हो सकती है। इसके अतिरिक्त इसे प्रयोग में लाने के लिए सिंसाधन तथा उपकरणों की आवश्यकता के साथ-साथ उसके रख-रखाव के लिए भी कुशलता या धन की आिश्यकता होती है।

ऑफिस ऑटोमेशन सिस्टम के उपयोग में एक बात ऐसी है जो संगठन के लिए फायदेमंद है परन्तु लोगों के रोजगार के लिए एक बाधा के रूप में है वो है कम लोगों की आवश्यकता। इससे संगठन को फायदा हो सकता है लेकिन किसी समुदाय, राज्य या देश में बेरोजगारों की संख्या में भारी बढोतरी हो कती है।

ऑफिस ऑटोमेशन सिस्टम के कई विकल्प बाजार में उपलब्द्ध है, जिनमे सबसे प्रचलित है माइक्रोसॉफ्ट ऑफिस (Microsoft Office)। अन्य प्रचलित ऑफिस ऑटोमेशन सिस्टम में लिब्रे ऑफिस (Libre Office) तथा ओपेन ऑफिस (Open Office) भी है। ये सभी अलग-अलग निर्माताओं द्वारा निर्मित या विकसित हैं। टाइपिंग, डेटा प्रबंधन, पिक्चर एडिटिंग, डेस्कटॉप प्रिंटिंग, प्रेजेंटेशन विकास आदि कई कार्यों के सन्दर्भ में ऑफिस ऑटोमेशन सिस्टम के कई घटक हो सकते हैं, किन्तु इसके तीन घटक अत्यंत महत्वपूर्ण हैं, जिनके बारे में हम बारी-बारी से जानेंगे:

- वर्ड प्रोसेसर
- स्प्रेडिीट
- प्रस्तुति सॉफ्टवेयर

अलग-अलग निर्माताओं द्वारा विकसित अलग-अलग ऑफिस ऑटोमेशन सिस्टम या उनके घटकों के नाम वभन्न-वभन्न हो कते हैं।

### **अभ्यास प्रश्न**

- 1. ऑफिस ऑटोमेशन सिस्टम से तात्पर्य है :
	- a सॉफ्टवेयर संकलन
	- b. हार्डवेयर संकलन
	- c. कार्यालयी कार्यों हेतु सॉफ्टवेयर संकलन
	- d. सिस्टम सॉफ्टवेयर

## 3.4 वर्ड प्रोसेसर

वर्ड-प्रोसेसर का विकास टापराइटर्स से हुआ है। पहले के इलेक्ट्रोनिक टाइपराइटर्स में टेप रेकाडर्स जुड़ा होता था जिसकी सहायता से गलतियों को सुधरा जा सकता था। शुरूआती वर्ड-प्रोसेसर इस प्रकार का बनाया गया था कि वह केवल उसके द्वारा जुड़े टाइप राइटर्स को ही नियंत्रित करे और इसे उपयोग करने हेतु टाइपिस्ट को खास प्रशिक्षण दिया जाता था। आरम्भ में जितने भी वर्ड-प्रोसेसर थे वो केवल एक पेज

के लिए ही होते थे जबकि आज के दिनों में ये पूरे दस्तावेज के लिए होते है चाहे उसमें कितने ही पृष्ठ क्यों न हों। आधुनिक संदर्भ में वर्ड-प्रोसेसर एक सॉफ्टवेयर प्रोग्राम है जो 1980 एवं 1990 के दशक में माइक्रो कम्प्यूटर के लिए बनाया गया था। इस अवधि से पूर्व हार्डवेयर वर्ड-प्रोसेसर हुआ करता था। जिसमें एक की-बोर्ड, प्रिंटर, रेकार्डिंग एवं प्ले-बैक उपकरण शामिल हुआ करता था। इसकी सबसे बड़ी कमी ये थी कि इसके द्वारा तैयार किया गया कोई भी पत्र किसी दूसरे मशीन पर इस्तेमाल नहीं किया जा सकता था।

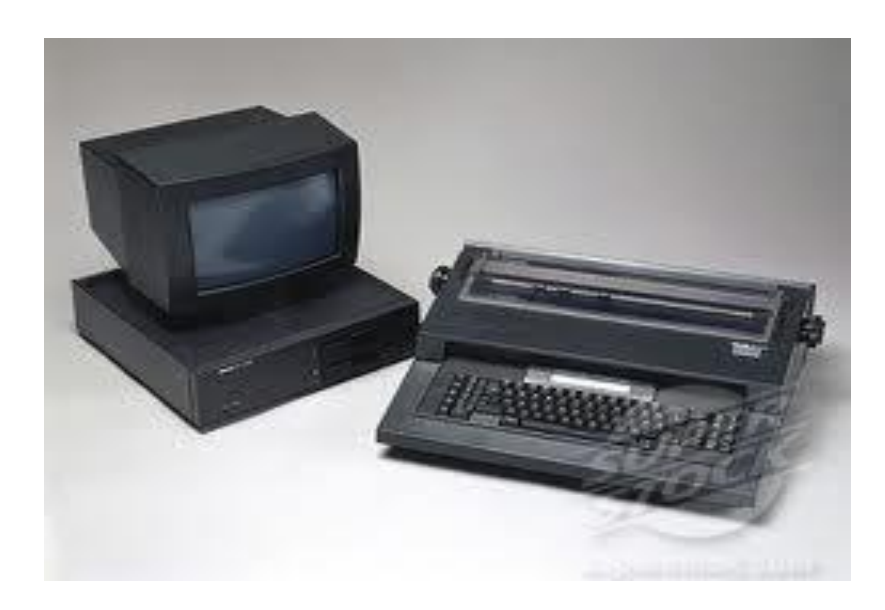

आज के सन्दर्भ में वर्ड प्रोसेसर एक कम्प्यूटर सॉफ्टवेयर एप्लीकेशन है जो उपयोगकर्ता के आदेशानुसार रचना, संपादन, स्वरूपण, मुद्रण, शब्द सुधार, व्याकरण की जाँच, स्वतः पाठ सुधार आदि का कार्य करता है। आसान शब्दों में वर्ड प्रोसेसर एक आधुनिक टाइपिंग मशीन से कुछ ज्यादा है जो गलतियों को सुधारने में आसानी प्रदान करता है। आज के दिनों में बाजार में कई वर्ड प्रोसेसर सॉफ्टवेयर मौजूद हैं जिनमें से कुछ के विषय में नीचे चर्चा की जा रही है:

- मुफ्त एवं मुक्त स्रोत सॉफ्टवेयर : (i) ऐबी वर्ड, (ii) लिब्रे ऑफिस , (iii) के-वर्ड
- $\bullet \quad$  प्रोप्राइटरी सॉफ्टवेयर : (i) आई वर्क, (ii) डॉक्यूमेन्ट टू गो, (iii) माइक्रोसॉफ्रट वर्ड

<mark>ऐबी वर्ड</mark> - ये ऐबी सोर्स नामक संगठन के द्वारा बनाया गया है। इसमें कई भाषाओं का इस्तेमाल किया जा सकता है। एक सामान्य वर्ड प्रोसेसर की सभी बुनियादी सुविधाओं के अतिरिक्त ऐबी वर्ड में एक ही समय एक ही दस्तावेज पर कई व्यक्ति कार्य कर सकने की क्षमता एवं पेज का आकार स्क्रीन के आकार के बराबर होना इसे अन्य वर्ड प्रोसेसरों से अलग करता है। ऐबी वर्ड का स्क्रीन नीचे दिये गये चित्र की तरह वदखता है।

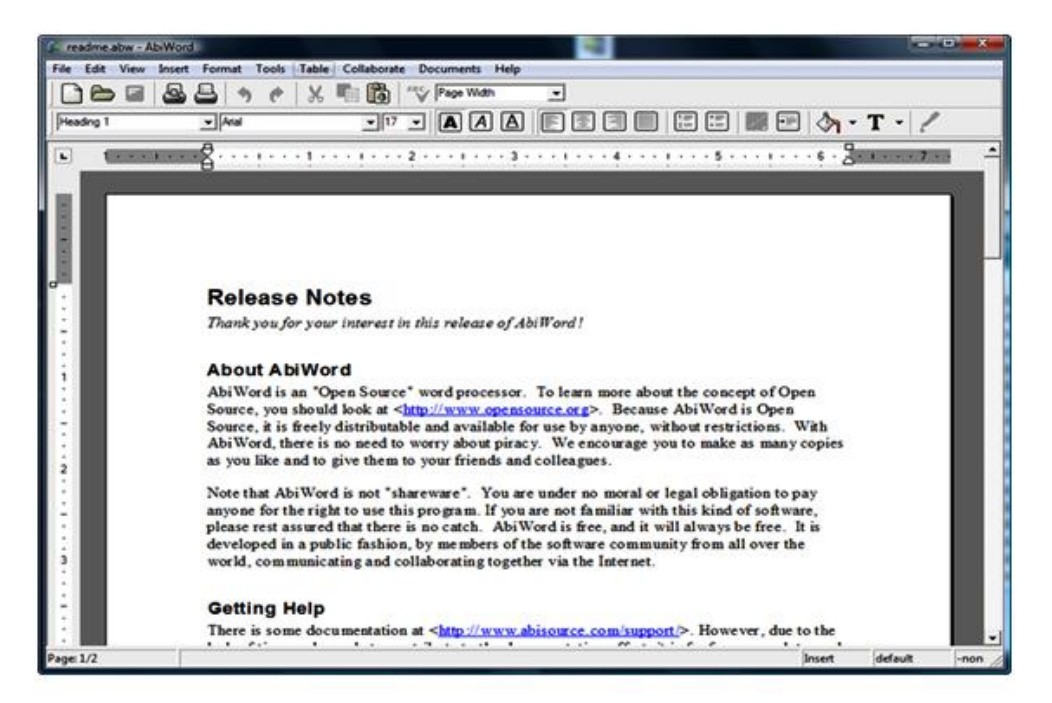

#### **शलब्रेऑशफस**

इसको द डॉक्यूमेंट फाउंडेशन के द्वारा बनाया गया है। इसे 2010 में बाजार में लाया गया। इस ऑफिस सूट में वर्ड प्रोसेसिंग के अतिरिक्त स्प्रेडशिट, डेटा प्रोसेसिंग, फोटो प्रोसेसिंग भी कर सकते हैं। ये दुनिया भर के लगभग 114 भाषाओं में उपलब्ध है। ये विंडोज, मैक एवं लाइनेक्स ऑपरेटिंग सिस्टम पर चलता है। इसका स्क्रीन नीचे दिए चित्र के अनुरूप होता है।

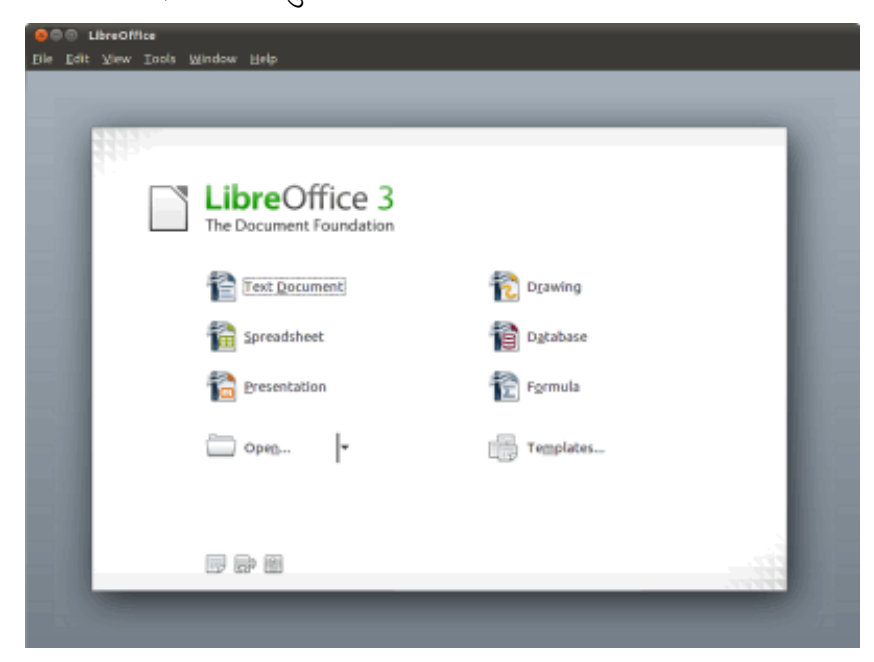

उत्तराखण्ड मक्तु विश्वविद्यालय 43

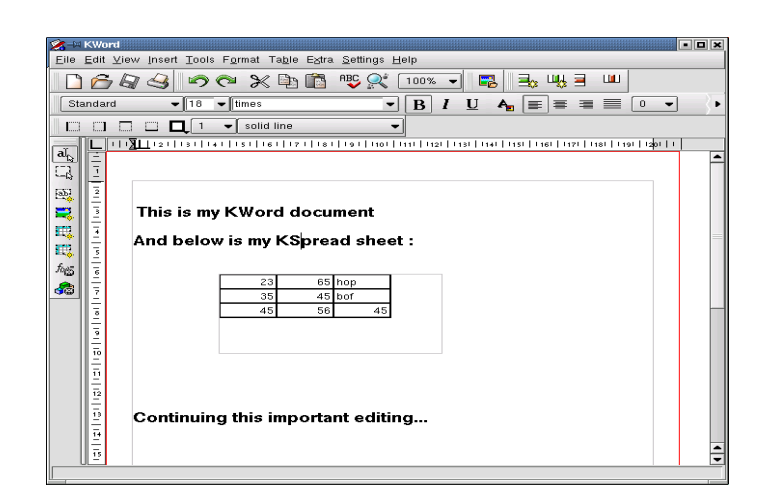

#### **के-वडय**

रेजिनॉल्ड स्टाडबाउर ने 1998 में के-वर्ड को बनाया था। इसका लेआउट योजना फ्रेम पर आधरित है जो कि इसकी सबसे बड़ी विशेषता है इसलिए के फ्रेम आधरित होने से हम अपने शब्दों एवं वाक्यों को पृष्ठ पर जहाँ चाहे रख सकते हैं। ये विशेषता आमतौर से डी टी पी सॉफ्टवेयर में होती है। इस सॉफ्टवेयर में भी हम कई भाषाओं का प्रयोग कर सकते हैं। इसका इस्तेमाल युनिक्स एवं विंडोज ऑपरेटिंग सिस्टम पर किया जा सकता है। इसका स्क्रीन नीचे दिये गये चित्र की तरह दिखता है।

आई वर्क:

इसे ऐपल कम्पनी ने 2005 में बनाया था। इस सॉफ्टवेयर का उपयोग केवल ऐपल कम्पनी के ऑपरेटिंग सिस्टम एक्स एवं आई.ओ.एस. में किया जा सकता है। इसमें अन्य कम्पनियों के द्वारा बनाये गये ऑफिस ऑटोमेशन सॉफ्टवेयर की सारी खूबियाँ मौजूद हैं। इसकी सबसे बड़ी विशेषता ये है कि इसमें स्क्रीन टच एवं कलाउड कम्प्यूटिंग की सुविधा उपलब्ध है। इसका स्क्रीन का लकु वनम्न प्रकार का होता है।

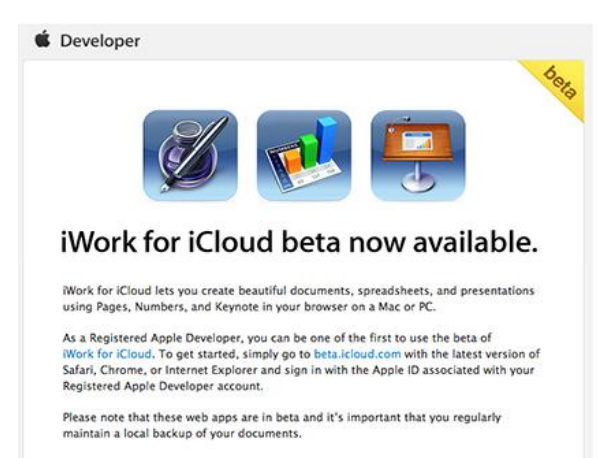

### **डॉक्यूमेन्ट टूगो**

इसे डेटा विज कम्पनी के द्वारा बनाया गया है। इस सॉफ्टवेयर का उपयोग पॉम ऑपरेटिंग सिस्टम, विडोज मोबाइल, दलैक बेरी, ऐनड़ाइड एवं आई.ओ.एस. में किया जा सकता है। इसकी सबसे बड़ी विशेषता ये है कि इसमें हर प्रकार

के फाइलें सुरक्षित की जा सकती हैं, जैसे माइक्रो सॉफ्रट वर्ड की फाइल, पी.डी.एफ., जे.पी.जी., बी.एम.पी. इत्यादि।

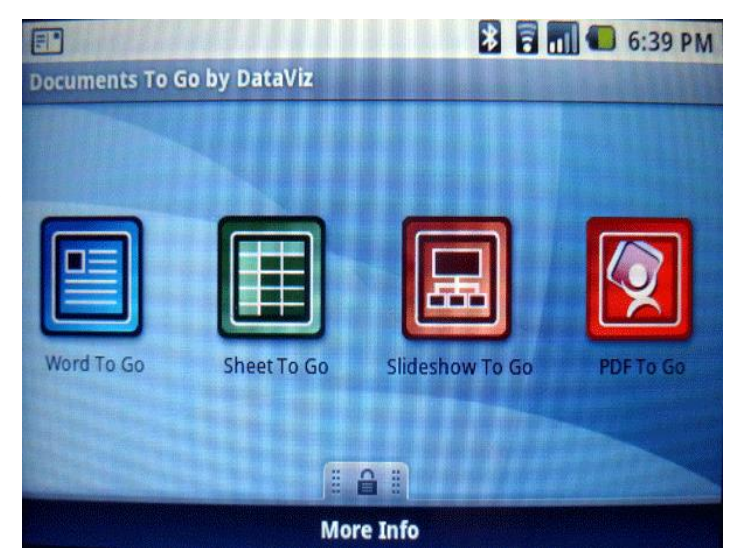

**माइक्रोसॉफ्रट वर्ड** - इसे माइक्रोसॉफ्रट कम्पनी के द्वारा बनाया गया है। यह माइक्रोसॉफ्रट ऑपरेटिंग सिस्टम के अतिरिक्त डॉस, मैक ओ.एस. युनिक्स एवं अटारी एस.टी. आदि पर भी कार्य करने में सक्षम है। इसे सबसे पहले 1983 में बाजार में लाया गया था। इसकी स्क्रीन नीचे दिये गये चित्र की तरह दिखती है। समय- समय पर इसके कई संस्करण बाजार में ले गए।

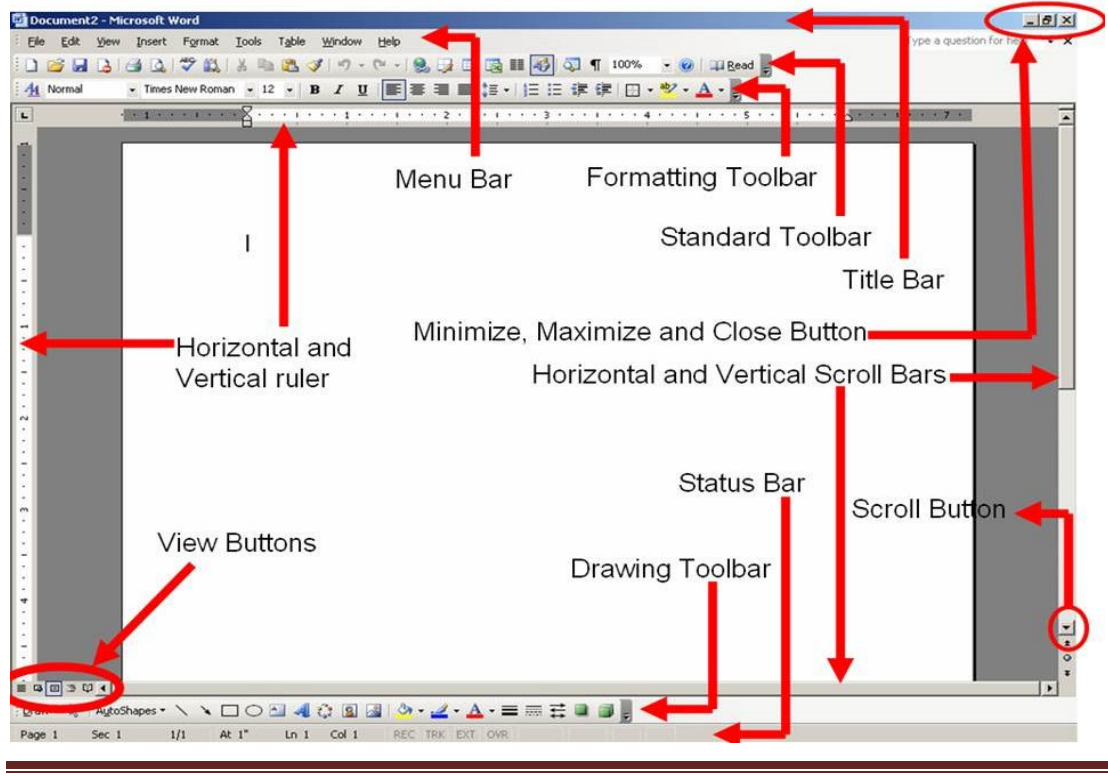

उत्तराखण्ड मक्तु विश्वविद्यालय 45

एप्लीकेशन विन्डो मुख्य विन्डो होता है जहाँ एमएस वर्ड खुलता है। डाक्यूमेन्ट विन्डो वैसा विन्डो है जो एप्लीकेशन विन्डों में खुलता है तथा जहाँ हम काम कर सकते हैं। एमएस वर्ड में सभी काम डाक्यूमेन्ट विन्डो में होता है, इसलिए वर्ड में हम जो प्रोफाइल बनाते हैं उसे डाक्यूमेन्ट कहते हैं। माईक्रो साफ्रट वर्ड में कार्य करने हेतु कुछ शौर्ट कट टूल्स नीचे दिये जा रहे हैं जिसकी मदद से वर्ड के कार्य में काफी सहायता मिलती है।

- $\bullet$  New icon यह एक नया वर्ड डाक्यूमेन्ट खोलता है।
- Open icon यह पहले से बनाये गये डाक्यूमेन्ट को खोलता है।
- Save यह करैंट डाक्यूमेन्ट (Current Document) को सेव करता है।
- Print यह प्रिंट डायलॉग बॉक्स खोलता है।
- Spelling यह स्पेलिंग (Spelling) चेक का कार्य करता है।
- $\bullet$  Cut यह सलेक्टेड टेक्स्ट को क्लिपबोर्ड में रखता है।
- Copy यह क्लिपबोर्ड पर सलेक्टेड टेक्स्ट को कॉपी करता है।
- Paste यह डाक्यूमेन्ट में निर्धारित स्थान पर क्लिपबोर्ड पर रखे गये कन्टेन्ट को पेस्ट करता है।
- Format Pointer इसका उपयोग एक अभिलक्ष्य को दूसरे अभिलक्ष्य से फ्रफार्मेटिंग की कॉपी कर कतेहैं।
- Undo यह वपछली विया को रद्द करता है।
- Redo यह रद्द किये गये कार्य को पुनः करता है।
- Insert Hyperlink यह डाक्यूमेन्ट पर WWW साइट के लिए लिंक निविष्ट करता है।
- Insert Microsoft (Word Table) यह कर्सर प्वांइट पर टेबल इंसर्ट करता है।
- Insert Microsoft (Excel Table) यह एक्सल वक्रशीट इंसर्ट करता है।
- Tables and Borders यह टेबल और बार्डर टूलबार इंसर्ट करता है।
- Insert Column डाक्यूमेन्ट में कॉलमों की संख्या को बदलता है।
- Document Map यह डाक्यूमेन्ट मैप को डाक्यूमेन्ट विन्डो के बायें किनारे के साथ खोलता या बिंद करता है।
- Show/Hide यह प्रिंट न किये जाने वाले करेक्टर्स (Characters) जैसे टैब, पैराग्राफ्रफ चिह्न इत्यादि दिखाता है।
- $\bullet$  Zoom यह डाक्यूमेन्ट स्कीन को छोटा या बड़ा बनाने के लिए Zoom in या Zoom Out करने के वलए इस्तेमाल वकया जाता है।
- Office Assistant यह ऑफ्रिफस असिस्टेन्ट खोलता है।
- Style यह ड्राप डाउन लिस्ट को खोलता है, जिससे हम स्टाईल का चयन कर सकते हैं।
- Font यह भी डराप डाउन वलस्ट खोलता है, जहााँ हम फ्रफॉन्ट चनु कतेहैं।
- Font Size इस टूल का उपयोग करके हम फ्रफॉन्ट साईज चुन सकते है।
- Bold यह टेक्स्ट को मोटे अक्षरों से पतले अक्षरों में और पतले अक्षरों से मोटे अक्षरों में टॉगल करता है।
- Italic यह टेक्स्ट को तिरछे से सीधे अक्षरों मे टॉगल करता है।
- Under Line यह टेक्स्ट को रेखािंवकत करता है।
- Shadow यह चुने हुये टेक्स्ट पर शैडो इफ्रफेक्ट देता है।
- Left Allignment यह चनुेहुयेटेक्स्ट को बािंयी ओर अलाइन करता है।
- Centre Allignment यह चुने हुये टेक्स्ट को केन्द्र में अलाइन करता है।
- Justify यह दािंयेऔर बािंयेमावजथनों पर चनुेहुयेटेक्स्ट को अलाइन करता हैऔर व्यिवस्र्त करता है।
- Right Alignment यह चनुेहुयेटेक्स्ट को दािंयी ओर अलाइन करता है।
- Bullets यह चुने हुये टेक्स्ट पर बुलेट लिस्ट करता है।
- Increase Paragraph spacing यह चुनी हुई लाइन्स के बीच का अंतराल बढ़ाता है।
- Decrease Paragraph spacing यह चुनी हुई लाइन्स के बीच का अन्तराल कम करता है।
- Outside Border यह चुने गये टेक्स्ट तथा पिक्चर के चारों ओर बॉर्डर लगाता है या हटाता है।
- Highlight यह टेक्स्ट को हाईलाईट करता है, जिससे कि यह अपने इर्द-गिर्द के टेक्स्ट से अलग वदखाई देता है।
- Font Color यह चुने गये टेक्स्ट के रंग को परिवर्तित करने के लिए उपयोग में लाया जाता है।
- $\bullet$  इसके अतिरिक्त कुछ शौर्ट कट 'की' भी हैं जो कार्य को तेजी से समाप्त करने में मदद करता है। निम्नलिखित शौर्ट कट 'की' लगभग मइक्रोसाफ्रट ऑफिस के सभी सॉफ्टवेयर में उपयोगी होता है।
	- Ctrl+N To open a new Document
	- Ctrl+O To open an existing document
	- Ctrl+S To save an existing document
	- Ctrl+P To print a document

#### **अभ्यास प्रश्न**

- 2. माइक्रोसॉफ्ट द्वारा विकसित वर्ड प्रोसेसर का नाम है :
	- a. आई वर्क
	- b. माइक्रोसॉफ्ट वर्ड
	- c. माइक्रोसॉफ्ट वर्ड प्रोसेसर
	- d. के वर्ड
- 3. माइक्रोसॉफ्ट वर्ड में नए डॉक्यूमेंट को खोलने के लिए की-बोर्ड पर प्रेस करना होगा:
	- a. Ctrl+P
	- b. Ctrl+N
	- c. Ctrl+O
	- d. Ctrl+S

### **करें और सीखें**

वर्ड प्रोसेसर का सैद्धांतिक ज्ञान से ज्यादा व्यावहारिक समझ विकसित होने की आवश्यकता है।

1. किसी पथ योजना को किसी भी वर्ड प्रोसेसर पर बनाएं।

वर्ड प्रोसेसर पर क्रियात्मक कुशलता हेतु कई टुटोरिअल उपलब्द्ध हैं, जैसे :

<http://www.tutorialsforopenoffice.org/> ; Microsoft Office Training Center (official Site)

## 3.5 स्प्रेडिीट

आपके अपने जीवन काल में ऐसे कई अवसर आए होंगे जब आपको किसी तरह के खर्चे या व्यय का पूरा ब्यौरा देना पड़ा होगा। ऐसे कार्यो में आपको अक्सर बार-बार जोड़ घटाव आदि की क्रिया करनी पड़ी होंगी। शायद आपने इसमें मोबाइल अथवा कैलकुलेटर की भी सहायता ली हो, तो सोचिये कि इस कार्य के संपादन में आपने कितने उपकरणों की सहायता ली तथा कितने तरह की गणितीय संक्रियाएँ की। यदि आप इन सभी क्रियाओं को एक ही जगह कर सकें तो यह काम काफी आसान हो सकता है। आँकड़े के संकलन, उनके स्वरूप में परिवर्तन करने तथा उनसे किसी निष्कर्ष पर पहुंचाने के लिए हम स्प्रेडशीट जैसे सॉफ्टवेयर का प्रयोग करते हैं। यह सॉफ्टवेयर हमारी कई क्रियाओं को सहज व सरल बना देता है मसलन

जोड़, घटाव, गुणा, भाग जैसी संक्रियाएँ करना तथा योगफल आदि निकलना। कई बार इस तरह के आँकड़े की मात्रा जब अधिक हो जाती है तो उसको समेकित कर जल्दी से निष्कर्ष निकाल पाना संभव नहीं होता है। स्प्रेडशीट में यह सभी कार्य आसानी से किया जा सकता है। इस प्रकार के कार्य को यदि हम सामान्य परिस्थितियों में करना चाहें तो हमें अत्यधिक मानव शक्ति, कैलकुलेटिंग उपकरण, स्टेशनरी आदि की आवश्यकता होगी जबकि यह सॉफ्टवेयर हमारे अनेक संसाधनों के उपयोग को कम करने में सहायक सिद्ध होते हैं। इसके द्वारा किए गए गणना कार्यों को संरक्षित भी किया जा जा सकता है।

स्प्रेडशीट एक कम्प्यूटर संचालित प्रोग्राम है जिसे विभिन्न संगठन डेटा के विश्लेषण के लिए प्रयोग में लाया जाता है। ये पंक्तियों एवं स्तम्भों के साथ एक सारणी के रूप में दिखती है। इसमे गणित एवं गणितिय कार्यों के अतिरिक्त आम वित्तिय एवं सांख्किीय कार्यों को किया जा सकता है, जैसे शुद्व वर्तमान मूल्य या मानक विचलन निकालना। सबसे पहले वीसीकैल्क नामक स्प्रेडशीट सॉफ्टवेयर बनाया गया था। उसके बाद लोटस 1-2-3 स्प्रेडशीट सॉफ्टवेयर सर्वप्रचलित रहा। आज के दिनों में माइक्रोसॉफ्ट एक्सेल नामक स्प्रेडशीट सॉफ्टवेयर प्रचलित है जो करीब करीब सभी ऑपरेटिंग सिस्टम पर उपयोग किया जा कता है।

**वीसी कैल्क:** जैसा कि हमलोगों ने पहले भी पढ़ा की वीसी कैल्क दुनिया का सबसे पहला स्प्रेडशीट सॉफ्टवेयर है। इसे वीसीकैल्क कॉर्पोरेशन ने बनाया था। जिसे 1979 में बाजार में लाया गया। ये ऐपल, डॉस, आटारी, कोमोडोर एवं एच.पी. श्रृंखला के ऑपरेटिंग सिस्टम पर कार्य करने में सक्षम था। इसका स्क्रीन नीचे दिये गये चित्र की तरह था।

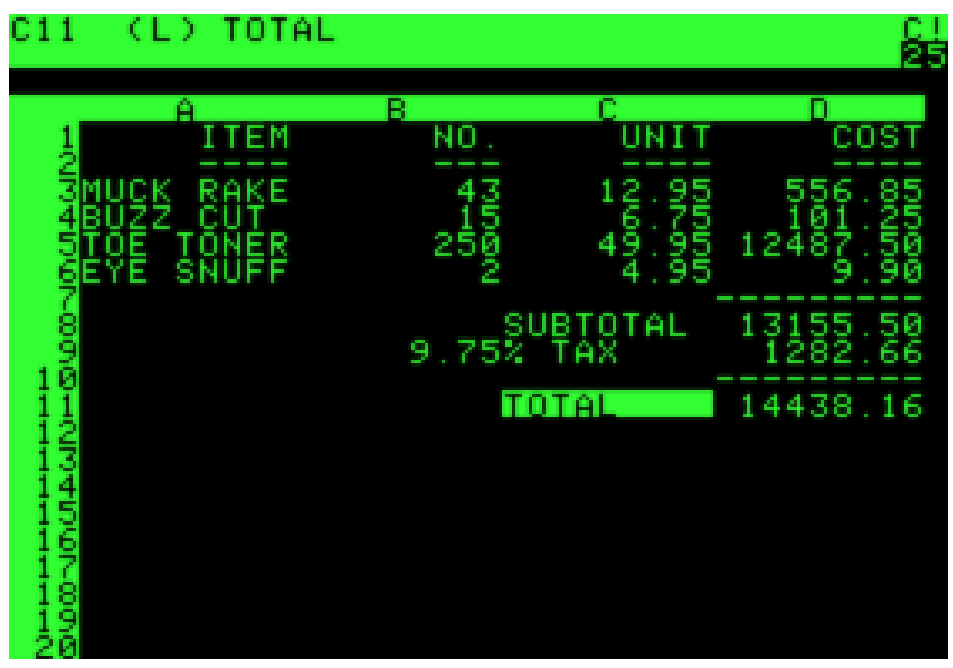

#### **लोटस 1-2-3**

इसे लोटस डेवेलप्मेन्ट कॉर्पोरेशन के द्वारा बनाया गया एवं जोनाथन सचस के द्वारा लिखा गया था। इसे 1983 में बाजार में लाया गया। इसके बाजार में आने के तुरन्त बाद ही वीसी कैल्क बाजार से जैसे समाप्त ही हो गया। लोटस 1-2-3 स्प्रेडशीट सॉफ्टवेयर एक ऐसा सॉफ्टवेयर है जिसे करीब करीब त्रुटिरहित माना जाता रहा था। ये ऐसा स्प्रेडशीट सॉफ्टवेयर था जो केवल आई.बी.एम. की मशीन पर ही चलता था। लोटस 1-2-3 का स्क्रीन नीचे दिये चित्र के समान है।

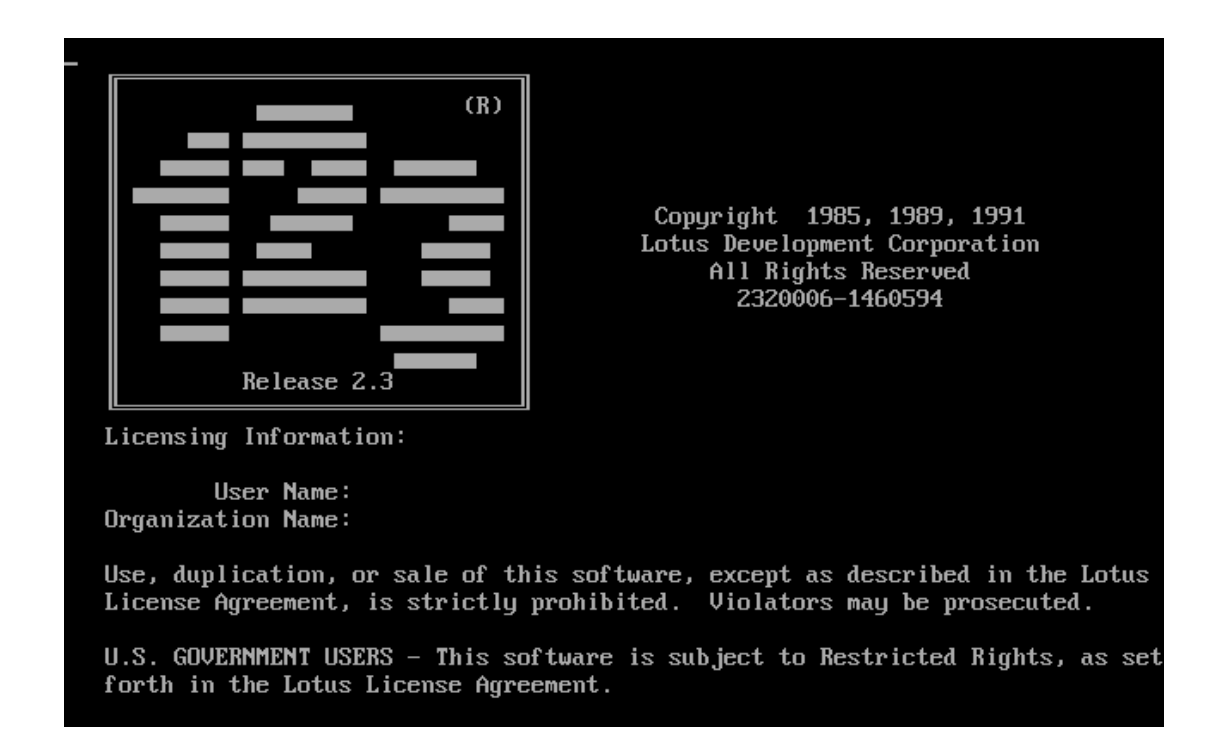

**माइक्रोसॉफ्ट एक्सेल** एक्सेल स्प्रेडशीट सॉफ्टवेयर को माईक्रसाफ्रट संगठन के द्वारा माईक्रसाफ्रट एवं मैक ऑपरेटिंग सिस्टम के लिए विकसित किया गया है। इसे 1993 में बाजार में लाया गया। इसमे गणना, ग्राफिक्स उपकरण, पीवोट टेबल एवं मेक्रो प्रोग्रामिंग की सुविधा उपलब्द्ध है। इसके स्क्रीन का लुक निम्न प्रकार का है।

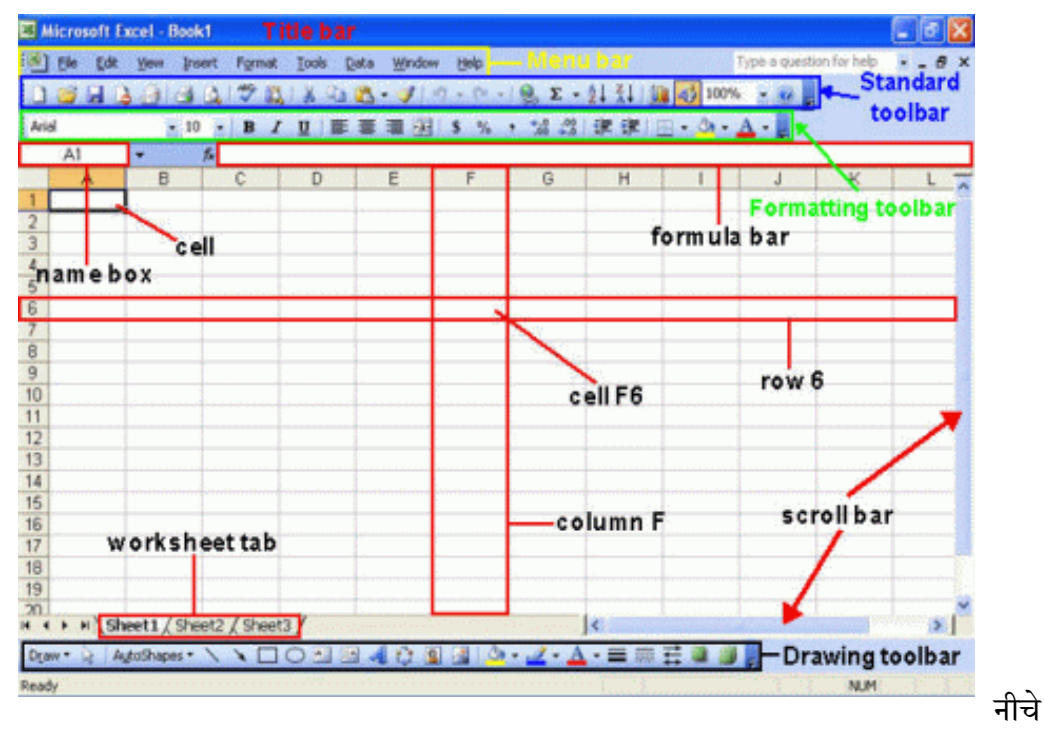

कुछ शॉर्टकट 'की' दिये गये हैं जिसकी सहायता से एक्सेल के कार्य को तेजी से समाप्त किया जा सकता है:

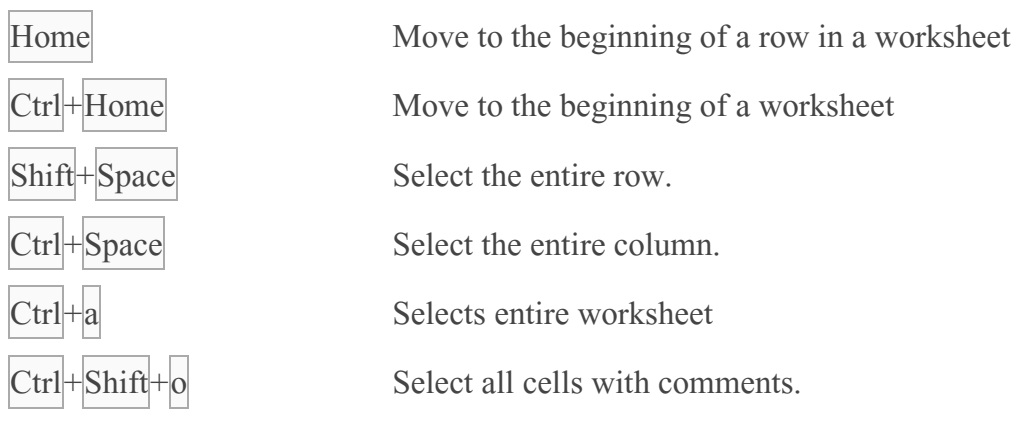

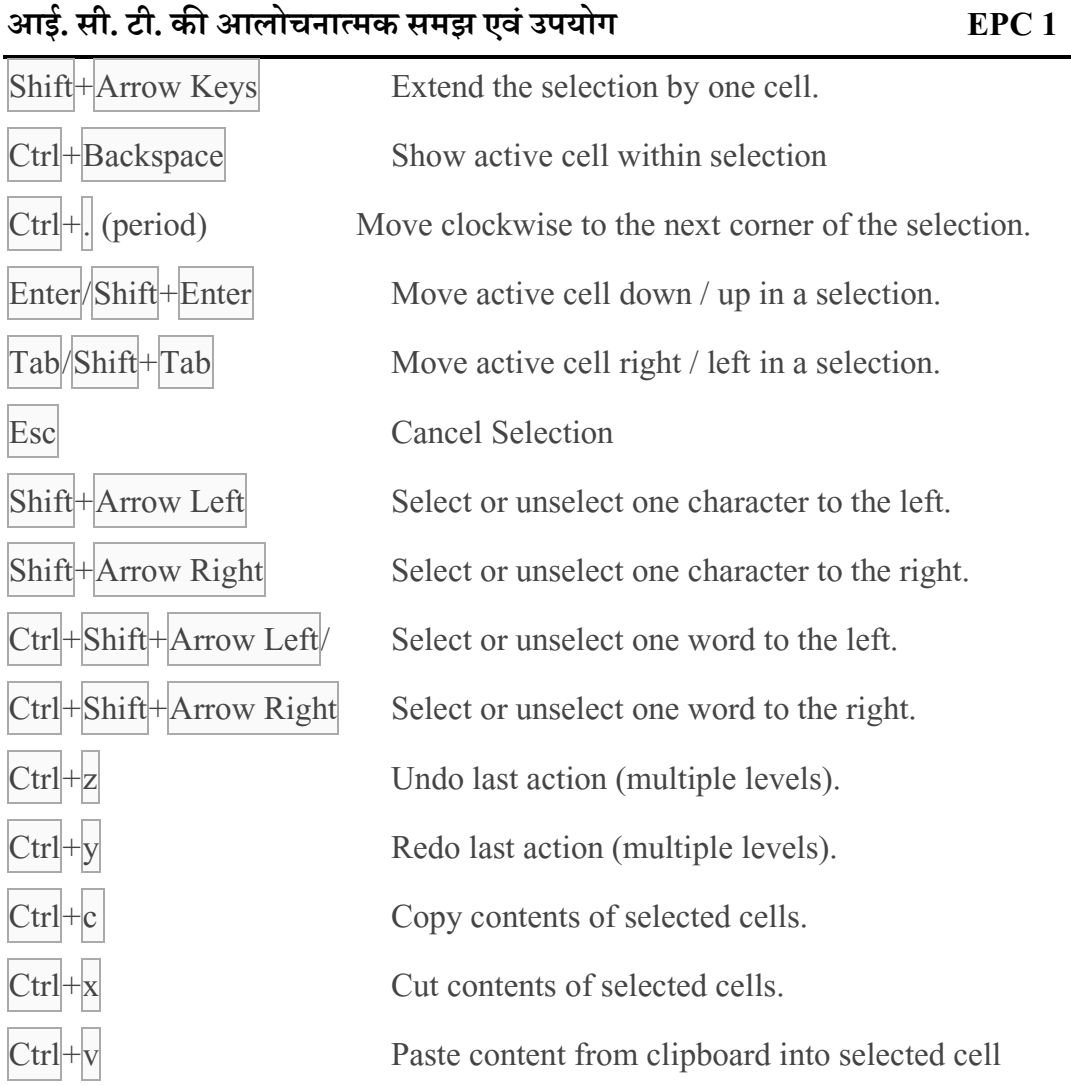

#### **अभ्यास प्रश्न**

- 4. एक्सेल (excel) में पुरे रो/row (क्षैतिज क़तर) को चयन के लिए कौन सा की कमांड इस्तेमाल करेंगे:
- a. Shift+S
- b. Shift+Space
- c. Shift+C
- d. Shift+V
- 5. एक्सेल (excel) में पुरे कॉलम/column (उदग्र क़तर) को चयन के लिए कौन सा की कमांड इस्तेमाल करेंगे:

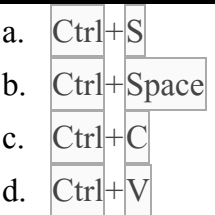

**करें और सीखें:**

स्प्रेडशीट का सैद्धांतिक ज्ञान से ज्यादा व्यावहारिक समझ विकसित होने की आवश्यकता है।

1. किसी कक्षा कमे सभी बच्चों के सभी विषयों में प्राप्तांकों को excel या एनी स्प्रेडशीट पर लाएं और साथ ही मध्यमान निकालें।

स्प्रेडशीट पर क्रियात्मक कुशलता हेतु कई टुटोरिअल उपलब्द्ध हैं, जैसे :

<http://www.tutorialsforopenoffice.org/> ; Microsoft Office Training Center (official Site)

## 3.6 प्रस्तुति सॉफ्टवेयर

प्रस्तुति या प्रेजेंटेशन सॉफ्टवेयर एक ऐसा एप्लीकेशन प्रोग्राम है जो शब्दों और दृश्यों तथा अन्य मल्टी-मीडिया साधनों को एक श्रृंखला में सजा कर एक कहानी प्रस्तुत करता है। यह व्याख्यान देने में सहायता करता है या सार्वजनिक प्रस्तुति में सहायता प्रदान करता है। प्रेजेंटेशन सॉफ्टवेयर को मुख्य रूप में हम दो भागों में बाँट सकते है। एक व्यापार में उपयोग में आने वाला प्रेजेंटेशन सॉफ्टवेयर एवं दुसरा सामान्य मल्टी-मीडिया प्रेजेंटेशन सॉफ्टवेयर। व्यापार में विशष तौर पर उन प्रेजेंटेशन सॉफ्टवेयर को प्राथमिकता दी जाती है जो जल्द से जल्द एवं आसानी से प्रस्तुति बनाने की सुविधा प्रदान करता हो। बाजार में बहुत ही लोकप्रिय प्रेजेंटेशन सॉफ्टवेयर उपलब्ध हैं जैसे लोटस फ्रिलांस ग्राफिक्स, अडोब परसूएशन एवं माइक्रोसॉफ्ट पावरपोइन्ट इत्यादि।

**वर्ड ग्राफिक्स-** ये शायद दुनिया का सबसे पहला प्रेजेंटेशन सॉफ्टवेयर है जिसने अपने उपयोगकर्ता को प्रस्तुति में टेक्स्ट, ग्राफिक्स एवं चार्ट को एक साथ शामिल करने की सुविधा प्रदान की थी। इसे अस्सी के दशक में सन् 1986 में बाजार में लाया गया था। इसे सॉफ्टवेयर पब्लिशिंग कॉर्पोरेशन के द्वारा डॉस एवं विन्डोज के लिए बनवाया गया था। इसका स्क्रीन नीचे दिये गये चित्र में दर्शाया गया है।

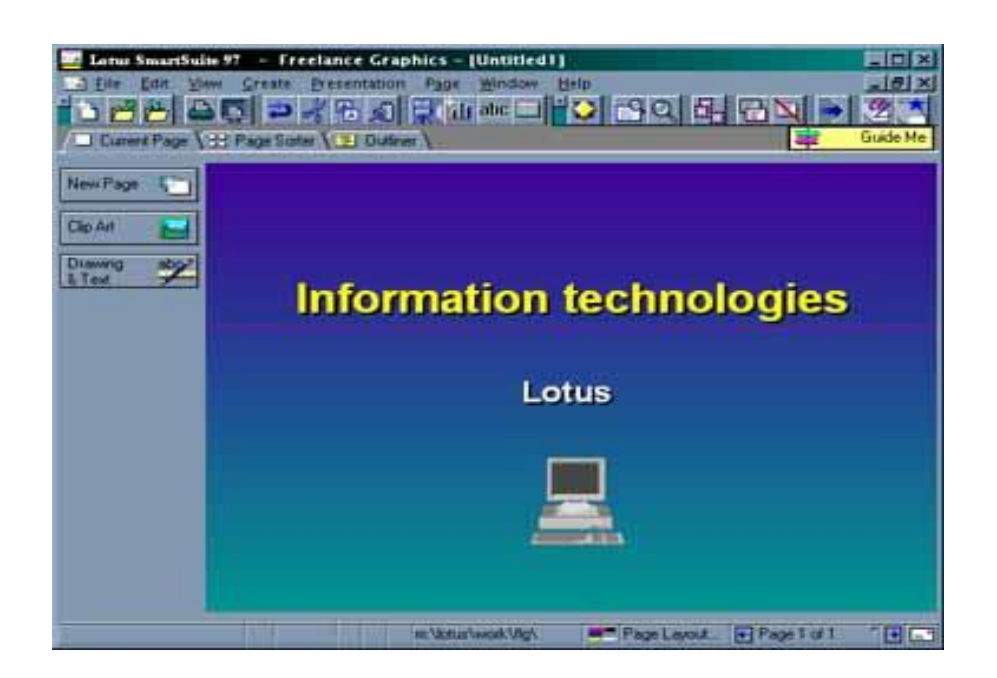

**लोटस शफ्रलांस ग्राशफक्स-** इ प्रेजेंटेिन ॉफ्टिेयर को आई0बी0एम0 केद्वारा 1986 मेंबनाया गया था। जिसे 2002 में बाजार में लाया गया। इस प्रेजेंटेशन सॉफ्टवेयर का उपयोग कर उपयोगकर्ता डिजिटल स्लाइड शो, डिजिटल छवियों, चित्रों, सामान्य ड्राइंग, चार्ट एवं संकलण का कार्य कर सकते है। इस प्रेजेंटेशन सॉफ्टवेयर को स्क्रीन नीचे दिये चित्र की तरह होता है।

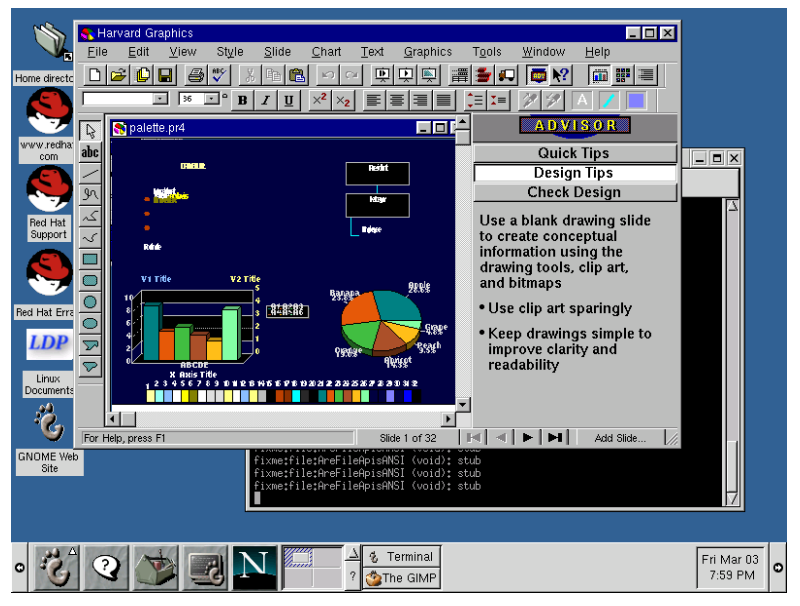

**माइक्रोसॉफ्ट पावरपोइन्ट-** माइक्रोसॉफ्ट द्वारा विकसित स्लाइड आधरित प्रेजेंटेशन सॉफ्टवेयर है। एक स्लाइड में टेक्स्ट, ग्राफिक्स, आवाज, विडियो एवं अन्य चीजें भी डाली जा सकतीं हैं जिसे हम अपनी सुविधा के अनुसार स्लाइड में कहीं पर भी रख सकते हैं। इसके स्लाइड को हम प्रोजेक्टर पर भी दिखा सकते हैं एवं वेबकास्ट भी कर सकते है। माइक्रोसॉफ्ट पावरपोइन्ट आज के दिनों में सबसे प्रचलित प्रेजेंटेशन सॉफ्टवेयर है।

प्रस्तुति सॉफ्टवेयर के कुछ शॉर्टकट 'की' निचे दिये गये हैं जिसकी सहायता से कार्य को तेजी से समाप्त वकया जा कता है:

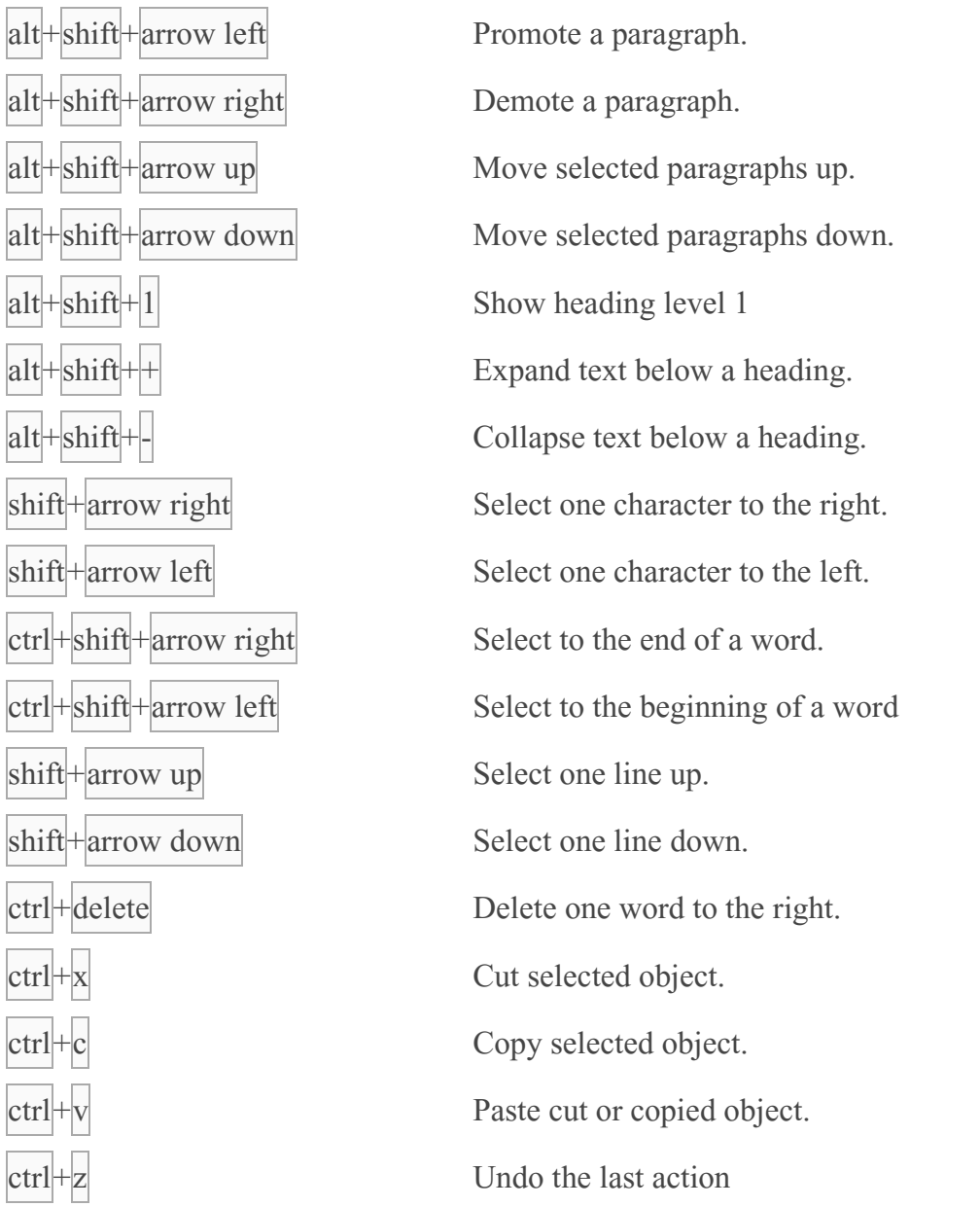

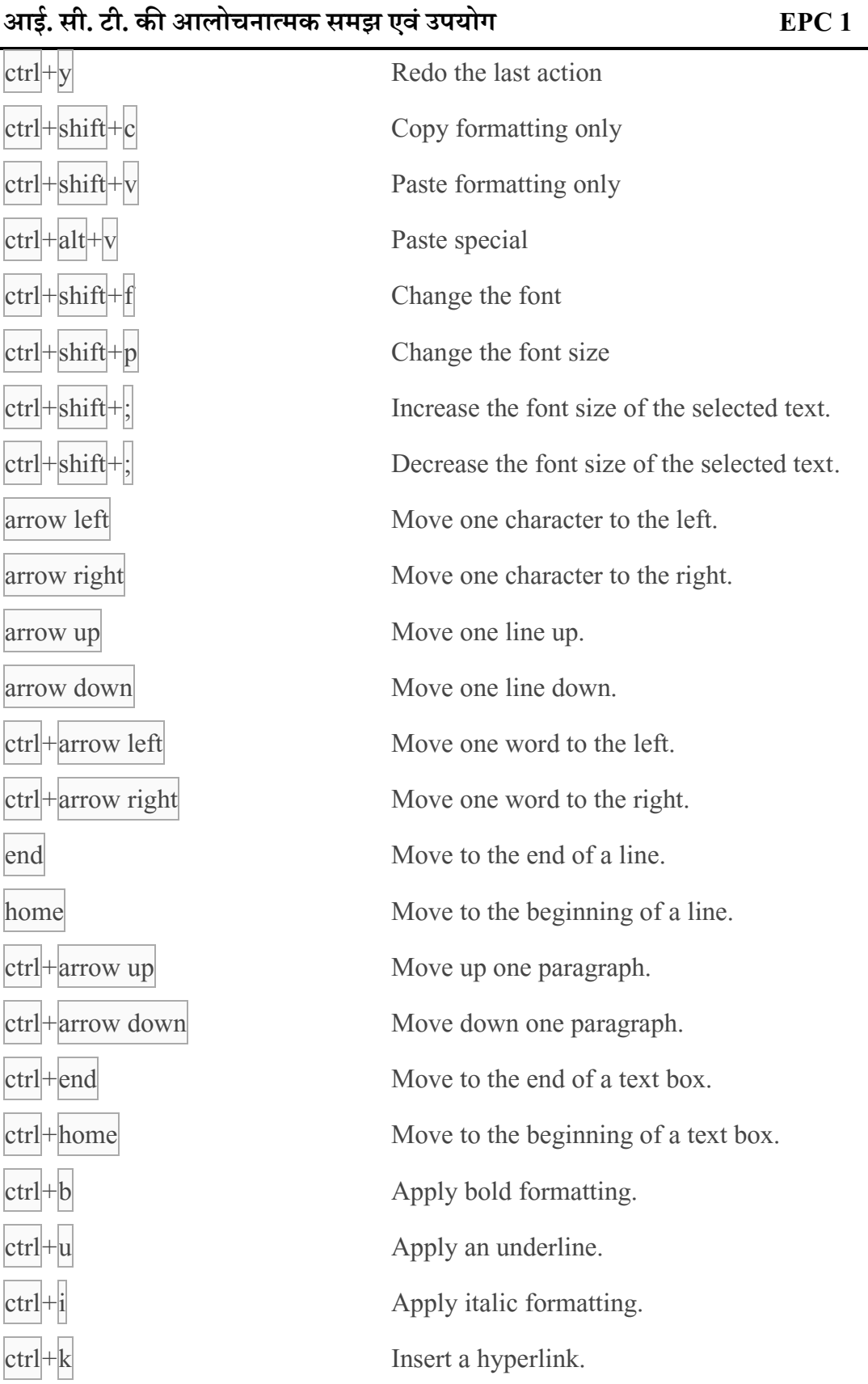

उत्तराखण्ड मक्तु विश्वविद्यालय 56

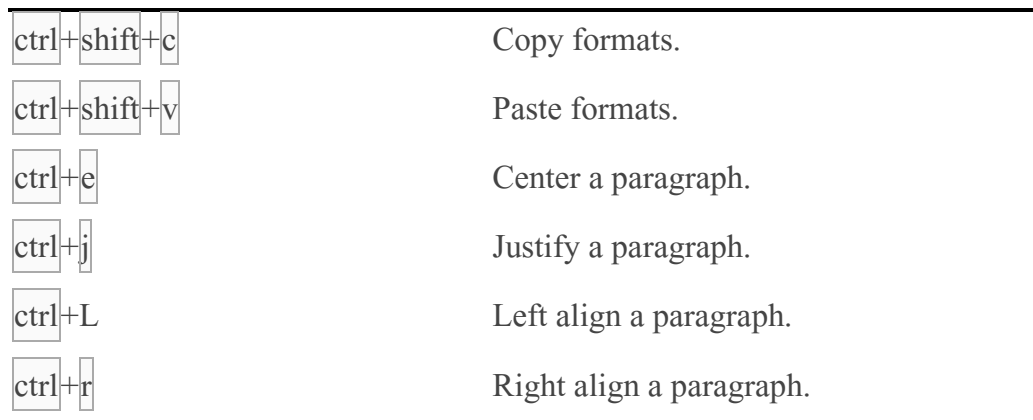

#### **अभ्यास प्रश्न**

- 6. किस सॉफ्टवेयर द्वारा कक्षा आधारित शिक्षण को अनुसमर्थित किया जा सकता है:
	- a. प्रस्तुति सॉफ्टवेयर
	- b. माइक्रोसॉफ्ट एक्सेल
	- c. वर्ड प्रोसेसर
	- d. लोट
- 7. आई.बी.एम. द्वारा विकसित प्रस्तुति सॉफ्टवेयर का नाम था :
	- a. पब्लिशर्स
	- b. पॉवरपॉइंट
	- c. लोटस 123
	- d लोटस फ्रीलांस ग्राफिक्स

### **करें और सीखें:**

प्रस्तुति सॉफ्टवेयर का सैद्धांतिक ज्ञान से ज्यादा व्यावहारिक समझ विकसित होने की आवश्यकता है।

1. किसी पाठ की कक्षा में प्रस्तुति हेतु मुलती-मीडिया युक्त प्रस्तुति विकसित करें।

प्रस्तुति सॉफ्टवेयर पर क्रियात्मक कुशलता हेतु कई टुटोरिअल उपलब्द्ध हैं, जैसे :

<http://www.tutorialsforopenoffice.org/> ; Microsoft Office Training Center (official Site)

## 3.7 ऑफिस ऑटोमेशन सॉफ्टवेयर का शिक्षा में अनुप्रयोग

यूनिवर्सल डिजाइन ऑफ़ लर्निंग (यू.डी.एल.) एक लचीली शिक्षण विधि एवं पाठ्यक्रम सामग्री तैयार करने की बात करता है, जो हर प्रकार के विद्यार्थियों तक पहुँच सके एवं विद्यार्थियों में अपेक्षित सुधार ला सके। सामान्य पाठ्यक्रम की पहुँच हर प्रकार के विद्यार्थियों तक हो इसको बढ़ावा देने के लिए यूनिवर्सल डिजाइन ऑफ़ लर्निंग निम्न सिद्धांतों कि बात करता है :

- सूचनाओं को कई प्रकार एवं कई माघ्यम से प्रस्तुत करना।
- विद्यार्थियों को विभिन्न तरीकों से अपनी बातों को रखने का मौका देना।
- विद्यार्थियों को एक से अधिक मौके प्रदान करना जिससे उनमें शिक्षा के प्रति रूचि पैदा हो और अधिक सीखने को प्रेरित हो सकें।

यदि उपरोक्त सन्दर्भ में हम सोचें, तो पाते हैं कि ऑफिस ऑटोमेशन सॉफ्टवेयर कई रूपों में शिक्षकों एवं विद्यार्थियों के लिए अत्यंत ही लाभकारी हैं। आइए बारी-बारी से तीनों घटकों के शिक्षा में उपयोगिता को मझते हैं:-

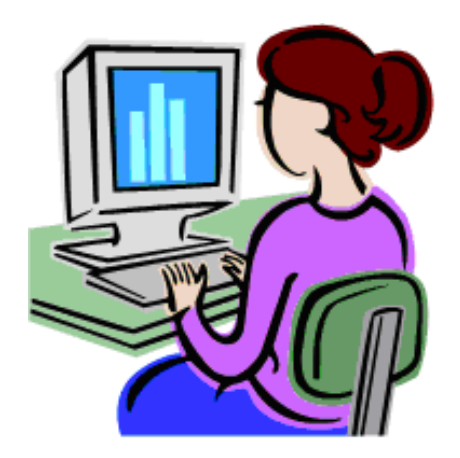

### <u>वर्ड प्रोसेसर</u>

वर्ड प्रोसेसर कई मायने में शिक्षक तथा विद्यार्थियों के लिए लाभकारी होता है, जैसे :

- **समय बचाना:** वर्ड प्रोसेसर सॉफ्टवेयर हमें अपने दस्तावेज में सुधार की सुविधा प्रदान कर हमारे समय को बचाता है। अत्यथा हमें अपने दस्तावेज को पुनः टाइप करना या कराना पड़ता या फिर अपने हाथों से लिखना पड़ता। जिसमें काफी समय लग जाता।
- **दस्तावेज की प्रस्तुशत को बढ़ाना:** िडथ प्रो े र ॉफ्टिेयर मेंबनाया गया दस्तािेज टाइप कराये हुये या हाथ से लिखे हुए दस्तावेज की तुलना में अधिक सुन्दर एवं पेशेवर दिखता है।

जिससे दूसरों पर हमारा अच्छा प्रभाव पड़ता है। वर्ड प्रोसेसर सॉफ्टवेयर के दस्तावेज सुगमता अधिक होती है और विद्यार्थियों को भी काफी पसंद आता है और इसी कारण शिक्षा में उनकी रूवच बढ़ जाती है।

- **दस्तावेज की साझा करनेकी सुशवधा प्रदान करना:** विक्षकगण तर्ा छात्र-छात्राएिं िडथ प्रोसेसर सॉफ्टवेयर में बने दस्तावेजों को बड़ी आसानी से एक दूसरे के बीच साझा कर सकते हैं।
- **सहयोगी दस्तावेज बनाना:** गुगल डाक्स के बाजार में आने के उपरांत शिक्षक एवं विद्यार्थीगण अपने दस्तावेज को एक ही समय में बना, सुधार एवं साझा कर सकते है।

### **स्प्रेडिीट**

स्प्रेडशीट सॉफ्टवेयर काफी लचीला, परिचित और बहुत आसानी से इस्तेमाल किया जाने वाला सॉफ्टवेयर है। इसके इस्तेमाल से हम किसी भी विषय का विषय विस्तार कर सकते हैं। उदाहरण स्वरूप हम स्प्रेडशीट सॉफ्टवेयर को अंको के जटिलतम समीकरणों के समाधन प्राप्त करने हेतु इस्तेमाल किया जा सकता है। किसी भी कक्षा में स्प्रेडशीट सॉफ्टवेयर का प्रयोग कर हम अपने विद्यार्थियों में गणितीय ज्ञान को बेहतर बना सकते हैं। स्प्रेडशीट सॉफ्टवेयर जटिल गणितीय समस्याओं को बड़ी जल्दी और आसानी से सुलझा सकता है। कभी-कभी डेटा का सेट या मॉडल इतना बड़ा और जटिल होता है कि केवल पेन्सिल, कलम और कैलकुलेटर की सहायता से उसे नहीं सुलझाया जा सकता है। ऐसी स्थिति में स्प्रेडशीट सॉफ्टवेयर हमारे विद्यार्थियों को कई परिदृश्यों में देखने की अनुमति प्रदान करता है। जिससे की हमारे विद्यार्थियों में ये समझ सके कि डेटा श्रृंखला या मॉडल कैसे कार्य करता है। कुछ लोगों का यह मानना है कि स्प्रेडशीट सॉफ्टवेयर विज्ञान, प्रोद्यौगिकी, इंजीनियरिंग एवं गणित के बुनियादी स्तर से लेकर उच्च स्तर की शिक्षा अधिगम को विकसित करने में मदद करता है।

बहुत सारे अनुसंधानों में साबित हो चुका है कि स्प्रेडशीट सॉफ्टवेयर के उपयोग से तार्किक सोच में वृद्धि होती है एवं मात्रात्मक साक्षरता में बढ़ोतरी होती है। कोई भी विषय जो डेटा तालिका, समीकरण, रेखांकन का उपयोग करता है या मात्रात्मक ज्ञान के आधार पर तर्क करता है तो हमारे विद्यार्थियों को अपनी मात्रात्मक कौशल को बढ़ाने का अवसर मिल जाता है। और जहाँ तक मात्रात्मक कौशल का सवाल है तो आज के दिनों में बहुत सारे व्यवसायों, रोज की घटनाओं और समाचारों में मात्रात्मक कौशल का अत्यधिक मांग है।

यदि हम अपने विद्यार्थियों को एक स्प्रेडशीट मॉडल बनाने या उसे इस्तेमाल करने संबंधी व्याख्यान देते हैं तो इससे विद्यार्थी बहुत कुछ सीख नहीं पायेंगे। बजाये इसके कि वे सिर्फ व्याख्यान सुने या फिर पाठ्य सामग्री को पढ़ें, विद्यार्थियों को कंप्यूटर पर डेटा के साथ खेलने दिया जाना चाहिए, जिससे विद्यार्थी ज्यादा सीख सकते हैं। शुरूआत में यह लग सकता है कि विद्यार्थी को कम्प्यूटर पर कार्य करने को देना कहीं और मुश्किल न खड़ी कर दे लेकिन होता इसके ठीक उल्टा है। जब हम अपने विद्यार्थियों को

कम्प्यूटर के उपयोग से डेटा मॉडल बनाने को देतें हैं तो उससे उनमें बहुत विषयों के विषय-वस्तु को समझने और उसे विभिन्न स्तर में रखने की समझ पैदा हो सकती है।

शिक्षक स्प्रेडशीट सॉफ्टवेयर का उपयोग शिक्षा से संबंधी अन्य कार्यों में भी कर सकते है, जैसे-बजट बनाना, रिजल्ट बनाना आदि। आज के दिनों में स्प्रेडशीट सॉफ्टवेयर हमारे शिक्षकगण एवं विद्यार्थीगण दोनों को कई और सुविधा प्रदान कर रहा है। जैसे-स्प्रेडशीट सॉफ्टवेयर सारे गणितीय कार्यों को बहुत कम समय में पूरा कर हमारे शिक्षकों एवं विद्यार्थियों का वक्त बचाता है। ये न सिर्फ गणना के कार्य को सटीक और कम समय में पूरा करता है बल्कि उसकी पुनर्गणना की सुविधा से हमें अपनी कार्यों को अपडेट करने में भी काफी आसानी होती है। इसमें तैयार की गयी शीट में किसी भी प्रकार का सुधार जैसे कुछ जोड़ना, मिटाना या बदलना बहुत ही आसानी से संभव होता है। स्प्रेडशीट सॉफ्टवेयर में जो भी गणना का कार्य होता है वो फार्मुला पर होता है इसलिए हमें सिर्फ डेटा बदलना होता है बाकि कार्य स्प्रेडशीट सॉफ्टवेयर स्वयं कर लेता है। इस का बड़ा फायदा यह भी है कि इस सॉफ्टवेयर को उपयोग करने से विद्यार्थियों में गणित विषय के प्रति रुझान पैदा कर देता है।

### **प्रस्तुशत सॉफ्टवेयर**

शिक्षण अधिगम में प्रस्तुति सॉफ्टवेयर एक महत्वपूर्ण अंग बन गया है। इसका उपयोग बड़े कक्षाओं में या फिर ऐसी जगहों में किया जाता है जहाँ जानकारी के आदान-प्रदान की ओर अधिक घ्यान दिया जा रहा है। प्रस्तुति सॉफ्टवेयर का उपयोग यदि ध्यान से किया जाये तो ये बहुत उपयोगी होता है, लेकिन अगर ऐसा नहीं हो तो विद्यार्थियों को शिक्षा से दूर भी कर देता है। शिक्षण अधिगम में प्रस्तुति सॉफ्टवेयर के उपयोग का लक्ष्य केवल विषय-वस्तु के प्रस्तुति को सरल, रूचिकर तथा रोचक बनाना होता है ताकि सीखने की प्रक्रिया सुलभ हो सके। इसके लिए शिक्षकों को आधुनिक तकनीक का उपयोग करते रहना होगा ताकि विद्यार्थियों का ध्यान उनकी पढ़ाई में लगा रहे। इसके कुछ लाभ निम्नलिखित हैं:

- पेशेवर एवं विशेष रूप से समीक्षा के साथ बनायी गयी प्रस्तुति शिक्षक को समझाने और विद्यार्थियों को समझने में सुलभता प्रदान करती है।
- प्रस्तुति सॉफ्टवेयर के माध्यम से हम सुचनाओं को अत्यधिक आकर्षक रूप से प्रस्तुत कर सकते हैं।
- ऑडियो फाईल, चित्र एवं वेब पेज जैसे डिजिटल संसाधनों को अपने प्रस्तुति में डाल कर हम अपने प्रस्तुति की सामग्री और आकर्षक बना सकते हैं।
- प्रस्तुति के द्वारा दिये गये व्याख्यान एवं प्रदर्शनों को विद्यार्थी जल्द समझ सकते हैं।
- प्रस्तुति में हर प्रकार के माध्यम, जैसे चित्र, आवाज आदि, को जोड़ देने सभी तरह के विद्यार्थी इससे जुड़ सकते हैं।
- विविध प्रकार की सीखने की शैली और रणनीति का उपयोग हम अपने प्रस्तुति में कर सकते हैं।
- शिक्षकों के सहयोग से बहुत कम समय में प्रस्तुति तैयार की जा सकती है।
- प्रस्तुति के द्वारा हम उन सारी चीजों को दूर कर सकते हैं जो हमारे विद्यार्थियों के ध्यान को सीखने से हटा देता है।
- ्इसके प्रयोग से विद्यार्थियों को सूचनाओं की समीक्षा करने का भी समय मिल सकता है।
- कम्प्यूटर ज्ञान के साथ-साथ विद्यार्थियों में प्रस्तुति प्रस्तुत करने का ज्ञान भी बढ़ता है।
- विद्यावर्थयों के मध्य हयोग मेंबढ़ोत्तरी हो कता है।
- प्रस्तुति के द्वारा हमारे अन्दर लोगों के बीच बोलने का कौशल आ जाता है और एक अपनी एक शैली बनाते हैं जिससे आपकी एक पहचान बन पाती है।
- प्रस्तुति के उपयोग से हम जटिल से जटिल अवधारणाओं को सरलतम रूप में प्रस्तुत कर सकते हैं।
- प्रस्तुति से हमारे विद्यार्थियों में भाषा का अच्छा ज्ञान हो जाता है क्योंकि प्रस्तुति प्रस्तुत करने के क्रम में उन्हें लिखना, पढ़ना, बोलना एवं सुनना पड़ता है।

#### **अभ्यास प्रश्न**

- 8. किस सॉफ्टवेयर की मदद से जटिल गणितीय समस्याओं को बड़ी आसानी से सुलझाया जा कता है:
	- a . वर्ड प्रोसेसर
	- b. स्प्रेडशीट
	- c. पॉवरपॉइंट
	- d. पब्लिशर्स
- 9. ऑडियो फाईल, चित्र एवं वेब पेज जैसे डिजिटल संसाधनों को किस साधन द्वारा संकलन कर अपने प्रस्तुति को आकर्षक बना सकते हैं:
	- a. वर्ड प्रोसेसर
	- b. स्प्रेडशीट
	- c. पॉवरपॉइंट
	- d. पब्लिशर्स

### 3.8 सारांश

ऑफिस ऑटोमेशन का मतलब कम्प्यूटर एवं उसके सॉफ्टवेयर की मदद से सारे ऑफिस या कार्यालय संबंधी कार्यों को डिजिटल रूप से तैयार कर उसे जमा करना और सुरक्षित कर जरूरत के अनुसार उसमें फेरबदल कर अपने कार्यों को सही समय पर समाप्त करना है। ऑफिस ऑटोमेशन सिस्टम सूचनाओं को जमा कर उस पर कार्य करता है और सुरक्षित रखता है साथ ही उसे दूसरे लोगों तक संचारित कर सकता है। ऑफिस ऑटोमेशन सिस्टम को कम्प्यूटर आधरित सूचना प्रणाली भी माना जाता है, जो सूचनाओं को जमा कर, उस पर कार्य कर सुरक्षित कर सकता है एवं संदेश, दस्तावेज तथा अन्य प्रकार के संचार फार्म को किसी व्यक्ति विशेष, समूह एवं संगठनों को प्रेषित कर सकता है। यह एक एकल सॉफ्टवेयर या सॉफ्टवेयर के संकलन के रूप में होता है। ऑफिस ऑटोमेशन सिस्टम के मुख्य फायदे हैं इस्तेमाल में आसानी, जल्द निर्णय लेने में सहायक, अत्यधिक सुरक्षित, गुणवत्ता पर बेहतर नियंत्रण, अत्यधिक सटीकता, उत्पादकता में बढोतरी एवं बेहतर प्रस्तुति एवं डिजाइनिंग से एकीकृत होते हैं। ऑफिस ऑटोमेशन सिस्टम के कई विकल्प बाजार में उपलब्द्ध है. जिनमे सबसे प्रचलित है माइक्रोसॉफ्ट ऑफिस (Microsoft Office)। अन्य प्रचलित ऑफिस ऑटोमेशन सिस्टम में लिब्रे ऑफिस (Libre Office) तथा ओपेन ऑफिस (Open Office) भी है। ये सभी अलग-अलग निर्माताओं द्वारा निर्मित या विकसित हैं। टाइपिंग, डेटा प्रबंधन, पिक्चर एडिटिंग, डेस्कटॉप प्रिंटिंग, प्रेजेंटेशन विकास आदि कई कार्यों के सन्दर्भ में ऑफिस ऑटोमेशन सिस्टम के कई घटक हो सकते हैं, किन्तु इसके तीन घटक अत्यंत महत्वपूर्ण हैं:- वर्ड प्रोसेसर, स्प्रेडशीट तथा प्रस्तुति सॉफ्टवेयर।

वर्ड प्रोसेसर एक कम्प्यूटर सॉफ्टवेयर एप्लीकेशन है जो उपयोगकर्ता के आदेशानुसार रचना, संपादन, स्वरूपण, मुद्रण, शब्द सुधार, व्याकरण की जाँच, स्वतः पाठ सुधार आदि का कार्य करता है। आसान शब्दों में वर्ड प्रोसेसर एक आधुनिक टाइपिंग मशीन से कुछ ज्यादा है जो गलतियों को सुधारने में आसानी प्रदान करता है। आज के दिनों में बाजार में कई वर्ड प्रोसेसर सॉफ्टवेयर मौजूद हैं, जिनमें कुछ महत्वपूर्ण हैं: (i) ऐबी वर्ड, (ii) लिब्रे ऑफिस , (iii) के-वर्ड , (iv) आई वर्क, (v) डॉक्यूमेन्ट टू गो, (vi) माइक्रोसॉफ्रट वर्ड, आदि। स्प्रेडशीट एक कम्प्यूटर संचालित प्रोग्राम है जिसे विभिन्न संगठन डेटा के विश्लेषण के लिए प्रयोग में लाया जाता है। ये पंक्तियों एवं स्तम्भों के साथ एक सारणी के रूप में दिखती है। इसमे गणित एवं गणितिय कार्यों के अतिरिक्त आम वित्तिय एवं सांख्कीय कार्यों को किया जा सकता है। आज के दिनों में माइक्रोसॉफ्ट एक्सेल नामक स्प्रेडशीट सॉफ्टवेयर काफी प्रचलित है जो करीब करीब सभी ऑपरेटिंग सिस्टम पर उपयोग किया जा सकता है। प्रस्तुति या प्रेजेंटेशन सॉफ्टवेयर एक ऐसा एप्लीकेशन प्रोग्राम है जो शब्दों और दृश्यों तथा अन्य मल्टी-मीडिया साधनों को एक श्रृंखला में सजा कर एक कहानी प्रस्तुत करता है। यह व्याख्यान देने में सहायता करता है या सार्वजनिक प्रस्तुति में सहायता प्रदान करता है। बाजार में बहुत ही लोकप्रिय प्रेजेंटेशन सॉफ्टवेयर उपलब्ध रहे हैं जैसे- लोटस फ्रिलांस ग्राफिक्स, अडोब परसूएशन एवं माइक्रोसॉफ्ट पावरपोइन्ट इत्यादि।

## 3.9 अभ्यास प्रश्नों के उत्तर

1. (c)

- 2. **(**b**)**
- 3. **(**b**)**
- 4. **(**b**)**
- 5. **(**b**)**
- 6. **(a)**
- 7. **(**c**)** 8. **(**b**)**
- 
- 9. **(c)**

## $3.10$  संदर्भ ग्रन्थ सूची

- 1. CEMCA (2014). Technology Tools for Teachers, Commonwealth Educational Media Center for Asia, 13/14 Sarva Priya Vihar, New Delhi.
- 2. Cuban, L. (2001). Oversold & Underused: Computers in the classroom. Cambridge, MA: Harvard University Press.
- 3. Ahmad, J., Ahmad, M.S. and Khan, A. (2012), Computer Applications in Education, Neelkamal Publication, Hyderabad,
- 4. Bharihok, D. (2000). Fundamentals of Information Technology. Pentagon Press: New Delhi.
- 5. Mohanty, L. & Vora, N. (2008). ICT strategies for schools- a guide for school administrators. Sage Publications: New Delhi.

## 3.11 शनबंधात्मक प्रश्न

- 1. ऑफिस ऑटोमेशन सिस्टम से आप क्या समझते हैं?
- 2. किस प्रकार ऑफिस ऑटोमेशन सिस्टम शिक्षा में उपयोगी हो सकती है? व्याख्या कीजिए।
- 3. वर्ड प्रोसेसर (Word processor) की विशेषताओं तथा इसके उपलब्द्ध विभिन्न प्रकारों के बारे में संक्षिप्त में चर्चा कीजिए।
- 4. विभिन्न स्प्रेडशीट सॉफ्टवेयर की विशेषताओं को सूचीबद्ध कीजिए।
- 5. प्रस्तुति सॉफ्टवेयर की विशेषताओं तथा इसके शैक्षिक कार्यों में उपयोगिता का वर्णन कीजिए।

# इकाई ४ - व्यक्तिगत प्रबंधन हेतु आई.सी.टी ICT for Personal Management

- 4.1 प्रस्तावना
- 4.2 उद्देश्य
- 4.3 इन्टरनेट ब्राउज़र
- 4.4 सर्च इंजन
- 4.5 ई-मेल और उसकी उपयोगिता
- $4.6$  क्लाउड तथा ऑनलाइन ऑफिस ऑटोमेशन
- $4.7$  नेटवर्किंग
- 4.8 सोशल मीडिया द्वारा ज्ञान साझा करना
- 4.9 ऑनलाइन विडियो कांफ्रेंसिंग साधन
- $4.10$  सारांश
- 4.11 अभ्यास प्रश्नों के उत्तर
- 4.12 संदर्भ ग्रन्थ व कुछ उपयोगी पुस्तकें
- 4.13 वनबिंधात्मक प्रश्न

## 4.1 प्रस्तावना

सुचना तथा संचार तकनीकी (आई.सी.टी.) शब्द का प्रचलन कंप्यूटर तकनीकी में इन्टरनेट एवं अन्य संचार साधनों का समेकन इंगित करता है। अर्थात बिना इन्टरनेट तथा संचार साधनों के हम आई.सी.टी. की बात नहीं कर सकते हैं। प्रस्तुत इकाई इन्टरनेट की सामान्य समझ विकसित करने तथा इसके शिक्षण-अधिगम में इसके उपयोग की ओर केन्द्रित है।प्रस्तुत इकाई द्वारा शिक्षार्थी शिक्षण-अधिगम प्रक्रिया में इंटरनेट की भूमिका के प्रति अपनी समझ बना सकेंगे। वे इन्टरनेट से जुड़ने की प्रक्रिया को जान पाएंगे तथा ब्राउज़र की समझ विकसित कर पाएंगे।साथ ही इन्टरनेट के प्रयोग से सर्च इंजन एवं ई-मेल की प्रायोगिक समझ विकसित कर सकेंगे तथा शिक्षण अधिगम प्रक्रिया के संदर्भ में इसका इस्तेमाल कर सकेंगे।

हम सभी लोग इन्टरनेट शब्द को कहीं न कहीं जरूर सुन चुके हैं। वर्तमान समय में इन्टरनेट हमारी जिन्दगी का अनिवार्य अंग बन चुका है। ट्रेन, फ्लाइट से लेकर बस के टिकट बुक करने, खाना बनाने के एल.पी.जी. (गैस) सिलिंडर तक बुक करने, परीक्षा का फॉर्म भरने से लेकर परिणाम तक देखने, मंदिर दर्शन से लेकर अख़बार पढ़ने, बैंकों में पैसे ट्रान्सफर से लेकर घर बैठे अपनी मनपसंद वस्तु ऑनलाइन

खरीदने, आदि क्रियाओं में इन्टरनेट की महत्ता से इंकार नहीं किया जा सकता है। इन्टरनेट हमारी जिन्दगी का एक अनिवार्य अंग बन चुका है और हमारे दैनिक जीवन की क्रियाओं में घुल-मिल गया है। इन्टरनेट ने दैनिक जीवन संबंधी क्रियाओं को बहुत ही आसान बना दिया है। आपको कोई जानकारी चाहिए इन्टरनेट पर सर्च कर लीजिये और हजारो पन्नो की जानकारी बस एक क्लिक दूर है। एक क्लिक करते ही सारी जानकारी आपके सामने है। आप छुट्टियों का आनंद ले रहे हैं आपका मन अपनी मनपसंद डिश खाने का कर रहा है। इन्टरनेट तथा कंप्यूटर आज व्यक्ति के प्रबंधन का स्रोत भी बन गया है। प्रस्तुत इकाई द्वारा एक शिक्षक के रूप में इन्टरनेट तथा आई.सी.टी. किस प्रकार व्यक्तिगत प्रबंधन को अनुसमर्थित करता हैं, इसे समझने का प्रयास करेंगे। साथ ही, विभिन्न आई.सी.टी. उपकरणों के बारे में जानेंगे जिसके द्वारा व्यक्तिगत प्रबंधन प्रभावी हो सके।

## 4.2 उद्देश्य

प्रस्ततु इकाई केअध्ययन केपश्चात आप :

- 1. इन्टरनेट ब्राउज़र के संबंध में जान सकेंगे।
- 2. विभिन्न प्रमुख सर्च इंजन को जान पाएंगे।
- 3. ईमेल संबंधी विशेषताओं को समझ सकेंगे।
- 4. किंप्यटूर मेंनेटिवकिंग की महत्ता को बता कें गे।
- 5. विभिन्न सोशल मीडिया के उपयोग से ज्ञान को साझा कर सकेंगे।
- 6. ऑनलाइन विडियो कांफ्रेंसिंग के विभिन्न साधनों से परिचित हो सकेंगे।

## 4.3 इन्टरनेट ब्राउज़र

जैसा कि हमने जाना है इन्टरनेट द्वारा हम विश्व के किसी कोने के कंप्यूटर से कनेक्ट हो सकते हैं, यदि वह भी इन्टरनेट से जुड़ा हो। इन्टरनेट से कनेक्ट होने और उसपर मनचाही सूचना प्राप्त करने के लिए आपको अपने कंप्यूटर में विशेष एप्लीकेशन सॉफ्टवेयर की भी जरूरत पड़ेगी जिसे हम ब्राउज़रके नाम से जानते हैं। आइये हम ब्राउज़र और इसकी कार्य प्रणाली के बारे में जान लें।

वेब ब्राउज़र या ब्राउज़र एक एप्लीकेशन सॉफ्टवेयर है जिसके माध्यम से इन्टरनेट से जुड़कर जरूरत की वेबसाइट पर जाकर सूचनाएं खोजी जा सकती हैं। वेब ब्राउज़र का मुख्य कार्य है इन्टरनेट का प्रयोग करते हुए किसी वेबसाइट अथवा वेब पेज पर जाकर वहां से सूचनाएं निकाल कर प्रदर्शित करना। लोकप्रिय वेब ब्राउज़रों में इन्टरनेट एक्स्प्लोरर, मोजिला फायरफॉक्स, सफारी, ओपेरा, गुगल क्रोम आदि हैं।

**शवशभन्न प्रचशलत वेब ब्राउज़र** 

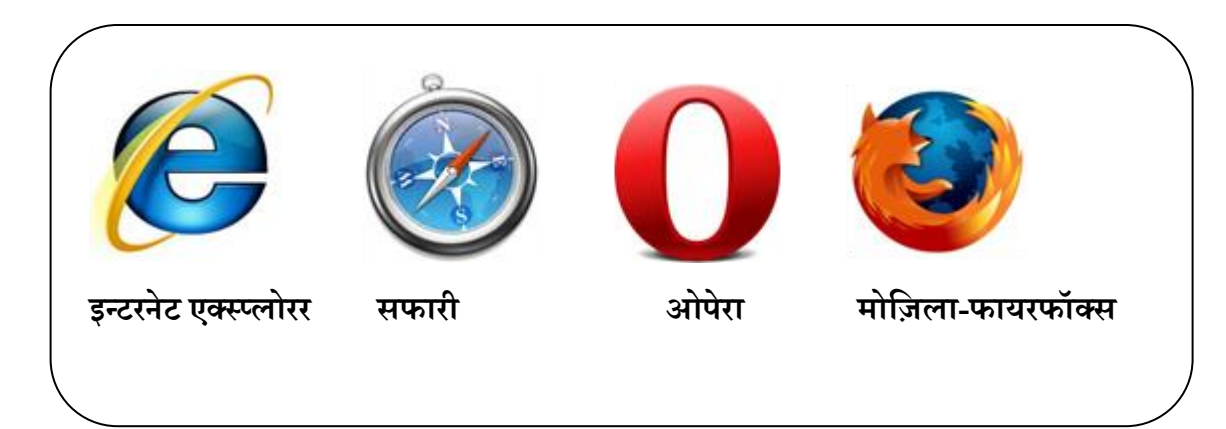

इन्टरनेट से कनेक्ट होकर, वेब ब्राउज़र खोलने के बाद, आप लगभग तैयार हैं इन्टरनेट से मनचाही सूचना (वह कोई डॉक्यूमेंट, कोई चित्र, कोई ऑडियो अथवा कोई विडियो हो सकता है) निकालने के लिए। आपको बस अब इतना करना है कि ब्राउज़र के सबसे ऊपर की खाली पट्टी जिसे एड्रेस बार कहते हैं, में उस वेब साईट का एड्रेस डालना है जिसे आप देखना चाहते हैं अथवा जिसकी आप सूचना इकट्ठी करना चाहते हैं। एक बार आपने वेब साईट का एड्रेस, एड्रेस बार में डालकर इंटर किया और बस उस वेब साईट /वेब पेज पर दी गयी सूचना आपके सामने होगी। आपके मन में यह प्रश्न उठ रहा होगा कि ये वेब एड्रेस क्या होता है और इसे कहाँ से प्राप्त करेंगे? आइये हम वेब एड्रेस के बारे में भी थोड़ी जानकारी प्राप्त कर लें: मान लीजिये कि आप अपने किसी मित्र के यहाँ जाना चाहते हैं पर इसके लिए आपके पास अपने उस मित्र का पता होना अतिआवश्यक है। ठीक उसी प्रकार इन्टरनेट से जुड़े प्रत्येक वेब साईट का

अपना पता होता है जिसे हम वेब एड्रेस या यू.आर.एल. कहते हैं। वस्तुतः इन्टरनेट से जुड़ने के बाद किसी भी वेब पेज से सूचनाएं निकालने हेतु उसका वेब पता अथवा यू.आर.एल.जानना आवश्यक है। वेबसाइट अथवा वेब पेज के स्रोत का नाम: डब्लू डब्लू डब्लू (WWW) के बाद वेबसाइट अथवा वेब पेज के स्रोत का नाम आता है जो www से एक डॉट (.) के माध्यम से अलग किया जाता है। यह एक नाम हो सकता है यथा google, yahoo, आदि, अथवा स्रोत का आई पी एड्रेस हो सकता है।

यदि यह आई पी एड्रेस है तो कुछ इस प्रकार का होगा 123.4.56.7। वर्त्तमान में आई.पी. एड्रेस की जगह, अधिकांश वेबसाइट अपना नाम ही देना पसंद करते हैं जिससे उपयोगकर्ता के लिए उनके वेबसाइट का एड्रेस याद रखना आसान हो।

डोमेन (Domain) नाम: डोमेन नाम, पहचान का एक ऐसा स्ट्रिंग है जो कि वृहत सूचना भंडार में एक वेब साईट अथवा वेब पेज विशेष की कैटेगरी निर्धारित करता है। सामान्यतः डोमेन का नाम, वैश्विक मानदंड डोमेन नेम सिस्टम अथवा डी.एन.एस (DNS) पर आधारित होता है। कोई भी नाम जो डी.एन.एस में पंजीकृत है, डोमेन नेम में प्रयोग किया जा सकता है। यह डोमेन नाम वेब पेज अथवा वेबसाइट पर उपलब्ध सूचना की प्रकृति पर आधारित हो सकता है जैसे यदि कोई कमर्शियल वेबसाइट है तो डॉट कॉम
$\overline{(\mathrm{.com})}$ , आर्गेनाइजेशन है तो डॉट ओ आर जी  $(\mathrm{.org})$  कोई शैक्षिक संगठन है तो डॉट एडू (.edu) कोई सरकारी संस्था है तो डॉट जी ओ वी (.gov) आदि। कई बार डोमेन नाम में उस देश के नाम का संक्षिप्त रूप में उपयोग करते हैं जिस देश से वह वेबसाइट अथवा वेब पेज संचालित होता है जैसे भारत के लिए डॉट इन (.in), इंग्लैंड के लिए डॉट युके (.uk), कनाडा के लिए डॉट सीए (.ca) आदि। कई बार जब सूचना के स्रोत के नाम की बजाए उसका आई पी एड़ेस होता है है तब उसमे डोमेन का नाम नहीं दिया होता है। सूचना तक पहुँचाने का संपूर्ण मार्ग: डोमेन नें के बाद सबसे आखिर में एक यू आर एल में सूचना तक पहुँचाने का संपूर्ण मार्ग दिया हुआ होता है। जैसे Aspx, about\_us, introduction आदि। इस प्रकार एक छोटे से यू.आर.एल. में इतनी सूचनाएं दी जाती है।

### **अभ्यास प्रश्न**

- 1. DNS इविंगत करता है:
- a. डेवलपमेंट इन नेम सिस्टम
- b. डोमेन नेम सिंबल
- c. डोमेन नेम सिस्टम
- d डेवलपमेंट नेम सिंबल

## 4.4 सर्च इंजन/वेब सर्च इंजन

चर्च इंजन या वेब सर्च इंजन एक सॉफ्टवेर सिस्टम है जिसका मुख्य कार्य है इन्टरनेट पर सूचनाओं की खोज और इसी वजह से इसका नाम सर्च इंजन पड़ा है इन्टरनेट पर किये गए सर्च का परिणाम एक क्रम में आता है जिन्हें सर्च इंजन रिजल्ट पेज (SERP) कहते हैं।

एक वेब सर्च इंजन निम्नाकित प्रक्रियाओं के द्वारा वेब खोज का निष्पादन करते हैं:

- 1. **वेब क्राव्लिंग (Web Crawling) -** वेब क्रॉलर का मुख्य कार्य है हाइपर टेक्स्ट मार्क अप लैंग्वेज (संक्षेप में HTML) के माध्यम से किसी वेबसाइट पर दी गई सूचनाओं का पता लगाना। जैसे ही आप कोई शब्द या वाक्य सर्च इंजन में डालते हैं वेब क्रॉलर उसके प्रमुख शब्दों के हाइपर लिंक की खोज करता है। इसके बाद इंडेक्सिंग की प्रक्रिया शुरू होती है
- 2. **इडं ेशक्संग (Indexing) -** िेब िावव्लिंग के बाद की प्रविया हैअनुिमवणका तैयार करना अर्थात indexing।सर्च इंजन वेब क्रॉलर द्वारा खोजे गए एच टी एम एल में लिखी हुई सूचनाओं के प्रत्येक पेज की एक अनुक्रमणिका तैयार करता है। सर्च इंजन प्रायः वेब पेज के बारे में खोजी गयी सूचना को अपने इंडेक्स डेटाबेस में सुरक्षित रखते हैं ताकि बाद में सामान प्रश्न आने पर उसका प्रयोग किया जा सके। सर्च इंजन के डाटा बेस में सुरक्षित ये अनुक्रमणिका किसी भी मूचना को खोजने में लगने वाले समय को कम कर देती हैं। सभी सर्च इंजन की इंडेक्सिंग की

प्रक्रिया और फॉर्मेट अलग अलग हैं जैसे गूगल सूचना के स्रोत पृष्ठ को पूरा या उसका कुछ भाग (जिसे तकनीकी भाषा में cache कहते हैं)उस पेज के वेबसाइट के साथ संचित रखता है जबकि कुछ अन्य सर्च इंजन (यथा अल्टा विस्टा) जिन पृष्ठों की खोज करते हैं उसके प्रत्येक पेज के प्रत्येक शब्द को सुरक्षित रखते हैं।

3. **खोज परिणाम** - वेब क्राव्लिंग और इंडेक्सिंग के बाद की प्रक्रिया अर्थात वेब सर्च इंजन की कार्य प्रणाली का अंतिम चरण है खोज परिणाम। जब प्रयोगकर्ता सर्च इंजन में कोई प्रश्न डालता है तब सर्च इंजन अपनी अनुक्रमणिका (Index) की जाँच करके सर्वाधिक मिलते जुलते वेब पजों की एक सूची उपलब्ध कराता है जिसमे प्रायः वेब पेज का पता, पेज के टाइटल के साथ हाइपरलिंक से जुडा होता है और उसके साथ ही उसका सारांश भी उपलब्ध होता है। इसके बाद प्रयोगकर्ता अपनी जरुरत के अनुसार दिए गए हाइपर लिंक का प्रयोग कर के अपने मनचाहे पेज पर जा सकता है और मनचाही सूचना एकत्र कर सकता है। विभिन्न प्रकार के प्रचलित सर्च इंजनों के होम पेज

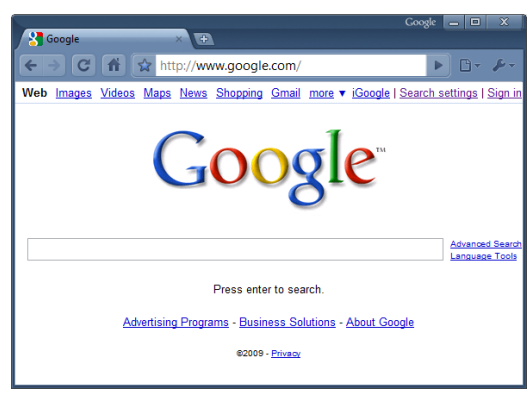

**गूगल सचयइजं न होम पेज**

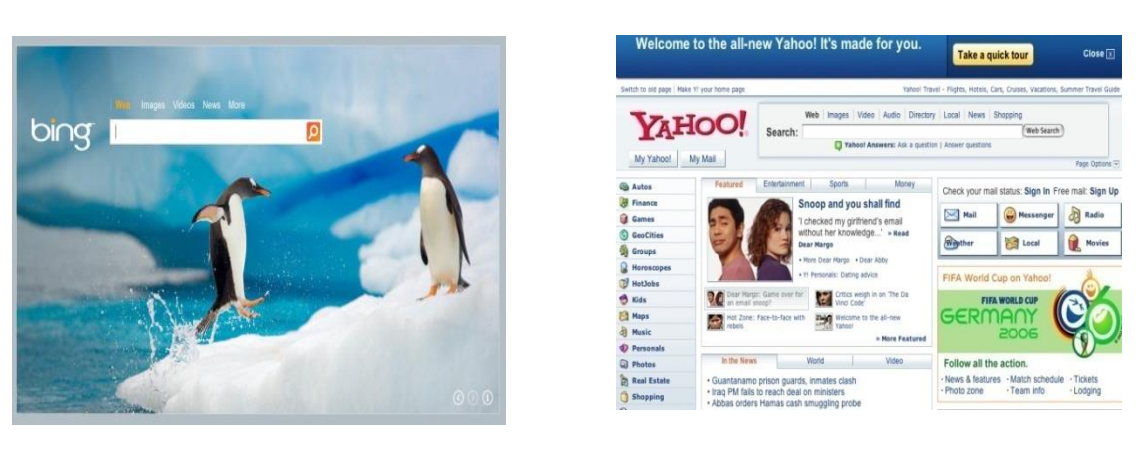

**शबंग सचयइजं न होम पेज याहूसचयइजं न होम पेज**

एक सर्च इंजन की उपयोगिता उसके द्वारा दिखाए गए परिणामों की उपयुक्तता (Relevance) के क्रम में होती है। लाखों करोड़ों ऐसे वेब पेज हो सकते हैं जिसमे कोई एक शब्द या एक वाक्यांश प्रयुक्त हुआ हो पर उनमे से कुछ पृष्ठ ज्यादा उपयुक्त या कुछ कम उपयुक्त हो सकते हैं। सर्च इंजन के द्वारा खोजी जाने वाली सूचना किसी भी प्रकार की हो सकती है वह एक वेब पेज हो सकता है, चित्र हो सकता है, एक ध्वनि हो सकती है, एक विडियो हो सकता है, एक वर्ड की फाइल अथवा एक कोई और प्रपत्र हो सकता है। अब आपके मन में ये प्रश्न उठ रहा होगा की अगर ये वेब सर्च इंजन इतना जटिल काम कुछ सेकंडों में कर देते है वो भी बिना कोई पैसा लिए तो इसके लिए इतने मंहगे खर्च कौन उठता है। आपके प्रश्न का उत्तर है कि ये सभी सर्च इंजन प्रायः विज्ञापनों द्वारा पैसे कमाते हैं। कुछ सर्च इंजन विज्ञापनकर्ता को खोज के परिणामों में सबसे ऊपर रखते हैं जिसके लिए उनकी दरें निर्धारित होती हैं। जो सर्च इंजन ऐसा नहीं करते वे प्रयोगकर्ता के इंटर किये गए प्रमुख शब्दों के आधार पर खोज परिणामों के साथ साथ उन शब्दों से जुड़े हुए विभिन्न विज्ञापनों को साथ साथ दिखाते हैं और उसके लिए विज्ञापनकर्ता से पैसे लेते हैं।

वर्तमान में गूगल सर्वाधिक लोकप्रिय एवं उपर्युक्त परिणाम देने वाला सर्च इंजन के रूप में जाना जाता है। इस से पहले याहू भी एक विश्वसनीय सर्च इंजन था परन्तु गूगल के आगमन के बाद अपनी कई खूबिओं की वजह से गूगल वर्तमान में सर्वाधिक लोकप्रिय सर्च इंजन है। अन्य सर्च इंजन में माइक्रोसॉफ्ट बिंग, याहू सर्च इंजन आदि प्रमुख हैं। कई अकादमिक तथा शोध सर्च इंजन भी मौजूद हैं, जो सिर्फ शोध लेख या शोध पत्रों को ही ढूंढते हैं। जैसे – गूगल स्कॉलर, एरिक (ERIC), जस्टर (JSTOR) आदि।

#### **सचयइजं न की शिक्षा के क्षेत्र में उपयोशगता**

- किसी भी सूचना को त्वरित उपलब्ध कराने में
- िैवक्षक िोधों में
- जर्नल्स की खोज
- इ-बुक्स की खोज एवं उपलब्धि
- शैक्षिक मल्टीमीडिया सामग्रीयों को शेयर करने के लिए
- विक्षा का तलुनात्मक अध्ययन करनेमें
- बौवद्क चोरी को रोकने में
- वर्तमान वैश्विक रुझान जानने में
- समसामयिक घटनाओं की त्वरित सूचनाएं प्राप्त करने में
- मुक्त शैक्षिक संसाधनों (Open Educational Resources) को खोजने में
- विभिन्न वैश्विक स्तर के विद्रानों के साथ संपर्क करने में
- विभिन्न ओपन एक्सेस के ऑनलाइन कोर्सेज ढूंढने और सीखने के लिए
- ेवैश्विक रूप से शिक्षा एवं रोजगार के अवसर तलाशने में
- ई-मेल, विडियो कॉल, विडियो कॉन्फ़्रेंसिंग आदि संसाधनों की खोज में
- अपने आवश्यक फाइल यथा डाक्यूमेंट्स, ऑडियो, विडियो, फोटोग्राफ्स आदि को ऑनलाइन सुरक्षित रखने में, आदि।

#### **अभ्यास प्रश्न**

- 2. निम्न में से कौन एक प्रमुख सर्च इंजन नहीं है:
	- a. गगूल
	- b. याहू
	- c. वबिंग
	- d. ररलायिं
- $3.$  सर्च इंजन का लाभ नहीं है:
	- a. सूचनाओं की त्वरित उपलब्धता
	- b. ऑनलाइन पेमेंट
	- c. शैक्षिक मल्टीमीडिया सामग्रीयों के खोज में
	- d. OER को ढूंढने में

## 4.5 ई-मेल और उसकी उपयोगिता

<u>ई-मेल एक ऐसी युक्ति है जिसका प्रयोग कर के आप कोई भी सूचना पलक झपकते ही विश्व के किसी भी</u> कोने तक भेज सकते हैं चाहे वह म्यूजिक फाइल हो विडियो फाइल हो इमेज फाइल हो या कोई ई-बुक हो। मौजूदा समय में कई सेवा प्रदाता मुफ्त या कुछ शुल्क द्वारा ईमेल कि सुविधा उपलब्ध करा रहे हैं। जीमेल (GMAIL), याहू (YAHOO), आउटलुक (OUTLOOK), आदि प्रमुख ईमेल सेवा-प्रदाता हैं, जो ईमेल संबंधी सुविधाएँ मुफ्त तथा शुल्क युक्त दोनों रूपों में उपलब्ध कराती हैं।

ईमेल अकाउंट बनाने के लिए सर्वप्रथम अपने इन्टरनेट से जुड़े कंप्यूटर में ब्राउजर को खोलें और एड्रेस बार में उस मेल सेवा प्रदाता का यू.आर.एल. डालें, जिस पर आप अपना ई-मेल बनाना चाहते हैं। उसके बाद खुले पेज में Sign Up या Create Account लिखा होगा उसपर क्लिक करें। सामान्य

मूचनाओं को दर्ज करें और आपका अपना ईमेल तैयार हो जायेगा। ईमेल बनाते समय पासवर्ड को कुछ इस प्रकार चुनें जिसे आप आसानी से याद रख सकें और वह सुरक्षित भी हो।

आपने ई-मेल अकाउंट का प्रयोग करने के लिए आप सेवा प्रदाता कंपनी के वेबसाइट पर जाएँ वहां से मेल सर्विस पर जाएँ अपना यूजर नाम और पासवर्ड डालें। अब आप अपने अकाउंट के पेज पर होंगे आपके मेल आईडी में कई फोल्डर दिखेंगे, जिनमे निम्नांकित फोल्डर महत्वपूर्ण हैं:

**इन्बोक्स (Inbox) :** इसमें किसी व्यक्ति के द्वारा आपको भेजे गए मेल संचित होते हैं।

सेंट मेल (Sent Mail)/ आउटबॉक्स (Outbox) : इसमें आपके द्वारा भेजे गए मेल संचित होते हैं।

स्पाम (Spam): इसमें विभिन्न विज्ञापनकर्ताओं के विज्ञापन जो स्वचालित युक्ति से भेजे जाते हैं वह संरक्षित होते हैं।

ट्रेस (Trash): इसमें आपके द्वारा डिलीट किये गए मेल सीमित समय तक संचित होते हैं जिन्हें आप उस सीमित समय में पुनः प्राप्तकर सकते हैं।

कोई मेल भेजने के वलए आप Compose/ New बटन पर वक्लक करें।

- $\checkmark$ ा $_0$  में भेजे जानेवाले व्यक्ति का मेल आई डी डालें
- $\checkmark$  Subject में मेल का विषय डालें
- $\checkmark$  Main Body में मेल लिखें
- $\checkmark$  प् $\eta$  हो जाने पर Send पर क्लिक करें

कोई कागजात भेजने के वलए

- $\checkmark$  विलप आइकॉन अथवा Attach File पर क्लिक करें
- $\checkmark$  फाइल अपलोड करें
- $\checkmark$  कई व्यक्तिओं को मेल भेजने के लिए CC/BCC पर क्लिक करें और उनका मेल आईडी इंटर करें

## **ई-मेल की शविेषता**

1. **त्वरित सूचना सम्प्रेषण-** ई-मेल का सबसे बड़ा फायदा यह है कि इसके द्वारा त्वरित सूचनाओं का स्थानांतरण होता है।कल्पना कीजिये की आपको कोई लिखित दस्तावेज भारत से अमेरिका भेजनी हो और अगर आप उसे डाक से भेजना चाहते हैं तो कई घंटे आपको उस सूचना को निर्धारित पते पर पहुँचाने में लगेंगे वहीं अगर आप उस कागज को ई-मेल के माध्यम से भेजते हैं तो घंटा और मिनट तो छोड़ दीजिए कुछ सेकंड में उसे आप दुनिया के किसी कोने में पहुंचा कते हैं।

- 2. **कागज की बचत-** ई-मले का प्रयोग करतेहुए आप कागज की बचत कर कतेहैं ामान्य मूचनाओं के लिए किसी से सम्प्रेषण हेतु ई-मेल का प्रयोग करते हैं तो इस से कागज की बचत होगी बशर्ते ई-मेल का प्रिंट न लिया जाये।
- 3. **धन, समय एवं श्रम की बचत-** कल्पना कीवजयेवक आपको कोई जरुरी चूना आपके ऑफिस से आपके हेड ऑफिस भिजवानी है अगर आप उस सूचना को पत्र के माध्यम से भेजेंगे तो उसके लिए आपको लिफाफे में एवं भेजने के एवज में कुछ पैसे व्यय करने पड़ेंगे साथ ही आपको निकट के कुरियर ऑफिस अथवा पोस्ट ऑफिस तक जाना भी पड़ेगा। जबकि इसके विपरीत अगर आप वही सूचना ई-मेल से भेजें तो न तो आपको कुछ खर्च करने की जरुरत है और न ही कहीं जाने की आपको सिर्फ चाहिए एक कंप्यूटर सिस्टम और उसका इन्टरनेट कनेक्शन से जुड़ाव।इस प्रकार हम पाते हैं कि ई-मेल का प्रयोग प्रभावी तरीके से धन, श्रम एवं मय की बचत करता है।
- 4. **सभी कागजातों की आवश्यकता पड़नेपर पुनप्रायशि-** ई-मले का प्रयोग करकेजो भी चूना आप भेजते हैं वो सारी सूचनाएं आपके सेंट मेल फोल्डर में सुरक्षित रहती है जबतक कि आप उन्हें खुद ही डिलीट न करें। ऐसे में ई-मेल से भेजी गई कोई भी सूचना/ कागजात आपको अलग से सुरक्षित रखने की जरुरत नहीं है जब भी आपको आवश्यकता हो आप अपना मेल अकाउंट खोलेऔर आपनेजरुरत की चूना म्बिंवधत फोल्डर मेंदेख लें।
- 5. **स्थान की बचत-** ई-मले का प्रयोग करतेहुए आपको विवभन्न पत्र व्यिहारों को अलग अलग अलमारियोंमें रखने की जरूरत नहीं है जो की आपका स्थान घेरें वह अपने आप हीआपके ई-मेल अकाउंट में सुरक्षित हैं।
- 6. **कभी भी और कहीं भी आवश्यकता पड़ने पर कागजातों की पुनप्रायशि-** आप उ परिस्थिति की कल्पना कीजिये जब आप आपने घर / ऑफिस से बाहर गए हैं और आपको किसी जरुरी कागजात के एक कॉपी की आवश्यकता पड़ती है। अगर आपने अपने ये कागजात ई-मेल से किसी को भेजे हैं तब तो आपको उनकी कॉपी तुरत उपलब्ध हो सकती है अन्यथा उसे आने में घंटे से लेकर कई दिन तक लग सकते है जो आपके घर/ऑफिस से आपकी वर्तमान दूरी पर निर्भर करेगा।
- 7. ऑनलाइन संपादन की सुविधा- आजकल ई-मेल सेवा प्रदाता कंपनियां ऐसी सुविधा प्रदान कर रही हैं की आप अपने किसी डॉक्यूमेंट को ऑन लाइन न केवल सुरक्षित रख सकते हैं बल्कि उसे कई व्यक्ति जो कई अलग अलग लोकेशन पर हैं. एक साथ उसका संपादन भी कर सकते हैं जिससे समय एवं श्रम दोनों की बचत होगी।
- 8. **पुस्तकेंएवंजरुरी कागजात संग्रह करनेमें-** आजकल भी ई-मले प्रदाता किंपवनयािं आपको मुफ्त आपने डाकुमेंट उनके मेल सर्वर पर जमा रखने की सुविधा देती हैं। अपनी ई-मेल आई डी का प्रयोग करते हुए आप अपने जरूरी कागजात, इ-पुस्तकें, संगीत, विडियो, फोटोग्राफ्स आदि की फाइलें सुरक्षित रख सकते हैं।

- 9. **सोिल नेटवशकंग साइटस का ईमेल द्वारा प्रयोग करतेहुए दोस्तों सेजुड़नेकी सशुवधा-** निश्चित रूप से आपने फेसबुक, ट्विटर, गूगल प्लस आदि का नाम सुना होगा। आपने ई-मेल आई.डी. का प्रयोग करते हुए इन सोशल नेटवर्किंग युक्तिओं का प्रयोग करके आप अपने मित्रों विभिन्न अन्य लोगों से जुड़े रह सकते है एवं उनके अपडेट प्राप्त कर सकते हैं। इसके अलावा आप उनके द्वारा दी गयी सुविधाओं का प्रयोग करते हुए अपनी जरुरत के अनुसार विडियो चैट, वौइस चैट अथवा टेक्स्ट मसेज कर सकते हैं।
- 10.**इन्टरनेट बैंशकंग की त्वररत सुशवधा का लाभ उठानेके शलए एवं ऑन लाइन खरीद विक्रय हेतु-** आज की तारीख में बैंक अपने यहाँ भीड़ घटा रहे हैं और इसके लिए ऑन लाइन बैंकिंग को प्रोमोट कर रहे हैं। जिसके लिए आपके पास ईमेल अकाउंट होना आवश्यक है। आपने ई-मेल अकाउंट का प्रयोग करते हुए आप किसी को कभी भी और कहीं भी पैसे ट्रान्सफर कर सकते हैं आपको बैंक जाने की जरुरत नहीं है, मनचाहा सामान आप हजारों ऑन लाइन दकानों का प्रयोग करते हुए घर बैठे मंगा सकते हैं और तो और आप कोई भी सामान बेच भी सकते हैं। इस प्रकार हमने देखा कि इन्टरनेट के द्वारा उपलब्ध ई-मेल सेवा इक बहुपयोगी सूचना सम्प्रेषण की सेवा है जो हमे अनगिनत सुविधाएँ प्रदान करता है।

#### **अभ्यास प्रश्न**

- 4. ई- मेल के संबंध में गलत कथन को चुनें
	- a) ईमेल द्वारा त्वरित सूचना भेजी जा सकती है
	- b) इससे किसी को भी सुचना भेजी जा सकती है
	- c) प्राप्तकर्ता के ईमेल के बिना उसे सूचना नहीं भेज सकते
	- d) भेजी गयी सूचना भी संरक्षित रहती है

## 4.6 क्लाउड तथा ऑनलाइन ऑफिस सॉफ्टवेयर

क्या आपने गूगल डॉक्स का नाम सुना है? यह एक ऑनलाइन ऑफिस सॉफ्टवेयर का उदाहरण है। इसके अतिरिक्त अन्य ऑनलाइन ऑफिस सॉफ्टवेयर में किंगसॉफ्ट, थिंकफ्री, जोहो, ऑफिस 365, जैसे कई सॉफ्टवेयर शामिल हैं। इन ऑनलाइन ऑफिस ऑटोमेशन सॉफ्टवेयर की निम्नलिखित विशेषताएँ हैं:

- **•** ऑवफ इुट िबे पष्ठृ मेंही खलु जाता ह,ैइ ेअलग इनस्टॉल करनेकी आिश्यकता नहीं होती है।
- <u>• ऑनलाइन ऑफिस ट्र्ल्स कम से कम हार्डवेयर जरूरतों के साथ थिन क्लाइंट्स पर चल जाते हैं।</u>

- **•** इ के वलए ॉफ्टिेयर लाइ ें को तब तक खरीदने या अपग्रेड करने की आिश्यकता नहीं है जबक ये एक सेवा के रूप में उपलब्ध है।
- ऑनलाइन ऑफिस सुइट्स पोर्टेबल होते हैं उपयोगकर्ता इन्टरनेट कनेक्शन वाले किसी भी कंप्यूटर या उपकरण से दस्तावेजों को प्राप्त कर सकते हैं, चाहे वो कोई भी ऑपरेटिंग सिस्टम प्रयोग करते हों।
- अगर उपयोगकर्ता का कंप्यूटर ख़राब हो जाये तो दस्तावेज़ रिमोट सर्वर पर सुरक्षित रहते हैं।

यह क्लाउड आधारित भण्डारण पर कार्य करती है। क्लाउड आधारित भण्डारण का अर्थ है आंकड़ों का ऑनलाइन भण्डारण। इस भण्डारण व्यवस्था में सेवा-प्रदाता तथा व्यक्ति विशेष उपयोगकर्ता के आंकड़ें संरक्षित होते है तथा विभिन्न फैले हुए और आपस में सम्बंधित स्रोतों के द्वारा सुलभ होते हैं। क्लाउड भण्डारण की सेवाएं वेब सेवा इंटरनेट) के माध्यम से सुलभ हैं) । क्लाउड भण्डारण केनिम्नलिखित लाभ हैं $\cdot$ 

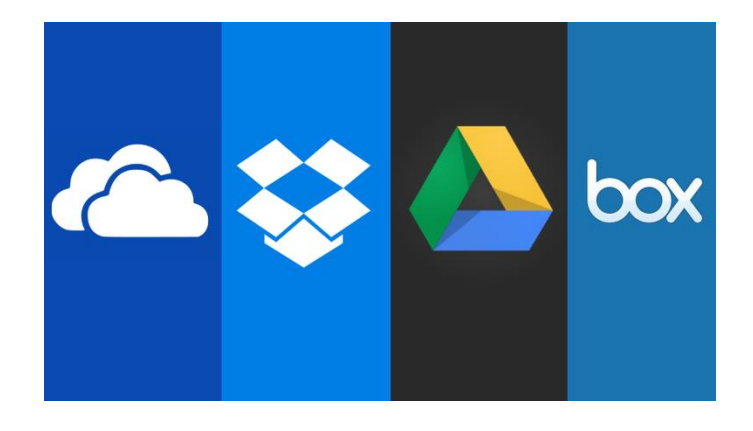

- **लागत-** क्लाउड भण्डारण केद्वारा डाटा स्टोर करनेमेंपरिंपरागत बैकअप तरीकों की अपेक्षा कम लगत आती है ।
- $\bullet$  अदृश्यता- सभी प्रयोजनों के लिए क्लाउड भण्डारण अदृश्य है, बिना किसी भौतिक उपस्तिथि के । ये घर और ऑफिस में भी ज्यादा स्थान नहं लेता है।
- **•सुरक्षा-** क्लाउड में गोपनीय और संवेदनशील जानकारी संग्रहित करना स्थानीय स्तर पर भंडारण की तुलना में अधिक सुरक्षित है।

- **स्वचालन-** ऑनलाइन क्लाउड भण्डारण के द्वारा बैकप लेना जैसी थकाऊ प्रक्रिया आसानी से पूर्ण हो जाती है। आप सिर्फ किसका बैकप लेना है व कब लेना है इसका चुनाव कर दीजिये , बावक का काम भण्डारण प्रदाता द्वारा कर वदया जाता है।
- **सुलभता-** आजकल उपयोगकर्ता टेबलेट्स से स्मार्ट फ़ोननेटबुक्स से डेस्कटॉप जैसे विभिन्न , उपकरणों का रोज़ उपयोग करते हैं और फाइल्स को प्रत्येक उपकरणों के बीच टॉगल करना बोझिल और जटिल हो सकता है। लेकिन ऑनलाइन क्लाउड भण्डारण के साथ ये फाइल्स आसानी से सुलभ हैं। आप मोबाइल या कंप्यूटर पर किसी भी इन्टरनेट कनेक्शन से अपने खाते का उपयोग कर कते हैं ।
- **सिंक्रनाइज़ करना-** सिंक्रनाइज़ करना ये सुनिश्चित करता है की आपकी फाइल्स आपके सभी उपकरणों पर अपडेट हो गयी है। इस तरहडेस्कटॉप पर सहेजी गई फ़ाइल का नवीनतम संस्करण , आपके स्माटथफोन परउपलदध है ।
- **साझा करना-** आप एक तस्वीर या एक संपूर्ण फ़ोल्डर जिसमे सैकड़ों दस्तावेजों एक साथ हैं साझा करना चाहते हैं तो ऑनलाइन भंडारण सेवाओं बस कुछ ही क्लिक के साथ फ़ाइलें साझा करने के लिए अनुमति देती हैं।
- **सहयोग -** ऑनलाइन भंडारण सेवाएं सहयोग प्रयोजनों के लिए आदर्श होती हैं। ये कई लोगों को संपादित करने और एक एकल फाइल या दस्तावेज़ पर सहयोग की अनुमति देते हैं। आप को नवीनतम संस्करण ट्रैकिंग या क्या परिवर्तन किया गया है के बारे में चिंता करने की ज़रूरत नहीं है।
- **संरक्षण-** क्लाउड भंडारण आपकी कीमती और अपूर्ण फाइलें के लिए डेटा संरक्षण के एक जोड़ा परत के रूप में कार्य करता है। बैकअप एक सुरक्षित स्थान में रखा जाता है।
- **रिकवरी -**डेटा हानि की स्थिति में, आप अपने सभी मूल फाइल का बैकअप ले सकते हैं ताकि आप शून्य से अन्तराल के साथ उन्हें बहाल कर सकें।

#### **अभ्यास प्रश्न**

- 5. निम्न में से कौन ऑनलाइन ऑफिस ऑटोमेशन सॉफ्टवेयर का उदाहरण नहीं है:
	- a. गगूल डॉक्
	- b. गगूल स्लाइड
	- c. जोहो
	- d. लिब्रे ऑफिस
- $6.$  क्लाउड भण्डारण की विशेषता है:
	- a. इन्टरनेट की आवश्यकता नहीं
	- b. स्टैंड अलोन मशीन पर कार्य करने में सक्षम
- c. अपने अकाउंट से दूसरे इन्टरनेट युक्त कंप्यूटर से भी डेटा की प्राप्ति
- d. मशीन पर डाटा का संग्रहण

## 4.7 नेटवर्ककग

आपके आस पास, आपके कार्य स्थल पर आपके पड़ोसियों / मित्रों / सहकर्मियो आदि का एक समूह होगा जिनके साथ आप आवश्यकतानुसार सूचनाएं साझा करते होंगे तथा आवश्यकता पड़ने पर उनके संसाधनों का प्रयोग करते होंगे साथ ही जब उन्हें आवश्यकता होती होगी तब आप अपने संसाधन उन्हें उपलब्ध कराते होंगे। साधारण बोल चाल की भाषा में यह आपके पडोसियों / मित्रों / सह्कर्मियो का एक नेटवर्क है जिसके अंतर्गत सभी लोग आवश्यकतानुसार विभिन्न सूचनाएं एवं संसाधन एक दूसरे से साझा करते हैं। ठीक इसी प्रकार एक कंप्यूटर नेटवर्क या डाटा नेटवर्क कंप्यूटरों का एक दरसंचार समूह है जो उन्हें एक दूसरे से विभिन्न सूचनाओं एवं संसाधनों का आदान-प्रदान करने की सुविधा प्रदान करता है। एक नेटवर्क में कंप्यूटरों को जोड़ने के लिए केबल का प्रयोग किया जा सकता है। ऐसे नेटवर्क को केबल युक्त नेटवर्क (Wired Network) कहते हैं। उन्हें वायरलेस तकनीकों का प्रयोग करते हुए बिना केबल (वायर) के भी एक साथ जोड़ा जा सकता है और तब ऐसे नेटवर्क को वायरलेस नेटवर्क (Wireless Network) कहते हैं। आपके मोबाइल में मौजूद ब्लूटूथ एवं वाई फाई वायरलेस नेटवर्किंग के उपकरणों के अच्छे उदाहरण हैं। एक कंप्यूटर नेटवर्क कितना बड़ा भौगोलिक क्षेत्र कवर करता है, इसके आधार पर उसे निम्नलिखित प्रकारों में बांटते हैं:

कंप्यूटर नेटवर्किंग एक अत्यंत उपयोगी युक्ति है क्योंकि

- यह विभिन्न फाइलों, डाक्यूमेंट्स, या अन्य संसाधनों यथा इन्टरनेट को विभिन्न कंप्यूटरों के बीच साझा करने की सुविधा प्रदान करता है।
- एक नेटिकथ न केिल किंप्यटूरों के बीच बवल्क किंप्यटूरों एििं अन्य इलेक्रॉवनक उपकरणों यर्ा मोबाइल, टेबलेट, सर्वर आदि के साथ भी सूचनाएँ एवं संसाधन साझा करने में मदद करता है।
- कंप्यूटर नेटवर्किंग हमे अंतर व्यैक्तिक संचार की सुविधा यथा चैट रूम, वीडियो कॉन्फ्रेंसिंग, टेली कॉन्फ़्रेंसिंग, तत्काल मेसेज आदि की सुविधा भी प्रदान करता है। संभवतः आप लोगों ने फेसबुक/ट्विटर अथवा कोई अन्य सोशल मीडिया का प्रयोग जरूर किया होगा और अपने विभिन्न मित्रों से चैट भी किया होगा। यह सब निश्चित रूप से नेटवर्किंग के करण ही संभव हो पाता है।
- ोटवर्किंग किफायती (Cost Effective) है क्योंकि इसकी सहायता से एक संसाधन का प्रयोग कई कंप्यूटर कर सकते हैं। उदाहरण के लिए एक नेटवर्क से जुड़े प्रिंटर स्कैनर आदि का प्रयोग उस नेटवर्क के सभी कंप्यूटर कर सकते हैं, सभी के लिए अलग अलग प्रिंटर एवं स्कैनर की आिश्यकता नहीं है।

क्षेत्र के आधार पर हम नेटवर्किंग को निम्न रूप में वर्गीकृत कर के देख सकते हैं:

- लैन (LAN -Local Area Network)- यह एक खास छोटी दूरी के कंप्यूटरों को जोड़ने के काम आने वाला नेटवर्क है, जिसमें डाटा के आदान प्रदान की गति तीव्र ( सामान्यतः 10MBps से 1 GBps) होती है। उदाहरण – किसी ऑफिस या कॉलेज के कंप्यूटर के मध्य नेटवर्किंग।
- **मैन** (MAN- Metropolitan Area Network) मैन एक ऐसा नेटवर्क होता है जो दो या दो से शहरों के बीच फैला हुआ हो सकता है। यह मैन से बड़ा नेटवर्क होता है। उदाहरण – सिटी केबल नेटवर्क।
- **वैन** (WAN- Wide Area Network) वैन नेटवर्क ऐसा नेटवर्क होता है जिसकी कोई सीमा निश्चित नहीं होती है यह दो या दो से अधिक देशो के बीच फैला हुआ हो सकता है है। उदाहरण -इन्टरनेट।
- **पैन (**PAN- Personalized Area Network)- लोग प्रिंटर, कैमरा आदि को अपने कंप्यूटर या मोबाइल से जोड़ते हैं। इसे जोड़ने में भी नेटवर्क का इस्तेमाल होता है, जिसे पैन कहते हैं।

नेटवर्क का सबसे प्रचलित तथा व्यापक उदाहरण इन्टरनेट है। इन्टरनेट शब्द इंटरकनेक्टेड नेटवर्क का संक्षिप्त रूप है। इन्टरनेट कई नेटवर्क का एक बड़ा नेटवर्क है। प्रत्येक कंप्यूटर जो इन्टरनेट से जुड़ा होता है वह उस नेटवर्क का एक भाग होता है। उदाहरण के लिए: आप अपने घर के कंप्यूटर को इन्टरनेट से जोड़ना कहते हैं तो आपको एक मॉडेम की आवश्यकता होती है जिसके द्वारा आप एक स्थानीय नंबर डायल करके अपने इन्टरनेट सेवा प्रदाता (इन्टरनेट सर्विस प्रोवाइडर या ISP) से जुड़ते हैं। हो सकता है कि आप स्थानीय नेटवर्क का एक भाग हों परन्तु तब भी इन्टरनेट से जुड़ने के लिए आपको इन्टरनेट सेवा प्रदाता (इन्टरनेट सर्विस प्रोवाइडर या ISP) से जुड़ना होता है। इन्टरनेट सेवा प्रदाता से जुड़ने के बाद आप एक बहुत बड़े नेटवर्क का एक भाग हो जाते हैं। अर्थात, इन्टरनेट कई नेटवर्क का एक बड़ा नेटवर्क है।

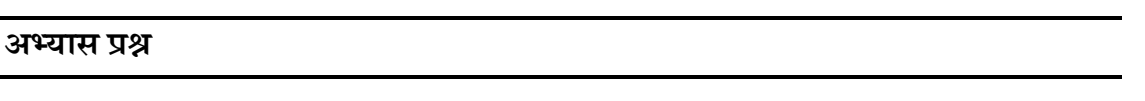

- 7. इन्टरनेट उदाहरण है
	- a. MAN का
	- b. WAN का
	- c. MAN का
	- d. PAN का

वेब तेज़ी से बढ़ते हुए ऑनलाइन सामाजिक नेटवर्क्स का एक स्थान है, जहाँ लोग सूचना और वृहद विषयों पर अपनी राय व संसाधन शेयर करते हैं। फेसबुक, व्हाट्सएप्प, ट्विटर, लिंक्डइन आदि प्रमुख सामाजिक नेटवर्किंग साइट्स हैं। इनमे कई पब्लिक प्लेटफार्म है, जबकि कई व्यक्तिगत सूचनाओं के

आदान-प्रदान पर के वन्द्रत हैं। फेसबक-मैसेंजर, व्हाट्सएप्प आदि इंस्टेंट मैसेंजर (IM) के उदाहरण हैं। ये मूलतः दोस्तों तथा परिचितों से जुड़े रहने का एक माध्यम है। इनमें व्यवक्तगत या समूह में चैटिंग या संसाधन व्यक्ति विशेष या समूह विशेष को िेयर कर कते हैं। फेसबुक, ब्लॉग, लिंक्डइन आदि पब्लिक प्लेटफार्म हैं

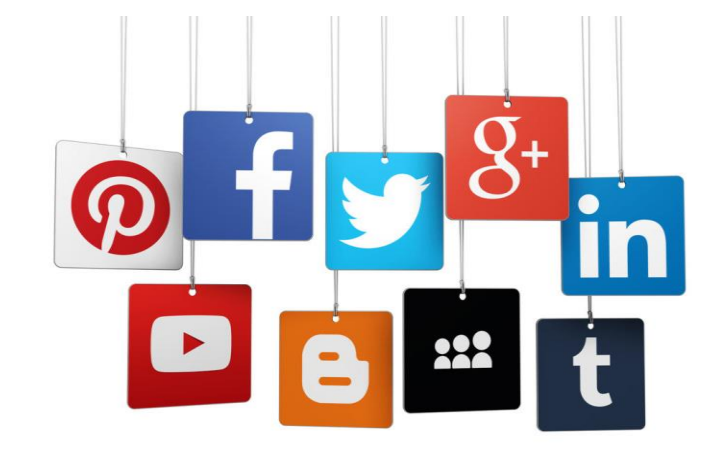

जहाँ विचारों, सूचनाओं या संसाधनों को शेयर करते हैं। ये प्लेटफार्म ऑनलाइन या ऑफलाइन या दोनों तरह के संवाद स्थापित करने का मौका उपलब्ध करा सकते हैं।

अब इन साधनों का भी शैक्षिक क्रियाओं के लिए भी इस्तेमाल हो रहा है। कई विश्वविद्यालय तथा कॉलेज भी अपना फेसबुक पेज बना रहे हैं तथा महत्वपूर्ण सूचनाओं को उसपे पोस्ट भी कर रही हैं। कई लेखकों के अपने ब्लॉग हैं जिनपर वे निरंतर अपने कृति को पोस्ट कर रहे होते हैं।

ऐसी ही कुछ ऑनलाइन सामाजिक साइट्स हैं जो पुर्णतः अकादमिक हैं। शिक्षा के क्षेत्र में Academia, Researchgate, Edmodo आदि सर्वाधिक प्रयोग में आने वाली सामाजिक नेटवर्क साइट्स हैं। ये साइट्स शोध पत्रों, सामग्री, विचारों, मल्टीमीडिया आदि साझा करने के लिए, अपने छात्रों, शोधार्थियों और अन्य शिक्षकों के साथ कनेक्ट करने के लिए शिक्षकों के लिए सक्षम बनाती है।

<mark>ब्लॉग</mark> किसी व्यक्ति, शिक्षक या छात्र को लिखित चर्चाओं व ऑनलाइन विचार-विमर्श करने की सुविधा देता है। ये विचार – विमर्श सार्वजानिक या निजी मुद्दों पर हो सकते हैं। ये भविष्य के लिए संगृहीत भी किए जा सकते हैं। जब किसी भी व्यक्ति को ये ज्ञात होगा की उनके किये गए कार्यों के विषय में अन्य लोग रूचि रखते हैं, तो वे अधिक अच्छे से प्रदर्शन करेंगे। ब्लॉग एक कक्षा व छात्र के कार्य को प्रकाशित करने का सबसे आसान तरीका है। इस पर शिक्षक बिना डोमेन नाम दर्ज किये या HTML सीखे बिना अपना पाठ्यक्रम और अन्य कोई भी विषय वास्तु पोस्ट कर सकते हैं।

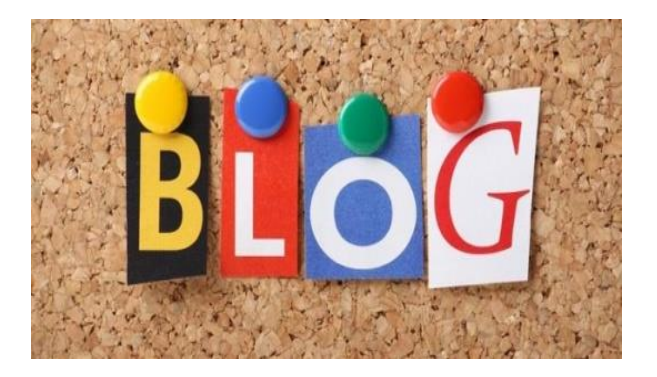

ब्लॉगिंग का प्रयोग कई प्रकार से किया जा सकता है यथा – एक चर्चा मंच स्थापित करने में, विषय आधारित संक्षिप्त समसामयिक घटनायों व लेखों को पोस्ट करने में, छात्रों के किसी विषय पर विचार या सुझाव आमंत्रित करके, विभिन्न वर्गों कक्षयों के मध्य सम्प्रेषण स्थापित करके और ऑनलाइन तस् /वीरों व गृहकार्य पोस्ट करके आदि। कुछ प्रमुख ब्लॉगिंग साइट्स के उदाहरण निम्न हैं:

- a) **गूगल ब्लॉगर** आप गगूल दलॉगर (blogger) पर जाकर अपना दलॉग बना कतेहैं।
- b) वर्डप्रेस एडुब्लॉगस एडुब्लॉगस छात्रों व शिक्षकों की अधिगम प्रक्रिया को स्वयं व दूसरों से प्रश्न करके, सुविधाजनक सोच, उच्च स्तरीय सोच के लिए सन्दर्भों को प्रदान करके समर्थन करता है।

#### **अभ्यास प्रश्न**

- 8. निम्न में से कौन एक इंस्टेंट मैसेंजर का उदाहरण है:
	- a. व्हाट्सएप्प
	- b. वलिंक्डइन
	- c. फेसबुक
	- d. दलॉग
- $9.$  निम्न में से कौन ब्लॉग की विशेषता नहीं है:
	- a. पोस्ट पर प्रतिपुष्टि
	- b. पब्लिक संवाद
	- c. व्यवक्तगत बातचीत
	- d. विाय के वन्द्रत

## 4.9 ऑनलाइन कॉन््रेंसिंग

कॉन्फ्रेंसिंग, सूचना तथा संचार तकनीकी का एक अंग है, जिसके माध्यम से दो या अधिक स्थानों से एक साथ ऑडियो-वीडियो या अन्य संसाधनों (मीडिया) के माध्यम से कई लोग जुड़ सकते हैं। इसके कई प्रकार मौजूद है:

- a. **ऑशडयो कॉन्रेंशसंग -** दो या अवधक स्र्ानों पर कई व्यवक्तयों का ऑवडयो द्वारा जड़ुना
- b. **वीशडयो कॉन्रेंशसंग -** दो या अवधक स्र्ानों पर कई व्यवक्तयों का विवडयो द्वारा जड़ुना
- c. **वेब कॉन्रेंशसंग -** दो या अवधक स्र्ानों पर कई व्यवक्तयों का इन्टरनेट द्वारा जड़ुना

पुनः संसाधनों के एक-गामी प्रवाह और द्विगामी प्रवाह के आधार पर इसे वन-वे कॉन्फ़्रेंसिंग तथा टू-वे कॉन्फ़्रेंसिंग भी कहते हैं। टू-वे कॉन्फ़्रेंसिंग में शिक्षक एवं छात्र/छात्राएं दोनों संवाद कर सकते हैं, जबकि वन-वे कॉन्फ़्रेंसिंग में सिर्फ शिक्षक ही अपने विडियो / ऑडियो को छात्र/छात्राओं तक भेज सकते हैं। टू-वे तथा रियल टाइम वेब-कॉन्फ़्रेंसिंग को ऑनलाइन कॉन्फ़्रेंसिंग भी कहते हैं। वेब-कॉन्फ़्रेंसिंग में शिक्षक एवं छात्र/छात्राएं न सिर्फ संवाद कर सकते हैं, बल्कि संसाधनों (जैसे-टेक्स्ट फाइल, चित्र, विडियो, ग्राफ़िक्स आदि) साझा भी कर सकते हैं।

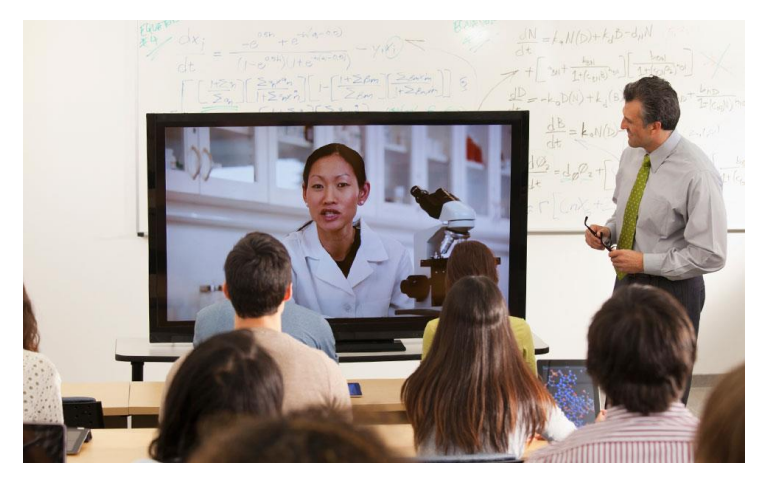

कॉन्फ्रेंसिंग में वीडियो कैमरा, कम्प्यूटर मॉनिटर, टेलीविजन या प्रोजेक्टर, माइक्रोफोन, लाउडस्पीकर और इंटरनेट की आवश्यकता होती है। आजकल कई सॉफ्टवेयर या वेब टूल मौजूद है जिनकी सहायता से हम अपने कंप्यूटर से भी कॉन्फ़्रेंसिंग कर सकते है, इनमें प्रमुख हैं:

- एडोब कनेक्ट (Adobe Connect)
- गगूल हगैंआउट् (**Google Hangouts**)
- सिस्को वेबेक्स (Cisco WebEx)
- माइक्रोसॉफ्ट लीनक (Microsoft Lync)
- जोहो मीवटिंग (Zoho Meeting)
- स्काइप (Skype)

#### **अभ्यास प्रश्न**

- $10.$  यदि शिक्षक तथा छात्र दोनों संसाधनों को शेयर कर पायें तो उसे कहेंगे :
	- a. टू वे कॉन्फ़्रेंसिंग-
	- b. वन वे कॉन्फ़्रेंसिंग-
	- c. स्टैंड अलोन मशीन
	- d. ऑफलाइन कॉन्फ़्रेंसिंग

### $4.10$  सारांश

इन्टरनेट द्वारा हम विश्व केवक ी कोनेकेकिंप्यटूर ेकनेक्ट हो कतेह,ैंयवद िह भी इन्टरनेट ेजड़ुा हो। वेब ब्राउज़र या ब्राउज़र मूलतः एक एप्लीकेशन सॉफ्टवेर है, जिसके माध्यम से इन्टरनेट से जुड़कर जरूरत की वेबसाइट पर जाकर सूचनाएं खोजी जा सकती हैं। लोकप्रिय वेब ब्राउज़रों में इन्टरनेट एक्स्प्लोरर, मोजिला फायरफॉक्स, सफारी, ओपेरा, गूगल क्रोम आदि प्रमुख हैं।

सर्च इंजन या वेब सर्च इंजन एक सॉफ्टवेर सिस्टम है जिसका मुख्य कार्य है इन्टरनेट पर सूचनाओं की खोज और इसी वजह से इसका नाम सर्च इंजन पड़ा है इन्टरनेट पर किये गए सर्च का परिणाम एक क्रम में आता है जिन्हें सर्च इंजन रिजल्ट पेज (SERP) कहते हैं। एक सर्च इंजन की उपयोगिता उसके द्वारा दिखाए गए परिणामों की उपयुक्तता के क्रम में होती है।

ई-मेल एक ऐसी युक्ति है जिसका प्रयोग कर के आप कोई भी सूचना पलक झपकते ही विश्व के किसी भी कोने तक भेज सकते हैं चाहे वह म्यूजिक फाइल हो विडियो फाइल हो इमेज फाइल हो या कोई ई-बुक हो। मौजूदा समय में कई सेवा प्रदाता मुफ्त या कुछ शुल्क द्वारा ईमेल कि सुविधा उपलब्ध करा रहे हैं। जीमेल (GMAIL), याहू(YAHOO), आउटलकु (OUTLOOK), आवद कई आपके मन में में भी आपना ई-मेल अकाउंट बनाने की इच्क्षा हो रही होगी। अपना नया ई-मेल प्रमुख सेवा प्रदाता हैं, जो ईमेल संबंधी सुविधाएँ मुफ्त तथा शुल्क युक्त दोनों रूपों में उपलब्ध कराती हैं।

ऑनलाइन ऑफिस ऑटोमेशन सॉफ्टवेयर की में ऑफिस ऑटोमेशन की तमाम विशेषताएँ मौजूद होती हैं। इसका ऑफिस सुइट वेब-पृष्ठ में ही खुल जाता है, इसे अलग इनस्टॉल करने की आवश्यकता नहीं होती है। यह क्लाउड आधारित भण्डारण पर कार्य करती है। क्लाउड आधारित भण्डारण का अर्थ है आंकड़ों का ऑनलाइन भण्डारण। इस भण्डारण व्यवस्था में सेवा-प्रदाता तथा व्यक्ति विशेष उपयोगकर्ता के आंकड़ें संरक्षित होते है। क्लाउड भण्डारण की सेवाएं वेब सेवा के माध्यम से सुलभ हैं।

सामाजिक नेटवर्किंग एक प्लेटफार्म हैं, जिसके द्वारा सूचनाओं के आदान-प्रदान किया जा सकता है। फेसबुक-मैसेंजर, व्हात्सप्प आदि इंस्टेंट मैसेंजर (IM) के उदाहरण हैं। ये मूलतः दोस्तों तथा परिचितों से जुड़े रहने का एक माध्यम है। इनमें व्यक्तिगत या समूह में चैटिंग या संसाधन व्यक्ति विशेष या समूह विशेष को शेयर कर सकते हैं। फेसबुक, ब्लॉग, लिंक्डइन आदि पब्लिक प्लेटफार्म हैं जहाँ विचारों, मूचनाओं या संसाधनों को शेयर करते हैं। अब इन साधनों का भी शैक्षिक क्रियाओं के लिए भी इस्तेमाल हो रहा है। कई विश्वविद्यालय तथा कॉलेज भी अपना फेसबुक पेज बना रहे हैं तथा महत्वपूर्ण सूचनाओं को उसपे पोस्ट भी कर रही हैं। कई लेखकों के अपने ब्लॉग हैं जिनपर वे निरंतर अपने कृति को पोस्ट कर रहे होते हैं।

कॉन्फ्रेंसिंग, सूचना तथा संचार तकनीकी का एक अंग है, जिसके माध्यम से दो या अधिक स्थानों से एक साथ ऑडियो-वीडियो या अन्य संसाधनों (मीडिया) के माध्यम से कई लोग जुड़ सकते हैं। वेब-कॉन्फ़्रेंसिंग में शिक्षक एवं छात्र/छात्राएं न सिर्फ संवाद कर सकते हैं, बल्कि संसाधनों (जैसे-टेक्स्ट फाइल, चित्र, विडियो, ग्राफ़िक्स आदि) साझा भी कर सकते हैं।

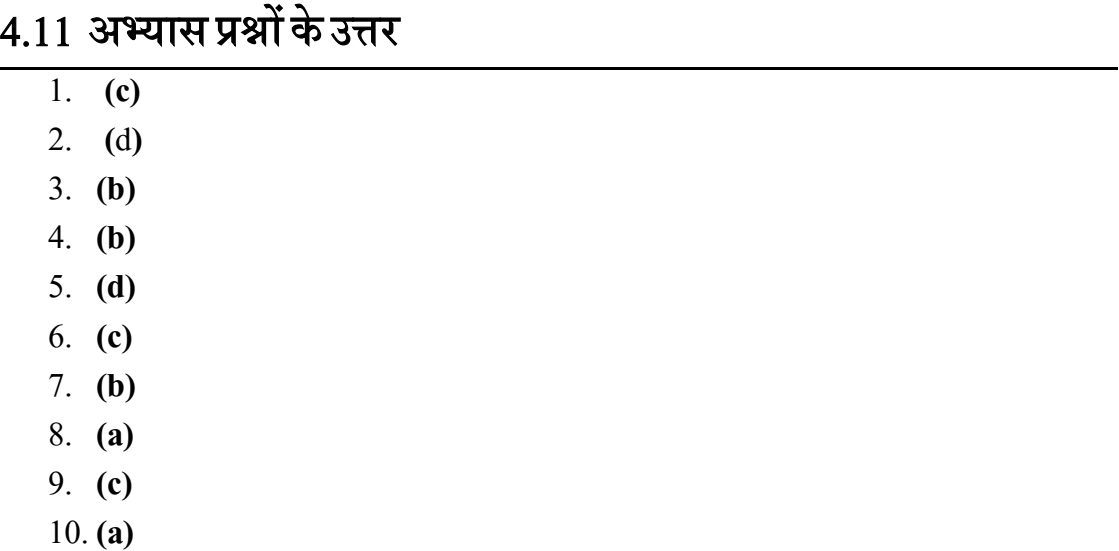

## 4.12 संदर्भ ग्रन्थ व कुछ उपयोगी पुस्तकें

1. Bharihok, D. (2000). Fundamentals of Information Technology. Pentagon Press: New Delhi.

- 2. Mangal, S. K. & Mangal, U. (2009). Shiksha Takniki. Prentic eHall India Pvt Limited, New Delhi.
- 3. CEMCA (2014). Technology Tools for Teachers, Commonwealth Educational Media Center for Asia, 13/14 Sarva Priya Vihar, New Delhi. 129
- 4. James, K.L. (2003). The Internet: A User's Guide. Prentice Hall of India Pvt. Ltd: New Delhi.
- 5. Dash, M. K. (2010). ICT in teacher development, Neel Kamal Publications: New Delhi.
- 6. Semenov, A. (2005). Information and Communication Technologies in Schools. A handbook for Teachers. UNESCO.

## 4.13 शनबंधात्मक प्रश्न

- 1. इन्टरनेट ब्राउज़र क्या है? यह किस प्रकार इन्टरनेट से कनेक्ट होने में मत्वपूर्ण भूमिका वनभाता है ?
- 2. सर्च इंजन क्या है? महत्वपूर्ण सर्च इंजन के विशेषताओं को शैक्षिक सन्दर्भ में बताएं।
- 3. कंप्यूटर नेटवर्किंग के विभिन्न रूपों का वर्णन करे।
- 4. वर्तमान शिक्षा के सन्दर्भ में सोशल मीडिया वेबसाइट्स की उपयोगिता की चर्चा करें।
- 5. कांफ्रेनेंसिंग की विशेषताओं तथा सीमाओं को सूचीबद्ध करें।
- 5.1 प्रस्तािना
- 5.2 उद्देश्य
- 5.3 परिभाषा एवं महत्व
- 5.4 अनुक्रम
	- 5.4.1 विद्यालयी के लेण्डर का वनमाथण
	- 5.4.2 विक्षण मय ारणी
- 5.5 अवभलेख रखना
- $5.6$  विद्यार्थियों संबंधी सूचनाएँ
- 5.7 इलेक्रावनक श्रेणीपवुस्तका
- 5.8 अभिभावकों एवं समुदाय से सम्पर्क हेतु सूचना तकनीकी
- 5.9 सन्दर्भ ग्रंथ सूची
- 5.10 वनबिंधात्मक प्रश्न

## 5.1 प्रस्तावना

वर्तमान युग तकनीकी युग है। आज विश्व तीव्र गति से तकनीकी के क्षेत्र में प्रगति कर रहा है। जीवन का कोई भी क्षेत्र तकनीकी के उपयोग से अछुता नही है। विश्व की प्रगति के प्रमुख साधनों में तकनीकी का स्थान है। दैनिक जीवन से लेकर शिक्षा, रोजगार, व्यवसाय, संस्कृति जैसे प्रत्येक क्षेत्र में मानव कही न कही तकनीकी का उपयोग अवश्य करता है।

भारत जैसे विकासशील देश में हम प्रत्येक क्षेत्र में तकनीकी की सहायता से ही आगे बढ रहे है एवं विश्व के मानचित्र पर अपना महत्वपूर्ण स्थान अंकित कर रहे है। शिक्षा मानव जीवन का वह सुनहरा पक्ष है, जो उसे प्रगति की राह पर अग्रसर करता है। सूचना और संचार तकनीकी वर्तमान समय में शिक्षा का एक अभिन्न अंग है। शिक्षा के प्रत्येक चरण पर सूचना, संचार तकनीकी सहायक व उपयोगी है।

**सूचना तकनीकी का प्रभाव-** चूना प्रोद्योवगकी नेपरूी धरती को एक गााँि बना वदया ह।ैइ नेविश्व की विभिन्न अर्थव्यवस्थाओं को जोड़कर एक वैश्विक अर्थव्यवस्था को जन्म दिया है। यह नवीन अर्थव्यवस्था अधिकाधिक रूप से सूचना के रचनात्मक व्यवस्था व वितरण पर निर्भर है। इसके कारण व्यापार और वाणिज्य में सूचना का महत्व अत्यधिक बढ गया है इसलिए इस अर्थव्यवस्था को सूचना अर्थव्यवस्था या

ज्ञान अर्थव्यिस्र्ा भी कहनेलगेह।ै िस्तओु िं केउत्पादन पर आधाररत परम्परागत अर्थव्यिस्र्ा कमजोर पडती जा रही हैं, और सूचना पर आधारित सेवा अर्थव्यवस्था निरन्तर आगे बढती जा रही है।

सूचना क्रान्ति से समाज के सम्पूर्ण कार्यकलाप प्रभावित हुए है - धर्म, शिक्षा, स्वास्थ्य, व्यापार, प्रशासन, सरकार, उद्योग, अनुसंधान व विकास, संगठन, प्रचार आदि सब के सब क्षेत्रों मे काया पलट हो गया है। आज का समाज सूचना समाज कहलाने लगा है।

**भारत में सूचना प्रोद्योगिकी**- भारत में सूचना प्रोद्योगिकी का सकल घरेलू उत्पाद में 5.19 प्रतिशत हिस्सेदारी है। (2009) इसमें लगभग 25 लाख लोग प्रत्यक्ष या परोक्ष रूप से काम कर रहे है जिससे यह सर्वाधिक रोजगार प्रदान करने वाले क्षेत्रों मे से एक बन गया है। भारत की वर्तमान तरक्की मे आईटी का बहुत बडा योगदान है। 2004 - 2009 में सकल घरेलू उत्पाद में वृद्धि के बढोत्तरी के प्रतिशत में 6 प्रतिशत योगदान आईटी का ही है। पिछले 10 सालो मे देश मे जो रोजगार उपलब्ध हुआ है, उसका 40 प्रतिशत आईटी ने उपलदध कराया है।

भौगोलिक सीमाओं को तोडते हुए अलग - अलग देषों में उत्पाद इकाइयॉ बनाना, हर देश में उपलब्ध श्रेष्ठ संसाधन का उपयोग करना, विभिन्न देषो से काम करते हुए पूरे 24 घंटे उपने ग्राहक के लिए उपलब्ध रहना और ऐसे डेटा सेंटर बनाना जो कही से भी इस्तेमाल किये जा सके, ये कुछ ऐसे प्रयोग थे जो हमारे लिए काफी कारगर साबित हुए।

आई0सी0टी0 के विकास ने विद्यालयों के प्रशासकीय कार्यो जैसे समय सारणी का निर्माण, विद्यार्थियों की जानकारी, वार्षिक गतिविधियों की जानकारी, पाठ्यक्रम की जानकारी एवं विद्यार्थियों के परीक्षा परिणामों की जानकारी के विभिन्न एप्लीकेशन विकसित हुए है, जिनमें प्रमुख निम्न है।

- 1. Student List
- 2. Fee Payment List
- 3. Course Management
- 4. Event Management
- 5. Examinations
- 6. Student Portal
- 7. Admission Application
- 8. Grade Calculation
- 9. Student Council Election

इत्यादि

## 5.2 उद्देश्य

इस इकाई के अध्ययन के पश्चात आप

- 1. सूचना तकनीकी के अर्थ को जान पाएंगे
- 2. सूचना तकनीकी को परिभाषित करने में सक्षम हो पाएंगे
- 3. सूचना तकनीकी के महत्व को जान पाएंगे
- 4. शैक्षिक प्रशासन हेतु सूचना तकनीकी के महत्व को जान पाएंगे

## 5.3 पशरभाषा एवं महत्त्व

<mark>हम डिजीटल युग में प्रवेश कर चुके है, अतः आज सूचना व संचार तकनीकी के उपयोग के बिना एक</mark> क्षण की कल्पना करना कठिन है। कम्प्यूटर के माध्यम से हम सूचना का संग्रह, उपयोग, परिवर्तन, आदान-प्रदान आदि सरलता से कर सकते है, उपरोक्त कार्यो के निष्पादन के लिए कम्प्यूटर के हार्डवेयर व ाफ्टिेयर दोनो ही उपयोगी होते है।

सूचना तकनीकी कम्प्यूटर पर आधारित ऐसी सूचना प्रणाली का आधार है, जो वर्तमान समय में व्यापार, वाणिज्य एवं शिक्षा का अभिन्न अंग बन चुकी है। संचार प्रगति के फलस्वरूप इलेक्ट्रानिक तकनीकी को भी सूचना तकनीकी का प्रमुख घटक माने जाने लगा है।

सूचना तथा संचार तकनीकी के विभिन्न साधनों द्वारा सूचनाओं के संग्रहण, संचयन, सुगम उपयोग तथा तेजी से आदान-प्रदान की सुविधा बढ़ी है। सूचनाओं के संचयन, संपादन एवं प्रसार के लिए कंप्यूटर एक महत्वपूर्ण एवं उपयोगी आई.सी.टी. उपकरण के रूप में हमारे बीच उपलब्ध है। इसका प्रयोग अनेक शैक्षिक अवसरों तथा क्षेत्रों में किया जा सकता है। प्रस्तुत इकाई कंप्यूटर की सामान्य समझ तथा इसके प्रयोग की ओर केन्द्रित है। इस इकाई द्वारा शिक्षार्थी कंप्यूटर के विभिन्न घटकों के बारे में जान सकेंगे। साथ ही कंप्यूटर के ऑपरेटिंग एवं एप्लीकेशन सॉफ्टवेर की समझ विकसित कर सकेंगे।

#### **महत्व**

- सूचना एवं संचार तकनीकी वर्तमान शिक्षा व्यवस्था का आधार है।
- मानव सशक्तिकरण का साधन है।
- <u>्</u>सूचना एवं संचार तकनीकी शिक्षा प्रशासन में पारदर्षिता हेतु अत्यन्त उपयोगी है।
- यह शैक्षणिक योजना बनाने, क्रियान्वयन, निति निर्धारण एवं निर्णय लेने में किया जाता है।

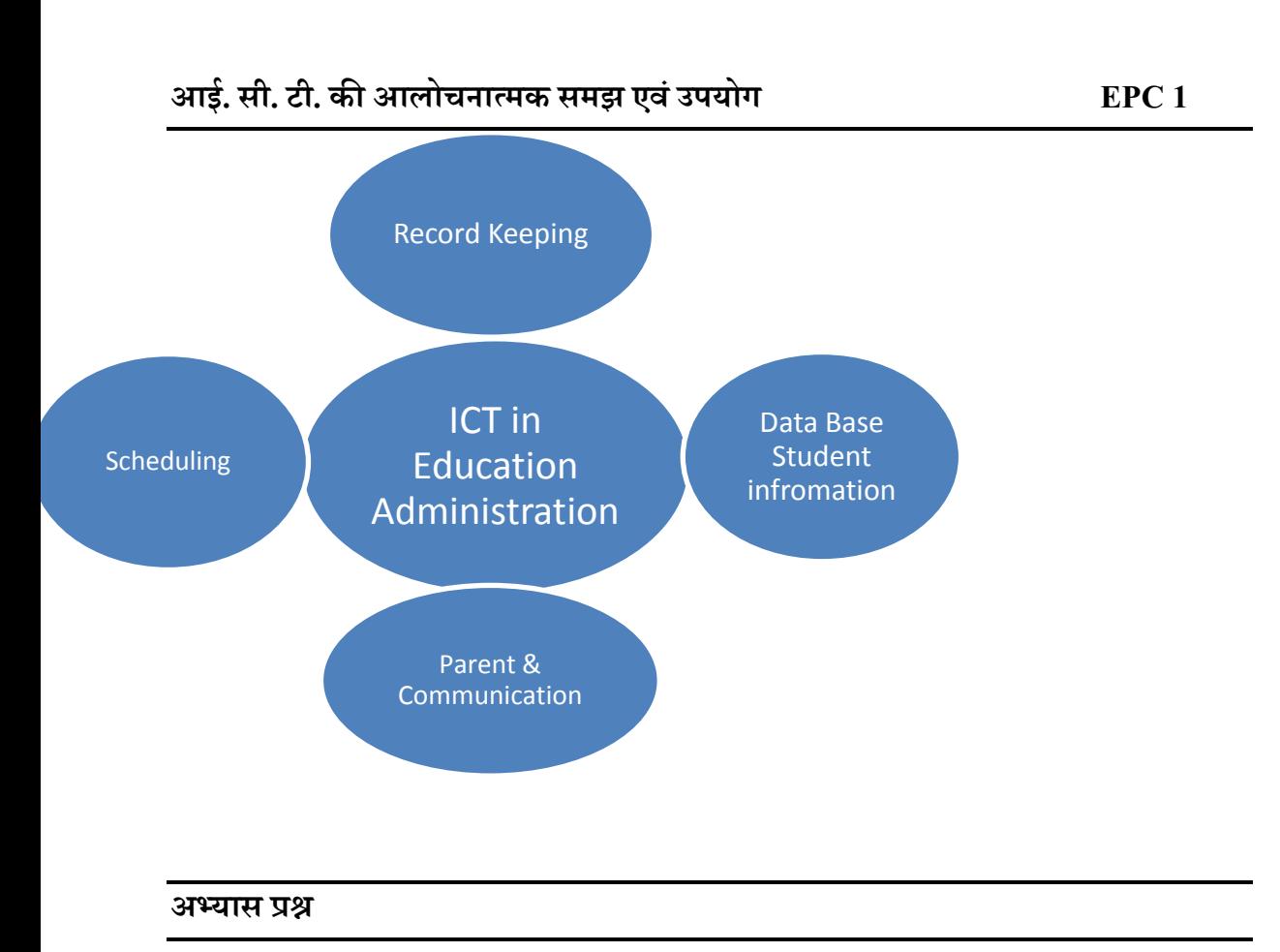

- 1. सूचना एवं संचार तकनीकी के महत्व पर प्रकाश डालें।
- 2. **I.C.T** की व्याख्या करें।

## 5.3 सेड्यूलिंग (अनुक्रम)

अनुक्रम का निर्माण विद्यार्थीयों की आवश्यकताओं को पुर्ण करने के लिए अधिकतम समय उपलब्ध करता है। यह शिक्षकों को समय -समय पर पाठ्यक्रम एवं पाठ्य सहगामी क्रियाओं को करवाने हेतु योजना बनाने को समय देता है। आई0सी0टी0 का उपयोग अनुक्रम को व्यवस्थित रूप से लागू करने में मदद करता है।

महत्वपूर्ण शालेय गतिविधियॉ जिन्हें योजना बद्ध एवं अनुक्रम करना अत्यन्त आवश्यक होता है वे गतिविधियाँ निम्नलिखित है -

- i. शालेय केलेण्डर का निर्माण
- ii. शिक्षण समय सारणी
- iii. परीक्षा समय सारणी
- iv. अभिभावक सम्मेलन

आई0सी0टी0 उपरोक्त गतिविधियों के अनुक्रम बनाने में महत्वपूर्ण भूमिका अदा करता है।

#### **5.3.1 शवद्यालयी के लेण्डर का शनमायण**

#### गगल केलेण्डर

यह इंटरनेट आधारित कार्य समय प्रबंधन आनलाइन एप्लीकेशन है, जो वेब ब्राउजर की मदद से केलेण्डर निर्माण में सहायता देता है। यह केलेण्डर स्कूल के द्वारा निर्मित कर अभिभावकों, शिक्षको एवं विद्यार्थियों के साथ शेयर किये जा सकते है। अनुक्रमित गतिविधियों को टेक्स मेसेज एव इ-मेल की सहायता से फाइलो से जोडा जा सकता है, जिससे विद्यार्थियों को कक्षा की समस्त सूचनाएँ व्यवस्थित तरीके से प्राप्त हो सके। केलेण्डर के कुछ प्रमुख उपयोग निम्न है -

- i. विद्यालय सत्र् के प्रारम्भ व समाप्त होने की सूचना एवं कक्षाओं के प्रारम्भ होने की सूचना उपलदध कराना।
- ii. विशिक्षको व विद्यार्थियों के द्वारा की जाने वाली गतिविधियों को प्रस्तुत करना।
- iii. विद्यार्थियों एवं स्टाफ के द्वारा संचालित गतिविधियों को व्यवस्थित करने में मदद करना।
- iv. विद्यार्थियों की रूची एवं ध्यान में वृद्धि करना एवं मानसिक व शारिरिक थकान को रोकना।

विद्यालय प्रबंध के लिए समय सारणी का निर्माण एक कठीन कार्य होता है, जिसमें अत्याधिक समय व प्रयास की आवश्यकता होती है। आई0सी0टी0 के उपयोग से यह कार्य कम समय में व प्रभावषाली ढंग से किया जा सकता है। विद्यालयों के द्वारा उपयोग किये जा सकने वाले कुछ समय सारणी निर्माण साफटवेयर निम्नलिखित है।

- i. FET –free Evolutionary timetabling
- ii. ATC Automatic time table. Com
- iii. ASC Automatic School time table. Com

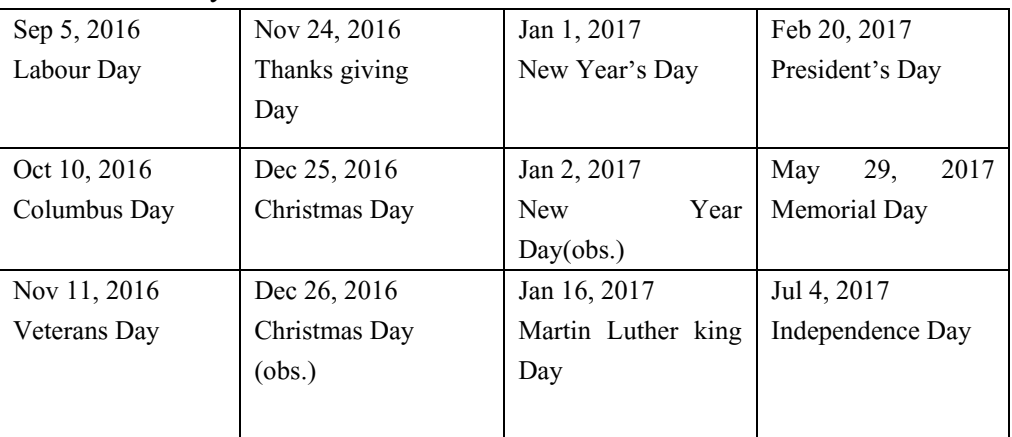

#### Federal Holidays 2016/17

#### **5.4.2 शिक्षण समय सारणी**

समय - तालिका वह सूची है, जिसमें शिक्षकों तथा कक्षाओं का एक सप्ताह का कार्य विवरण प्रदर्षित किया जाता है। विद्यालय के संगठन में समयतालिका का विषेश महत्व होता है। प्रधानाचार्य को विद्यालय के संचालन के लिये, कार्यप्रणाली के लिए एक प्रारूप तैयार करना होता है। उसे विद्यालय की समय -तालिका कहते है। समय - तालिका का नियोजन एक कठिन कार्य माना जाता है। इसलिये शिक्षक तथा प्रधानाचार्य को समय - तालिका का ज्ञान तथा उसका कौशल होना अति अवाश्यक होता है। शिक्षण समय सारणी का सूचना एवं संचार तकनीकी में बहुतायत उपयोग हो रहा है, जिसके अन्तर्गत कम्प्यूटर में एक्सल सीट, वर्ड प्रोसिंसिंग में टेबल बनाना आदि सभी शिक्षण समय सारणी बनाने में सहायक है। समय - तालिका के महत्व पर प्रकाश डालते हुये एस0 एन0 मुखर्जी लिखते है कि '' समय - सारिणी महत्वपूर्ण है क्योंकि यह ऐसा दर्पण है जो समस्त शैक्षणिक कार्यक्रम को सत्यता के साथ प्रतिबिम्बित करता है।

#### **अभ्यास प्रश्न**

- 3. विद्यालयों के द्वारा उपयोग किये जाने वाले कुछ समय सारणी निर्माण सॉफ्टवेयरों के नाम लिखें।
- 4. विद्यालयी कैलैंडर पर संक्षिप्त नोट लिखिए।

## 5.4 अशभलेख रखना

.<br>विद्यालयी अभिलेख के अन्तर्गत पुस्तके, दस्तावेज, फाइल एवं सीडी होती है, जिनमें सूचनाएँ संग्रहित होती है। इन सूचनाओं में विद्यालय के अभ्याय क्रम संबंधी, पाठ्य सहगामी क्रिया संबंधी एवं अन्य संबंधी महत्वपूर्ण गतिविधियों की जानकारी रखी जाती है।

इन समस्त जानकारियों को एकत्रित व व्यवस्थित रखने के लिए विद्यालय में कम्प्यूटर में फाइल, फोल्डर , वर्ड शीट, एक्सल शीट, पीडीएफ शीट, आडियों मटेरियल इत्यादी का व्यवस्थित डाटा कम्प्यूटर में लम्बे समय तक सुरक्षित रखा जा सकता है एवं आवश्यकता पडने पर उपयोग में लाया जा सकता है। कम्प्यटूर मेंउपरोक्त डाटा को रखनेकेप्रमखु लाभ वनम्न है-

- i. जानकारी को लम्बे समय तक कम स्थान में सुरक्षित रखा जा सकता है।
- ii. प्रशासकीय कार्यो की निरन्तरता के लिये कम्प्यूटर में संचित जानकारी अत्यन्त सुविधाजनक होती है।
- iii. कम्प्यूटर में सुचित व सुरक्षित जानकारी के आधार पर विद्यार्थियों एवं अभिभावको को निर्दशन व परामर्ष सुविधा देने में सहायता मिलती है।
- iv. उच्च शिक्षा मे प्रवेश एवं व्यवसाय से जोडने हेतु भूतपूर्व विद्यार्थियों की समस्त सूचनाएँ कम श्रम ि कम मय में उपलदध हो जाती है।
- $v.$  अभिभावको को बालको से संबंधित समस्त सूचनाएँ ई-मेल व एस.एम.एस. के माध्यम से सरलता से प्राप्त हो जाती है।
- vi. प्रबंधन को योजना बनाने एवं निर्णय लेने हेतु समस्त सूचनाएँ कम्प्यूटर के माध्यम से सरलता से उपलदध हो जाती है।

कुछ महत्वपूर्ण शालेय रिकार्ड, जो कम्प्यूटर द्वारा सरलता से निर्मित किये जा सकते है व सुरक्षित रखे जा कते है, वनम्नवलवखत है –

- i. प्रवेश व निरस्तीकरण रजिस्टर
- ii. उपवस्र्वत रवजस्टर
- iii. लॉग बकु
- iv. विजिटर्स बुक
- $\mathbf{v}$ . विद्यार्थियों एवं शिक्षको की व्यक्तिगत सूचना संबंधि फाइले।
- vi. संचित अभिलेख।
- vii. विद्यावर्थयों के पररणाम पत्रक।
- viii. पाठ योजना के प्रारूप
- ix. शिक्षक वर्क बुक
- x. स्थानान्तरण एवं अवकाश प्रमाण पत्र।
- xi. पस्ुतकालयीन अवभलेख।
- xii. स्टाक रवजस्टर

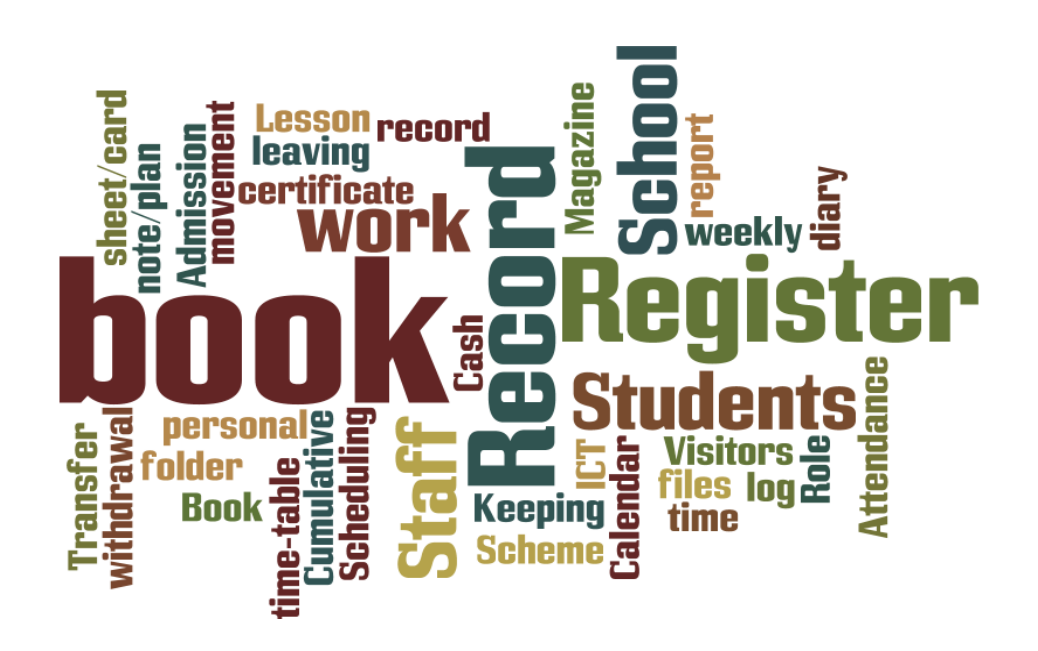

## 5.5 विद्यार्थियों संबंधी सूचनाएँ

विद्यालय एक बडी इकाई के रूप में कार्यरत संस्था होती है, जिसके प्रशासनिक कार्य क्षेत्र में विद्यार्थी, शिक्षक, पाठ्यक्रम, पाठ्य सहगामी क्रियाएं, प्रवेश संबंधी कार्य, खेल, पुस्तकालय व पालको व समाज के साथ तारतम्य बनाये रखना भी सम्मिलित है। विद्यार्थी विद्यालय की सबसे महत्वपूर्ण इकाई है, जिनसे संबंधित सर्वाधिक सूचनाओं की विद्यालय को आवश्यकता होती है, इन आवश्यकताओं की पूर्ति में आई0सी0टी0 का महत्वपूर्ण योगदान है। आई0सी0टी0 विद्यालय प्रशासन को विद्यार्थियों संबंधी समस्त सूचनाएँ एक क्लिक में उपलब्ध कराता है, जिससे विद्यालय प्रशासन का कार्य सरल व कम समय में हो जाता है। विद्यार्थियों की सूचना संबंधि कार्यो में प्रमुख निम्नलिखित है -

- i. वर्तमान में बडी संस्थाओं में प्रवेश हेतु प्रार्थना पत्र ऑनलाइन या इलेक्ट्रानिक मिडिया के माध्यम से आमंत्रित किये जाते है, इन प्रार्थना पत्रों के प्रारूप इस प्रकार डिजाइन किये जाते है, विद्यार्थियों संबंधी अधिकांश सूचनाएँ इन प्रार्थना पत्रों से विद्यालय में कम्प्यूटर में सुरक्षित रह जाती है।
- ii. कम्प्यूटर के द्वारा विद्यार्थियों का नामांकन व पंजीयन सरलता से किया जा सकता है।
- iii. विद्यार्थियों को समय सारणी व कक्षा अनुक्रम की सूचना इलेक्ट्रानिक रूप मे सरलता से प्राप्त -हो जाती है।
- $\,$ iv. हिमिडियॉ की मदद से विद्यार्थियों के पालको को उनके शैक्षिक प्रगति एवं अन्य सम्प्रे -शण सरलता से प्राप्त हो जाता है।
- ${\bf v.}$  आवासीय विद्यालयों मे आवास की उपलब्धता संबंधी सूचना भी ई -मिडियॉ के माध्यम से सरलता से प्रषित हो जाती है।

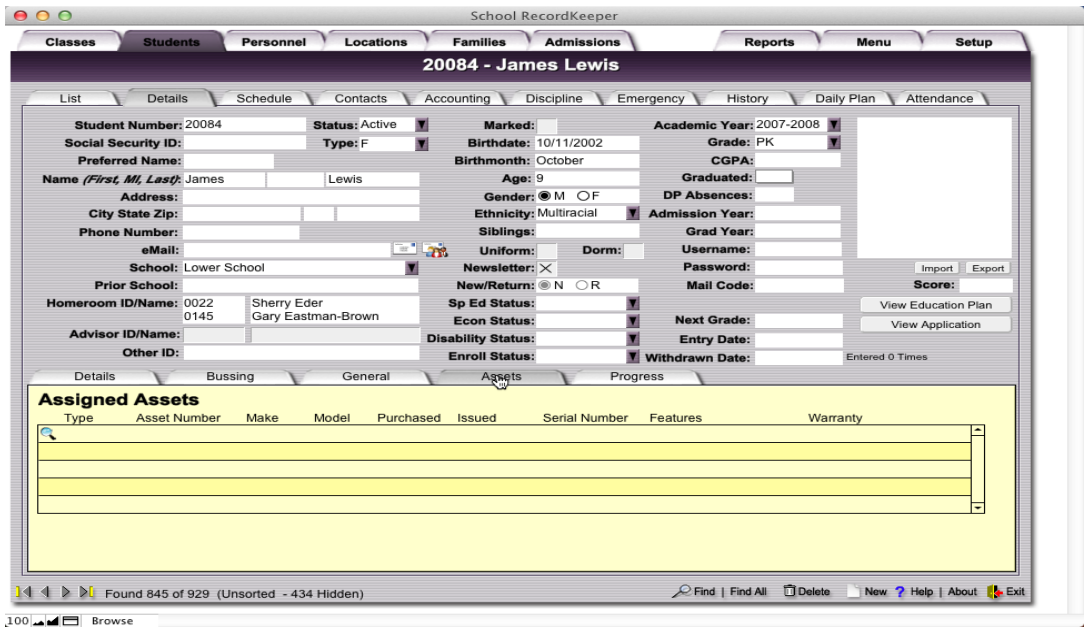

उत्तराखण्ड मक्तु विश्वविद्यालय 91

## 5.6 इलेक्राशनक ग्रेड बुक

स्कूल प्रिा न एििं प्रबिंधन केक्षेत्र मेंविद्यावर्थयों े िंबिंवधत प्रगवत अवभलेख अत्यन्त महत्िपणूथहोतेह।ै वर्तमान समय आई0सी0टी0 की प्रभावी भूमिका के कारण विद्यालयों को विद्यार्थियों के प्रगति संबंधी अभिलेखो को बनाने व सुरक्षित करने में सरलता व सुविधा होती है।

इलेक्ट्रानिक ग्रेड बुक शिक्षक द्वारा निर्मित विदयार्थियों का ऐसा आनलाइन अभिलेख है, जिसमें विद्यार्थियों के सक्रीय कार्य, पाठ्य योजनाएं, प्रगति प्रतिवेदन एवं श्रेणी प्रदर्षित किये जाते है। यह विद्यार्थियों के बारे में ऐसी सूचना प्रणाली है, जिसके अन्तर्गत विद्यालय जिला स्तर पर विद्यार्थियों के उपस्थिति, चिकित्सकीय प्रतिवेदन, अनुक्रम, दस्तावेजो की प्रतिलिपियॉ एवं अन्य सूचनाएँ संचित रहती है। कुछ इलेक्ट्रानिक ग्रेड बुक में विद्यार्थियों एवं उनके पालको के लिए आनलाइन गृह कार्य, समय ारणी, ग्रेड (श्रेणी) उपलदध कराती है।

इलेक्ट्रानिक ग्रेड बुक सुविधा उपलब्ध कराने वाले कुछ सर्विस प्रोवाइडर निम्न है -

- i. ग्रेड़ ऐलाइजर
- ii. स्पाइरल यूनिवर्स
- iii. क्वीक स्कूल डॉट काम
- $iv.$  जीपी $0$ ए $0$  ग्रेड पाईण्ड ऐवरेज टिचर $0$

ये सभी सर्विस प्रोवाइडर सरलता से इलेक्ट्रानिक ग्रेड बुक की सूचनाओं को अपडेट करते रहते है एवं प्रत्येक स्तर पर सूचनाओं का शीघ्र व सरलता से स्थानांतरण करते है। ब्रिटिश सरकार की एक शैक्षणिक आई0सी0टी0 अभिकरण ने सन् 1910 में BECTA; ब्रिटिश एजुकेशनल कम्यूनिकेशन एण्ड इक्नोलोजी ऐजेन्सी) को स्थापित किया, जिसका कार्य सभी विद्यार्थियों के विस्तृत रिपोर्ट कार्ड को आनलाइन पालको तक पहुचाने की आवश्यकता को पूर्ण करने का कार्य किया।

## 5.7 आभभावका एवं समुदाय स सम्पक हतु सूचना तकनाका

.<br>विद्यालय में होने वाली गतिविधियों के बारे में अभिभावको तक सूचना पहुचाना विद्यालय प्रशासन के लिए आवश्यक उत्तरदायित्व है। विद्यालय प्रशासन एवं अभिभावको के मध्य सम्प्रेषण अन्तन्त आवष्यक है, क्यो कि इसके द्वारा अभिभावकों को उनके बच्चों की विद्यालयीन उपलब्धि एवं अधिगम विकास के प्रति जागरूकता व समझ का विकास होकर अभिभावको व उनके बच्चों के मध्य विष्वसनीय व सुदृढ संबंधों का विकास होता है। विद्यालय एवं अभिभावकों के मध्य भागीदारी होने से दोनो पक्ष निर्णय लेने मे सरलता महसूस करते है, जिसके अत्यन्त सकारात्मक परिणाम प्राप्त होते है।

नवीन आई0सी0टी0 के उपयोग से अभिभावकों व विद्यालयों के मध्य सकारात्मक एवं बाधारहित सम्प्रेषण को बढावा मिलता है। चूँकि समाज में तकनीकी पर निर्भरता में वृद्धि हो रही है। अतः विद्यालयों में भी सम्प्रेषण के इन नवीन तकनीकी साधनों पर अधिक धन एवं समय दिया जा रहा है।

.<br>सम्पूर्ण विश्व में विद्यालय एवं कार्य स्थलो पर इंटरनेट व कम्प्यूटर का उपयोग दिनो दिन बढता जा रहा है, जिससे विद्यालय एवं परिवारों के मध्य प्रबल साझेदारी का वातावरण निर्मित होता है, जिससे अभिभावाको को संतोषप्रद परिणाम प्राप्त होते है। विद्यार्थी के उत्तम शैक्षणिक परिणाम के लिए विद्यालय एवं अभिभावकों के मध्य सम्पर्क का बना रहना अत्यन्त उपयोगी रहता है एवं यह केवल आई0सी0टी0 के उपयोग से ही सम्भव होता है।

आई0सी0टी के प्रयोग ने अभिभावक एवं विद्यालय के मध्य सम्प्रेषण एवं संगठन को सुदृढ़ करने में अत्यन्त अहम भूमिका का निर्वाह किया है। वर्तमान मे अभिभावक विद्यालय के छात्रों संबंधी कई बिंदुओं पर निर्णय लेने में भी अहम भूमिका निभाते है। जिससे अभिभावको के उत्तरदायित्व में भी वृद्धि होती है, जिसका सकारात्मक परिणाम विद्यालय एवं विद्यार्थी दोनो को प्राप्त होता है।

## 5.8 शनबंधात्मक प्रश्न

- $\overline{111}$  शैक्षिक प्रशासन हेतु सूचना एवं संचार तकनीकी की उपादेयता पर प्रकाश डालियें।
- 2. विद्यालयी कैलेंडर के निर्माण में किन किन बातों का विशेष ध्यान रखना आवश्यक -है। क्या सूचना तकनीकी विद्यालयी कैलेंडर के निर्माण में सहायक सिद्ध हो सकती है।
- 3. सूचना एवं संचार तकनीकी वर्तमान शिक्षा व्यवस्था का आधार है। स्पष्ट किजिये।
- 4. विद्यालयी अभिलेख से आप क्या समझते हैं विध्याल्लायी अभिलेखों में किनकिन बातों का -समावेश होता है।

# **खण्ड 2 Block 2**

## इकाई 1- शिक्षण- एवं अधिगम में सूचना एवं संचार तकनीकी के समावेशन के विविध उपागम

- 1.1 प्रस्तािना
- 1.2 उद्देश्य
- 1.3 सूचना एवं संचार तकनीकी: अर्थ, संप्रत्यय एवं परिभाषा
- 1.4 सूचना एवं संचार तकनीकी का शिक्षण-अधिगम में समावेशन की आवश्यकता
- 1.5 शिक्षण-अधिगम में सूचना एवं संचार तकनीकी के समावेशन के विभिन्न उपागम
	- 1.5.1 तकनीकी आधारित अधिगम वातावरण उपागम
	- $1.5.2$  सक्रिय अधिगम
	- 1.5.3 शिक्षक-प्रशिक्षण में सूचना एवं तकनीकी
- 1.6 तकनीकी, शिक्षण-विधि एवं विषयवस्तु का ज्ञान
- 1.7 अधिगम को सहज बनाने के लिए सूचना एवं संचार संबंधी विषय विशिष्ट उपकरण
- 1.8 विषय विशिष्ट ऑनलाइन संसाधन तथा उसके उपयोग
- 1.9 विज्ञान, गणित एवं भाषा से संबंधित कुछ निःशुल्क ऑनलाइन शब्दकोश के नाम उनके वेबसाइट्स एवं उनके प्रयोग
- $1.10$  सारांश
- 1.11 अभ्यास प्रश्नों के उत्तर
- 1.12 संदर्भ ग्रंथ सूची एवं सहयोगी ग्रंथ
- 1.13 वनबिंधात्मक प्रश्न

## 1.1 प्रस्तावना

<mark>सूचना एवं संचार तकनीकी वर्तमान युग की आवश्यकता है। वर्तमान परिदृश्य में जीवन के हर क्षेत्र में</mark> इसका समावेश हो चुका है। कोई भी क्षेत्र इससे अछूता नहीं है। शिक्षा के क्षेत्र में भी इसका व्यापक प्रभाव है। ज्ञान की एक शाखा के रुप में तो इसका अध्ययन-अध्यापन शुरु हुए लगभग दो दशक हो गए हैं। अध्यापन कार्य को प्रभावी बनाने के लिए भी इसका व्यापक प्रयोग किया जाने लगा है। शिक्षक एवं विद्यार्थी दोनों अपने-अपने स्तर पर इसका प्रयोग करते हैं। इतना ही नहीं शिक्षा व्यवस्था से समाज की

बढ़ती हुई अपेक्षाओं ने भी शिक्षण-अधिगम प्रक्रिया में सूचना एवं संचार तकनीकी के प्रयोग को बल प्रदान किया है। वर्तमान परिस्थितियों में किसी भी शिक्षण-प्रशिक्षण कार्यक्रम का उद्देश्य बन जाता है कि वह प्रशिक्षु शिक्षकों को शिक्षण एवं अधिगम प्रक्रिया में सूचना एवं संचार तकनीकी के समुचित समावेशन की जानकारी दें। प्रस्तुत इकाई की रचना शिक्षण-प्रशिक्षण कार्यक्रम से समाज के इसी उम्मीद को केंद्र में रखकर की गई है।

## 1.2 उद्देश्य

इस इकाई के अध्ययन के पश्चात आप -

- 1. सूचना एवं संचार तकनीकी को परिभाषित कर सकेंगे।
- 2. शिक्षण एवं अधिगम प्रक्रिया में सूचना एवं संचार तकनीकी के समावेशन का वर्णन कर सकेंगे।
- 3. अधिगम को सहज एवं सफल बनाने के लिए सूचना एवं संचार तकनीकी संबंधी विषय विशिष्ट उपकरणों का वर्णन कर पाएँगे।
- 4. सूचना एवं संचार तकनीकी संबंधी विशिष्ट ऑनलाइन संसाधनों का उल्लेख कर सकेंगे।
- 5. सूचना एवं संचार तकनीकी संबंधी विषय विशिष्ट ऑनलाइन संसाधनों का शिक्षण- अधिगम प्रक्रिया में उपयोग कर सकेंगे।
- 6. शिक्षण-अधिगम में सूचना एवं संचार तकनीकी के समावेश के विभिन्न उपागमों का वर्णन कर कें गे।
- 7. तकनीकी विषयों के शिक्षण विधि के ज्ञान का वर्णन कर सकेंगे।

## 1.3 सूचना एवं संचार तकनीकी: अर्थ, संप्रत्यय एवं परिभाषा

यह पद तीन अलग-अलग शब्दों, सूचना, संचार एवं तकनीकी का समुच्चय है। अतः, इस पद का अर्थ समझने के लिए हमें पहले इन तीनों शब्दों का अर्थ समझना होगा। आइए इन तीनों शब्दों पर बारी-बारी से चर्चा करें।

मूचना का अर्थ है सूचित करना, कहना, समाचार या बताई गई बात। इसकी व्युत्पत्ति सूच, धातु से हुई है।

अंग्रेजी भाषा में इसके लिए इंफॉर्मेशन शब्द का प्रयोग किया जाता है। 'इंफॉर्मेशन' शब्द की व्युत्पत्ति 'फॉर्मेशिया' अथवा 'फोरम' शब्द से हुई है। इन दोनों शब्दों का अर्थ वस्तुओं को आकार व स्वरुप प्रदान करना होता है।

 $\bullet$  हॉफमैन के अनुसार, ''सूचना वक्तव्यों, तथ्यों अथवा कृतियों का संलग्न होती है।''

- $\bullet$  जैकिंग के अनुसार, ''सूचना उसे कहते हैं जिसमें आकार को परिवर्तित करने की क्षमता होती है।''
- $\bullet \quad$  जे० बीकर के अनुसार, ''किसी विषय से संबंधित तथ्यों को सूचना कहते हैं।

'संचार' शब्द चर धातु के पूर्व सम उपसर्ग के योग से बना है। चर धातु का अर्थ चलना या चरण करना होता है। अतः, संचार का शाब्दिक अर्थ है समुचित प्रकार से विचरित करना। अतः, संचार को सूचनाओं को आदान-प्रदान की प्रक्रिया के रुप में परिभाषित किया जा सकता है।

तकनीकी शब्द सामान्यतः मनुष्य की किसी भी प्रकार की क्रिया को आसान बनाने वाले साधनों के लिए वकया जाता है।

इस प्रकार सूचना एवं संचार तकनीकी पद का अर्थ सूचनाओं, जो कि प्रायः किसी विषय से संबंधित वक्तव्य, तथ्य या चित्र के संलग्न होते हैं और जिनमें आकार को परिवर्तित करने की क्षमता होती है, के सहज एवं प्रभावी संप्रेषण के लिए प्रयुक्त की जाने वाली तकनीकी से होता है। प्राचीन परिदृश्य में इस इस तकनीकी का स्वरुप भिन्न था। यह पत्र, तार आदि के रुप में संप्रेषित किया जाता था। वर्तमान परिदृश्य में इसका स्वरुप भिन्न हो गया है। अब यह इ-मेल, इंटरनेट, मोबाइल, सोशल नेटवर्किंग साइट्स आदि के माध्यम से संप्रेषित किया जाता है। सूचना एवं संचार तकनीकी के अर्थ को और स्पष्ट करने के लिए हम डॉक्टर एस० के० मंगल एवं डॉ उमा मंगल द्वारा दी गई सूचना एवं संचार तकनीकी की परिभाषा पर विचार कर सकते हैं। उनके अनुसार, "औजारों, उपकरणों तथा अनुप्रयोग आधार से युक्त एक ऐसी तकनीकी, जो सूचना के संग्रहण, भंडारण, पुनः प्रस्तुतीकरण, उपयोग, स्थानांतरण, संश्लेषण एवं विश्लेषण, आत्मसातीकरण आदि के विश्वसनीय एवं यथार्थ संपादन में सहायक सिद्ध होते हुए उपयोगकर्ता को अपना ज्ञानवर्धन करने तथा उसके संचार और उसके द्वारा अपने निर्णयन क्षमता और समस्या समाधान योग्यता में वृद्धि करने में यथेष्ट सहायक सिद्ध होती है, को सूचना एवं संचार तकनीकी कहते हैं (मंगल एवं मंगल, 2009)।

इस परिभाषा से यह स्पष्ट है कि सूचना एवं संचार तकनीकी में निम्नलिखित तथ्य शामिल होते हैं:

- इसमें विभिन्न प्रकार के औजारों तथा उपकरणों का प्रयोग किया जाता है।
- $\bullet$  इसमें सूचनाओं के संग्रहण, भंडारण, पुनःप्रस्तुतीकरण, उपयोग, स्थानांतरण, संश्लेषण, विश्लेषण, आत्मसातीकरण आदि की क्षमता होती है।
- इसके द्वारा उपयोगकर्ता का ज्ञान वर्धन होता है।
- यह समस्या का समाधान करने में यथेष्ट सहायक सिद्ध होती है।

## 1.4 सूचना एवं संचार तकनीकी का शिक्षण अधिगम में समावेशन की आवश्यकता

<u>शिक्षण-अधिगम प्रक्रिया में मुख्यतः सू</u>चनाओं का आदान-प्रदान किया जाता है। यदि सूचना एवं संचार तकनीकी को शिक्षण-अधिगम प्रक्रिया में समावेशित किया जाए तो विद्यार्थी एवं शिक्षक दोनों सूचना एकत्र करने के विभिन्न स्रोतों, उसे भंडारित करने के विभिन्न माध्यमों तथा उसके संप्रेषण की विभिन्न तकनीकों से परिचित हो पाएँगे। शिक्षक इन तकनीकों का उपयोग कर अपने शिक्षण कार्य को प्रभावी बनाने के लिए आवश्यक सूचनाओं तथा आँकड़ों को शीघ्रता से प्राप्त कर लेता है। इससे समय की बचत होती है और शिक्षण कार्य की प्रभावशीलता बढ़ जाती है। शिक्षण-अधिगम के अतिरिक्त वर्तमान परिवेश में प्रत्येक शिक्षण संस्थान का एक दायित्व परामर्शन भी है। परामर्शन सेवा का आधार सूचनाएँ ही होती हैं। अतः, प्रभावपूर्ण परामर्शन सेवा के लिए भी शिक्षण-अधिगम में सूचना एवं संचार तकनीकी का समावेशन आवश्यक है। यह विद्यार्थियों के रचनात्मक एवं सृजनात्मक चिंतन को प्रोत्साहित करता है। विद्यार्थी में आलोचनात्मक दृष्टिकोण विकसित होता है। वे शिक्षण-अधिगम के लिए किए गए स्वयं के प्रयासों की आलोचनात्मक समीक्षा करते हैं। संप्रत्यय को अन्य सहायक साधनों यथा- विडियो ट्यूटोरियल आदि से स्पष्ट करते हैं। इतना ही नहीं यदि सूचना एवं संचार तकनीकी के साधनों को शिक्षण अधिगम प्रक्रिया में समावेशित कर दिया जाए तो विद्यार्थी को स्व गति से सीखने का वातावरण भी मिलता है।

उपरोक्त विवेचन से स्पष्ट है कि शिक्षण-अधिगम प्रक्रिया में सूचना एवं संचार तकनीकी को यदि समावेशित कर दिया जाए तो शिक्षण-अधिगम के समस्त आयामों की प्रभावशीलता में सकारात्मक वृद्धि होती है। आधुनिकता के साथ इसका समन्वय हो जाता है। अतः, सूचना एवं संचार तकनीकी का शिक्षण-अधिगम प्रक्रिया में समावेशन वर्तमान समय की बहुत बड़ी आवश्यकता है। इस आवश्यकता को निन्नलिखित बिंदुओं के माध्यम से और स्पष्ट किया जा सकता है:

- शिक्षकों को सूचना एवं संचार तकनीकी के विभिन्न साधनों से परिचित कराने के लिए
- $\bullet$  सूचनाओं एवं आँकड़ों का अद्यतनीकरण करने तथा शिक्षण को प्रभावी बनाने के लिए
- विद्यालय के एक अनिवार्य दायित्व परामर्शन के प्रभावपूर्ण संपादन के लिए
- विद्यार्थियों में रचनात्मक एवं सृजनात्मक चिंतन विकसित करने के लिए
- विद्यार्थियों में निष्पक्ष आलोचना की दृष्टि विकसित करने के लिए
- विद्यार्थियों को स्व गति से अधिगम करने का वातावरण प्रदान करने के लिए

#### **अभ्यास प्रश्न**

- 1. जे० बीकर द्वारा दी गई सूचना की परिभाषा लिखें।
- 2. मंगल एवं मंगल के अनुसार सूचना एवं संचार तकनीकी को परिभाषित करें।

.<br>3. शिक्षण-अधिगम प्रक्रिया में सूचना एवं संचार तकनीकी के समावेशन की आवश्यकता को चूीबद् करें।

## $\overline{1.5}$  शिक्षण-अधिगम में सूचना एवं संचार तकनीकी के समावेशन के शवशभन्न उपागम

शिक्षण-अधिगम में सूचना एवं संचार तकनीकी के समावेशन के विभिन्न उपागमों से आशय, समावेशन की रणनीतियों से है। ये उपागम या रणनीति समावेशन के उद्देश्य पर आधारित होते हैं। दूसरे शब्दों में यह भी कहा जा सकता है कि समावेशन का बल जिस बात पर होता है उसी बात को उपागम की संज्ञा दे दी जाती है। इस प्रकार शिक्षण-अधिगम प्रक्रिया में सूचना एवं संचार तकनीकी के समावेशन के निम्नलिखित मुख्य उपागम हो सकते हैं।

#### **1.5.1 तकनीकी आधाररत अशधगम वातावरण उपागम**

इस उपागम का उद्देश्य शिक्षण-अधिगम प्रक्रिया में तकनीकी का समावेशन कर विद्यार्थी को तकनीकी का प्रयोग कर सीखने का समुचित अवसर प्रदान करना है। इस उपागम के निम्नलिखित प्रकार हैं:

- i. **एम लशनंग –** एम लवनिंग, मोबाइल लवनिंग का िंवक्षप्त रुप ह।ै वहदिं ी मेंइ के वलए मोबाइल अधिगम शब्द का प्रयोग किया जाता है। यह वास्तव में ई-लर्निंग का विस्तृत रुप है। इस का उद्भव दरस्थ शिक्षा से हुआ है। यह मुख्य रुप से उस प्रकार के विद्यार्थियों के लिए है जिनको एक स्थान पर पाठ्यक्रम की संपूर्ण अवधि तक रोके रखना संभव नहीं होता है। ऐसे विद्यार्थियों को मोबाइल या संचार तकनीकी के अन्य सूक्ष्म रुप यथा डिजिटल ऑडियो, डिजिटल कैमरा, वॉयस-रिकॉर्डर, पेन स्कैनर आदि के माध्यम से अधिगम सामग्री प्राप्त होती है और विद्यार्थी उन्हीं यंत्रों की सहायता से उनका अध्ययन भी करते हैं।
- ii. **ई-लर्निंग** यह इलेक्ट्रॉनिक अधिगम का संक्षिप्त रुप है। यह अधिगम का ऐसा उपागम है जिसमें विद्यार्थी विभिन्न तकनीकी साधनों के समूह का प्रयोग कर अपने अधिगम के स्तर का विस्तार करता है और उसे प्रभावी बनाता है। इस प्रकार के अधिगम में विद्यार्थी के लिए विद्यालय की बाध्यता नहीं होती है। वह विद्यालय परिसर के भीतर या परिसर के बाहर अपनी सुविधा के अनुसार किसी भी स्थान पर सीख सकता है।
- iii. **टेली कॉन्फ्रेंसिंग -** यह तकनीकी के माध्यम से की जानेवाली एक द्विध्नुवीय संप्रेषण है। यह श्रव्य तथा दृश्य दो प्रकार के होते हैं। इसमें एक पक्ष की ओर से अधिगम सामग्री प्रस्तुत की जाती है तथा दूसरा पक्ष उस सामग्री को अधिगमित करता है। तकनीकी के माध्यम से दोनों पक्षों के बीच अंतर्क्रिया होती है। दोनों पक्ष प्रस्तुत किए जाने वाले विषय पर चर्चा-परिचर्चा करते हैं। इसके माध्यम से एक साथ विद्यार्थियों के बड़े समूह को अधिगमित किया जाता है। इस का

सर्वाधिक प्रयुक्त रुप कृत्रिम उपग्रह के माध्यम से किया जानेवाला टेली कॉन्फ्रेंसिंग है। इस प्रकार के टेली कॉन्फ्रेंसिंग में एकमार्गी टेलीविजन प्रसारण एवं द्विमार्गी ऑडियो संपर्क शामिल होते है। अर्थात इस प्रक्रिया में टेलीविजन द्वारा प्रसारण सिर्फ एक ही पक्ष कर सकता है लेकिन आवाज़ें दोनों तरफ की सुनी जा सकती हैं। डिजिटल टेलीकॉफ्रेंसिंग इससे थोड़ा आधुनिक हो जाता है क्योंकि इसमें टेलीविजन द्वारा प्रसारण भी द्विमार्गी होता है।

#### **1.5.2 सशिय अशधगम**

सूचना एवं संचार तकनीकी विद्यार्थियों को जाँच-पड़ताल करने, विश्लेषण करने तथा नवीन सूचनाओं का सर्जन करने का अवसर प्रदान करता है। इस प्रकार, विद्यार्थी नवीन तथ्यों का अधिगम करते हैं। और जीवन की वास्तविक परिस्थितियों में उसका प्रयोग करते हैं। अतः, शिक्षण-अधिगम में सूचना एवं संचार तकनीकी के साधनों का प्रयोग पारंपरिक शिक्षण-अधिगम विधि की तुलना में अधिगम प्रक्रिया में विद्यार्थियों की सक्रियता को बढ़ा देता है। इस प्रकार का अधिगम विद्यार्थी को अपनी रुचि एवं समय के अनुसार सीखने का अवसर देता है।

### **1.5.3 शिक्षक- प्रशिक्षण मेंसूचना एवंतकनीकी**

शिक्षक-प्रशिक्षण भी ज्ञान की एक शाखा है। सूचना एवं संचार तकनीकी का इस क्षेत्र में भी व्यापक प्रयोग हो रहा है। शिक्षक प्रशिक्षण के लिए सूचना एवं संचार तकनीकी का समावेशन अपेक्षकृत एक विस्तृत उपागम है। इसमें निम्नलिखित मुख्य तथ्यों को शामिल किया जाता है।

- i. **शिक्षक प्रशिक्षण के मुख्य शवषय वस्तुके रुप मेंसचू ना एवं संचार तकनीकी -** यह उपागम सूचना एवं संचार तकनीकी को शिक्षक प्रशिक्षण कार्यक्रम के पाठ्यवस्तु के रुप में देखता है और शिक्षकों को कक्षाकक्ष में आईसीटी के प्रयोग का प्रशिक्षण देने पर बल देता है। इसमें विशेष रुप से सूचना एवं संचार तकनीकी संबंधी उपकरणों का चयन और उपकरणों के प्रयोग में विद्यार्थियों की सहायता, अधिगम क्रियाओं को प्रोत्साहित करने के लिए सूचना एवं संचार तकनीनी का प्रयोग, अधिगम को आसान बनाने के लिए नए विधियों का प्रयोग, विद्यार्थी के मूल्यांकन में सूचना एवं संचार तकनीकी के प्रयोग आदि पर विशेष बल दिया जाता है।
- ii. **शिक्षण शवशध के एक भाग के रुप मेंसूचना एवंसंचार तकनीकी का प्रयोग-** इ उपागम में समावेशन का उद्देश्य प्रशिक्षण के कुछ पक्षों को आसान बनाने के लिए सूचना एवं संचार तकनीकी का प्रयोग करना होता है। इसमें विडीयो टेप, सीडी, आदि का प्रयोग कर शिक्षकों को इस बात के लिए प्रशिक्षित किया जा सकता है कि कैसे तकनीकी का उनके शिक्षण कार्य में समावेशन किया जा सकता है। अमेरिका में कैपचर्ड विडियो नाम से एक संग्राहालय बनाया गया है। यह वास्तव में सीडीयों का संग्रह है. जिसमें उन शिक्षकों, जो कि अपने शिक्षण कार्य में तकनीकी का सार्थक एवं रचनात्मक प्रयोग कर रहे हैं, की कार्यशैली को, दर्शाया गया है। इसका

प्रयोग कर वहाँ प्रशिक्षु-शिक्षकों को इस बात के लिए प्रशिक्षित किया जाता है कि कैसे वे अपने शिक्षण कार्य में सूचना एवं संचार तकनीकी का प्रयोग कर सकते हैं।

iii. **शिक्षकों के व्यावसायिक विकास हेतु** - यह अपेक्षाकृत विस्तृत उपागम है। इंटरनेट एवं वेब आधारित संप्रेषण तकनीकी के ऐसे कई उदाहरण हैं जिनका प्रयोग शिक्षकों के व्यावसायिक विकास कार्यक्रम के लिए किया जाता है। http://btcnglgov.uk एक ऐसा ही वेबसाइट है| बहुत सारे देश में ऐसे वेबसाइट बनाए गए हैं जो शिक्षकों को व्यवसायिक विकास हेत् ऑनलाइन संसाधन उपलब्ध कराते हैं| http://www.schoolja.org ऐसे ही एक अन्य वेबसाइट का उदाहरण है|

शिक्षण-अधिगम प्रक्रिया में सूचना एवं संचार तकनीकी के समावेशन के विभिन्न उपागमों के उपरोक्त विवेचन के आधार पर यह निष्कर्ष निकाला जा सकता है कि ये विभिन्न उपागम मुख्य रुप से दो उपागमों-विद्यार्थी केंन्द्रित उपागम एवं शिक्षक केंद्रित उपागम में वर्गीकृत किए जा सकते हैं।

विद्यार्थी केंद्रित उपागम को शिक्षण-अधिगम प्रक्रिया में सूचना एवं संचार तकनीकी के समावेशन के उस उपागम के रुप में परिभाषित किया जा सकता है जिसमें समावेशन के को केंद्र में विद्यार्थी को रखा जाता है। दूसरे शब्दों में, हम यह कह सकते हैं कि इस उपागम का उद्देश्य शिक्षण-अधिगम प्रक्रिया में सूचना एवं संचार तकनीकी के समावेशन द्वारा विद्यार्थी को अधिकतम लाभ पहुँचाना होता है। इसके विपरीत, शिक्षक केंद्रित उपागम का तात्पर्य शिक्षण-अधिगम प्रक्रिया में सूचना एवं संचार तकनीकी के समावेशन के उस उपागम से है जिसके केंद्र में शिक्षक होता है। दूसरे शब्दों में, हम यह कह सकते हैं कि शिक्षण-अधिगम प्रक्रिया में सूचना एवं संचार तकनीकी के इस उपागम का प्रयोग शिक्षक अपने शिक्षण कार्य को प्रभावी बनाने के लिए करता है। सक्रिय अधिगम को विद्यार्थी केंद्रित उपागम के उदाहरण के रुप में समझ सकते हैं और शिक्षक-प्रशिक्षण के लिए सूचना एवं संचार तकनीकी का समावेशन शिक्षक केंद्रित उपागम का उदाहरण हो कता है।

आजकल विद्यालय प्रबंधन द्वारा विद्यालय के प्रबंधन एवं प्रशासन के लिए भी सूचना एवं संचार तकनीकी का प्रयोग किया जा रहा है। ऑनलाइन नामांकन प्रक्रिया, परीक्षा-प्रपत्रों का ऑनलाइन माँगा जाना, विद्यालय के संसाधनों यथा पुस्तकालय संबंधी अभिलेखों को ऑनलाइन करना एवं विद्यालय संबंधी समस्त जानकारी को ऑनलाइन करना इसी का उदाहरण है। इसे शिक्षण-अधिगम प्रक्रिया में सूचना एवं संचार तकनीकी के समावेशन के नए उपागम के रुप में देखा जा रहा है तथा विद्यालय केंद्रित उपागम की संज्ञा दी जा रही है।

इसके इतर 'मिश्र उपागम' नाम के एक अन्य उपागम को भी सुझाया जा रहा है। इस उपागम को शिक्षण एवं अधिगम प्रक्रिया में सूचना एवं संचार तकनीकी के समावेशन के उस उपागम के रुप में समझा जा सकता है जिसके केंद्र में शिक्षक, विद्यार्थी एवं विद्यालय सभी होते हैं। एम लर्निंग, ई-लर्निंग, टेली कॉन्फ्रेंसिंग ये सभी मिश्र उपागम के अच्छे उदाहरण हो सकते हैं। वर्तमान परिदृश्य में मिश्र उपागम को

<u>अपनाने की ही आवश्यकता है क्योंकि यह शिक्षण-अधिगम प्रक्रिया के समस्त अंगों, जिनमें कि मुख्य रुप</u> से शिक्षक, विद्यार्थी एवं पाठ्यक्रम भी शामिल होते हैं, को एक साथ प्रभावित करता है। इस प्रकार, शिक्षण-अधिगम प्रक्रिया में सूचना एवं संचार तकनीकी के समावेशन के विभिन्न उपागमों को चार मुख्य वर्गों में वर्गीकृत कर सकते हैं। ये उपागम हैं:

- विद्यार्ी कें वद्रत उपागम
- शिक्षक केंद्रित उपागम
- विद्यालय कें वद्रत उपागम
- वमश्र उपागम

#### **अभ्यास प्रश्न**

- 4. शिक्षण-अधिगम प्रक्रिया में सूचना एवं संचार तकनीकी के समावेशन के मुख्य उपागमों के नाम वलखें।
- 5. विक्षिण-अधिगम प्रक्रिया में सूचना एवं संचार तकनीकी के समावेशन के मुख्य उपागमों को कितने वर्गों में वर्गीकृत कर सकते हैं। उनके नाम लिखिए।
- $6.$  एम लर्निंग $\qquad \qquad$  का संक्षिप्त रुप है।
- 7. इलेक्ट्रॉनिक लर्निंग का संक्षिप्त रुप  $\overrightarrow{e}$ ।
- 8. सक्रिय अधिगम \_\_\_\_\_\_\_\_\_\_\_\_\_\_\_ सूचनाओं के सर्जन का\_\_\_\_\_\_प्रदान करता है।
- 9. कै पचडथ विवडयो\_\_\_\_\_\_\_\_\_\_\_\_ का िंग्रह ह।ै

## 1.6 तकनीकी, शिक्षण-शवशध एवं शवषयवस्तु का ज्ञान

<u>.</u><br>वस्तुतः, यह शिक्षक द्वारा शिक्षण-अधिगम प्रक्रिया में तकनीकी के समावेशन संबंधी ज्ञान के लिए संरचनात्मक ढाँचा है। पहले यह तकनीकी, प्राविधिक विषयवस्तु के ज्ञान के रुप में जाना जाता था। यह संरचनात्मक ढाँचा शुलिमैन के द्वारा प्रतिपादित संप्रत्य पर आधारित है। यह संरचना वास्तव में तीन संप्रत्ययों या ज्ञान के तीन अवयवों, विषयवस्तु का ज्ञान, तकनीकी का ज्ञान एवं प्रविधि के ज्ञान के मध्य जटिल अंतर्क्रिया का परिणाम है। इस संरचना को निम्नलिखित रेखाचित्र के माध्यम से भी समझा जा कता है।
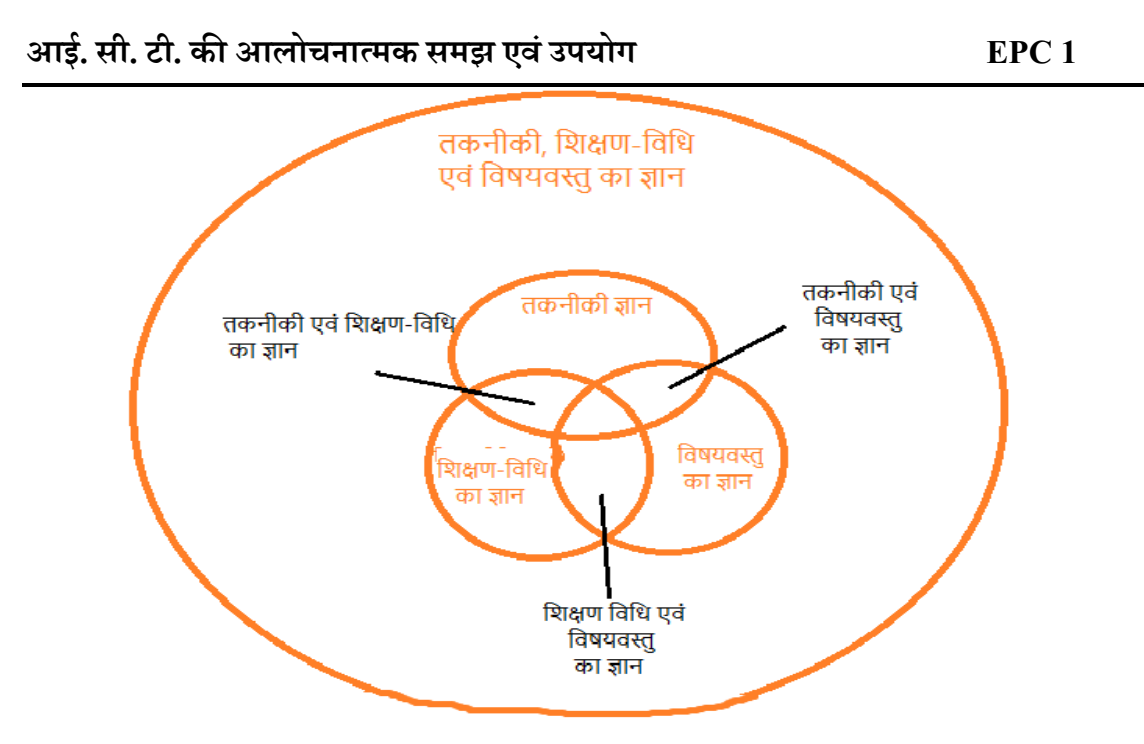

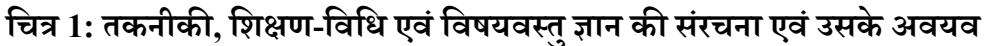

**(स्रोत: कोहलर, एम० जे० एवं शमश्रा, पी० (2009) व्हाट इज टेक्नोलॉशजकल, पेडगॉशजकल कंटेंट नॉलेज)**

- i. **विषयवस्तु का ज्ञान-** विषयवस्तु के ज्ञान से आशय है पढ़ाए जानेवाले विषय के संबंध में शिक्षक के ज्ञान से है। शिक्षक के लिए विषयवस्तु का ज्ञान होना आवश्यक है अगर शिक्षक को विषयवस्तु का ज्ञान नहीं है तो इस बात की प्रबल संभावना रहती है कि विद्यार्थी विषयवस्तु से संबंधित गलत सूचना प्राप्त कर लें एवं उस गलत सूचना के आधार पर विषयवस्तु से संबंधित गलत अवधारणा का विकास कर ले। उदाहरणांथ. यदि शिक्षक को हिंदी पढना है तो उसे हिंदी भाषा के विभिन्न संप्रत्ययों, व्याकरण, साहित्य आदि का ज्ञान होना चाहिए। यदि ऐसा होता है तो हम यह कह सकते हैं कि अम्क शिक्षक को विषयवस्तु का ज्ञान है।
- ii. **शिक्षण शवशध का ज्ञान-** विक्षण विवध केज्ञान ेआिय विक्षण-अवधगम प्रविया की विवधयों के ज्ञान से है। इसमें कक्षाकक्ष में प्रयुक्त किए जाने वाले विषयों के संबंध में ज्ञान, विद्यार्थियों के स्वभाव की समझ तथा विद्यार्थियों की समझ का मुल्यांकन करने की नीति आदि शामिल होते हैं। दूसरे शब्दों में, अधिगम के संज्ञानात्मक, सामाजिक एवं विकासात्मक सिद्धांतों के ज्ञान के वम्मवलत रुप के ज्ञान को विक्षण विवध का ज्ञान कहते हैं। विक्षण विवध केज्ञान विक्षक को यह समझने के योग्य बनाता है कि कैसे विद्यार्थी ज्ञान का निर्माण करता है और कैसे उसे अर्जित करता है। शिक्षण विधि के ज्ञान के कारण ही शिक्षक यह भी समझ पाता है कि विद्यार्थी अधिगम

के प्रति किस प्रकार स्वस्थ मान्यताओं का विकास करते हैं। इस प्रकार, शिक्षण विधि संबंधी ज्ञान शिक्षक को प्रभावी बनाता है।

- iii. **विषयवस्तु विशिष्ट शिक्षण विधि का ज्ञान** इसका आशय किसी विशिष्ट विषयवस्तु से संबंधित शिक्षण विधि के ज्ञान से है। इसमें शिक्षण-अधिगम, पाठ्यक्रम, मूल्यांकन तथा मुल्यांकन एवं शिक्षण विधि के ज्ञान के मध्य अंतर्संबद्धता का ज्ञान शामिल होता है।
- iv. **तकनीकी का ज्ञान** तकनीकी ज्ञान से आशय सूचना एवं संचार तकनीकी का प्रयोग कर विविध प्रकार के कार्यों को निष्पादित करने तथा किसी भी कार्य को पूरा करने के लिए नए उपागमों का विकास करने की क्षमता से है। इस प्रकार के ज्ञान का कोई अंत नहीं होता है। इसका अनवरत विकास होता रहता है क्योंकि तकनीकी के साथ मनुष्य की हत्या आजीवन होती रहती है।
- v. **तकनीकी एवं शवषयवस्तुका ज्ञान -** तकनीकी ज्ञान एििं विायिस्तुके ज्ञान के मध्य घवनष्ठ संबंध है। इसका सीधा उदाहरण कंप्यूटर का आविष्कार एवं अन्य विषयों पर इसका प्रभाव है। कम्प्युटर के आविष्कार ने ही विभिन्न घटनाओं को समझने के लिए नया दृष्टिकोण विकसित किया है। मानव मस्तिष्क को सूचना संसाधक यंत्रों के रुप में समझने का दृष्टिकोण तकनीकी एवं विषयवस्तु के ज्ञान के मध्य संबंध के कारण ही संभव हो पाया है। अतः, तकनीकी एवं विषयवस्तु के ज्ञान के मध्य यह संबंध बहुत महत्वपूर्ण हैं। यह संबंध किसी भी विषय या अनुशासन के स्वरुप में बुनियादी परिवर्तन लाने में सक्षम है। अतः, किसी विषय या अनुशासन के ज्ञान एवं उस ज्ञान के अनुप्रयोग पर तकनीकी के प्रभाव को समझना, शैक्षिक उद्देश्य हेतु उचित तकनीकी उपकरणों का विकास करने के लिए आवश्यक है। जिस प्रकार तकनीकी पढ़ाए जाने वाले विषयवस्तु को प्रभावित करती है एवं व्यवधान भी उत्पन्न करती है उसी प्रकार कुछ विषयवस्तु भी तकनीकी के प्रयोग को प्रभावित करते हैं। इस प्रकार, तकनीकी का ज्ञान एवं विषयवस्तु का ज्ञान कैसे एक दूसरे को प्रभावित एवं बाधित करते हैं की समझ को ही तकनीकी एवं विषयवस्तु का ज्ञान कहते हैं। शिक्षक को विषयवस्तु पर स्वामित्व का निर्माण करना पड़ता है। उनके पास इस बात की भी व्यापक समझ होनी चाहिए कि कैसे किसी विशेष तकनीकी के प्रयोग द्वारा किसी विषय वस्तु के स्वरुप में परिवर्तन आ सकता है। शिक्षक को अपने विषय में उपयोग किए जा सकने वाले सर्वाधिक उपयुक्त तकनीकी का ज्ञान होना चाहिए।
- vi. **तकनीकी एवं शिक्षण विधि का ज्ञान** व्यक्ति की वह क्षमता, जो उसकी इस समझ का विकास करता है कि कैसे एक विशिष्ट तकनीकी का विशिष्ट तरीके से प्रयोग किया जाता है तो शिक्षण-अधिगम प्रक्रिया पर क्या प्रभाव पड़ता है, को तकनीकी एवं शिक्षण विधि का ज्ञान कहते हैं। इसमें तकनीकी उपकरणों की एक श्रृंखला का शिक्षण विधि के संदर्भ में प्रभावशीलता एवं व्यवधान का अध्ययन शामिल होता है। यह इसलिए आवश्यक है कि तकनीकी संसाधन यथा सॉफ्टवेयर एवं वेबसाइट आदि का निर्माण मुख्य रुप से व्यापारिक वातावरण में प्रयोग करने के

लिए किया जाता है। शैक्षिक वातावरण में इनका प्रयोग करने के लिए शिक्षक को इसके स्वरुप में थोड़ा बहुत परिवर्तन करना पड़ता है।

vii. **तकनीकी शिक्षण शवशध एवंशवषयवस्तुका ज्ञान -** यह ज्ञान का एक नया प्रारुप है, जो अभी विकासशील है। इसका उद्भव ज्ञान के तीनों प्रारुपों अर्थात तकनीकी ज्ञान, शिक्षण विधि का ज्ञान एवं विषयवस्तु का ज्ञान के अंतर्क्रिया से होता है। लेकिन यह ज्ञान के इन तीन स्वरुपों के अलग-अलग समझ से अलग है। वास्तव में यह तकनीकी के माध्यम से प्रभावी शिक्षा प्रदान करने का आधार है। इसके लिए तकनीकी के माध्यम से संप्रत्ययों को प्रस्तुत करने की समझ आवश्यक है। विषयवस्तु को पढ़ाने के लिए संरचनात्मक रुप से तकनीकी का प्रयोग करने, शिक्षण विधियों क प्रयोग कैसे संप्रत्यय को आसान और कठिन बनाता है का ज्ञान, विद्यार्थी जिन समस्याओं का सामना करते हैं तकनीकी कैसे उनका समाधान प्रस्तुत करती है का ज्ञान, विद्यार्थी के पूर्व ज्ञान तथा ज्ञान मीमांसा के सिद्धांतों का ज्ञान, एवं पूर्व ज्ञान के आधार पर नवीन ज्ञान के निर्माण हेतु तकनीकी के प्रयोग का ज्ञान ये सब तकनीकी शिक्षण विधि एवं विषयवस्तु ज्ञान के अंग हैं। इस प्रकार तकनीकी, शिक्षण विधि एवं विषयवस्तु का ज्ञान इस बात की वकालत करता है कि तकनीकी, शिक्षण विधि एवं विषयवस्तु तीनों शिक्षण- अधिगम प्रक्रिया में पृथक-पृथक अपनी भूमिका निभाते तो है ही साथ ही ये तीनों सम्मिलित रुप में भी शिक्षण-अधिगम प्रक्रिया को प्रभावित करते हैं। तकनीकी के माध्यम से प्रभावी शिक्षण के लिए इन तीनों के मध्य गतिशील संतुलन स्थापित होना आवश्यक है। यह तब संभव हो सकता है जब कि शिक्षक को इन तीनों का पृथक-पृथक ज्ञान एवं तीनों के मध्य अंतर्संबद्धता का समुचित ज्ञान हो।

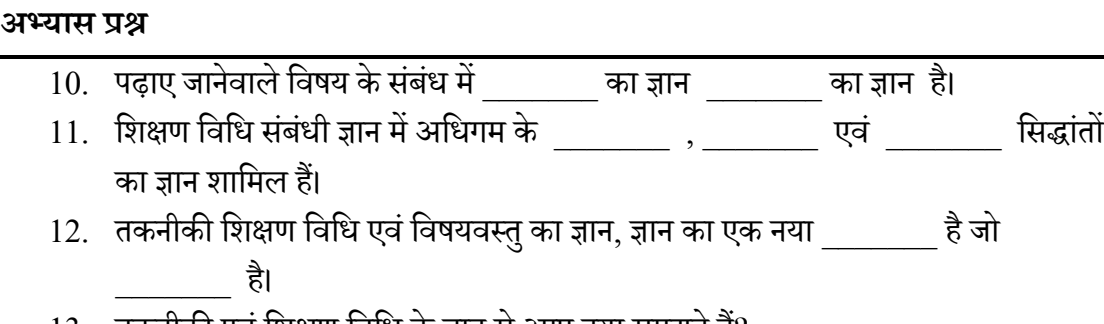

- 13. तकनीकी एवं शिक्षण विधि के ज्ञान से आप क्या समझते हैं?
- 14. ) तकनीकी ज्ञान से आप क्या समझते हैं?

# 1.7 अधिगम को सहज बनाने के लिए सूचना एवं संचार संबंधी विषय शवशिष्ट उपकरण

विषय विशिष्ट सूचना एवं संचार तकनीकी संबंधी साधन से आशय उन साधनों से होता है जिनका प्रयोग विषय विशेष में अधिक प्रभावी होता है। यूँ तो सूचना एवं संचार तकनीकी संबंधी समस्त उपकरण समस्त विषयों के लिए उपयोगी होते हैं लेकिन कुछ विशेष उपकरण किसी विशेष विषय के लिए अधिक उपयोगी हो सकते हैं। ऐसे साधनों को ही विषय विशिष्ट सूचना एवं संचार तकनीकी संबंधी साधन कहते हैं। एक शिक्षक के लिए आवश्यक है कि वह अपने विषय के क्षेत्र में प्रयुक्त किए जा सकने वाले सूचना एवं संचार तकनीकी संबंधी साधनों की जानकारी रखें तथा उनका प्रयोग अपने शिक्षण कार्य में प्रभावी ढंग से करें। कुछ विषय विशिष्ट उपकरणों को यहाँ नीचे वर्णित किया गया है।

- **1. भाषा -** भााा विक्षण के क्षेत्र में वनम्नवलवखत तकनीकी उपकरणों का प्रयोग वकया जा कता है:
	- **i. वर्ड प्रोसेसर -** इसका प्रयोग भाषा शिक्षण में किया जाता है। विद्यार्थी को वर्ड प्रोसेसर का प्रयोग सिखाया जा सकता है ताकि वे विविध उद्देश्यों के लिए प्रभावी दस्तावेजों का निर्माण कर सकें। अभ्यास के लिए विद्यार्थियों से विद्यालय की समय- सारणी बनाने, विद्यालय के विभिन्न कार्यक्रमों की सूची बनाने, पाठ्यपुस्तक की किसी कहानी का सारांश लिखने, आदि को कहा जा सकता है। इसके लिए आवश्यक उपकरण कंप्यूटर, अभ्यास के लिए प्रपत्र आवद हैं।
	- ii. **संगत शचत्र शनरुपण -** वचत्र मेंबहुत िवक्त होती है। िह हज़ार िददों ेभी अवधक बोलती है। शिक्षक एवं विद्यार्थी भाषा का शिक्षण एवं अधिगम करते समय पाठ्यवस्तु के संगत चित्रों का निरुपण कर शिक्षण-अधिगम को प्रभावी बना सकते हैं। पावरप्वायंट प्रेजेंटेशन आदि का प्रयोग इसके लिए किया जा सकता है। कंप्यूटर, प्रोजेक्टर, प्रेजेंटेशन के लिए सॉफ्टवेयर, आदि आवश्यक उपकरण हैं।
- iii. **भाषा प्रयोगशाला-** भाषा शिक्षण के लिए भाषा प्रयोगशाला एक आवश्यक तकनीकी है। भाषा प्रयोगशाला के माध्यम से विद्यार्थी सही उच्चारण सीखता है। उसका वाचन कौशल एवं श्रवण कौशल लाभान्वित होता है।
- iv. **वॉयस टू टेक्स्ट -** इस प्रकार के सॉफ्टवेयर के माध्यम से विद्यार्थी अपने वॉयस (आवाज) को लिखित संदेश में बदल देता है। ऐसे सॉफ्टवेयर आवाज को पहचान कर कार्य करते हैं। जैसा आप उच्चारण करेंगे वैसा ही वह समझेंगे। अतः, इस तकनीकी के निरंतर प्रयोग से विद्यार्थी का उच्चारण शुद्ध होता है।
- **2. गशणत -** गवणत के विक्षण-अवधगम मेंवनम्नवलवखत तकनीकी िं ाधनों का प्रयोग वकया जा कता है।

- <u>i. स्प्रेडशीट अथवा एमएस एक्सेल गणित शिक्षण के लिए एक अच्छी एवं प्रभावी तकनीक है।</u> विद्यार्थी एमएस एक्सल के माध्यम से विभिन्न गणितीय संक्रियाओं के सूत्रों को समझ सकते हैं। ग्राफ का निर्माण कर उसे समझ सकता है। दैनिक जीवन में स्प्रेडशीट के विविध उपयोग को जान सकता है। किसी गणितीय समस्या के समाधान के लिए स्प्रेडशीट का निर्माण कर सकता है। व्यक्तिगत बजट या विद्यालय का बजट बनाना इस क्षेत्र का एक अच्छा कार्यकलाप हो सकता है। इसके इतर गणित शिक्षण के लिए बने विविध सॉफ्टवेयर्स का उपयोग भी किया जा सकता है। जटिल गणितीय एवं सांखिकीय गणनाओं के लिए विकसित किए गए सॉफ्टवेयर को भी विद्यार्थियों को सिखाया जा सकता है। एसपीएसएस, स्टेटा आदि कुछ ऐसे ही सॉफ्टवेयर्स है।
- 3. विज्ञान विज्ञान विषय के लिए विशिष्ट सूचना एवं संचार संबंधी उपकरण में प्रमुख रुप से साइंस एक्सप्रेस, मोबाइल ऐक्स्प्रेस एवं वर्च्अल लैब को स्थान दिया जाता है:
	- <u>i. **साइंस एक्सप्रेस** साइंस एक्सप्रेस एक एसी बोगी वाली रेलगाड़ी है जिसका परिचालन</u> भारत सरकार के विज्ञान एवं तकनीकी विभाग तथा भारत सरकार के पर्यावरण एवं वन मंत्रालय द्वारा बनाई गई योजना के आधार पर शुरु किया गया है। इसका उद्देश्य विज्ञान संबंधी विभिन्न मुद्दों के प्रति लोगों को संवेदनशील बनाना तथा विद्यार्थियों में वैज्ञानिक अभिवृत्ति एवं मनोवृत्ति विकसित करना है। उदाहरणार्थ, जैव- विविधता विशिष्ट साइंस एक्सप्रेस 16 बोगी वाली एक वातानुकूलित रेलगाड़ी है जिसने 5 जून से 22 दिसंबर 2012 तक समस्त भारत का भ्रमण किया था।
	- ii. **चलायमान विज्ञान प्रयोगशाला** विद्यालयों में विज्ञान प्रयोगशालाओं की कमी को पूरा करने के लिए चलायमान विज्ञान प्रयोगशाला के संप्रत्यय को जन्म दिया गया। ये एक बड़ी सी गाड़ी में बनाई गई प्रयोगशाला होती है जो भ्रमण करती रह्जती है और विद्यालयों के प्रयोगशाला संबंधी आवश्यकताओं को पूरा करती है।
- iii. **आभासी प्रयोगशाला -** आभासी प्रयोगशाला विद्यार्थियों को ऐसा वातावरण प्रदान करता है जिसमें वे प्रयोगशाला प्रयोग का निष्पादन बिना वास्तविक प्रयोगशाला के कर सकते हैं। यह इंटरनेट के एक पेज के रुप में होता है। इसमें एक मुख्य पृष्ठ एवं प्रयोगशाला संबंधित क्रियाकलापों एवं उसकी उपलब्धियों से संबंधित कई संपर्क पृष्ठ होते हैं।

इन मुख्य तकनीकों के अलावा स्प्रेडशीट, कंप्यूटर एवं विज्ञान शिक्षण पर आधारित ॉफ्टिेयर आवद का भी प्रयोग वकया जाता है।

इस प्रकार अन्य विषयों के लिए भी सूचना एवं संचार तकनीकी संबंधी विषय विशिष्ट उपकरण विकसित किए गए हैं और अभी विकसित किए भी जा रहे हैं।

# 1.8 विषय विशिष्ट ऑनलाइन संसाधन तथा उसके उपयोग

ऑनलाइन संसाधन से आशय उन संसाधनों से है जिनका प्रयोग इंटरनेट के बिना नहीं किया जा सकता है। दूसरे शब्दों में इन्हें इंटरनेट आधारित संसाधन कहा जा सकता है। इन संसाधनों में कुछ तो ऐसे होते हैं जिनका प्रयोग किसी भी विषय के शिक्षण-अधिगम के लिए किया जा सकता है लेकिन कुछ का प्रयोग किसी विशेष विषय तक ही सीमित होता है। ऐसे ऑनलाइन संसाधनों को जिनका प्रयोग विशेष विशेष तक ही सीमित होता है, विषय विशिष्ट ऑनलाइन संसाधन कहते हैं। निम्नलिखित कुछ विषय विशिष्ट ऑनलाइन संसाधन के उदाहरण है:

- **1. शवज्ञान**
	- i. **ऑनलाइन जर्नल्स-** विज्ञान विषय से संबंधित कई ऑनलाइन जर्नल्स निःशुल्क हैं। इन जर्नल्स में विज्ञान विषय के क्षेत्र में हो रहे नवीन शोधकार्यों के परिणामों को विद्यार्थियों के लिए प्रकाशित किया जाता है। शिक्षक एवं विद्यार्थी दोनों इनका प्रयोग कर सकते हैं।
	- ii. **शब्दकोश -** विज्ञान विषय से संबंधित अनेक ऑनलाइन शब्दावली है जिनमें विज्ञान विषय के पारिभाषिक शब्दों का संक्षिप्त एवं उपयोगी वर्णन किया गया है। शिक्षक एवं विद्यार्थी दोनों इनका उपयोग कर शिक्षण-अधिगम प्रक्रिया को प्रभावी बना सकते हैं। केमिकल डिक्शनरी ऐसे ही एक ऑनलाइन डिक्शनरी का उदाहरण है।
- <u>iii. **विश्वकोश** विश्वकोश में शब्दकोश की ही भांति शब्दों का वर्णन होता है लेकिन यह वर्णन</u> िंवक्षप्त ना हो कर विस्ततृ होता है।
- iv. वेबसाइट- ऐसे अनेक वेबसाइट बनाए गए हैं जिनमें विषय से संबंधित जानकारी रहती है। इनका प्रयोग आप अपने विषय के शिक्षण-अधिगम के लिए कर सकते हैं।
- v. अॉनलाइन कोर्सेज विभिन्न विषयों में बहुत सारे ऑनलाइन पाठ्यक्रम भी उपलब्ध हैं। ये पाठ्यक्रम सशुल्क भी होते हैं और निःशुल्क भी। 'यूजिंग साइंटिफिक कैलकुलेटर', 'वाटर एवं ह्यूमन हेल्थ मैनेजमेंट' आदि कुछ ऐसे ही पाठ्यक्रम हैं। इन पाठ्यक्रमों का आप नियमित पाठ्यक्रम के साथ अध्ययन करके विद्यार्थी अपने ज्ञान का विस्तार कर सकते हैं।
- **2. गशणत**
	- i. **शब्दकोश-** गणित विषय से संबंधित कई ऐसे ऑनलाइन शब्दकोश हैं जिनका प्रयोग गणित के पारिभाषिक शब्दों की संक्षिप्त व्याख्या को समझने के लिए किया जाता है। इनका प्रयोग कर गणित विषय के शिक्षण-अधिगम को प्रभावी बनाया जा सकता है।
	- ii. **विश्वकोश-** शब्दकोश की ही भाँति गणित विषय से संबंधित कई विश्वकोश भी उपलब्ध हैं जो गणित विषय के जटिल संप्रत्यय को समझने में सहायता करते हैं।
- iii. **जर्नल्स -** गणित विषय में हो रहे नवीन शोध के प्रसारण के लिए गणित विषय के कई ऑनलाइन जर्नल्स सशुल्क एवं निःशुल्क उपलब्ध हैं। इसका प्रयोग कर शिक्षक एवं विद्यार्थी गणित विषय के क्षेत्र में हो रहे नवीन शोध कार्यों को जानकर, समझकर अपने शिक्षण एवं अधिगम कार्य को प्रभावी बना सकते हैं।
- iv. **वेबसाइट्स-** निम्नलिखित कुछ ऐसे वेबसाइट हैं जिनका प्रयोग गणित विषय के शिक्षण-अधिगम के लिए किया जा सकता है:
	- ऑस्ट्रेलिया एसोसिएशन ऑफ़ मैथमेटिकल टिचर
	- मैथमेटिक्स इन स्कूल्स
	- मैथमेटिक्स एसोसिएशन ऑफ एनएसडब्ल्यु

#### **3. भाषा**

- i. **जर्नल्स-** अन्य विषयों की भाँति भाषा के क्षेत्र में भी अनेक ऑनलाइन जर्नल नि:शुल्क और सशुल्क उपलब्ध हैं। इनमें भाषा के क्षेत्र में हो रहे नवीन शोध-कार्यों के परिणामों को प्रसारित किया जाता है। इन जर्नल्स के माध्यम से शिक्षक एवं विद्यार्थी शिक्षण- अधिगम प्रक्रिया को प्रभावी बना सकते हैं।
- ii. **शब्दकोश-** शब्दकोश भाषा सीखने एवं सिखाने का एक सशक्त माध्यम होता है। किसी भी भाषा पर स्वामित्व बनाने के लिए विद्यार्थी का शब्द भंडार समृद्ध होना चाहिए और शब्द भंडार की समृद्धि में शब्दकोष का बहुत बड़ा योगदान होता है। अनेक निःशुल्क और सशुल्क ऑनलाइन शब्दकोश उपलब्ध हैं जिनकी सहायता से विद्यार्थी अपने शब्द भंडार का विस्तार कर सकता है। हिंखोज, रफ्तार, ऑनलाइन इटिमोलॉजिकल डिक्शनरी आदि निःशुल्क ऑनलाइन शब्दकोशों के उदाहरण हैं। इनका प्रयोग शिक्षक एवं विद्यार्थी द्वारा व्यापक रुप से भाषा शिक्षण-अधिगम के लिए किया जाता है।
- iii. **वेबसाइट-** विभिन्न भाषाओं के शिक्षण-अधिगम के लिए विभिन्न वेबसाइट्स विकसित किए गए हैं। कई वेबसाइट तो ऐसे हैं जिन पर विभिन्न भाषाओं के माध्यम से विभिन्न भाषाओं का अधिगम किया जा सकता है। [www.mylanguage.org](http://www.mylanguage.org/) नामक एक ऐसा ही वेबसाइट है जो विभिन्न भारतीय भाषाओं के माध्यम से विभिन्न भारतीय भाषाओं को सीखने का अवसर प्रदान करता है। www.language.com नामक एक दुसरा वेबसाइट है जो भारतीय एवं विदेशी भाषाओं को सीखने का वातावरण प्रदान करता है। BBC टीचिंग इंग्लिश नामक वेबसाइट अंग्रेजी सीखने के लिए वातावरण प्रदान करता है। इंटरनेशनल डिजिटल लाइब्रेरी हार्पर कोलिन टिचिंग रिसोर्सेज आदि कुछ अन्य वेबसाइट्स के उदाहरण है।

# 1.9 ज्ञान, गणित एवं भाषा से संबंधित कुछ निःशुल्क ऑनलाइन शब्दकोश के नाम उनके वेबसाइट्स एवं उनके प्रयोग

विज्ञान, गणित एवं भाषा से संबंधित एक-एक ऑनलाइन शब्दकोष की जानकारी दी गई है।

- i. **साइसं शडक्िनरी ([http://www.sciencedictionary.com\)-](http://www.sciencedictionary.com)-/)** यह विज्ञान विाय े संबंधित शब्दकोश है। इस वेबसाइट को क्लिक करते ही एक आयताकार खाना बनाता है जिसमें आप अपना शब्द टाइप करते हैं। टाइप करने के बाद आप सर्च वाले बटन पर क्लिक करते हैं या इंटर की प्रेस करते हैं। उस शब्द का अर्थ आपको नीचे दिखने लगता है।
- ii. **इलस्ट्रेटेड मैथमेशटक्स शडक्िनरी (http://www.mathsfun.com)** यह गवणत का शब्दकोश है। इस वेबसाइट को क्लिक करते ही एक पेज आता है। जिसमें नीचे ए से लेकर जेड तक के अक्षरों के बटन बने रहते हैं। आपके द्वारा पूछा जाने वाला शब्द जिस अक्षर से शुरु होता है उस अक्षर के बटन पर क्लिक कीजिए। इसके बाद बहुत सारे पारिभाषिक शब्दों की सूची मिलेगी। आप अपने शब्द पर क्लिक कीजिए। आपको उसकी परिभाषा उदाहरण सहित मिलेगी।यह एक पारिभाषिक शब्दावली है।
- iii. **ऑनलाइन इटमोलॉशजकल शडक्िनरी (www.etymologyonline.com)-** यह अग्रिं ेजी भाषा का शब्दकोश है। इस पर क्लिक करते ही एक आयताकार बॉक्स आता है। इस बॉक्स में आप अपने द्रारा खोजे जाने वाले शब्द को टाइप करें। उसके बाद सर्च बटन पर क्लिक करें। क्लिक करते ही आपको उस शब्द का उद्धव अर्थात किस भाषा के किस शब्द से इसका उद्धव हुआ है, उस समय इसका क्या अर्थ था, आदि जानकारी नीचे दिखने लगती है। ऐसे शब्दकोश को अन्य भाषाओं के लिए भी बनाया जा सकता है।

इन सबके अलावा अनेक ऑनलाइन संसाधन पड़े हैं जिनका प्रयोग शिक्षण-अधिगम को प्रभावी बनाने के लिए किया जा सकता है। लगभग ज्ञान की सभी शाखाओं के लिए ऐसे ऑनलाइन संसाधन उपलब्ध है। आवश्यकता है कि शिक्षक अपने विषय क्षेत्र में ऐसे संसाधनों के प्रयोग के प्रवत जागरुक होने की।

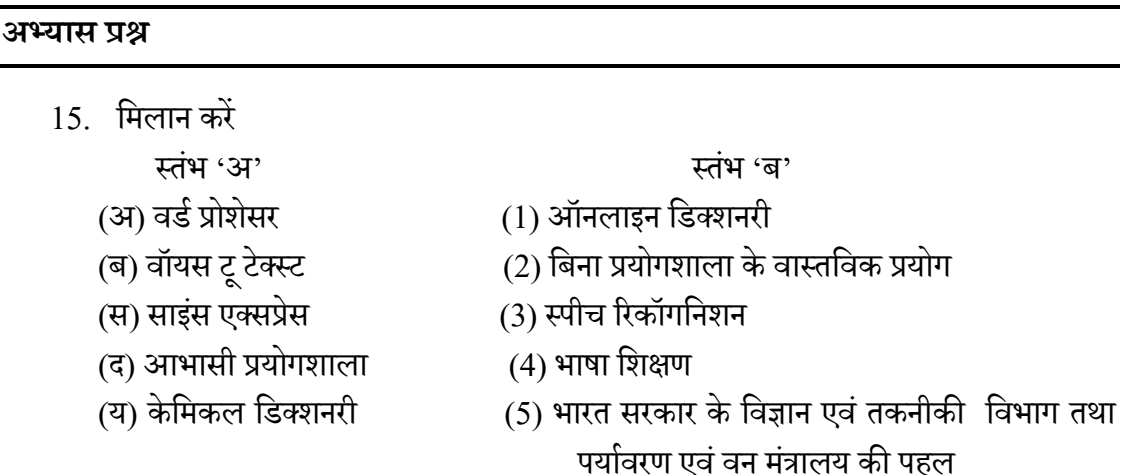

 $16.$  ऑनलाइन पाठ्यक्रम से आप क्या समझते हैं ?

- 17. इलॉस्ट्रेटेड मैथमेटिक्स डिक्शनरी का संक्षिप्त वर्णन करें।
- 18. ऑनलाइन इटिमोलॉजी डिक्शनरी का संक्षिप्त परिचय दें।

## $1.10$  सारांश

प्रस्तुत इकाई सूचना एवं संचार तकनीक के साधनों का शिक्षण-अधिगम में समावेशन की बात करता है। समावेशन का मुख्य उद्देश्य शिक्षण-अधिगम प्रक्रिया को प्रभावी बनाना होता है। यह समावेशन दो प्रकार से होता है। पहला सूचना एवं संचार तकनीकी ज्ञान की एक शाखा के रुप में तथा दूसरा ज्ञान की अन्य शाखाओं के अध्ययन-अध्यापन के साधन के रुप में। इस इकाई में सूचना एवं संचार तकनीकी का शिक्षण-अधिगम में समावेशन की चर्चा की गई है। तकनीकी, शिक्षण विधि एवं विषयवस्तु के ज्ञान के संप्रत्य से भी विद्यार्थियों को परिचित कराया गया है। विषय विशिष्ट सूचना एवं संचार संबंधी उपकरणों जिसमें कि ऑनलाइन एवं ऑफलाइन दोनों प्रकार के संसाधन शामिल हैं का वर्णन भी किया गया है। इस प्रकार यह इकाई शिक्षण अधिगम कार्य में लगे हुए व्यक्तियों के लिए बहुत उपयोगी है।

## 1.11 अभ्यास प्रश्नों के उत्तर

- 1. किसी विषय से संबंधित तथ्य को सूचना कहते हैं।
- 2. इस प्रश्न के उत्तर के लिए इस इकाई का खंड 1.3 देखें।
- 3. हस प्रश्न के उत्तर के लिए इस इकाई का खंड 1.4 देखें।
- 4. इस प्रश्न के उत्तर के लिए इस इकाई का खंड 1.5 देखें।
- 5. इस प्रश्न के उत्तर के लिए इस इकाई का खंड 1.5 देखें।
- 6. मोबाइल लवनिंग
- 7. इ-लवनिंग
- 8. नवीन, अवसर
- 9. सीडी
- 10. शिक्षक, विषयवस्तु
- 11. संज्ञानात्मक, सामाजिक तथा विकासात्मक
- 12. प्रारुप, विकासशील
- 13. इस प्रश्न के उत्तर के लिए इस इकाई का खंड 1.6.6 देखें।
- 14. इस प्रश्न के उत्तर के लिए इस इकाई का खंड 1.6.4 देखें।
- 15. (अ) -------4
	- (ब) -------3
	- (स) -------5
- (द) -------2
- (य) -------1
- $16.$  इस प्रश्न के उत्तर के लिए इस इकाई का खंड  $1.8$  देखें।
- 17. इस प्रश्न के उत्तर के लिए इस इकाई का खंड 1.9 देखें।
- $18.$  इस प्रश्न के उत्तर के लिए इस इकाई का खंड  $1.9$  देखें।

# 1.12 संदर्भ ग्रंथ सूची एवं सहयोगी ग्रंथ

- 1. **कोहलर, एम० जे० एवंशमश्रा, पी० (2009) व्हाट इज टेक्नोलॉशजकल, पेडगॉशजकल कंटेंट नॉलेज**
- 2. **http://www.sciencedictionary.com**
- 3. **[http://www.mathsfun.com](http://www.mathsfun.com/)**
- 4. **www.etymologyonline.com**
- 5. [www.mylanguage.org](http://www.mylanguage.org/)
- 6. www.language.com

# 1.13 शनबंधात्मक प्रश्न

- 1. सूचना एवं संचार तकनीकी को परिभाषित करें।
- 2. सूचना एवं संचार तकनीकी का शिक्षण-अधिगम प्रक्रिया में समावेशन क्यों आवश्यक हैं? विवेचन करें ।
- 3. शिक्षण-अधिगम में सूचना एवं संचार तकनीकी के समावेशन के विभिन्न उपागमों का वर्णन करें।
- 4. तकनीकी प्रविधि एवं विषयवस्तु के ज्ञान से आप क्या समझते हैं? इस संप्रत्यय का विस्तृत वर्णन करें।
- 5. सूचना एवं संचार तकनीकी संबंधी विषय विशिष्ट उपकरण से आपका क्या आशय है? इस इकाई में विए गए विषय विशिष्ट सूचना एवं संचार तकनीकी संबंधी उपकरणों के अतिरिक्त आप अपने संज्ञान के आधार पर विषय विशिष्ट सूचना एवं संचार तकनीकी संबंधी पाँच उपकरणों का संक्षिप्त वर्णन करें।
- 6. विषय विशिष्ट ऑनलाइन संसाधनों को परिभाषित करें। गणित भाषा के शिक्षण के लिए इस पाठ्यपुस्तक में दिए गए ऑनलाइन संसाधनों के अतिरिक्त पाँच अन्य ऑनलाइन संसाधनों का वर्णन करें।

# इकाई 2- आई.िंी.टी.के प्रयोग के द्वारा रचनावादी कक्षा का निर्माण एवं आई.सी.टी. एकीकृत इकाई योजना

#### 2.1 प्रस्तावना

- 2.2 उद्देश्य
- 2.3 रचनावाद का परिचय
- 2.4 अाई सी टी एवं कक्षा में रचनावादी वातावरण का निर्माण
- 2.5 सूचना एवं सम्प्रेषण तकनीक आधारित इकाई योजना
- 2.6 शैक्षिक उपयोगिता के आई सी टी उपकरण
- $2.7$  सारांश
- 2.8 सन्दर्भ ग्रंथ सूची / अन्य अध्ययन
- 2.9 वनबिंधात्मक प्रश्न

#### 2.1 प्रस्तावना

आपनेआई ी टी की वपछली इकाईयों मेंआपनेआई ी टी की विस्ततृ जानकारी प्राप्त की और आपने जाना कि एक शिक्षक आई सी टी उपकरणों का प्रयोग कर के आपने शिक्षण को अत्यंत प्रभावी बना सकता है वर्तमान समय में वैश्विक स्तर पर शिक्षण अधिगम की प्रक्रिया को रचनावाद आधारित बनाये जाने पर जोर दिया जा रहा है इस इकाई में आप सीखेंगे कि आई सी टी उपकरणों का प्रयोग करके कैसे एक शिक्षक अपनी कक्षा को रचनावादी अधिगम वातावरण में परिवर्तित कर सकता है ताकि विद्यार्थियों का अधिगम प्रभावी हो सके साथ ही इस इकाई में आप यह भी देखेंगे कि इकाई योजना एवं आई सी टी एकीकृत इकाई योजना का निमं कैसे किया जा सकता है?

### 2.2 उद्देश्य

इ इकाई के अध्ययन के पश्चात आप -

- 1. रचनावाद का संक्षिप्त परिचय बता सकेंगे।
- 2. आई सी टी का प्रयोग करके रचनावादी अधिगम वातावरण के निर्माण की प्रक्रिया बता पाने में क्षम होंगे ।
- 3. इकाई योजना एवं उसके लाभ बता सकेंगे।
- 4. आई सी टी एकीकृत इकाई योजना पर चर्चा कर पा सकेंगे।
- 5. विभिन्न शैक्षिक उपयोग वाले आई सी टी उपकरण पर चर्चा कर सकेंगे।

# 2.3 रचनावाद का िंंशक्षप्त पशरचय

रचनावाद का उदय जीन पियाजे के संज्ञानात्मक विकास के सिद्धांतों के फलस्वरूप हुआ जिसमे बाद में पियाजे के अलावा रूसी वैज्ञानिक लेव वाय गोत्स्की, गेने, ब्रूनर आदि मनोवैज्ञानिकों ने भी अपना महत्वपूर्ण योगदान दिया। रचनावादी विचारधारा ने शिक्षण अधिगम की नवीन व्याख्या प्रस्तुत की और नवीन शिक्षणविधियों का प्रयोग किये जाने, नवीन पाठ्यक्रम का निर्माण किये जाने का सुझाव दिया और धीरे धीरे रचनावादी शिक्षण विधियाँ अत्यंत लोक प्रिय होती गयीं। रचनावाद के अनुसार प्रत्येक शिक्षार्थी अपने स्वयं के लिए ज्ञान का निर्माण करता है। रचनावादी परिप्रेक्ष्य के अन्तर्गत छात्र एक कोरी स्लेट (Tabula Rasa) नहीं होता है बल्कि वह अपने साथ पूर्व अनुभव लाता है, वह किसी परिस्थिति के सांस्कृतिक तत्व और पूर्व ज्ञान के आधार पर ज्ञान का निर्माण करता है। रचनावादी परिप्रेक्ष्य में विद्यार्थियों की समालोचनात्मक चिंतन व अभिप्रेरणा को विकसित कर उन्हें स्वतंत्र अधिगमकर्ता के रूप में परिवर्तित किये जाने पर जोर दिया जाता है। रचनावादी परिप्रेक्ष्य में शिक्षण युक्तियां व गतिविधियां अधिगम प्रक्रिया पर आधारित होती हैं। रचनावादी परिप्रेक्ष्य का केन्द्र है छात्र सशक्तीकरण। जैसे अभिभावक बालक के जन्म के बाद उसके स्वतंत्र जीवन यापन के लिए हर संभव आवश्यकताओं की पूर्ति करते हैं, ऐसे ही रचनावादी परिप्रेक्ष्य का उद्देश्य अधिगमकर्ता का निर्माण होता है और शिक्षक उसी के लिए प्रयासरत रहता है।

#### **रचनावाद की प्रमुख मान्यताए:ं**

रचनावाद की शिक्षण अधिगम से सम्बंधित प्रमुख मान्यताएं निम्नांकित हैं:

- अवधगम की प्रविया मयबद् होती है।
- अधिगम प्रक्रिया में अधिगमकर्ता सूचनाओं को ग्रहण करता है उन पर विचार करता है, उनका उपयोग करता है व अभ्यास करता है।
- अधिगम में प्रेरणा एक आवश्यक तत्व है जिससे अधिगमकर्ता की संवेदी संरचनाएं सक्रिय रहती हैं।
- अधिगमकर्ता दुसरे अधिगमकर्ताओं व शिक्षक दोनों से सीखता है।
- अधिगमकर्ता ज्ञान की रचना में अपने संवेदी अंगों को इनपुट की तरह उपयोग करता है।
- अधिगम एक सामाजिक प्रक्रिया है।

• अधिगमकर्ता जितना अधिक जानता है उतना अधिक सीखता है।

#### **रचनावाद की शविेषताएं**

- रचनावाद के फलस्वरूप कई सारी शिक्षण विधियों यथा सहयोगात्मक अधिगम, परियोजना विधि, खोज विधी, सहपाठी शिक्षण आदि का विकास हुआ है जो रचनावाद के सिद्धान्तों के अनुरूप हैं।
- विद्यावर्थयों को अपने अवधगम के वलए उत्तरदावयत्ि देना।
- विद्यार्थियों को अधिगम की तैयारी से अधिगम के मूल्यांकन तक सक्रिय रूप से सम्मिलित रखना।
- विद्यावर्थयों को ामवूहक गवतविवधयों क वलए अवभप्रेररत करना।
- विद्यार्थियों में जिज्ञासा को प्रोत्साहित करना व उसकी तृप्ति हेतु प्रयास कराना।

#### **रचनावादी अशधगम वातावरण की शविेषताएं**

- $\bullet$  एक संरचनावादी वातावरण विद्यार्थियों की स्चच्छदता एवं आरंभ करने की प्रवृत्ति को स्वीकार एवं प्रोत्साहित करता है।
- एक रचनावादी वातावरण पाथमिक स्रोतों से प्राप्त सूचनाओं, अंत: क्रियात्मक शिक्षण सामग्रियों का प्रयोग करता है।
- रचनािादी िातािरण विद्यावर्थयों की अनवुिया केआधार पर अध्यापन, अनदुिे नात्मक युवक्तयों के परिवर्तन अपने पाठ्य सामग्री में परिवर्तन करता है।
- रचनावादी वातावरण में शिक्षक अपनी जानकारी विद्यार्थियों से साझा करने से पहले विभिन्न संकल्पनाओं पर विद्यार्थीं की समझ को जानने का प्रयास करता है।
- ारचनावादी वातावरण विद्यार्थियों को शिक्षक एवं अन्य साथियों के साथ संवाद स्थापित करने के वलए प्रेररत करता है।
- ारचनावादी वातावरण विद्यार्थियों की जिज्ञासा को विचारोत्तेजक, मुक्त, प्रश्नों के माध्यम से एवं एक दूसरे से प्रश्न पूछने के माध्यम से प्रोत्साहित करता है।
- ारचनावादी वातावरण विद्यार्थियों के आरंभिक अनुक्रियाओं को आगे ले जाता है।
- रचनावादी वातावरण विद्यार्थियों को उन अनुभवों के लिए प्रेरित करता है जो उनकी आरंभिक परिकल्पना के विपरीत हो सकते हैं और तब परिचर्चा को प्रोत्साहन देना है।
- रचनावादी वातावरण विद्यार्थियों को (प्रश्न पूछने के बाद) उत्तर देने के लिए पर्याप्त समय देता हैं।
- रचनावादी वातावरण संबंध निर्माण एवं मेटाफोर निर्माण के लिए समय देता है।
- रचनावादी वातावरण अधिगम चक्र प्रतिमान का प्रयोग करते हुए विद्यार्थियों की प्राकृतिक जिज्ञासा को संपोषित करता है।

#### **2.4 आई सी टी एवंकक्षा मेंरचनावादी वातावरण का शनमायण**

शिक्षण एवं अधिगम का वर्तमान दौर रचनावाद का दौर है क्योंकि रचनावाद का केंद्र है विद्यार्थी। रचनावादी विचारधारा विद्यार्थी को अधिगम की प्रक्रिया में सहभागिता के साथ एक सक्रीय ज्ञान रचना करनेवाले के रूप में देखता है और शिक्षक को एक सुविधा उपलब्ध कराने वाले अनुदेशक के रूप में देखता है। वस्तुतः रचनावाद के केंद्र में विद्यार्थी के द्वारा पुराने अनुभवों पर आधारित नए ज्ञान का निर्माण है। रचनावादी मान्यता केअनुसार विद्यार्थी अपने अद्वितीय पूर्व ज्ञान, एवं विश्वासों के साथ आते हैं और व्यक्तिगत रूप से कई तरीकों का प्रयोग करते हुए नए ज्ञान का निर्माण करते हैं। वर्तमान सूचना तकनीकी के दौर में वेब 2.0 तकनीक एवं उसके विभिन्न उपकरण विद्यार्थियों के आपसी, सहयोग एवं समन्वय के द्वारा नए ज्ञान की संरचना में उनकी मदद करते हैं वेब 2.0 तकनीकी एवं उसके उपकरणों का यदि प्रभावी प्रयोग किया जाये तो एक शिक्षक कक्षा में रचनावादी वातावरण का निर्माण कर सकता है जिसमे अधिगम एवं शिक्षण अत्यंत प्रभावी हो सकते हैं।

#### रचनावादी अधिगम मॉडल:

परम्परागत अधिगम मॉडल से अलग रचनावादी एक अन्य शिक्षण मॉडल प्रस्तुत करते हैं जिसे '5 E' मॉडल की संज्ञा दी जाती है। ये '5 E' मॉडल हैं

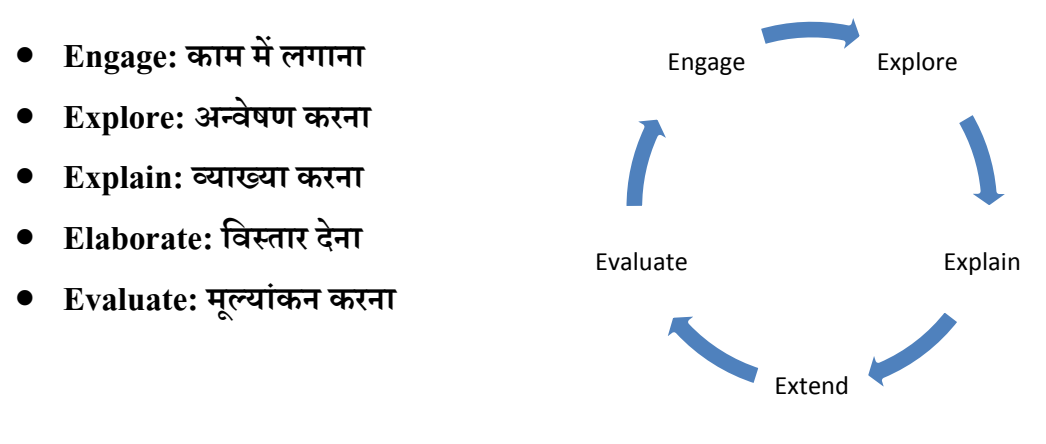

#### **रचनावादी अधिगम चक्र**ा

- i. **Engage (काम लगाना) -** शिक्षण के इस चरण पर विद्यार्थी की जिज्ञासा को उभारना एवं उसके विषय से सम्बंधित पूर्व ज्ञान का प्रत्यास्मरण कराना है दूसरे शब्दों में यह शिक्षण की पूर्वतैयारी की अवस्था है जिसमे शिक्षक विद्यार्थी के पूर्व ज्ञान का प्रत्यास्मरण करा कर उसे अधिगम हेतु तैयार करता है ताकि विद्यार्थी मानसिक रूप से उस कार्य के लिए तैयार हो सके।
- ii. **Explore (अन्वेषण करना) -** इस चरण पर शिक्षक विद्यार्थियों को सिखाये जानेवाले अवधारणा के बारे में अन्वेषण को प्रोत्साहित करता है इस चरण में विद्यार्थियों को यह अवसर प्रदान किया जाता है कि सक्रीय रूप से वे सामूहिक क्रियाशीलता के द्वारा पाठ्यवस्तु के बारे में अन्वेषण करें।
- iii. **Explain (व्याख्या करना) -** इस स्तर पर विद्यार्थियों को उन सूचनाओं पर सक्रीय चर्चा का अवसर प्रदान किया जाता है जिनका उन्होंने अन्वेषण किया है इसी स्तर पर शिक्षक औपचारिक रूप से पथ्य वस्तु से जुडी अवधारणाओं, प्रक्रियाओं आदि को स्पष्ट करता है।
- iv. **Elaborate (विस्तार देना)** इस स्तर पर शिक्षक विद्यार्थियों की परिकार्चा को एवं उनके विषय से सम्बंधित ज्ञान को गहन बनाने का प्रयास करता है ताकि नए अधिगम अनुभव सीखे उनकी गहराई में सीखे जा सकें।
- v. **Evaluate (मूल्यांकन करना) -** इस स्तर पर शिक्षक विद्यार्थियों द्वारा उनकी सक्रीय प्रतिभागिता के द्वरा सीखे गए तथ्यों एवं सूचनाओं का मूल्यांकन करने का प्रयास करता है ताकि अधिगम को और प्रभावी बनाया जा सके।

**आई सी टी उपकरणों का प्रयोग करके कक्षा में रचनावादी अशधगम वातावरण का शनमायण:** रचानावादी अधिगम अनुभव वाले वातावरण के निर्माण में सूचना एवं सम्प्रेषण तकनीक की महत्वपूर्ण भूमिका हो सकती है। उदहारण के लिए यदि शिक्षक विद्यार्थियों को मष्तिस्क की कार्यप्रणाली बताना चाहता है तब रचनावादी वातावरण का निर्माण करने के लिए वह निम्नलिखित कार्य कर सकता है:

#### **Engage: काम में लगाना**

- विवडयो को देखें <https://www.youtube.com/watch?v=JQEiux-AOzs> जो आपको मस्तिष्क की कार्य प्रणाली को दिखायेगा
- इस वीडिओ में आपने क्या क्या क्या देखा इससे सम्बंधित ऑनलाइन फोरम/ सोशल मीडिया फोरम पर अपने साथियों से चर्चा करें

#### **Explore: अन्वेषण करना**

- मष्तिस्क की कार्यप्रणाली से सम्बंधित अन्य विडियो अथवा ऑनलाइन सामग्री की खोज
- विद्यार्थी और क्या जानते हैं इस से सम्बंधित ब्लॉग पोस्ट
- इस से सम्बंधित अन्य मुक्त ऑनलाइन अधिगम सामग्री की खोज

• मस्तिष्क के सभी भागों का अलग अलग विवरण देने वाले अन्य विडियो/ सामग्री की खोज

#### **Explain: व्याख्या करना**

• मस्तिष्क के विभिन्न भागों की व्याख्या एवं उस पर चर्चा हेतु विकी का प्रयोग, विभिन्न भागों के बीच समन्वय को दर्शाने हेतु ऑनलाइन संकल्पना मानचित्र का निर्माण एवं उसे ब्लॉग/ सोशल मीडिया आदि के माध्यम से शेयर करना

#### **Elaboration: शवस्तार देना**

- विभिन्न आई सी टी उपकरणों का प्रयोग यथा एनीमेशन का प्रयोग करके मस्तिष्क के कार्य प्रणाली की गहन व्याख्या एवं प्रत्येक भाग की अलग अलग विस्तृत चर्चा
- **Evaluate: मूल्यांकन करना** मूल्यांकन के लिए ऑनलाइन पोर्टफोलियो / ब्लोगस्पॉट/ सोशल मीडिया/ ऑनलाइन सर्वे प्रश्न आवद का उपयोग

# 2.5 िंूचना एवं िंम्प्रेषण तकनीक आधाशरत इकाई योजना

कोई भी कार्य आरम्भ करने से पहले यदि उसकी पूर्व योजना बना ली जाये तो कार्य का संपादन अत्यंत व्यवस्थित हो जाता है एवं कार्य सम्पंदन सरल तथा प्रभावी भी होता है। शिक्षण के दौरान भी यदि शिक्षक शिक्षण से पूर्व विषय वस्तु का संगठन, उसकी क्रमबद्धता, उसके लिए आवश्यक अधिगम-अनुभव आदि के बारे में विचार करके शिक्षण की एक व्यवस्थित योजना का निर्माण कर ले तो न केवल उसका शिक्षण प्रभावी होगा बल्कि इसके माध्यम से वह निर्धारित समय एवं संसाधनों का अधिकतम उपयोग कर सकता है। यदि शिक्षक विभिन्न ऑनलाइन एवं ऑफलाइन आई सी टी उपकरणों का प्रयोग करके शिक्षण आरम्भ करने से पूर्व एक एकीकृत इकाई योजना का निर्माण कर ले तो न केवल उसका पाठ रोचक और प्रभावी बल्कि मितव्ययी भी होगा और विद्यार्थियों की रूचि बनी रहेगी।

किसी भी विषय के शिक्षण में एक शिक्षक निम्नांकित स्तर पर योजना निर्माण कर सकता है:

- िावाथक त्रीय योजना/ इकाई योजना
- मासिक योजना
- साप्ताहिक योजना
- दैवनक पाठ योजना

यदि आप गेस्टाल्ट मनोवैज्ञानिकों के अधिगम सिद्धांतों को याद करें तो उनके अनुसार कोई व्यक्ति किसी वस्तु को सर्वप्रथम उसके संपूर्ण रूप में देखता हैं, तत्पश्चात उसके विभिन्न अवयवों को जानना आसान हो जाता है। इकाई योजना निर्माण के परिप्रेक्ष्य में भी यही सिद्धान्त कार्य करता है। किसी भी विषय की एक इकाई (Unit) स्वयं में पूर्ण होती है जिसके प्रत्येक अवयव गुण विशेष में परस्पर सम्बद्ध होते हैं। एक इकाई अपनी भिन्न प्रकृति के कारण दूसरी इकाई से स्पष्टत: अलग होती है। वार्षिक इकाई योजना किसी भी विषय के शिक्षण की एक व्यापक योजना होती है जो अत्यंत महत्वपूर्ण होती है। इसके अंतर्गत

शिक्षक कक्षा में अनुदेशन प्रारम्भ करने से पहले निर्धारित पाठ्यवस्तु, शिक्षण सामग्री आदि का अध्ययन कर अपने अध्यापन की वार्षिक योजना बनाता है। इकाई योजना से अभिप्राय एक ऐसी कार्य-योजना से है जिसको किसी एक विशेष इकाई में शामिल विषय-वस्तु और शिक्षण-अधिगम (teachinglearning) को सुव्यवस्थित करने हेतु निर्मित किया जाता है। एक इकाई योजना की प्रत्येक इकाई में कई घटक होते है जिनमें में कई सम्बन्धित संप्रत्यय होते हैं, जिन्हें एक शिक्षक के द्वारा इस प्रकार से सुव्यवस्थित किया जाता है ताकि शिक्षण यथासम्भव प्रभावशाली एवं उद्देश्यपूर्ण हो सके।

एक इकाई योजना के निर्माण में निम्नांकित विन्दुओं का समावेश किया जाता है:

- पाठ्यवस्तु के उद्देश्यों का वर्णन
- पाठ्यवस्तु की इकाईयों का विवरण
- विवभन्न इकाईयों का प्रवतवदन पाठ के वलए विभाजन करना
- पाठ्यवस्तु के मूल्यांकन की प्रक्रिया का विवरण
- सत्र / वर्ष में शिक्षण अधिगम हेतु उपलब्ध समय
- अपेक्षित अधिगम अनुभवों (Learning Experiences) का विवरण
- उपलब्ध संसाधनों, सामग्री एवं परिस्थितियों का विश्लेषण करना।

इकाई योजना के लाभ

- $\bullet$  इकाई योजना के निर्माण के क्रम में आवश्यक शैक्षिक संसाधनों का पूर्व नियोजन शिक्षण-अधिगम प्रक्रिया की रोचक एवं प्रभावपूर्ण बना देता है।
- इकाई योजना के वनमाथण के पश्चात दैवनक पाठ योजना का वनमाथण करना स्पष्टएििं रल हो जाता है।
- इकाई योजना विषय की क्रमबद्ध प्रस्तुति में सहायक है।
- इकाई योजना उपयुक्त शिक्षण प्रक्रिया का चयन करने में सहायक है।
- इकाई योजना से शिक्षण सामग्री तैयार करने एवं उनके संकलन करने में सुविधा होती है।

एक आई सी टी एकीकृत इकाई योजना एक सावधानी पूर्वक रचित इकाई योजना है जिसमे विभीन ऑफलाइन एवं ऑनलाइन आई सीटी उपकरणों के प्रयोग की संतुलित योजना का वर्णन होता है।

# $2.6$  शैक्षिक उपयोगिता के आई सी टी उपकरण:

आइये कुछ उदहारण उन आई सी टी उपकरणों का देखें जिनका उपयोग शिक्षण अधिगम को प्रभावी बनाने, एक रचनावादी वातावरण का निर्माण करने एवं आई सी टी एकीकृत इकाई योजना बनाने के लिए वकया जा कता है

**विकी (Wiki) - सामान्य अर्थों में विकी एक वेबसाइट है जो उसकी सामग्री एवं संरचना में सीधे ब्राउज़र** के द्वारा सामूहिक संशोधन (Collaborative Modification) की सुविधा प्रदान करता है इस वेबसाइट पर दी गयी सामग्री को सम्पादित करने के लिए किसी विशेष प्रकार की तकनीकी विशेषज्ञता की आवश्यकता नहीं होती है बल्कि कंप्यूटर एवं इन्टरनेट की सामान्य जानकारी रकने वाला व्यक्ति इस का प्रयोग कर कता है।

विकी को चलने के लिए एक सॉफ्टवेर की आवश्यकता होती है जिसे विकी इंजन कहा जाता है आज की वेब दुनिया में ऐसे अनेक विकी इंजन उपलब्ध हैं जिनका प्रयोग करके विकी को चलाया जा सकता है। कुछ विकी इंजन मुक्त संसाधन के रूप में मुफ्त उपलब्ध हैं तो कुछ के लिए आपको एक निश्चित राशि प्रदान करनी पड़ सकती है। कुछ विकी इंजन आपको उसकी सामग्री के संपादन पर नियंत्रण प्रदान करते हैं। अर्थात प्रशासक के पास यह विकल्प मौजूद होता है कि किस व्यक्ति को उस सामग्री को सम्पादित करने का अधिकार होना चाहिए और किसे नहीं?

विकी शब्द का सामान्य अर्थ है तीव्र वस्तुतः विकी एक वेबसाइट होता है जो किसी भी व्यक्ति के द्वारा सिर्फ वेब ब्राउज़र के माध्यम से बिना किसी विशेष तकनीकी उपकरण अथवा योग्यता के पूर्णतया संपादन योग्य होता है।

विकी पीडिया के अनुसार विकी का तात्पर्य उस वेबसाइट से है जो विकी सॉफ्टवेर का प्रयोग करके एक दूसरे से जुड़े कई वेब पेज के निर्माण एवं उनके संपादन की आसन सुविधा प्रदान करता है। विभिन्न विकी का प्रयोग सामूहिक वेबसाइट के निर्माण, सामुदायिक वेब साईट के निर्माण अथवा व्यक्तिगत नोट लेखन के वलए भी वकया जा कता है।

कनिंघम के अनुसार एक विकी अपने समस्त प्रयोगकर्ताओं को उस विकी वेबसाइट के भीतर सिर्फ एक वेब ब्राउसर के उपयोग से उसपर उपलब्ध किसी भी सामग्री, पृष्ठ का संपादन एवं या किसी नवीन पृष्ठ का निर्माण करने की सुविधा प्रदान करता है एक विकी को व्यक्तियों के एक समूह द्वारा एक ही समय में कई स्थानों से सम्पादित किया जा सकता है। अर्थात विकी एक समय में बहु प्रयोगकर्ता को उपलब्धता की सुविधा से युक्त है विकी इस मान्यता पर आधारित है कि उसके पेज पर विजिट करने वाला व्यक्ति एक दृष्टा मात्र नहीं बल्कि विषय का विशेषज्ञ एवं उसके प्रति रूचि रखने वाला व्यक्ति है और वह उपलब्ध

सामग्री को संशोधित कर के और उन्नत बनाने में सहायक हो सकता है। इसप्रकार यदि देखा जाये तो अन्य वेबसाइट की तुलना में विकी भिन्न इस लिए है कि यहाँ पर आप सिर्फ सामग्री को देखने का काम नहीं बल्कि आप उसे सम्पादित करने का काम भी कर सकते हैं और इस प्रकार विकी आपको सिर्फ एक ज्ञान पिपासु के रूप में नहीं बल्कि आपको ज्ञानवर्धन में योगदान कर्ता के रूप में देखता है ताकि सभी के ज्ञान से सभी लोग लाभान्वित हो सकें।

विकी को सूचनाओं को खोजने, वेब पेज का निर्माण करने की सुविधा प्रदान करनेवाले एक डेक डाटा बेस के रूप म समझा जासकता है जो अरेखीय, जटिल एवं एक नेटवर्क से जुड़े पठनीय सामग्री, वादविवाद एवं उपयोगकर्ताओं की पारस्परिक अन्तः किया की अनुमति प्रदान करता है।

विकी की प्रकृवत

- विकी एक वेबसाइट है।
- विकी एक डाटा बेस है।
- विकी बहु उपयोगकर्ता के सिद्धांत पर आधारित है।
- विकी उपयोगकर्ता को ज्ञानवृद्धि में योगदान कर्ता के रूप में देखता है।
- विकी एक मुक्त शैक्षिक संसाधन उपलब्ध कराता है।
- विकी सामूहिक ज्ञान की भावना से अभिप्रेरित है।

विकी की विशेषताएं: उपरोक्त परिभाषाओं एवं प्रकृति का विश्लेषण करने पर निम्नांकित विशेषताएं सामने आती हैं:

- आसान संपादन सुविधा ।
- एक समय में कई उपयोग कर्ताओं के द्वारा संपादन संभव।
- मल्टीमीवडया आधाररत ।
- मुक्त अधिगम को प्रोत्साहन।
- गतिशील एवं सतत परिवर्नशील ।
- सामूहिक सक्रियता को बढ़ावा।
- ्ज्ञान साझा करने के लिए के सिद्धांत पर आधारित
- लचीलापन ।
- विकी के िैवक्षक उपयोग: ।
- विक्षकों के वलए ।

उत्तराखण्ड मक्तु विश्वविद्यालय 121

 $\bullet$  विद्यार्थियों केलिए।

#### **शवकी के िैशक्षक उपयोग**

शिक्षकों के लिए

- विकी शिक्षकों को प्रोजेक्ट मूल्यांकन एवं परिचर्चा आरम्भ करने में सहयक है।
- विकी के माध्यम से शिक्षक असाइनमेंट, गृहकार्य आदि विद्यार्थियों के लिए सुलभ करा सकता है ।
- राष्ट्रीय एवं अंतर्राष्ट्रीय कक्षा में प्रतिभागी हो सकता है।

#### **शवद्याशथययों के शलए**

- अनुसन्धान परियोजनाओं के विकास में।
- अपने समस्त शैक्षिक योगदानों को एक स्थान पर एकत्र करने में ।
- प्रस्ततुीकरण उपकरण केरूप में।
- विभिन्न शैक्षिक संसाधनों को एकत्र करने में।

#### **सामाशजक नेटवशकंग साइट्स एवंउनका िैशक्षक उपयोग**

व्यक्तियो के विशेष समूह में समूहीकरण को सोशल नेटवर्क अर्थात् सामाजिक तंत्र कहा जाता हैं इस समूहीकरण का आधार कोई विशेष रूचि अथवा स्थान जैसे विश्वविद्यालय, उच्च विद्यालय या कार्य का क्षेत्र हो सकता हैं। सोशल नेटवर्किंग वेबसाइटस लोगो के मध्य चैटिंग, मैसेजिंग, विडियो कोलिंग के जरिए संवाद करने का माध्यम भी हैं। इन्टरनेट के उपयोग में तेजी से विकसित होने वाला क्षेत्र सोशल नेटवर्किंग का है जहां लोग व्यक्तिगत रूप से एक दसरे के साथ जुड़ सकते हैं। सोशल नेटवर्किंग साइट्स ऐसी ऑनलाइन सेवा है जो लोगों के बीच सामाजिक नेटवर्क अथवा सामाजिक सम्बन्धों को बनाने मे केन्द्रित होती है। सोशल नेटवर्किंग साइट की मूलभूत श्रेणियाँ हैं, दोस्ती करना, फ्रेंड ऑफ ए फ्रेंड तथा सामान्य रूवच।

रियूनाइटिंग (दोस्ती करना) - सोशल नेटवर्किंग साइट्स उन लोगों को जोड़ती है जो एक दूसरे को स्कूल, कालेज के समय से जानते हैं या पुराने मित्र हैं पर कई वर्षों से मिले नहीं हों। यह साइट्स जुड़ने वाले सदस्यों से प्रोफाइल सूचना जैसे उम्र, कार्य क्षेत्र इत्यादि जानकारियाँ लेकर डाटाबेस में जोड़ लेती है। और जब कोई नया व्यक्ति जुड़ता है तो उसकी सूचना से मिलती जुलती सूचना अगर आपकी होती है तो सूचित करती है। प्रमुख साइट्स है फेसबुक, गूगल प्लस।कुछ सोशल नेटवर्किंग साइट्स उन व्यक्तियों के मध्य सम्पर्क बनाती है जिनकी इंटरेस्ट आपस में मिलते हैं अर्थात् शौक और रूचि एक जैसी होती है उदाहरण के लिए व्यापारिक संपर्क के लिए लिंकडईन साइट एक अच्छा विकल्प है।अगर फेसबुक को उदहारण के तौर पर ले तो टीचर्स गृहकार्य, स्टूडेंट्स की वाल पर या ग्रुप की वाल पर पोस्ट कर सकते है, एजुकेशनल वीडियोज पोस्ट कर सकते है, डिस्कशन फोरम का उपयोग करके किसी भी विषय पर विशेषज्ञों के साथ विचार विमर्श कर सकते हैं।

ई पोर्टफोलियो - ई पोर्टफोलियो का तात्पर्य डिजिटल रूप में संगृहीत एवं संरक्षित प्रमाणपत्रों (कलाकृतियों Artifacts) से है जो किसी व्यक्ति के कठिन श्रम, रचनात्मकता एवं सहयोग को निरूपित एवं प्रतिविम्बित करते हैं। ई पोर्टफोलियो अथवा एलेक्ट्रोंक पोर्ट फोलियो जिसे ई फोलियो, डिजिटल पोर्टफोलियो, वेब फोलियो के नाम से भी संबोधित किया जाता है का सामान्य अर्थ कागज आधारित पोर्टफोलियो का कम्पूटर आधारित इलेक्ट्रॉनिक रूप है जिसमे सिर्फ लिखे हुए शब्द ही नहीं बल्कि ऑडियो एवं विडियो, ग्राफ़िक्स एवं मल्टीमीडिया आदि को भी शामिल किया जा सकता है।

#### **ई पोटयफोशलयो के िैशक्षक उपयोग**

- विद्यार्ी केपिूथज्ञान की चूना
- विद्यार्थी की संप्राप्ति का सतत संचयी अभिलेख
- विद्यार्थी के स्व मूल्यांकन में सहायक
- विद्यार्थी के सम्प्रेषण कौशल का विकास
- विद्यार्ी के िंप्रावप्त की जानकारी
- विद्यार्थियों के अधिगम एवं उनके माजबूत पक्षों का साक्ष्य
- $\bullet$  त्वरित प्रतिपृष्टि
- विद्यार्थी की चिन्तनशीलता का प्रदर्शन

विभिन्न इन्टरनेट सेवाएं जिनका प्रयोग करके आप आसानी से अपना ई पोर्टफोलियो सीमित स्पेस में उनके सर्वर पर बना सकते हैं सामान्यतः ऐसी सेवाएं देनेवाले विभीन इन्टरनेट सेवा प्रदाता आसान तरीके से ई पोर्टफोलियो बनाने की सुविधा उपलब्ध कराते हैं और आप जटिल वेब ऑर्थारेंग उपकरणों का प्रयोग किये बिना आसानी से ई पोर्टफोलियो बना सकते हैं ऐसे कुछ इन्टरनेट सेवा प्रदाताओं के नाम निम्नांकित हैं:

- 1. **Google Sites -** इस प्रकार की सेवा प्रदाताओं में गूगल प्रमुख है। इसके लिए आप गूगल की वेबसाइट पर जाएँ एवं निम्नाकित चरणों से आगे बढ़ें:
	- a. लॉग इन करें
	- b. More विकल्प पर जाएँ
	- c. Sites सेवा का चयन करें
- d. Create New Site का विकल्प चनुें
- e. अपनी पसंद का टेम्पलेट चुनें
- f. टेम्पलेट विकल्प में e-portfolio विकल्प चनुें
- $\,$ g. वेबसाइट का नाम चुनें
- h. वेबसाइट को रिव्यु करें
- 2. Evernote:<https://evernote.com/>
- 3. Word Press:<https://wordpress.com/start/design-type-with-store>
- 4. Edublogs:<https://edublogs.org/>
- 5. Bloggers: [https://www.blogger.com/about/?r=1-null\\_user](https://www.blogger.com/about/?r=1-null_user)

ई-**रब्रिक्स (Rubrics) -** ई रब्रिक्स का तात्पर्य और कुछ नहीं रब्रिक्स के इलेक्ट्रॉनिक रूप से है जिसे ऑनलाइन और ऑफलाइन मोड दोनों में निर्मित एवं प्रयोग किया जा सकता है।ऑफलाइन इ रब्रिक्स का निर्माण एक सामान्य वर्ड प्रोसेसर (यथा एम एस वर्ड) से लेकर एक स्प्रेड शीट (यथा एम एस एक्सल) किसी में भी किया जा सकता है और उसका प्रयोग किसी भी सामान्य कंप्यूटर सिस्टम अथवा आज की तारिख में बहुप्रचलित मोबाइल उपकरणों के द्वारा किया जा सकता है।उदाहरण के लिए यदि आप उपरोक्त रब्रिक्स आप स्प्रेड शीट में निर्मित करके किसी कंप्यूटर उपकरण में ऑफलाइन प्रयोग के लिए रख देते हैं तब यह एक ऑफलाइन इ-रब्रिक्स का उदहारण है और यदि इसे किसी वेबसाइट पर उपलब्ध सुविधा का प्रयोग करके इसे ऑनलाइन उपलब्ध करा देते हैं तो यह ऑनलाइन रुब्रिक्स का उदहारण होगा। अंतर सिर्फ इतना है कि ऑनलाइन रब्रिक्स त्वरित परिणाम बता ता है, भण्डारण आसन है और इन्टरनेट से जुड़े किसी भी कंप्यूटर से उसे एक्सेस किया जा सकता है जबकि ऑफलाइन रब्रिक्स से मूल्यांकन में ए सुवुधएं नहीं हैं।

### **ऐसेकुछ प्रमुख वेबसाइट शनम्नांशकत हैं:**

- रूबी स्टार <http://rubistar.4teachers.org/index.php>
- आरसीए कैंपस <http://www.rcampus.com/indexrubric.cfm>
- गूगल फॉर्म्स Google Forms

#### **ऑनलाइन सवे उपकरण**

सर्वे या सर्वेक्षण का सामान्य तात्पर्य है अपेक्षाकृत एक बड़े समूह के विचार, दृष्टिकोण आधी किसी विशिष्ट उद्देश्य के लिए एकत्र करना उदहारण के लिए प्रथ्मिक्स शिक्षा में सुधार के लिए आप अपने विद्यालय के सभी शिक्षकों से सझाव प्राप्त करना चाहते हैं इसके लिए आपको एक प्रश्नावली तैयार करनी

होगी, आकलन का मानदंड तय करना होगा और उस प्रश्नावली को सभी शिक्षकों तक चाहे ऑनलाइन या ऑफलाइन, चाहे प्रिंट अथवा इलेक्ट्रॉनिक रूप में देना होगा। यह आपका सर्वे उपकरण है। वर्तमान समय में कई ऐसे वेबसाइट उपलब्ध हैं जो आपको ऑनलाइन सर्वे डिजाईन करने की सुविधा प्रदान करते हैं और उसके माध्यम से आप ऑनलाइन सर्वे प्रश्नावली का निर्माण करके सभी की ईमेल पर भेज सकते हैं। ये वेबसाइट आपको सूचना विश्लेषण की जटिल प्रक्रिया से भी आपको बचा लेते हैं और आपको विश्लेषित सूचना उपलब्ध हो जाती है। ऐसे कुछ वेबसाइट की सूची नीचे दी गयी है जिनपर आप जाएँ और अपने कक्षा की प्रभावित जानने के लिए एक सर्वे फॉर्म तैयार करें और अपने विद्यार्थियों का रेस्पोंस ले। इसका उपयोग आप शैक्षिक आकलन में बहुत से कार्यों के लिए कर सकते हैं जैसे शिक्षण का फीड बेक, शिक्षण में अपेक्षित सुधार के लिए, विद्यार्थियों के विभिन्न जनांकिकीय सूचनाएँ एकत्र करने एवं उनका विश्लेषण करने के लिए, विद्यार्थियों के स्व मूल्यांकन एवं सहपाठी मूल्यांकन के लिए आदि ।

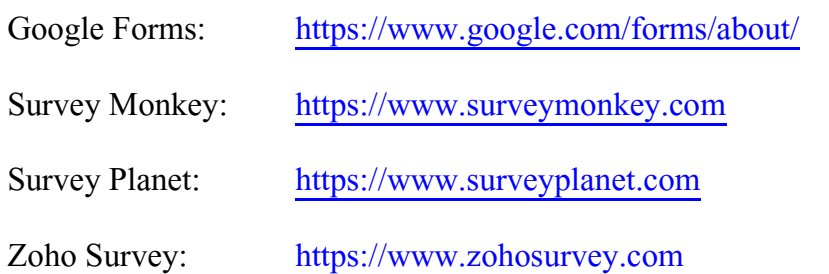

उपरोक्त में किसी भी वेबसाइट पर जाने पर ये सभी आपको निर्देश प्रदान करेंगे कि आपको आपका सर्वे कैसे निर्मित करना है और यदि आप कंप्यूटर एवं इन्टरनेट पर काम करने की सामान्य जानकारी रखते हैं तब आप आसानी से अपना सर्वे उपकरण निर्मित कर सकते हैं।

#### **ऑनलाइन पजल मेकर**

पजल का तात्पर्य उन खेलों से है जिनका समाधान खेल खेल में विद्यार्थियों की जानकारी को बढाता भी है और उनके अधिगम का आकलन भी कर देते हैं। ये पजल किसी भी विषय के हो सकते हैं और इनके कई प्रारूप प्रचलित हैं। जैसे आपने गणित में जादू का वर्ग देखा होगा जिसमे छोटे छोटे वर्गों में कई संख्याएं दी होती हैं जिनका योग यदि किसी सरल रेखीय दिशा में करें तो वह हमेशा सामान आता है। कई शब्द पूर्ती पजल आपने देखे होगे। पजल का उदहारण निम्नाकित तस्वीर में दिया गया है:

Which letter replaces the question mark?

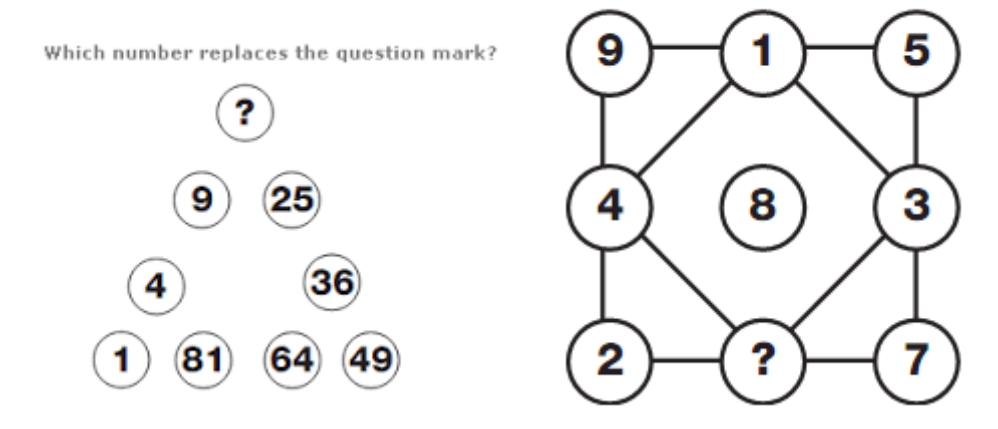

इन पजल के कई प्रकार प्रचलित हैं जिनमे प्रमुख निम्नांकित हैं:

- Word Search
- Criss Cross
- Double Puzzles
- Fallen Phrases
- Math Squares
- Mazes
- Letter Tiles
- Cryptograms
- NumberBocks
- Hidden Message आवद हैं ।

ऑनलाइन पजल मेकर वे वेबसाइट हैं जो आपको आसानी से एक सामान्य नियमों का पालन का करते हुए विभिन्न प्रकार के पजल बनाने एवं उनका ऑनलाइन अथवा ऑफलाइन अथवा प्रिंट रूप में प्रयोग करने की सुविधा प्रदान करते हैं। ऐसे कुछ सेवा प्रदाता वेबसाइट निम्नांकित हैं:

<http://www.puzzle-maker.com/>

<http://www.discoveryeducation.com/free-puzzlemaker/>

#### $2.7$  सारांश

रचनावाद का उदय जीन पियाजे के संज्ञानात्मक विकास के सिद्धांतों के फलस्वरूप हुआ जिसमे बाद में पियाजे के अलावा रूसी वैज्ञानिक लेव वाय गोत्स्की, गेने, ब्रूनर आदि मनोवैज्ञानिकों ने भी अपना महत्वपूर्ण योगदान दिया।रचनावाद के अनुसार अधिगम की प्रक्रिया समयबद्ध होती है, अधिगमकर्ता दुसरे अधिगमकर्ताओं व शिक्षक दोनों से सीखता है। अधिगम एक सामाजिक प्रक्रिया है, अधिगमकर्ता जितना अधिक जानता है उतना अधिक सीखता है आदि हैं। रचनावादी मान्यता केअनुसार विद्यार्थी अपने अद्वितीय पूर्व ज्ञान, एवं विश्वासों के साथ आते हैं और व्यक्तिगत रूप से कई तरीकों का प्रयोग करते हुए नए ज्ञान का निर्माण करते हैं। वर्तमान सूचना तकनीकी के दौर में वेब 2.0 तकनीक एवं उसके विभिन्न उपकरण विद्यार्थियों के आपसी, सहयोग एवं समन्वय के द्वारा नए ज्ञान की संरचना में उनकी मदद करते हैं वेब 2.0 तकनीकी एवं उसके उपकरणों का यदि प्रभावी प्रयोग किया जाये तो एक शिक्षक कक्षा में रचनावादी वातावरण का निर्माण कर सकता है जिसमे अधिगम एवं शिक्षण अत्यंत प्रभावी हो सकते हैं।परम्परागत अधिगम मॉडल से अलग रचनावादी एक अन्य शिक्षण मॉडल प्रस्तुत करते हैं जिसे '5 E' मॉडल की संज्ञा दी जाती है। ये '5 E' मॉडल हैं Engage: काम में लगाना, Explore: अन्वेषण करना, Explain: व्याख्या करना, Elaborate: विस्तार देना एवं Evaluate: मूल्यांकन करना।वार्षिक इकाई योजना किसी भी विषय के शिक्षण की एक व्यापक योजना होती है जो अत्यंत महत्वपूर्ण होती है। इसके अंतर्गत शिक्षक कक्षा में अनुदेशन प्रारम्भ करने से पहले निर्धारित पाठ्यवस्तु, शिक्षण सामग्री आदि का अध्ययन कर अपने अध्यापन की वार्षिक योजना बनाता है। इकाई योजना से अभिप्राय एक ऐसी कार्य-योजना से है जिसको किसी एक विशेष इकाई में शामिल विषय-वस्तु और शिक्षण-अधिगम (teachinglearning) को सुव्यवस्थित करने हेतु निर्मित किया जाता है। शिक्षण अधिगम हेतु प्रयोग किये जा सकने वाले विभिन्न आई सी टी उपकरणों में विकी, सामाजिक नेटवर्किंग साईट, ब्लॉगर, ऑनलाइन सर्वे टूल आदि प्रमुख हैं।

### 2.8 सन्दर्भ ग्रन्थ सूची / अन्य अध्ययन

- 1. [https://sites.google.com/a/pdst.ie/curriculum-and-ict-primary/home/maths](https://sites.google.com/a/pdst.ie/curriculum-and-ict-primary/home/maths-and-ict)[and-ict](https://sites.google.com/a/pdst.ie/curriculum-and-ict-primary/home/maths-and-ict)
- 2. http://www.riemysore.ac.in/ict/unit\_8\_ict\_integrated\_lesson.html
- 3. [http://www.mscmalaysia.my/sites/default/files/pdf/publications\\_references/I](http://www.mscmalaysia.my/sites/default/files/pdf/publications_references/ICTMaths.pdf) [CTMaths.pdf](http://www.mscmalaysia.my/sites/default/files/pdf/publications_references/ICTMaths.pdf)
- 4. [http://ai](http://ai2-s2-pdfs.s3.amazonaws.com/eb0d/9309841b8a321b57be97556698126a557aeb.pdf)2-s2 pdfs.s3.[amazonaws.com/eb](http://ai2-s2-pdfs.s3.amazonaws.com/eb0d/9309841b8a321b57be97556698126a557aeb.pdf)0d/9309841b8a321b57be97556698126a557aeb.p [df](http://ai2-s2-pdfs.s3.amazonaws.com/eb0d/9309841b8a321b57be97556698126a557aeb.pdf)

- 5. [http://effectivecurriculumideas.weebly.com/integrating-ict-into](http://effectivecurriculumideas.weebly.com/integrating-ict-into-mathematics.html)[mathematics.html](http://effectivecurriculumideas.weebly.com/integrating-ict-into-mathematics.html)
- 6. [http://www.technokids.com/blog/technology-integration/lesson-planning](http://www.technokids.com/blog/technology-integration/lesson-planning-for-teachers/)[for-teachers/](http://www.technokids.com/blog/technology-integration/lesson-planning-for-teachers/)

### 2.9 शनबंधात्मक प्रश्न

- 1. रचनावाद एवं उसकी विशेषताओं पर प्रकाश डालें हैं।
- 2. रचनावादी अधिगम मॉडल का वर्णन करें हैं।
- 3. आई सी टी का उपयोग कर के आप कैसे एक रचनावादी वातावरण कनिमन करेंगे?
- 4. इकाई योजना एवं इसके लाभ बताइए हैं।
- 5. आई सी टी एकीकृत इकाई योजना का निर्माण आप कैसे करेंगे?
- 6. विभिन्न आई सी टी उपकरणों का वर्णन करें जिनका प्रयोग करके आप शिक्षण को प्रभावी बना कते हैं ।

# इकाई 3 - सहायक तकनीकी तथा यूनिवर्सल डिज़ाइन Assistive Technology and Universal Design

- 3.1 प्रस्तािना
- 3.2 उद्देश्य
- 3.3 हायक तकनीकी: पररचय
- 3.4 हायक तकनीकी: िगीकरण
- 3.5 विविष्ट हायक तकनीकी
- 3.6 सार्वभौमिक प्रारूप (Universal Design)
- $3.7$  सारांश
- 3.8 अभ्यास प्रश्नों के उत्तर
- 3.9 संदर्भ ग्रन्थ सुची व कुछ उपयोगी पुस्तकें
- 3.10 वनबिंधात्मक प्रश्न

### 3.1 प्रस्तावना

तकनीकी आज के समाज में जीवन का एक आवश्यक हिस्सा बन चूका है। तकनीकी सामाजिक भेद-भाव भी नहीं करती है। तकनीकी सभी को समान अवसर देती है। विकलांगता से प्रभावित बच्चों की शिक्षा के स्तर में गणात्मक सुधार कराने के लिए नई तकनीकी या आईसीटी उपकरणों की मदद ली जा सकती है। तकनीकी विद्यार्थी तथा शिक्षक दोनों को अनुसमर्थित कर शिक्षण-अधिगम को प्रभावी बनाती है। नई तकनीक के माध्यम से शिक्षा के उच्च स्तर पर पहुंचना आसान हो गया है। विक्लांगों को किसी भी स्तर पर शिक्षा प्राप्त करने के लिए नई तकनीक का उपयोग करना अनिवार्य भी हो गया है।

विकलांग व्यक्ति को अपने अंदर की संभावनाओं को पहचान कर उसके अनुरूप कार्य करना चाहिए। तकनीकी के सहयोग से विकलांग जनों के शिक्षा को समाज में सशक्तता किया जा सकता है। शिक्षा का चाहे जो भी प्रारूप चुना गया हो, सभी में सहायक तकनीकी का एक विशेष महत्त्व है। यह विशेष शिक्षा तथा समावेशी शिक्षा दोनों में ही बच्चे के सर्वांगीण विकास में यह मदद करता है। सहायक तकनीकी विकलांगता के प्रभाव को काफी स्तर पर कम कर सकती है। आज के युग में प्रत्येक व्यक्ति तकनीकी के सहारे आगे बढ़ रहा है। अतः विकलांग जनों में भी इस प्रवृति तथा कौशल का विकास होना चाहिए। प्रस्तुत इकाई सहायक तकनीकी संबंधी समझ पर आधारित है।

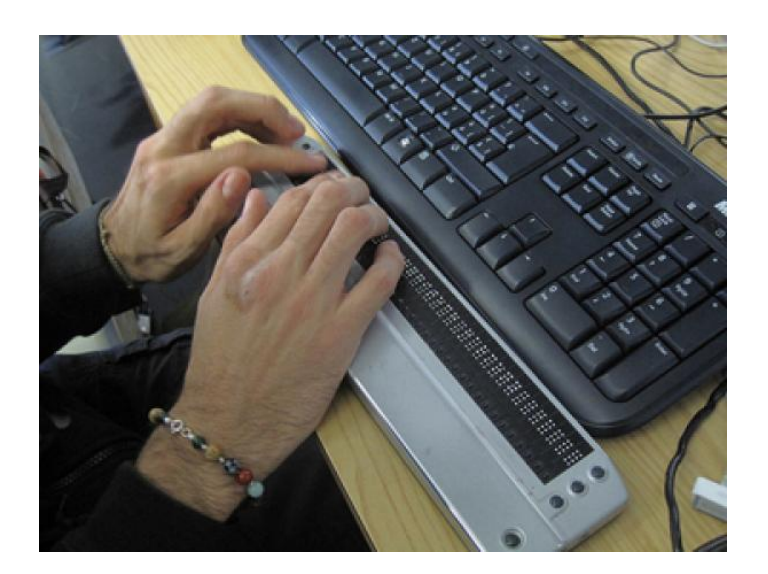

# 3.2 उद्देश्य

प्रस्ततु इकाई के अध्ययन के पश्चात आप-

- 1. सहायक तकनीकी की उपयोग्फिता को समझ सकेंगे।
- 2. विभिन्न कार्यों हेतु विशिष्ट सहायक तकनीकी के बारे में जान सकेंगे।
- 3. समावेशन हेतु आईसी.टी. संवर्धन की महत्ता को समझ सकेंगे.।
- 4. अधिगम के सार्वभौमिक प्रारूप युनिवर्सल डिज़ाइन ऑफ़ लर्निंग) के विभिन्न सिद्धांतों को जान ) कें गे।

# $\overline{3.3}$  सहायक तकनीकी : परिचय

सहायक तकनीकी (Assistive Technology), प्रौद्योगिकी का एक रूप जिसका उपयोग विकलांगता प्रभावित व्यक्ति अपने कार्यात्मक स्वतंत्रता को बढ़ाने के लिए करता है। अक्सर, विकलांग लोगों को दोस्तों के साथ बात करने, स्कूल और काम करने के लिए जाने, या मनोरंजक गतिविधियों में भाग लेने जैसे दैनिक कार्यों को पूरा करने में चुनौतियों का सामना करना पड़ता है। सहायक तकनीकी एक उपकरण के रूप में है, जो इन चुनौतियों पर काबू पाने के साथ-साथ विकलांगता से प्रभावित लोगों को उनके जीवन की गुणवत्ता बढ़ाने और अधिक स्वतंत्र जीवन जीने के लिए सक्षम बनाने में मदद करता है।

सहायक तकनीकी, सहायक उत्पादों और संबंधित सेवाओं दोनों को समाहित करने वाले एक व्यापक प्रत्यय के रूप जाना जाता है या प्रयोग में लाया जाता है। हायक उत्पादों को भी हायक उपकरणों के रूप में जाना जाता है।

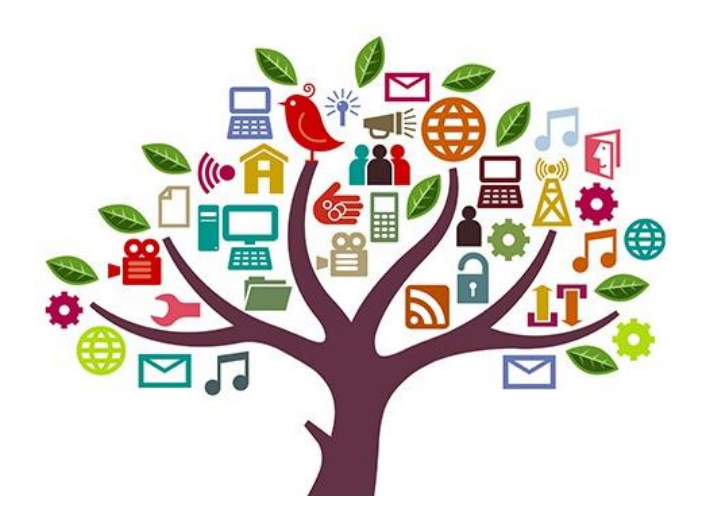

सहायक तकनीकी का संबंध किसी भी सामग्री, उपकरण, सॉफ्टवेयर प्रोग्राम, या उत्पाद है, जिसे विकलांग व्यक्तियों के कार्य क्षमता की वृद्धि, उसे बनाए रखने, या सुधार करने हेतु प्रयोग में लाया जाता है। सहायक तकनीकीकी विशेषताएँ निम्न हो सकती हैं :

- हायक तकनीकी वनम्न-प्रौद्योवगकी केहो कते हैं।
- हायक तकनीकी उच्च-प्रौद्योवगकी केभी हो कते हैं।
- सहायक तकनीकी एक हार्डवेयर उपकरण हो सकता है।
- सहायक तकनीकी एक कंप्यूटर-हार्डवेयर हो सकता है।
- यह एक कंप्यूटर सॉफ्टवेयर भी हो सकता है।
- सहायक तकनीकी समावेशी या विशेष शिक्षण सामग्री हो सकते हैं।
- सहायक तकनीकी पाठयक्रम सॉफ्टवेयर विशेषज्ञता प्राप्त किया जा सकता है।
- सहायक तकनीकी बहुत कुछ हो सकता है, जैसे इलेक्ट्रॉनिक उपकरण, व्हीलचेयर, शैक्षिक सॉफ्टवेयर आदि।

सहायक तकनीकी बोलने, टाइपिंग, लेखन, स्मरण, सुनने, सीखने, घुमने, और कई अन्य क्षेत्रों में प्रभावित व्यवक्तयों की मदद करता ह।ैविवभन्न अक्षमताओिंके वलए वभन्न हायक प्रौद्योवगवकयों या उपकरणों की आवश्यकता होती है। सहायक उत्पादों से संबंधित सेवाओं में रेफरल, आर्थिक सहायता, योजनाएं/आदेश, फिटिंग, बच्चे या परिवार के सदस्यों का प्रशिक्षण, रखरखाव और मरम्मत आदि शामिल होते हैं। चिकित्सा उपकरणों और नैदानिक विशेषज्ञता भी अंतर्निहित स्थिति हो सकती हैं। प्रत्येक प्रकार के सहायक तकनीकी उपकरण हेत् उसके अपने आकलन की आवश्यकता तथा तरीके हो सकते हैं।

 हायक तकनीकी के विवभन्न पररभाााएाँ मौजदू हैं। उनमें े कुछ प्रमखु पररभाााएाँवनचेप्रस्ततु की गयी हैं।

विश्व स्वास्थ्य संगठन के 'अंतर्राष्ट्रीय क्रियात्मकता, विकलांगता तथा स्वास्थ्य वर्गीकरण' (आई ीएफ) [The International Classification of Functioning, Disability and Health (ICF)] के अनुसार सहायक उत्पाद और प्रौद्योगिकी को किसी भी उत्पाद, साधन, रूपांतरित या विशेष उपकरण या प्रौद्योगिकी के रूप में परिभाषित किया जा सकता है, जिसे विकलांगता से प्रभावित व्यक्ति के कामकाज में धुार के वलए वडज़ाइन वकया गया हो। (assistive products and technology as any product, instrument, equipment or technology adapted or specially designed for improving the functioning of a person with a disability)

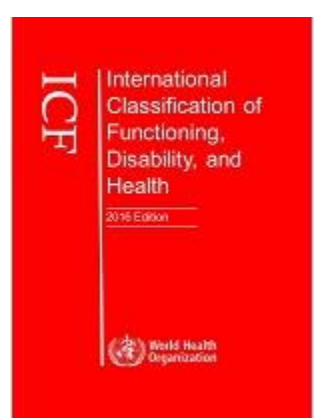

अंतर्राष्ट्रीय मानकीकरण संगठन [International Organization for Standardization (ISO)] के अनुसार सहायक उत्पाद को आम तौर पर उपलब्ध किसी भी उत्पाद या विशेष रूप से उत्पादितकिसी उत्पाद के रूप में देखा जा सकता है, जो विकलांग व्यक्तियों द्वारा या उनके लिए प्रयोग किया जाता हो और जिसका उपयोग प्रतिभाग के लिए, रक्षा के लिए, समर्थन के लिए, प्रशिक्षण के लिए, शरीरिक कार्यों / संरचनाओं और गतिविधियों के लिए विकल्प के रूप में, या, फिर दोष, सीमाओं या भागीदारी प्रतिबंध को रोकने के लिए किया जाता है। यह उपकरणों, यंत्र, डिवाइस और सॉफ्टवेयर को िावमल करता है। (assistive products more broadly as any product, especially produced

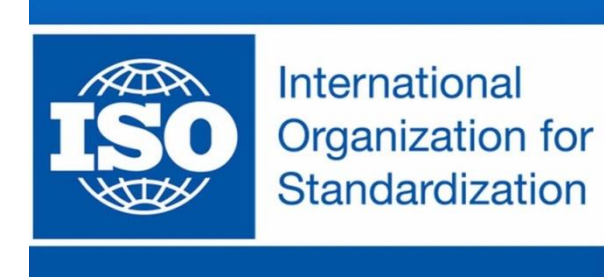

or generally available, that is used by or for persons with disability: for participation; to protect, support, train, measure or substitute for body functions/structures and activities; or to prevent impairments, activity limitations or participation

restrictions. This includes devices, equipment, instruments and software)

अमरेरका केविकलािंग जन विक्षा अवधवनयम, 1997 [The Individuals with Disabilities Education Act (IDEA), 1997] के अनुसार सहायक तकनीकी को एक उपकरण (डिवाइस) और एक सेवा दोनों के रूप में परिभाषित किया गया है। सहायक तकनीक डिवाइस का अर्थ किसी भी ऐसे सामग्री, उपकरण, या उत्पाद सिस्टम के भाग से है, जो एक विकलांगता से प्रभावित बच्चे में कार्य .<br>क्षमताओं की <u>कु</u>शलता बनाए रखने, या उनमें सुधार करने के लिए इस्तेमाल की जाती है, चाहे उसे स्वयं से, व्यावसायिक रूप से संशोधित, या इच्छित रूप से प्राप्त किया गया हो। सहायक तकनीकी सेवा का संबंध किसी भी ऐसी प्रत्यक्ष सेवा से है जो सहायक

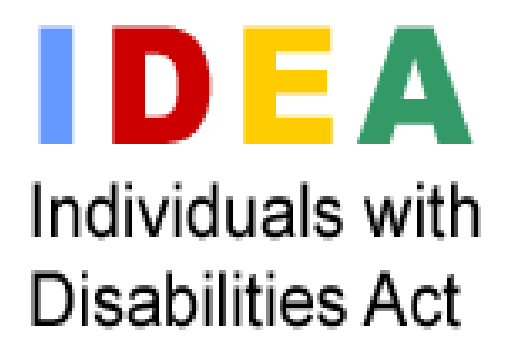

तकनीकी वडिाइ के चयन*,* अवधग्रहण*,* या प्रयोग मेंएक विकलािंग बच्चेको हायता पहुचिं ाती ह।ै(The term assistive technology device means "any item, piece of equipment, or product system, whether acquired commercially off the shelf, modified, or customized, that is used to increase, maintain, or improve functional capabilities of a child with a disability. The term "assistive technology service means any service that directly assists a child with a disability in the selection, acquisition, or use of an assistive technology device*.*)

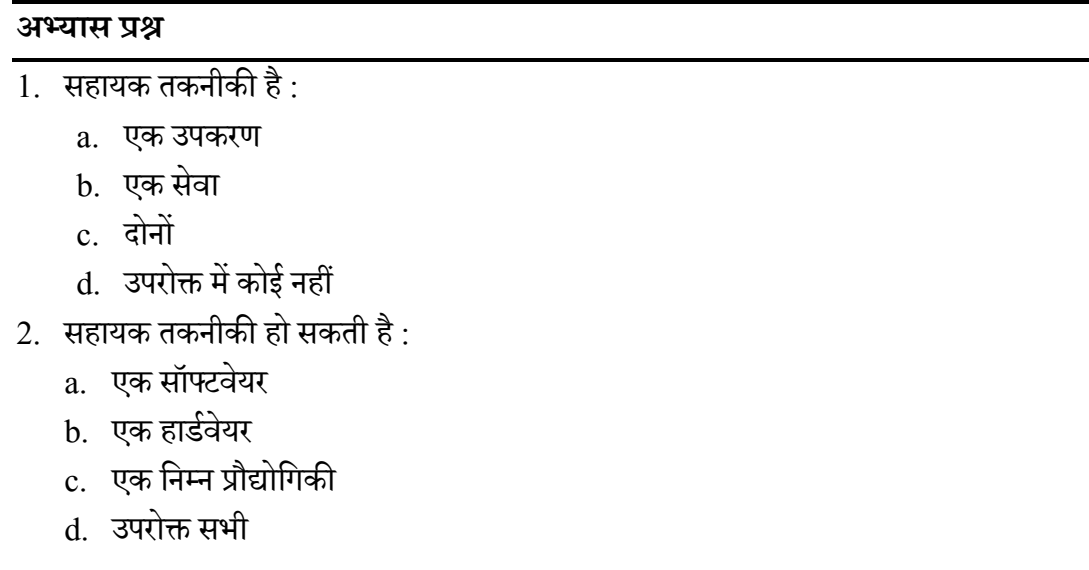

### 3.4 िंहायक तकनीकी : वगीकरण

.<br>सहायक तकनीकी उच्च-प्रौद्योगिकी से निम्न प्रौद्योगिकी की एक निरंतरता के साथ विस्तार के साथ एक विशाल श्रृंखला है। निम्न-प्रौद्योगिकी उपकरण जटिल या यांत्रिक सुविधाओं के बिना होते हैं, उनके प्रयोग में ज्यादा प्रशिक्षण की आवश्यकता नहीं होती है और कम खर्चीले होते हैं। मध्यम-प्रौद्योगिकी वाले उपकरण कुछ जटिल सुविधाओं के साथ हो सकते हैं, इलेक्ट्रॉनिक या बैटरी से संचालित हो सकते हैं और साथ ही कुछ प्रशिक्षण की आवश्यकता हो सकती है। ये उपकरण थोड़े अधिक महंगे हो सकते हैं। उच्च-प्रौद्योगिकी सबसे जटिल उपकरणों की श्रेणी है, ये डिजिटल या इलेक्ट्रॉनिक उपकरणों के लिए संदर्भित होता है, कम्प्यूटरीकृत हो सकता है, प्रशिक्षण की आवश्यकता होती है और अधिक लागत के होते हैं। विवभन्न जवटलताओिंके हायक तकनीकी के उदाहरण वनम्न तावलका में वदए गए हैं:

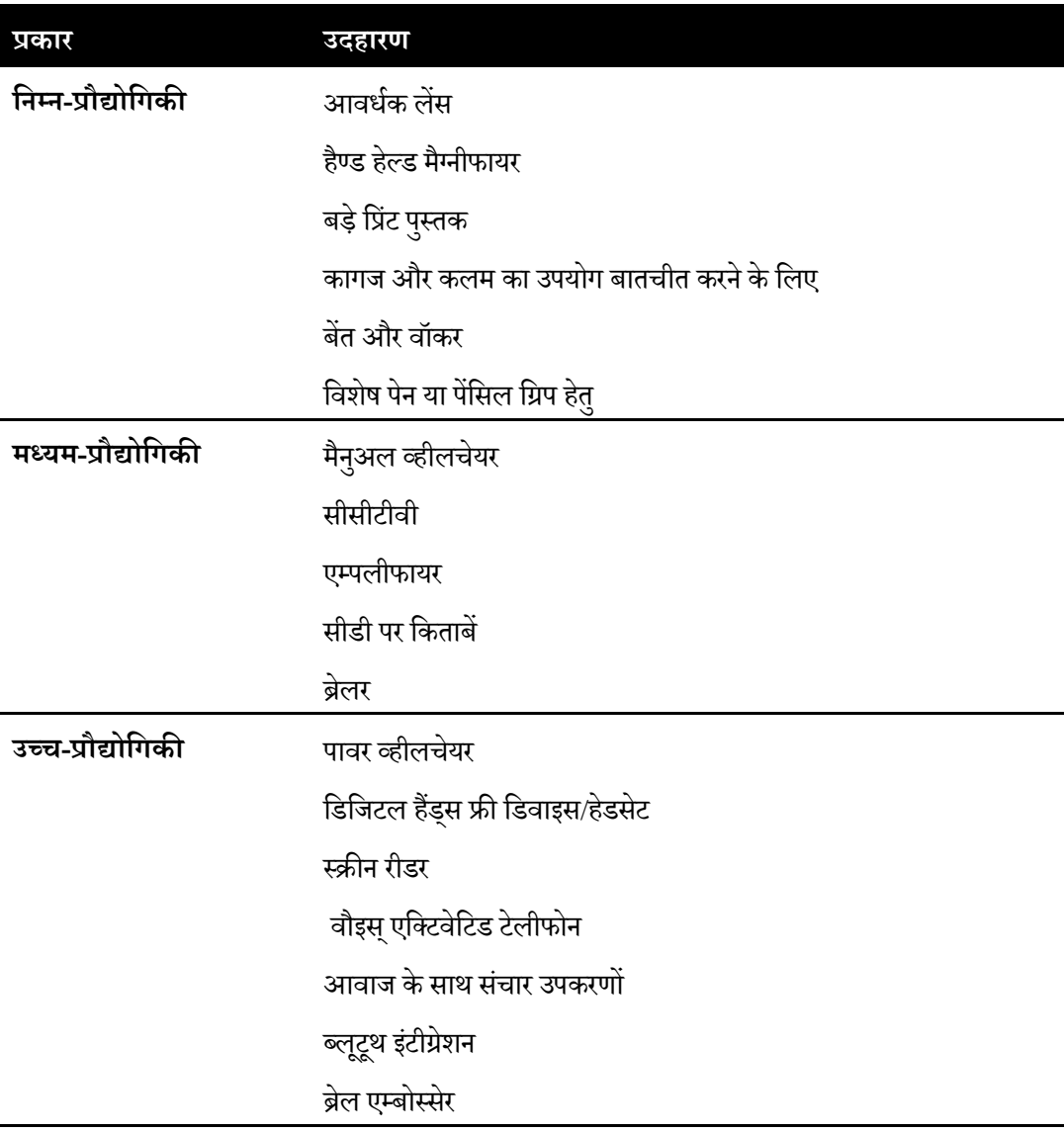

सहायक तकनीकी को उपयोग के आधार पर भी बांटा जा सकता है। अंतर्राष्ट्रीय मानकीकरण संगठन (ISO) ने सहायक तकनीकी का कुछ निम्नलिखित प्रकार से वर्गीकरण किया है:

- निजी चिकित्सा उपचार,
- $\bullet$  कौशल में प्रशिक्षण,
- व्यक्तिगत देखभाल और संरक्षण,
- $\bullet$  व्यक्तिगत गतिशीलता,
- गहृ व्यिस्र्ा,
- िंचार और चूना,
- वस्तुओं और उपकरणों से निपटने,
- पर्यावरण सुधार और मूल्यांकन,
- $\bullet$  रोजगार और व्यावसायिक प्रशिक्षण,
- मनोरिंजन,
- कृवत्रम अगिं ।

उपरोक्त आधार पर हम उपकरणों या सेवाओं को बाँट सकते हैं। आगे हम अलग-अलग विकलांगता के आिश्यकता अनुरूप हायक तकनीकी को मझेंगें।

#### **अभ्यास प्रश्न**

- $3.$  अबेकस (abacus) का प्रयोग साधारणतः किया जाता है :
	- a. दृष्टिबाधितों हेतु
	- b. श्रवण बाधितों हेतु
	- c. गामक अक्षम हतेु
	- d. अधिगम विकलांगता हेतु
- 4. एफ.एम. का प्रयोग वकया जाता है
	- a. दृष्टिबाधितों हेतु
	- b. श्रवण बाधितों हेतु
	- c. गामक अक्षम हतेु
	- d. अधिगम विकलांगता हेतु

# 3.5 विशिष्ट सहायक तकनीकी

प्रत्येक प्रकार के विकलांगता की प्रकृति भिन्न होती है और साथ ही उनकी शैक्षिक आवश्यकता भी भिन्न होती है। विकलांगता के प्रकृति के आधार पर भी सहायक तकनीकी को वर्गीकृत किया जा सकता है, जैसे-

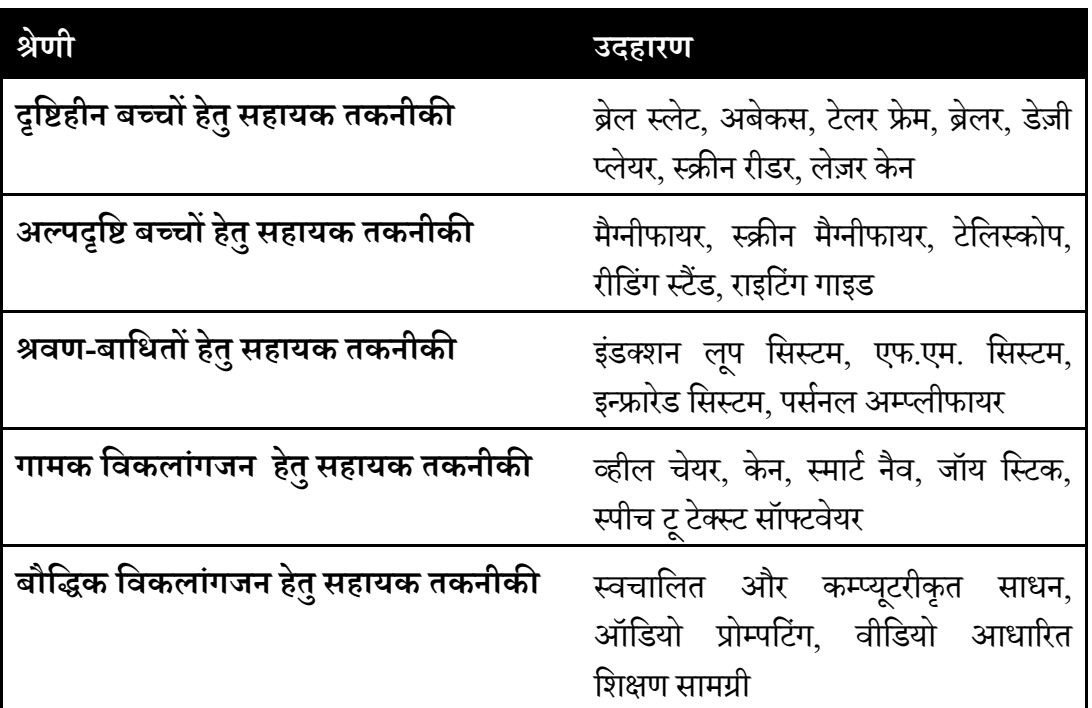

आइए हम बारी-बारी से कुछ प्रमुख सहायक तकनीकी के संबंध में जानने का प्रयास करते हैं:

 **ब्रेल स्लेट-** दृवष्टबावधत बच्चों द्वारा प्रयोग में लाया जाने वाला यह एक सहायक उपकरण है, जिसके मदद से वो ब्रेल लिपि में लिख सकते हैं। ब्रेल बायीं से दायीं और पढ़ते हैं, जबवक वलखते मय ब्रेल स्लेट पर दायीं से बायीं और बिन्दुओं को उभरा जाता है। ब्रेल स्लेट कई प्रकार के हो कते हैं।

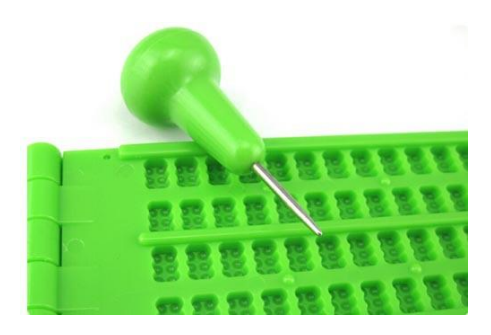

<mark>अबेकस -</mark> अबेकस दृष्टिबाधित बच्चों को गणना कार्य करने में सक्षम बनाती हैं। इसमें गणना कार्य के चरणों को संरक्षित नहीं रखा जा सकता है। इसमें सेपरेशन बार के ऊपर-नीचे की मोतियों के सेट करने से मान तय किए जाते हैं।

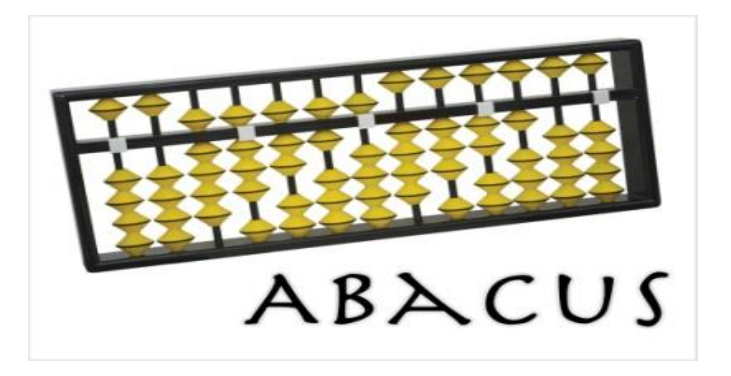

- **टेलर फ्रेम-** टेलर फ्रेम भी दृष्टिबाधित बच्चों को गणना कार्य करने में सक्षम बनाता हैं। इसमें
- गणना कार्य के चरणों को संरक्षित रखा जा सकता है। यह अपेक्षाकृत बड़ा होता है तथा <u>कार्य सांसाससम्मानसांसा ह</u>ै । इसमें बने अष्ठकोण सांचे में टाइप को रखने के अनरूुप मान तय वकए जातेह।ैं
- **ब्रेलर-** ब्रेलर एक ब्रेल वलखने का उपकरण है, जिसके माध्यम से कम शारीरिक शक्ति या कम थकान के साथ ब्रेल सुगमता से और तेज गति े वलखी जा कती है। यह वदखने में छोटे टाइपराइटर जैसा होता है।
- **डेज़ी प्लेयर-** डेज़ी या DAISY (Digital Accessible Information System) डिजिटल ऑडियो पुस्तकों, पत्रिकाओं और कम्प्यूटरीकृत पाठ के लिए एक तकनीकी मानक है। डेज़ी फॉर्मेट मुद्रित सामग्री के लिए एक पूरा ऑडियो विकल्प है, जिसे विशेष रूप से दृष्टिबाधित और डिस्लेक्सिया वहत कई लोगों द्वारा उपयोग के वलए बनाया गया है। डेज़ी प्लेयर पर इसी प्रारूप के ऑडियो बुक को उन्नत सुविधाओं के साथ सुना जा सकता है।
- **स्क्रीन रीडर-** स्क्रीन रीडर एक सॉफ्टवेयर अनुप्रयोग है, जो नेत्रहीन या दृष्टिबाधित उपयोगकर्ता हेतु वैकल्पिक रूप से सुनने की अनुमति देता है। JAWS स्क्रीन रीडर का एक प्रचवलत उदाहरण है।

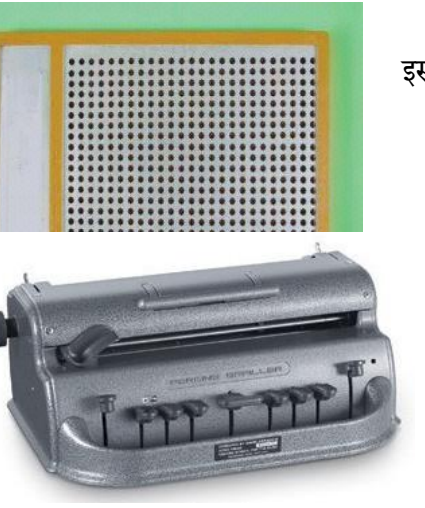

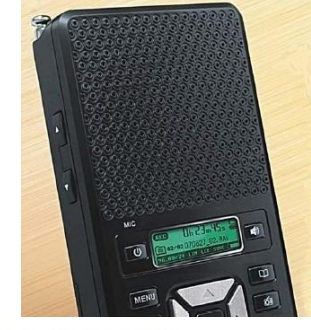

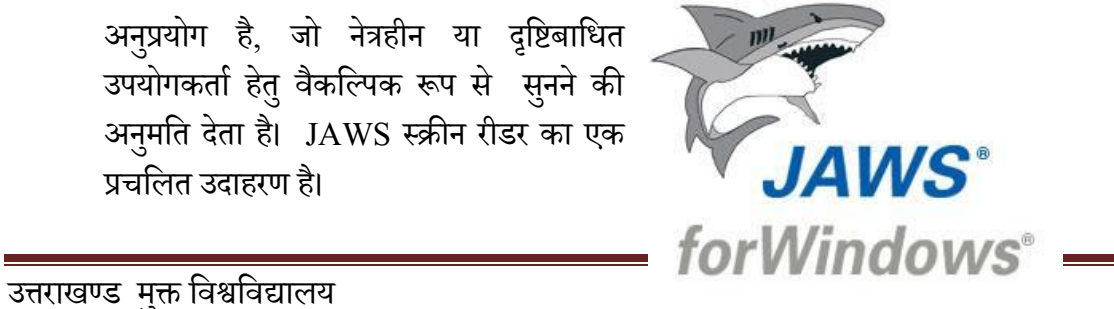

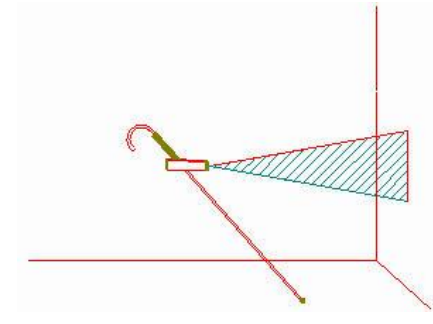

- **लेज़र केन-** दृष्टिबाधित बच्चों या व्यक्तियों के चलने-फिरने हेतु यह एक आधुनिक उपकरण है, जिसके द्वारा दृष्टिबाधित व्यक्ति स्वतंत्र रूप से चल सकता है।
- **बोल्ड मार्कर-** इससे लिखे जाने वाला हर अक्षर बड़ा लिखा जाता है। इसका रंग भी गाढा होना चाहिए जिससे लिखने तथा बाद में पढने में आसानी हो सके। मोटा स्टब्स के सोटा होने की वजह से इसकी ग्रिप भी बेहतर होती है। यह अल्पदृष्टि या गामक अक्षमता वाले बच्चों द्वारा प्रयोग में स्वादिक के स्वादिक स्थान में में लाया जा कता है।

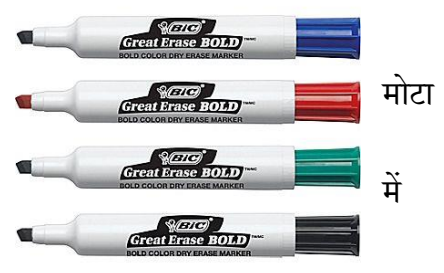

**रीडिंग स्टैंड-** यह एक प्रकार का अप्रकाशीय उपकरण है, जिससे अल्प-दृष्टि वाले बच्चे अपनी आवश्यकता अनुसार पुस्तक को आगे पीछे करके पढ़ कते हैं।

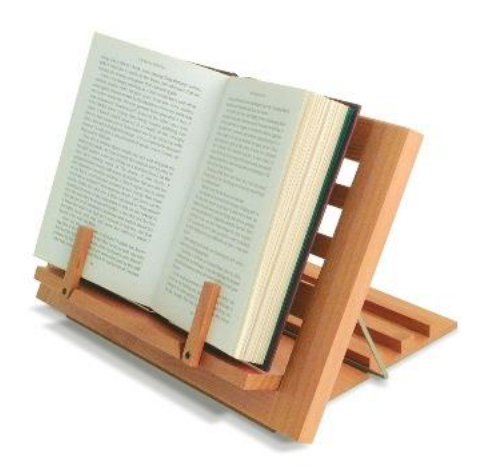

**• राइटिंग गाइड** -: यह अल्पदृष्टि बच्चोबं के लेखन कार्य में मदद करने वाला उपकरण या -सहायक सामग्री है। इसमें बड़ी-बड़ी पंक्तियों हेतु रबर स्ट्रिंग लगे होते हैं। इसकी मदद से अल्पदृष्टि बच्चे आसानी से लिख सकते हैं।
**• मैग्नीफायर-** यह मुख्यतः पढ़ने में मदद करने वाला उपकरण है। जिसे एक हाथ से पकड़ कर इस्तेमाल किया जाता है। यह मैग्नीफायर प्रकाश स्त्रोत युक्त भी हो सकता है। यह एक स्टैंड नुमाँ भी हो सकता है। इसका प्रयोग भी अल्प-दृष्टि वाले बच्चे अपनी पुस्तकों को पढ़ने में करते हैं। यह मैग्नीफायर भी प्रकाश स्त्रोत युक्त हो सकता है।

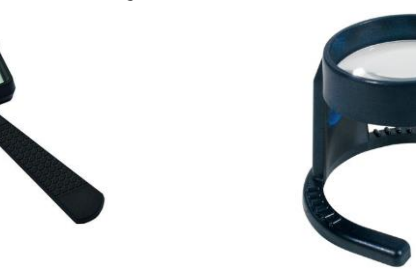

**टेलिस्कोप-** यह दूरदृष्टि के कार्यों को करने हेतु प्रयोग में लाये जाने वाला प्रकाशीय उपकरण है-। इसे बच्चे ब्लैकबोर्ड को पढ़ने, घूमने-फिरने आदि रोजमर्रा के कार्यों में प्रयोग कर सकते हैं।

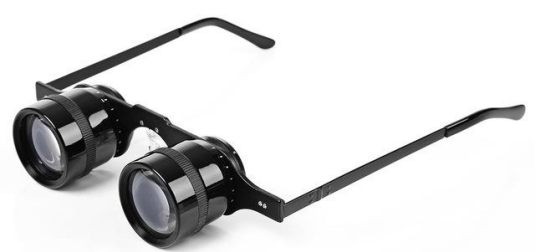

**क्लोज्ड सर्किट टेलीविज़न (CCTV)-** क्लोज्ड सर्किट टेलीविज़न कई श्रेणी के विकलांग बच्चों हेतु सहायक इलेक्ट्रॉनिक उपकरण है। इसकी सहायता से बच्चे सुगमता से पढ़ सकते हैं। इसमें बच्चे अपनी आवश्यकता अनुरूप आवर्धन

या मैग्नीफिकेशन को घटा या बढा सकते हैं। यहाँ तक की इस उपकरण में कंट्रास्ट तथा पृष्ठभूमि आदि को भी नियंत्रित किया जा सकता है।

 **स्िीन मैशग्नफायर-** स्िीन मैवग्नफायर एक किंप्यटूर आधाररत हायक उपकरण है। यह स्क्रीन पर दिखाई जाने वाली टेक्स्ट ,आकृति आदि को बड़ा बना देता है। इसमें बहुत एडवांस स्तर पर कार्य किया जा सकता है। यह यूजर या उपयोगकर्ता के आवश्यकता अनुरूप स्क्रीन को बदलने में सक्षम होता है। प्रमुख स्क्रीन मैग्निफायर में से डॉलफिन ,मैजिक (MAGIc), ज़ुमटेक्स्ट आदि हैं।

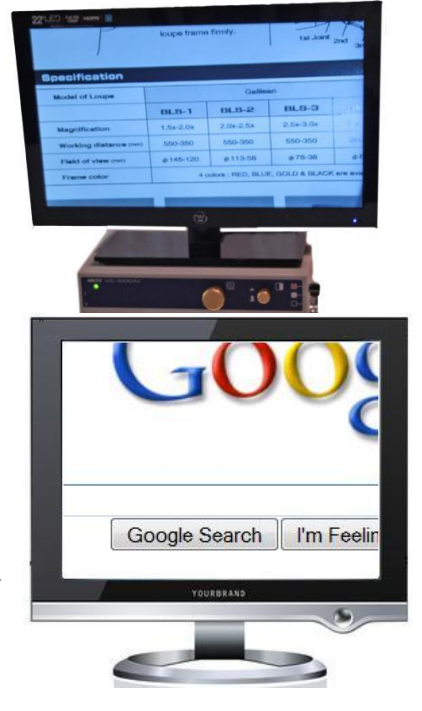

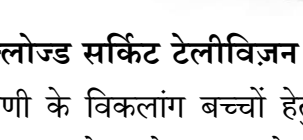

**• डॉक्यूमेंट रीडर-** डाक्यूमेंट रीडर एक ऐसा उपकरण होता है, जो छपे अक्षरों को पढ़ने में सहायक होता है। इस प्रकार के उपकरण दृष्टिबाधित या अधिगम अक्षमता वाले बच्चों के लिए प्रभावी होता है।

- **्एफ.एम. सिस्टम-** एफएम सिस्टम आवाज प्रसारित करने के लिए प्रवर्धित संकेतों का उपयोग करती है। यह अक्सर कक्षाओं में प्रयोग लाये जाते हैं, जहां प्रशिक्षक एक ट्रांसमीटर से जुड़े एक छोटे से माइक्रोफोन का इस्तेमाल करता है, जबकि बच्चे रिसीवर का इस्तेमाल करते हैं।
- **पर्सनल एम्पलीफायर-** व्यक्तिगत एम्पलीफायरों को शरीर पर धारण किया या फिर हाथ में रख कर प्रयोग में लाया जा सकता है, जिसके मदद से एक छोटे समूह सेटिंग में बातचीत करने में संवर्धन प्राप्त होता है। इन व्यक्तिगत एम्पलीफायरों के अधिकांश एड्स हेडफोन के साथ आते हैं।
- **हियरिंग ऐड-** एक हियरिंग एड डिवाइस सुनने में सुधार करने के वलए बनाया गया उपकरण होता है। वहयररिंग ऐड को ज्यादातर देशों में चिकित्सा उपकरणों के रूप में वर्गीकृत किया जाता है।
- **व्हील चेयर-** व्हीलचेयर पहियों युक्त एक कुर्सी है, जो किसी बीमारी, चोट, या विकलांगता के कारण चलने में असमर्थ लोगों

द्वारा इस्तेमाल में लाया जाता है। व्हीलचेयर पॉवर श्रोत युक्त भी हो सकता है।

**• जॉय स्टिक-** जॉय स्टिक एक इनपुट डिवाइस है, जिसे सामान्यतः गेमिंग के लिए या किसी अन्य उच्च तकनीकी

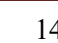

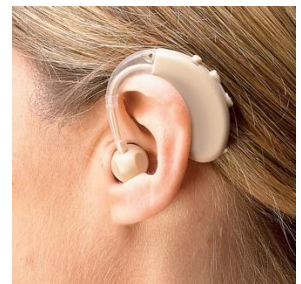

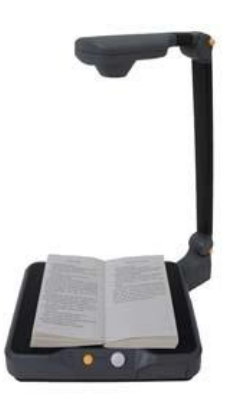

के वलए इस्तेमाल में लाया जाता है। हायक तकनीकी के सन्दर्भ में यह कंप्यूटर माउस के स्थान पर उपयोग में लाए जाने वाला पॉइंटिंग डिवाइस है, जिसे गंभीर शारीरिक विकलांगता से प्रभावित लोग इस्तेमाल में लाते हैं।

#### **अभ्यास प्रश्न**

- 5. टेवलस्कोप मदद करता है:
	- a. अल्पदृष्टि बच्चों को दूर देखने में
	- b. अल्पदृवष्ट बच्चों को नजदीक देखने में
	- c. बौद्धिक विकलांग बच्चों को खेलने में
	- d. स्वलीन बच्चों के एकाग्रता नियंत्रण में
- 6. जॉय स्टिक किस इनपुट उपकरण के स्थान पर उपयोग में लाया जाता है:
	- a. की-बोर्ड
	- b. माउ
	- c. स्पीकर
	- d. मॉवनटर

## 3.6 िंावथभौशमक प्रारूप (Universal Design)

युनिवर्सल डिजाइन या सार्वभौमिक प्रारूप का तात्पर्य ऐसी सेवाओं और संसाधनों के डिजाइन से है जो विभिन्न क्षमताओं या विकलांगताओं के साथ व्यापक रेंज के लोगों के लिए मान्य हो। निःशक्त जन अवधकार िंरक्षण अवधवनयम, 2016 [The Rights of Persons with Disabilities Act, 2016] के अनुसार "सार्वभौमिक डिजाइन" का अर्थ ऐसे उत्पादों, वातावरण, कार्यक्रमों और सेवाओं के डिजाइन से है, जो बिना किसी अनुकूलन या विशेष डिजाइन की आवश्यकता के सभी लोगों द्वारा प्रयोग करने योग्य हों; साथ ही यह विकलांग व्यक्तियों के विशेष समूह के लिए उन्नत प्रौद्योगिकियों सहित सहायक तकनीकी के वलए भी लागूहोता ह।ै ("universal design" means the design of products, environments, programmes and services to be usable by all people to the greatest extent possible, without the need for adaptation or specialized design and shall apply to assistive devices including advanced technologies for particular group of persons with disabilities.)

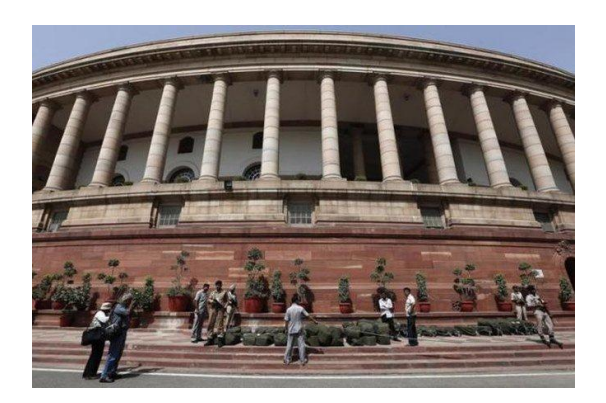

यूनिवर्सल डिजाइन की प्रमुख विशेषताएँ निम्न हैं-:

- यूनिवर्सल डिजाइन मूल डिजाइन की अवधारणा में सुधार करने का प्रयास करता है जिससे डिज़ाइन को और अधिक समावेशी बनाया जा सके।
- यह डिजाइन उपयोगकर्ताओं की विभिन्न क्षमताओं को समझने का दृष्टिकोण रखता है।
- यह मूल डिजाइन अवधारणा की हानि के लिए समझौते की एक श्रृंखला को शामिल नहीं करता।
- यूनिवर्सल डिजाइन के उत्पादों में उच्च सौंदर्य मूल्य निहित हो सकता है।
- यूनिवर्सल डिजाइन के लिए उपयोगकर्ता केंद्रित दृष्टिकोण अपनाना होता है।
- यूनिवर्सल डिजाइन सिर्फ एक नए डिजाइन की प्रवृत्ति से कहीं ज्यादा व्यापक है।
- यूनिवर्सल डिजाइन का उद्देश्य विशिष्ट बाजार केन्द्रित उत्पादों के डिजाइन को हटाने से नहीं है।
- यह डिज़ाइन सुनिश्चित कर सकता है कि बाजार केन्द्रित उत्पादों के डिज़ाइन पर वे उद्देश्य से कर रहे द्वारा सुलभ और संभव के रूप में प्रयोग करने योग्य होने के लिए तैयार कर रहे हैं।
- यूनिवर्सल डिजाइन सुलभ डिजाइन मानकों के अनुपालन के लिए एक पर्याय नहीं है।
- समान अधिकार और विकलांगता कानून विकलांगता के आधार पर भेदभाव पर प्रतिबंध लगाता है।
- यूनिवर्सल डिजाइन केवल विकलांग लोगों की ही नहीं बल्कि हर किसी की (उम्र, आकार, क्षमता या विकलांगता की परवाह किए बगैर) जरूरतों को पूरा करता है।
- ्यूनिवर्सल डिजाइन विकलांग, वृद्ध लोगों को लाभ पहुँचाने के लिए केन्द्रित नहीं होता है।
- यह सिर्फ कुछ खास विशेषज्ञों के लिए डिजाइन की प्रविधि नहीं है, बल्कि किसी भी डिजाइनर द्वारा इसे अपनाया जा सकता है।

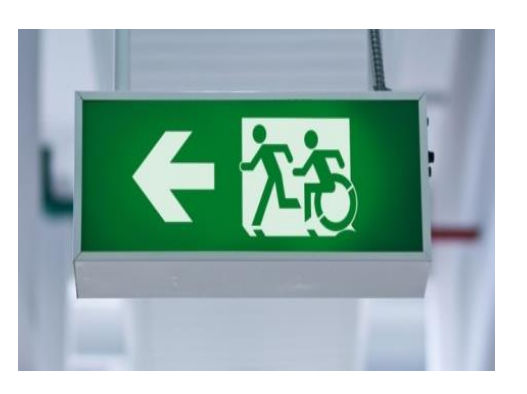

- यूनिवर्सल डिजाइन को एक ऐड ऑन (अतिरिक्त) डिजाइन के दृष्टिकोण से नहीं देखा जाना चाहिए।-
- यूनिवर्सल डिजाइन की अवधारणा को पूरे डिजाइन की प्रक्रिया शुरू से अंत तक) में एकीकृत किया ) जाना चावहए।
- ्यूनिवर्सल डिजाइन का तात्पर्य सिर्फ 'सभी के लिए फिट एक आकार' से नहीं होता है।
- एक 'सार्वभौमिक डिजाइन उत्पाद' लक्ष्य होता है, जिसे प्राप्त करने का प्रयास होना चाहिए। जबकि, यूनिवर्सल डिजाइन को एक प्रक्रिया के रूप में देखा जा सकता है।

यूनिवर्सल डिजाइन हेतु कई दुनिया भर के कई विश्वविद्यालय शोध कर रहे हैं। नार्थ कैरोलिना स्टेट यूनिवर्सिटी ने यूनिवर्सल डिजाइन के सात सिद्धांत सुझाए हैं, जो प्रचलित भी हैं। आइए इन सिद्धांतों को जानते तथा समझते हैं- $\cdot$ 

- i. **न्यायसंगत उपयोग (**Equitable Use**) -**वडजाईन ऐ ा होना चावहए जो भी उपयोगकताथओिं के लिए बने हों और सभी को उपयोग का एक ही या समतुल्य साधन प्रदान करते हों। साथ ही, सभी उपयोगकर्ता की गोपनीयता, सुरक्षा, और हिफाजत के लिए प्रावधान समान रूप से उपलब्ध होने चाहिए। इस बात को समझना होगा कि यूनिवर्सल डिजाइन सभी उपयोगकर्ताओं के वलए अपील करते हैं।
- ii. **प्रयोग में लचीलापन** (Flexibility in Use) यूनिवर्सल डिजाइन व्यक्तिगत वरीयताओं और क्षमताओं की एक विस्तृत श्रृंखला के लिए उपयुक्त उपयोग के अवसर प्रदान करते हैं। उपयोग के तरीकों में भी विकल्प प्रदान करते हैं। उपयोगकर्ता को यह डिजाईन सटीकता और परिशुद्धता की सविधा भी उपलब्ध कराता है।
- iii. **सरल और सहज प्रयोग** (Simple and Intuitive Use) इस प्रकार के डिजाइन की यह भी विशेषता होनी चाहिए कि उनके उपयोग को समझना आसान हो। अनावश्यक जटिलता को समाप्त कर देना चाहिए। उपयोगकर्ता के अनुभव, ज्ञान, भाषा कौशल, या वर्तमान एकाग्रता के

स्तर की भी परवाह की जानी चाहिए, ताकि साक्षरता और भाषा कौशल की एक विस्तृत श्रृंखला के लोगों को यह मायोवजत कर के।

- iv. **प्रत्यक्षीकरण योग्य सूचना (**Perceptible Information**) -** वडजाइन, उपयोगकताथ के वलए प्रभावी ढंग से आवश्यक जानकारी को संचारित कर सके, यह आवश्यक है। उपयोगकर्ता के संवेदी क्षमताओं की परवाह किये बगैर डिजाईन को अपनी प्रभावशीलता दिखानी चाहिए। आवश्यक जानकारी की प्रस्तुति के लिए अलग-अलग प्रारूप (जैसे- चित्र, मौखिक, स्पर्श आवद) का प्रयोग वकया जाना चावहए।
- v. **त्रुशट के शलए सहनिीलता (**Tolerance for Error**) -** वडजाइन को खतरों और आकवस्मक या अनायास परेशानियों के प्रति सहनशील होना चाहिए। खतरों और त्रुटियों को कम करने के लिए तत्वों की व्यवस्था डिजाईन में होनी चाहिए, साथ ही, खतरों और त्रुटियों की चेतावनी प्रदान करने की व्यिस्र्ा भी होनी चावहए।
- vi. **न्युनतम दैहिक प्रयास** (Low Physical Effort) डिजाइन में कुशलता के साथ साथ आराम और थकान की एक न्यूनतम स्तर के साथ प्रयोग बनाया जा सकता है। यूनिवर्सल डिजाईन उपयोगकर्ता को कम दैहिक प्रयास के साथ-साथ कार्यों को दुहराने के कम से कम मौके देता है।
- vii. **उपयोग और दृशष्टकोण हेतुआकार (**Size and Space for Approach and Use**) -** उचित आकार और सार्वजानिक दृष्टिकोण के साथ यूनिवर्सल डिजाईन या सार्वभौमिक प्रारूप उपयोगकर्ता के शरीर के आकार, आसन, या गतिशीलता की परवाह किए बिना उपयोग करने की वुिधा प्रदान करता है।

#### **अभ्यास प्रश्न**

- $\overline{7}$ . निम्न में से कौन सार्वभौमिक प्रारूप का सिद्धांत नहीं है:
	- a. न्यायसंगत उपयोग
	- b. प्रयोग में लचीलापन
	- c. वकफायती उत्पाद
	- d. रल और हज प्रयोग
- 8. युनिवर्सल डिजाइन
	- a. विकलांग, वृद्ध लोगों को लाभ पहुँचाने के लिए केन्द्रित होता है
	- b. सिर्फ एक नए डिजाइन की प्रवृत्ति तक संकीर्ण प्रत्यय
	- c. उत्पादों में निम्न सौंदर्य मूल्य होता है
	- d. उम्र, आकार, क्षमता की परिाह वकए बगैर उपयोग में क्षम

#### 3.7 सारांश

,<br>सहायक तकनीकी, प्रौद्योगिकी का एक रूप है, जिसका उपयोग विकलांगता प्रभावित व्यक्ति अपने कार्यात्मक स्वतंत्रता को बढ़ाने के लिए करती है। अक्सर, विकलांग लोगों को दोस्तों के साथ बात करने, स्कूल और काम करने के लिए जाने, या मनोरंजक गतिविधियों में भाग लेने जैसे दैनिक कार्यों को पूरा करने में चुनौतियों का सामना करना पड़ता है। सहायक तकनीकी एक उपकरण के रूप में हैं जो इन चुनौतियों पर काबू पाने के साथ-साथ विकलांगता से प्रभावित लोगों को उनके जीवन की गुणवत्ता बढ़ाने और अधिक स्वतंत्र जीवन जीने के लिए सक्षम बनाने में मदद करती है।

सहायक तकनीकी, सहायक उत्पादों और संबंधित सेवाओं दोनों को समाहित करने वाले एक व्यापक प्रत्यय के रूप जानी जाती है या प्रयोग में लायी जाती है। हायक उत्पादों को भी हायक उपकरणों के रूप में जाना जाता है। सहायक तकनीकी का संबंध किसी भी सामग्री, उपकरण, सॉफ्टवेयर प्रोग्राम, या उत्पाद है, जिसे विकलांग व्यक्तियों के कार्य क्षमता की वृद्धि, उसे बनाए रखने, या सुधार करने हेतु प्रयोग में लाया जाता है। सहायक तकनीकी बोलने, टाइपिंग, लेखन, स्मरण, सुनने, सीखने, घूमने, और कई अन्य क्षेत्रों में प्रभावित व्यवक्तयों की मदद करता ह।ैविवभन्न अक्षमताओिंके वलए वभन्न हायक प्रौद्योगिकियों या उपकरणों की आवश्यकता होती है।

युनिवर्सल डिजाइन या सार्वभौमिक प्रारूप का तात्पर्य ऐसी सेवाओं और संसाधनों के डिजाइन से है जो विभिन्न क्षमताओं या विकलांगताओं के साथ व्यापक रेंज के लोगों के लिए मान्य हो। निःशक्त जन अवधकार िंरक्षण अवधवनयम, 2016 [The Rights of Persons with Disabilities Act, 2016] के अनुसार "सार्वभौमिक डिजाइन" का अर्थ ऐसे उत्पादों, वातावरण, कार्यक्रमों और सेवाओं के डिजाइन से है, जो बिना किसी अनुकूलन या विशेष डिजाइन की आवश्यकता के सभी लोगों द्वारा प्रयोग करने योग्य हों; साथ ही यह विकलांग व्यक्तियों के विशेष समूह के लिए उन्नत प्रौद्योगिकियों सहित सहायक तकनीकी के लिए भी लागू होता है। यूनिवर्सल डिजाइन के सात सिद्धांत निम्न हैं-:

- न्याय िंगत उपयोग
- प्रयोग में लचीलापन
- रल और हज प्रयोग
- प्रत्यक्ष जानकारी
- त्रुटि के लिए सहनशील
- न्यनुतम भौवतक प्रया
- उपयोग और दृष्टिकोण हेतु आकार तथा स्थान

 $\overline{\phantom{a}}$ 

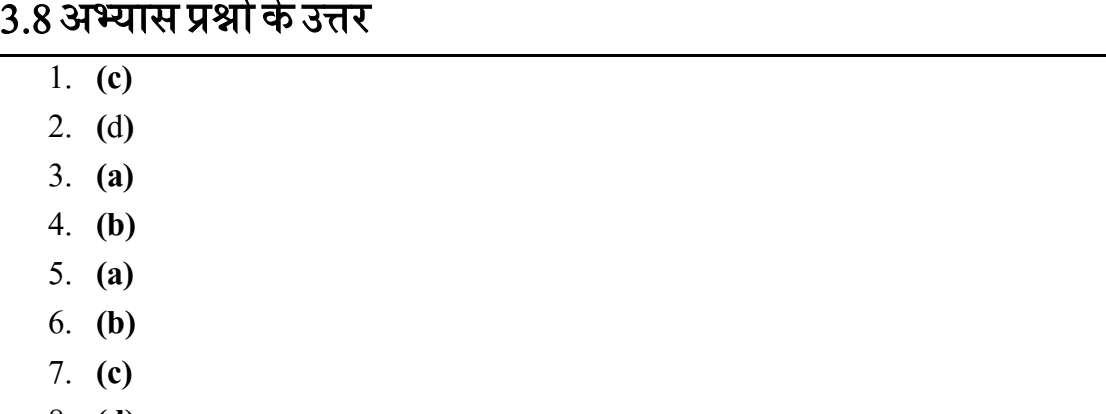

#### 8. **(d)**

## 3.9 संदर्भ ग्रन्थ सूची व कुछ उपयोगी पुस्तकें

- **6.** WHO-UNICEF (2015). Assistive Technology for Children with Disabilities: Creating Opportunities for Education, Inclusion and Participation A discussion paper. World Health Organization, Geneva
- **7.** Minnesota Department of Children, Families & Learning (2003). Minnesota Assistive Technology Manual. Division of Special Education, Minnesota Department of Children, Families & Learning.
- **8.** National Trust (2016). Aids and Assistive Devices. National Trust, New Delhi. Available at http://thenationaltrust.gov.in/content/innerpage/aids-andassistive-devices.php
- **9.** CCPWD (2001). Planning a Barrier Free Environment. Chief Commissioner for Persons with Disabilities, New Delhi

### 3.10 शनबंधात्मक प्रश्न

- 1. सहायक तकनीकी से आप क्या समझते हैं? विभिन्न परिभाषाओं के साथ समझाएं।
- 2. सहायक तकनीकी के विभिन्न विशेषताओं को सूचीबद्ध करें।
- 3. विभिन्न कार्यों के अनुरूप सहायक तकनीकी का वर्गीकरण करें। प्रत्येक उपखंड हेतु उदाहरण भी प्रस्तुत करें।
- 4. यूनिवर्सल डिज़ाइन या सार्वभौमिक प्रारूप का वर्णन करें।

## इकाई ४ - ई-पोर्टफोलियो, ई-लर्निंग, मूडल, मूक एवं ई-रब्रिक्स

- 4.1 प्रस्तावना
- 4.2 उद्देश्य
- 4.3 पोर्टफोलियो एवं उसके प्रकार
- 4.4 ई पोटथफोवलयो
	- 4.4.1 ई पोटथफोवलयो के प्रकार
	- $4.4.2$ ई पोर्टफोलियो के कार्य
	- 4.4.3 ई पोटथफोवलयो के लाभ
	- 4.4.4 ई पोर्टफोलियो की सीमाएं
	- 4.4.5 सफल पोर्टफोलियो निर्माण के लिए सुझाव
	- 4.4.6 ई पोर्टफोलियो निर्माण के महत्वपूर्ण उपकरण
- 4.5 ई लर्निंग एवं अधिगम प्रबंधन प्रणाली
	- 4.5.1 ई लवनिंग के प्रकार
	- 4.5.2 अवधगम प्रबिंधन प्रणाली
- 4.6 मडूल
- 4.7 मकू
- 4.8 मुक्त शैक्षिक संसाधन
- 4.9 ई-रब्रिक्स एवं उसका आकलन में उपयोग
- $4.10$  सारांश
- $4.11$  अभ्यास प्रश्न
- 4.12 सन्दर्भ ग्रन्थ सूची एवं अन्य अध्ययन

#### 4.1 प्रस्तावना

वर्तमान युग इ युग अर्थात इलेक्ट्रोनिक युग है। आप आज के समय में इ मेल, ई कॉमर्स, ई टिकटिंग, ई बैंकिंग आदि का नाम सर्वत्र सुन रहे होंगे। सूचना क्रांति ने ई शब्द को बहुप्रचारित किया है जिसका अर्थ है पारंपरिक संसाधनों का इलेक्ट्रॉनिक रूप। उदहारण के लिए पत्र / मेल आज ई मेल में परिवर्तित हो गया

हे, टिकट बुकिंग अब ई टिकटिंग हो गयी है, बैंकिंग ई बैंकिंग में बदल चुका है, व्यवसाय अब धीरे धीरे ई कॉमर्स का रूप लेता जा रहा है। वस्तुतः सूचना एवं सम्प्रेषण तकनीक के विकास ने विभिन्न सुविधाओं को इलेक्ट्रॉनिक माध्यमों के द्वारा अत्यंत आसान, तीव्र एवं सहज बना दिया है। जब जीवन के समस्त कार्यों में इलेक्ट्रॉनिक प्रवेश हो चुका है तब शिक्षा इस से अछूती कैसे रह सकती है? इस इकाई में शिक्षा के क्षेत्र में विभिन्न इलेक्ट्रॉनिक हस्तक्षेपों के बारे में सीखेंगे जिसमें ई-पोर्टफोलियो, उसका निर्माण, लाभ सीमाएं एवं इ पोर्टफोलियो बनाना, साथ ही ई लर्निंग, उसके प्रकार, मूडल, मूक एवं मुक्त संसाधनों पर भी चर्चा करेंगे। इकाई के आखिर में ई रब्रिक्स का संक्षिप्त परिचय प्राप्त करेंगे।

## 4.2 उद्देश्य

इस इकाई के अध्ययन के पश्चात आप-

- 1. पोर्टफोलियो, ई पोर्टफोलियो एवं इसके विभिन्न प्रकारों का वर्णन कर सकेंगे
- 2. इ लर्निंग, इसके विभिन्न रूपों एवं ई लर्निंग सेवा प्रदाताओं की चर्चा कर सकेंगे।
- 3. मूडल का संक्षिप्त परिचय बता सकेंगे ।
- 4. मूक , इसके लाभ एवं सीमाओं का वर्णन कर सकेंगे।
- 5. मुक्त शैक्षिक संसाधनों को परिभाषित करेने एवं इसके लाभ एवं सीमाओं को बता पाने में सक्षम हो कें गे।
- 6. ई- रब्रिक्स, इसके लाभ एवं हानियों पर प्रकाश डाल सकेंगे।

## 4.3 पोर्टफोलियो (Portfolio) एवं उसके प्रकार

विवभन्न इलेक्रॉवनक माध्यमों नेविक्षा के विवभन्न आयामों मेंआमलू पररितथन वकयेहैं । उदहारण के लिए परंपरागत लर्निंग के लिए एक सशक्त विकल्प के रूप में धीरे धीरे ई लर्निंग लोकप्रिय हो रहा है। लर्निंग का ई लर्निंग में परिवर्तन इस बात का द्योतक है कि तदनुसार परिवर्तन हमे विद्यालय में विद्यार्थियों के आकलन एवं मुल्यांकन की प्रक्रियाओं में भी लाना होगा अर्थात आकलन को भी इलेक्ट्रॉनिक आधार प्रदान करते हुए ई आकलन अथवा E-Assessment को अपनाना होगा जिसका एक महवपूर्ण माध्यम है ई पोर्टफोलियो। आइये जाने ई पोर्टफोलियो क्या है और इसके लाभ क्या हैं?

पोर्टफोलियो शब्द की उत्पत्ति इटालियन शब्द Portafoglio से मानी जाती है। porta का तात्पर्य है ले जाना To Carry और फोगलियो का अर्थ है leaf/ sheet । कुछ विद्वान इसकी उत्पत्ति लैटिन भाषा के शब्द Folium से मानते हैं जिसका अर्थ है कार्यालयी दस्तावेज इसप्रकार सामान्य अर्थों में पोर्टफोलियो का अर्थ है विभिन्न दस्तावेजों को ले जानेवाला / रखने वाला सूटकेस। पोर्टफोलियो हालाँकि आज के समय में विद्यार्थियों के संप्राप्ति के आकलन के लिए प्रयोग किये जा रहे हैं परन्तु इनका प्रयोग अत्यंत प्राचीन काल से चित्रकारों, आर्किटेक्ट, कलाकारों आदि के द्वारा अपने कार्य के प्रदर्शन के लिए किया

जाता रहा है । ामान्य अर्ों में पोटथफोवलयो, विद्यार्ी केमहत्िपणूथचवुनन्दा कायों का उद्दश्ेय पणूथ िंग्रह है जिसके साथ प्रदर्शन मानदंडों का भी स्पष्ट उल्लेख होता है।

आर्टर एवं स्पैंडल (1991) के अनुसार ''पोर्टफोलियो विद्यार्थी के महत्वपूर्ण चुनिन्दा कार्यों का उद्देश्य पूर्ण संग्रह है जो विद्यार्थी एवं अन्य व्यक्तियों को, एक या अधिक क्षेत्रों में विद्यार्थी के प्रयास एवं संप्राप्ति का वििरण प्रदान करता है।" *Portfolio is a purposeful collection of student work that exhibits to the student, or others, her efforts or achievement in one or more areas (Arter and Spandel 1991).*

पालसन, पालसन एवं मेयर पोर्टफोलियो को परिभाषित करते हुए कहते हैं कि 'पोर्टफोलियो विद्यार्थी के महत्वपूर्ण चुनिन्दा कार्यों का उद्देश्य पूर्ण संग्रह है जो एक या एक से अधिक क्षेत्रों में विद्यार्थी के प्रयासों, उसकी प्रगति एवं उसकी संप्राप्ति का विवरण प्रदान करता है। इस संकलन में सामग्री संकलन में विद्यार्थी की सहभागिता, चयन के मानदंड, योग्यता निर्धारण के मानदंड एवं विद्यार्थी के आत्म चिंतन के साक्ष्य अवश्य समाहित होने चाहिए" ।

*Portfolio is a purposeful collection of student's work that exhibits the student's efforts, progress and achievement in one or more areas. The collection must include student participation in selecting contents, the criteria for selection, the criteria for judging merit and evidence of student self-reflection* (Paulson, Paulson and Mayer,1991).

#### **पोटयफोशलयो के प्रकार (Types of Portfolio)**

**जिनेर एवं रे (Zeichner & Ray, 2001) के अनुसार पोर्टफोलियो के तीन प्रकार हैं:** 

- **अधिगम पोर्टफोलियो (Learning Portfolio) अधिगम पोर्टफोलियो का तात्पर्य उस** पोर्टफोलियो से है जिसमे विद्यार्थी के अधिगम का समयबद्ध रिकॉर्ड रखा जाता है।
- **प्रमाण पोर्टफोलियो (Credential Portfolio) प्रमाण पोर्टफोलियो का तात्पर्य उस** पोर्टफोलियो से है जिसमें विद्यार्थी की संप्राप्ति से सम्बंधित विभिन्न प्रमाण पत्र रखे जाते हैं।
- **प्रदियन पोटयफोशलयो (Showcase Portfolio)** प्रदिथन पोटथफोवलयो में विद्यार्ी के विथत्तम सम्प्रप्तियों एवं कार्यों का विस्तृत रिकॉर्ड होता है।

**स्मिथ एवं तिलेमा (Smith & Tillema, 2003)** के अनुसार ई पोर्टफोलियो को निम्नांकित तीन वर्गों में बांटा जा सकता है:

- **डोशजयर पोटयफोशलयो (Dossier Portfolio):** डोवजयर पोटथफोवलयो (Dossier Portfolio) से तात्पर्य उस पोर्टफोलियो से है जो किसी नौकरी या व्यवसाय चयन अथवा प्रोन्नति हेत् प्रयोग किया जाता है एवं जिसमे पूर्व निर्धारित सूचनाएँ मांगी जाती हैं।
- **प्रशिक्षण पोर्टफोलियो (Training Portfolio): प्रशिक्षण पोर्टफोलियो (Training** Portfolio) में प्रायः प्रशिक्षण एवं अधिगम हेतु पूर्वनिर्धारित सूचनाएँ प्राप्त की जाती हैं।
- **वैचाररक / परावतयक पोटयफोशलयो (Reflective Portfolio):** िैचाररक / पराितथक पोर्टफोलियो (Reflective Portfolio) से तात्पर्य उस पोर्टफोलियो से है जो किसी नौकरी या व्यवसाय चयन अथवा प्रोन्नति हेतु प्रयोग किया जाता है परन्तु जिसमे पूर्वनिर्धारित सूचनाएँ नहीं मांगी जाती अपितु इसमें सूचनाओं के चयन के लिए निर्माण कर्ता स्वतंत्र होता है।

## 4.4 ई-पोर्टफोलियो Portfolio

ई पोर्टफोलियो का तात्पर्य डिजिटल रूप में संगृहीत एवं संरक्षित प्रमाणपत्रों (कलाकृतियों Artifacts) से है जो किसी व्यक्ति के कठिन श्रम, रचनात्मकता एवं सहयोग को निरूपित एवं प्रतिविम्बित करते हैं। ई पोर्टफोलियो अथवा एलेक्ट्रोंक पोर्ट फोलियो जिसे ई फोलियो, डिजिटल पोर्टफोलियो, वेब फोलियो के नाम से भी संबोधित किया जाता है का सामान्य अर्थ कागज आधारित पोर्टफोलियो का कम्पूटर आधारित इलेक्ट्रॉनिक रूप है जिसमे सिर्फ लिखे हुए शब्द ही नहीं बल्कि ऑडियो एवं विडियो, ग्राफ़िक्स एवं मल्टीमीडिया आदि को भी शामिल किया जा सकता है।

कूपर एवं लव (Cooper & Love, 2007) के अनुसार "ई पोर्टफोलियो प्रमाणपत्रों (कलाकृतियों/ Artifacts) का व्यवस्थित संकलन है जो व्यक्ति के ज्ञान कौशल, मूल्य अथवा संप्राप्ति को प्रदर्शित करते हैं एवं साथ ही प्रदर्शित प्रमाणपत्रों की उपयुक्तता, विश्वसनीयता एवं उनका अर्थ स्पष्ट करते हैं"।

"An e-portfolio is an Organized compilations of artifacts that demonstrate knowledge, skills, values or achievements that articulate the relevance, credibility and meaning of the presented artifacts" (Cooper & Love, 2007).

चालीस 2005, के अनुसार ई पोर्टफोलियो का तात्पर्य है विशिष्ट उदेश्यों के लिए संकलित विभिन्न सूचनाओं का चयनित एवं व्यवस्थित संग्रह जो किसी व्यक्ति के विकास एवं सम्प्रप्तियों का विवरण प्रस्तुत करता है एवं जिसका संग्रहण एवं प्रबंधन उपयुक्त सॉफ्टवेयर के द्वारा किया जा सकता है एवं जिसे आवश्यकता पड़ने पर वेबसाइट अथवा अन्य मल्टीमीडिया माध्यमों से प्राप्त किया जा सकता है।

*An e-Portfolio is described as selective and structured collections of information Gathered for specific purposes and showing/evidencing one's accomplishments and growth which are Stored digitally and managed by appropriate software*  *Developed by using appropriate multimedia and customarily within a web environment and Retrieved from a website, delivered by CD-ROM or by DVD. Challis (2005).*

#### **4.4.1 ई पोटयफोशलयो के प्रकार (Types of E-Portfolio)**

ई पोर्ट फोलियो के प्रकारों में विभिन्न विद्वानों में मत - भिन्नता है। सामान्यतः उपयोगिता के आधार पर इसे दो प्रकार बताये गए हैं:

- i. विकासात्मक ई पोर्ट फोलियो (Developmental E-Portfolio) विअक्सत्मक पोर्टफोलियो का प्रयोग सामान्यतः सहयोगत्मकता, रचनात्मकता, मुल्यांकन आदि के लिए उपयुक्त है। विकासात्मक पोर्टफोलियो का प्रयोग परिवर्तनीय (Transitional) उदेश्यों के लिए किया जाता है ताकि विद्यार्थी के स्थान परिवर्तन के दौरान उससे जुडी सूचनाओं को वहनीय/ सुवाह्य बनाया जा सके।
- **ii. प्रदियन ई पोटयफोशलयो (Presentational / Showcase E-Portfolio) -** प्रदिथन पोर्टफोलियो का उद्देश्य परंपरागत कागज पर बने पोर्टफोलियो के सामान ही है। इसकी मुख्य उपयोगिता विद्यार्थी की संप्राप्ति का व्यापक प्रदर्शन है जिनका निर्माणात्मक या योगात्मक आकलन में प्रयोग करने के साथ साथ जीवन वृत्त निर्माण अथवा उच्च शिक्षा संस्थानों में अध्ययन हेतु आवेदन करने के लिए भी प्रयोग किया जा सकता है।

उपरोक्त दोनों प्रकारों के अवतररक्त **ई पोटयफोशलयो** को भी वनम्नािंवकत िगों मेंबािंटा जा कता है:

- i. अधिगम ई पोर्टफोलियो (Learning e-Portfolio) अधिगम ई-पोर्टफोलियो का तात्पर्य उस पोर्टफोलियो से है जिसमे विद्यार्थी के अधिगम का समयबद्ध रिकॉर्ड रखा जाता है।
- ii. प्रमाण ई पोर्टफोलियो (Credential e-Portfolio) प्रमाण ई-पोर्टफोलियो का तात्पर्य उस पोर्टफोलियो से है जिसमें विद्यार्थी की संप्राप्ति से सम्बंधित विभिन्न प्रमाण पत्र रखे जाते हैं।
- iii. **प्रदियन ई पोटयफोशलयो (Showcase e-Portfolio)** प्रदिथन ई-पोटथफोवलयो में विद्यार्ी के सर्वित्तम सम्प्रप्तियों एवं कार्यों का विस्तृत रिकॉर्ड होता है।
- iv. **डोशजयर ई पोटयफोशलयो (Dossier e-Portfolio):** डोवजयर ई-पोटथफोवलयो (Dossier Portfolio) से तात्पर्य उस पोर्टफोलियो से है जो किसी नौकरी या व्यवसाय चयन अथवा प्रोन्नति हेतु प्रयोग किया जाता है एवं जिसमे पूर्व निर्धारित सूचनाएँ मांगी जाती हैं।
- v. **प्रशिक्षण ई पोटयफोशलयो (Training e-Portfolio):** प्रविक्षण ई-पोटथफोवलयो (Training Portfolio) में प्रायः प्रशिक्षण एवं अधिगम हेतु पूर्वनिर्धारित सूचनाएँ प्राप्त की जाती हैं।
- vi. वैचारिक / परावर्तक ई पोर्टफोलियो (Reflective e-Portfolio): वैचारिक / परावर्तक पोर्टफोलियो (Reflective Portfolio) से तात्पर्य उस ई-पोर्टफोलियो से है जो किसी नौकरी या

व्यवसाय चयन अथवा प्रोन्नति हेतु प्रयोग किया जाता है परन्तु जिसमे पूर्वनिर्धारित सूचनाएँ नहीं मांगी जाती अपितु इसमें सूचनाओं के चयन के लिए निर्माण कर्ता स्वतंत्र होता है।

#### **4.4.2 ई पोटयफोशलयो के कायय(Functions of E-Portfolio)**

- विद्यार्थियों में सूचना एवं सम्प्रेषण तकनीक के कौशलों का विकास
- विद्यार्थी के पूर्व ज्ञान की सूचना
- विद्यार्थी की संप्राप्ति का सतत संचयी अभिलेख
- विद्यार्थी के स्व मूल्यांकन में सहायक
- विद्यार्थी के सम्प्रेषण कौशल का विकास
- विद्यार्ी के िंप्रावप्त की जानकारी
- विद्यार्थियों के अधिगम एवं उनके माजबूत पक्षों का साक्ष्य
- $\bullet$  त्वरित प्रतिपुष्टि
- विद्यार्थी की चिन्तनशीलता का प्रदर्शन

#### **4.4.3 ई पोटयफोशलयो के लाभ (Benefits of E-Portfolio)**

- विभिन्न मनोवैज्ञानिक लाभ यथा अपनी सम्प्रप्तियों पर गर्वानुभूति, आत्विश्वास का विकास
- विद्यावर्थयों के िािंगीण आकलन में हायक
- $\bullet$  विभिन्न प्रकार के प्रमाण पत्रों, ऑडियो, विडियो एवं मल्टीमीडिया का समावेश संभव
- सर्वत्र उपलब्धता
- प्तुगम्यता, सुगम स्थानांतरण एवं आदान प्रदान
- अपेक्षाकृत वृहत श्रोताओं को उपलब्ध
- आसन रखरखाव एवं अपडेट करना आसान
- कम लागत, एवं गोपनीयता
- इन्टरनेट के माध्यम से आसन सर्च
- अधिक व्यापक एवं विस्तृत
- तीव्र प्रतिपुष्टि संभव तकनीकी कौशल का प्रदर्शन
- ई पोर्टफोलियो निर्माण के लिए किसी निश्चित नियम अथवा दिशा निर्देश का अभाव
- ई पोर्टफोलियो निर्माण के लिए उपयुक्त मार्गदर्शन का अभाव
- विद्यार्थी एवं उसके पर्यवेक्षक के लक्ष्यों में भिन्नता
- मल्ूयािंकन की आत्मवनष्ठता

#### **4.4.5 सफल ई पोटयफोशलयो केशनमायण हेतुकुछ महत्वपूणयबातें**

- $\bullet$  ई पोर्टफोलियो बनाने से पहले तय करें कि इसे बनाने के उद्देश्य क्या हैं?
- $\bullet$  इस पोर्टफोलियो का श्रोता / मूल्यांकनकर्ता कौन है?
- यह तय करें कि इस ई पोर्टफोलियो में क्या सूचनाएँ देनीं हैं?
- किस प्रकार की रचनात्मकता / प्रमाण पत्रों/ कलाओं का उल्लेख करें यह सुनिश्चित करें।
- विकस प्रकार के साक्ष्यों का संकलन करें जो स्वीकार्य हो
- $\bullet$  विकस प्रकार इस पोर्टफोलियो का आकलन किया जाना है?
- $\bullet$  इस पोर्टफोलियो का उपयोग किस प्रकार किया जाएगा?

#### **4.4.6 ई-पोटयफोशलयो शनमायण केमहत्वपूणयउपकरण ( Tools for creating E-Portfolio)**

ई पोर्ट फोलियो निर्माण के लिए आपके पास मौजूद विकल्पों में दो अत्यंत महत्वपूर्ण हैं -

- i. **अपना वेब स्पेस एवं वेब ऑथररंग उपकरणों का ज्ञान (Own Web Space and**  Using Web-Authoring tools): यह एक सर्वोत्तम तरीका है परन्तु अपना वेब स्पेस रखना खर्चीला होने के साथ साथ उसे अद्यतन करने के लिए आपको वेब ऑर्थारेंग उपकरणों की गहन जानकारी होनी चावहए।
- ii. इन्टरनेट सेवाएं (Internet Services) ई पोर्ट फोलियो बनाने के लिए आपके पास दूसरा विकल्प है विभिन्न इन्टरनेट सेवाएं जिनका प्रयोग करके आप आसानी से अपना ई पोर्टफोलियो सीमित स्पेस में उनके सर्वर पर बना सकते हैं सामान्यतः ऐसी सेवाएं देनेवाले विभीन इन्टरनेट सेवा प्रदाता आसान तरीके से ई पोर्टफोलियो बनाने की सुविधा उपलब्ध कराते हैं और आप जटिल वेब ऑर्थारेंग उपकरणों का प्रयोग किये बिना आसानी से ई पोर्टफोलियो बना सकते हैं ऐसे कुछ इन्टरनेट सेवा प्रदाताओं के नाम निम्नांकित हैं:
	- 6. Google Sites: इस प्रकार की सेवा प्रदाताओं में गूगल प्रमुख है। इसके लिए आप गूगल की वेबसाइट पर जाएँ एवं निम्नाकित चरणों से आगे बढ़ें:
- a. लॉग इन करें
- b. More विकल्प पर जाएँ
- c. Sites सेवा का चयन करें
- d. Create New Site का विकल्प चनुें
- e. अपनी पसंद का टेम्पलेट चुनें
- f. टेम्पलेट विकल्प में e-portfolio विकल्प चनुें
- g. वेबसाइट का नाम चुनें
- h. वेबसाइट को रिव्यु करें
- 7. Evernote:<https://evernote.com/>
- 8. Word Press:<https://wordpress.com/start/design-type-with-store>
- 9. Edublogs:<https://edublogs.org/>
- 10. Bloggers: [https://www.blogger.com/about/?r=1-null\\_user](https://www.blogger.com/about/?r=1-null_user)

उपरोक्त में से किसी भी वेबसाइट पर जाकर आप आपना ई पोर्टफोलियो तैयार कर सकते हैं।

## 4.5 ई-अशधगम एवं अशधगम प्रबंधन प्रणाली (E-Learning and Learning Management System)

ई- लर्निग कंप्यूटर आधारित विद्यार्थी नियंत्रित अनुदेशन का एक रूप है जिस का सामान्य अर्थ सूचना एवं सम्प्रेषण तकनीकी के तंत्र का शिक्षण एवं अधिगम में प्रयोग से लिया जाता है। ई-लर्निग के कई रूप वर्तमान समय में लोकप्रिय हो रहे हैं एवं इसके लिए कई अन्य पदों का यथा ऑन लाईन लर्निग, वरचुअल-लर्निंग, वैब बेस्ड लर्निंग (Online Learning, Virtual Learning, Web-based Learning) का प्रयोग किया जाता है। वस्तुतः ए सभी शब्द समान तो नहीं परन्तु इन सभी में दो सामान्य विशेषताएं हैं: पहला सभी विद्यार्थी नियंत्रित हैं एवं सभी का कंप्यूटर आधारित हैं। ई लर्निंग में जुड़ा ई शब्द इलेक्ट्रॉनिक का संक्षिप्त रूप है अर्थात इ-लर्निंग का अर्थ इलेक्ट्रॉनिक लर्निंग है। यह एक ऐसा अधिगम है जिसे किसी एक या अधिक सूचना एवं सम्प्रेषण उपकरणों / इलेक्ट्रॉनिक उपकरणों, माध्यमों अथवा संसाधनों द्वारा सम्पादित किया जाता है। व्यापक रूप में ई अधिगम में कई पाठ्यक्रम सम्मिलित रहते हैं जो सूचना एवं सम्प्रेषण तकनीक पर आधारित है। ई-लर्निग में व्यक्तियों एवं समूहों द्वारा की जाने वाली शैक्षिक गतिविधियों को सम्मिलित किया जाता है, जो ऑन लाईन या ऑफ लाईन एक समय में अथवा एक साथ या अलग-अलग कम्प्यूटर्स एवं अन्य इलैक्ट्रॉनिक माध्यमों के द्वारा सम्पादित की जाती है।

#### **4.5.1 ई-लशनंग के शवशभन्न प (Different variants of e-learning)**

- i. ब्यैक्तिक स्व-गति ई-लर्निग ऑन लाईन (Self-Paced E Learning Online) इससे तात्पर्य उन परिस्थितियों से है, जिसमें एक अध्येता विभिन्न अधिगम संसाधनों के द्वारा ऑन लाईन, अपने समय एवं अपनी गति से सीखता है। इसमें पाठ्य सामग्री या तो इन्टरनेट से डाउनलोड कर के सुरक्षित रख लिया जाता है या इन्टरनेट की उपलब्धता तक विद्यार्थी ऑनलाइन सीखता रहता है।
- ii. वैयक्तिक स्वगति ई-लर्निग ऑफ लाईन(Self-Paced E Learning Offline) इसमें एक अध्येता विभिन्न पाठ्य सामग्री को ऑनलाइन से अतर अन्य भण्डारण उपकरण यथा सी डी ड्राइव, पेन ड्राइव आदि में संग्रहित रखता है एवं अपनी गति से अध्ययन को जारी रखता है।

इ- लर्निंग की लोकप्रियता के उतरोत्तर बढ़ने का कारण है इसका बड़े समूह (कई हजार या ज्यादा) से अवभप्रेत होना। इ लवनिंग के विद्यावर्थयों / हपावठयों केबीच अतिं ःविया केआधार पर इ- लवनिंग के दो रूप प्रचवलत हैं:

- i. **समकाशलक (समूह आधाररत) ई-लशनयग (Synchronous E-Learning)** मकावलक इ- लर्निंग का तात्पर्य उस इ लर्निंग वातावरण से है जिसमे विद्यार्थी एक आभासी कक्षा में पंजीकृत होते हैं और उन्हें एक निश्चित समय पर एक साथ इस आभासी कक्षा के लिए दरस्थ होने के बावजूद सूचना एवं सम्प्रेषण तकनीक के विभिन्न माध्यमों यथा इन्टरनेट, वीडियो कांफ्रेंसिंग आदि के माध्यम से एक दुसरे से एवं अनुदेशक से जुड़ना होता है। इसमें आभासी कक्षा, पूर्व निर्धारित तिथि एवं समय पर परीक्षा आदि सभी विद्यार्थियों के लिए एक साथ होते हैं अर्थात इसमें विद्यार्थी को पूर्ण स्वायत्तता नहीं होती बल्कि आंशिक स्वायत्तता (Partial Autonomy) होती है।
- ii. **असमकाशलक (समूह आधाररत) ई-लशनयग (Asynchronous E-Learning)** असमकालिक ई लर्निंग का तात्पर्य विद्यार्थियों के पूर्ण स्वामित्व (Total Autonomy) वाले ई-लर्निंग से है, जिसमें प्रत्येक विद्यार्थी अपने समय एवं सुविधानुसार सीखते हैं। इसमें सभी विद्यार्थियों को एक निश्चित समय पर एक साथ एक आभासी कक्षा में उपस्थित होना आवश्यक नहीं है। प्रत्येक विद्यार्थी अपनी इच्छानुसार अपने अपने समय पर अपना कार्य करने से लेकर परीक्षा में शामिल हो सकते हैं।

### **4.5.2 ई लशनंग प्लेटफामय (E-Learning Platform) अथवा शिक्षा प्रबंधन प्रणाली (एलएमएस/LMS)**

शिक्षा प्रबंधन प्रणाली (एलएमएस/LMS) प्रशिक्षा/शिक्षा वितरण, एवं शिक्षण प्रबंधन प्रणाली (एलएमएस) यह एक प्रबंधन सॉफ्टवेयर या वेब आधारित है। ये एलएमएस (LMS) प्रशिक्षा/शैक्षिक रिकॉर्ड प्रबंधन सॉफ्टवेयर से लेकर इंटरनेट पर पाठ्यक्रम का वितरण करने वाले एवं ऑनलाइन सहयोग की सुविधा प्रदान करने वाले सॉफ्टवेयर के रूप में पाए जाते हैं।

इ लर्निंग सेवा प्रदान करने के लिए बहुत से उपकरणों की आवश्यकता होती है साथ ही एक ऐसे प्लेटफार्म की आवश्यकता होती है जिसके प्रयोग से सभी साधनों के साथ शिक्षण अधिगम , विद्यार्थी एवं शिक्षक को एकीकृत किया जा सके। यह कार्य किसी भी संस्था के द्वारा अपने सर्वर पर किसी सॉफ्टवेयर का प्रयोग करके किया जा सकता है या फिर विभिन्न सेवा प्रदाता कंपनियों की मदद ली जा सकती है।

इ-लर्निंग की सेवा उपलब्ध कराने वाले कुछ प्रमुख सेवाप्रदाता निम्नांकित हैं:

विदेशी सेवा प्रदाता

- Coursera: <https://www.coursera.org/>
- edX: <https://www.edx.org/>
- Alison: <https://alison.com/>
- MIT Open Courseware: <https://ocw.mit.edu/index.htm>
- Khan Academy:<https://hi.khanacademy.org/>

#### **भारतीय सेवा प्रदाता**

- IGNOU: [www.ignou.ac.in](http://www.ignou.ac.in/)
- SWWAYAM:<https://swayam.gov.in/>
- NPTEL:<http://nptel.ac.in/>

मकू (MOOC: Massive Open online Courses)

### **इ लशनंग केशलए उपलब्ध सॉफ्टवेयर ई लशनंग केशलए उपलब्ध प्रमुख सॉफ्टवेयर हैं**

- मडूल (Moodle)
- आवटथकुलेट (Articulate)
- स्टोरी लाइन (Storyline)
- एडोब कैप्टिवेट (Adobe Captivate)
- आई वस्प्रिंग (i-Spring)
- लेक्टोरा (Lectora)

## 4.6 मूडल (Moodle)

इ लर्निंग के लिए उपयोग में लिए जाने वाले सॉफ्टवेयर में सबसे प्रमुख नाम मूडल है। मूडल एक मुक्त स्रोत संसाधन के रूप में निशुल्क उपलब्ध सॉफ्टवेअर है जिसकी विशेषताओं ने उसे सबसे लोक प्रिय बना

वदया है। **मूडल (Modular Object Oriented Dynamic Learning Environment**  (Moodle)) मूडल मुख्यतः एक निशुल्क, मुक्त स्रोत शैक्षिक संसाधन के अंतर्गत उपलब्ध एक अधिगम प्रबंधन प्रणाली या सॉफ्टवेर है जिसका प्रयोग ई लर्निंग या ऑनलाइन लर्निंग के लिए किया जाता है। इ का विस्ततृ रूप है**Modular Object Oriented Dynamic Learning Environment** है। **मूडल के शवकास का श्रेय माशटयन डोशजयम को है शजन्होंने ऑनलाइन कोसय के शनमायण में शिक्षकों की मदद करनेके शलए इसका शनमायण शकया। मूडल का प्रथम संस्करण 20 अगस्त 2002 को उपलब्ध शकया गया था।** 

मडूल एक मफ्ुत पाठ्यिम प्रबिंधन प्रणाली (Curriculum Management System or CMS) या सॉफ्टवेर है जिसे शिक्षा प्रबंधन प्रणाली (Learning Management System or LMS) या आभासी शिक्षा परिवेश (Virtual Learning Environment) भी कहा जाता है जिसका उपयोग शिक्षक ऑनलाइन शिक्षा तंत्र निर्माण में कर सकते हैं। मुडल शिक्षकों को ऑनलाइन पाठ्यक्रम बनाने, उन्हें कार्यान्वित करने एवं उनका प्रबंधन करने की सुविधा उपलब्ध कराने में मदद करने के लिए बनाया गया है। इसके खुला स्रोत लाइसेंस और मॉड्यूलर डिजाइन इसकी लोकप्रियता बढाता है। यह वस्तुतः इंटरनेट आधारित पाठ्यक्रम के विकास के लिए एक सॉफ्टवेयर समूह है। एक मूडल में शिक्षकों की सुविधा हेतु अनगिनत युक्तियाँ प्रदान की गयी हैं जिनमे कुछ प्रमुख युक्तियों का विवरण निम्नांकित है:

- विद्यार्थियों का नामांकन एवं उन्हें कोर्स उपलब्ध कराना
- विषय के शिक्षकों को जोड़ना
- पाठ सामग्री में विभिन्न मल्टीमीडिया ऑडियो, विडियो, टेक्स्ट, ग्राफ़िक्स, इमेज आदि सामग्रियों का एकीकरण
- पाठ सामग्रियों का संपादन
- पाठ सामग्रियों की पूर्ण उपलब्धता जो कि साप्ताहिक दैनिक अथवा मासिक भी हो सकती है
- समूह परिचर्चा
- विडियो कांफेरेंसिग
- ऑडियो कॉन्फ्रेंसिंग
- ्असाईनमेंट का निर्माण एवं उपलब्धता
- योगात्मक एििंरचनात्मक परीक्षण
- विवभन्न प्रकार केबहुविकल्पीय प्रश्नों केवनमाथण की वुिधा आवद

ध्यातव्य है कि उपरोक्त सुविधाएँ सिर्फ उदहारण मात्र हैं और मूडल पर उपलब्ध शिक्षक, प्रशासक के लिए सुविधाएँ अनगिनत है।

मूडल में कुछ उपकरण ऐसे है जिससे छात्रों को काफी सहायता मिलती हैा इन उपकरणों की सहायता से छात्र अपनी समस्या का समाधान कर सकते है। पहुंच से दूर विद्यार्थी इन उपकरणों के माध्यम से आपस में सहयोग करते है। शिक्षकों से सवाल कर उनका उत्तकर प्राप्त कर सकते है। चैट सुविधा के माध्यम से विद्यार्थी शिक्षक से सवाल कर सकता है या विद्यार्थी समूह एक दूसरे से सवाल जबाव कर सकते है। इस तरह ये उपकरण शिक्षार्थी व विद्यार्थियों के लिए बहुत महत्वपूर्ण है। इसमें घर बैठे विद्यार्थी अपनी शिक्षा को जारी रख सकता है।प्रायः मूडल एवं मूक ऑनलाइन लर्निंग के दो उपागम समझे जाते हैं परन्तु यह उपयक्तु नहीं ह।ै **वस्तुतः मूक एक ऑनलाइन कोसय को शन शपत करता हैजबशक मूडल एक अशधगम प्रबंधन प्रणाली हैइसेऔर स्पष्टता सेसमझनेके शलए मूडल एक सॉफ्टवेरअथवा कंप्यूटर प्रोग्राम हैशजसके माध्यम सेशवशभन्न मूक अथवा अन्य अशधगम सामशग्रयों को एक ताशकयक िम मेंप्रस्तुत करकेकोई ऑनलाइन िैशक्षक काययिम बनाया / चलाया जा सकता है।**

### 4.7 मूक MOOC (Massive Open Online Course)

िस्ततुः चूना एििं म्प्रेाण तकनीकी के तीव्र विका नेविक्षा के क्षेत्र मेंिािंवत ला दी ह।ै चूना एििं संप्रेषण तकनीकी के तीव्र विकास ने ऑनलाइन अधिगम के कई प्रतिमानों के विकास में योगदान दिया है। मुक वे पाठ हैं जिसका विकास इक्कीसवीं सदी के आरम्भ में सूचना एवं सम्प्रेषण तकनीकी के तीव्र विकास के फलस्वरूप हुआ है एवं जिसे एक बड़ी संख्या के प्रतिभागियों के लिए बनाया गया है, जिसे किसी भी व्यक्ति के द्वारा कहीं भी और कभी भी सीखा जा सकता है जब तक इन्टरनेट कनेक्शन उपलब्ध हो और ये सभी पाठ्यक्रम बिना किसी प्रवेश योग्यता के सम्पूर्ण ऑनलाइन अधिगम अनुभव अध्येता को प्रदान करने में सक्षम हों। इ-अधिगम के सभी मॉडल लगभग एक जैसे ही प्रतीत होते हैं, ऐसे में मूक को परिभाषित करना एक दृष्कर कार्य है। वस्तुतः मूक एक इलेक्ट्रॉनिक / ऑनलाइन अधिगम पाठ है। मूक की कोई सर्वमान्य वैश्विक परिभाषा उपलब्ध नहीं है परन्तु इसे बड़े अध्येता समूह के लिए विकसित एक ऑनलाइन अधिगम युक्ति के रूप में परिभाषित किया जा सकता है आइये मूक के विभिन्न अवयवों के आधार पर मूक को परिभाषित करने का प्रयास करें:

जैसा कि नाम से ही स्पष्ट है

- **Massive** अर्थात वह ऑनलाइन कोर्स जिसे प्रतिभागियों की बड़ी संख्या के लिए निर्मित किया गया हो,
- **Open** अर्थात वह पाठ जो स्थान, अध्येता की गति, समय एवं स्थान की सीमाओं से मुक्त हो एवं जिसमे प्रवेश हेतु कोई पूर्व निर्धारित योग्यता न हो,
- **Online** अर्थात वह पाठ जो पूर्णतया नामांकन, अद्ययन से लेकर परीक्षण एवं प्रमाणीकरण तक इन्टरनेट आधारित हो, एवं
- **Course** अर्ाथत अवधगम अनभुि की अपनेआप में म्पणूथएक इकाई।

.<br>अतः समन्वित रूप में यह कहा जा सकता है कि मूक एक पूर्णतया इन्टरनेट आधारित मुक्त अधिगम प्रणाली है जो प्रतिभागियों की बड़ी संख्या के लिए निर्मित किया गया है।

*MOOCs refers to those internet based online courses designed for large numbers of participants that can be accessed by anyone anywhere as long as they have an internet connection, are open to everyone without entry qualifications, and offer a full/complete course experience online for free.*

- ्एक मूक प्रायः सम्पूर्ण अधिगम अनुभव प्रदान करता है जिसमे निम्नांकित समाहित हैं:
- श्रीक्षिक सामग्री उपलब्ध कराना
- सहपाठियों के मध्य परिचर्चा का माध्यम उपलब्ध कराना
- विभिन्न प्रकार के व्यक्तिगत एवं समुही क्रियाकलाप परीक्षण एवं प्रतिपुष्टि उपलब्ध कराना
- वनरौपचाररक रूप में ऐवच्क्षक प्रमाणपत्र उपलदध कराना
- अध्ययन सम्बन्धी निर्देश प्रदान कराना

यदि उपरोक्त चर्चा पर गौर करें तो यह तथ्य सामने आता है कि मूक को परिभाषित करना एक कठिन कार्य है जिसके निम्नलिखित कारण हैं:

- प्रवतभावगयों की बड़ी िंख्या का पुररभावात न होना।
- पूर्णतया मुक्त अधिगम अनुभव न होना वर्तमान में कई ऐसे मुक उपलब्ध हैं जिनमे प्रवेश हेत् न्यूनतम योग्यता निर्धारित है, समय सीमा भी तय है।
- पूर्णतः ऑनलाइन न होना कई मूक उपलब्ध हैं जो पूर्णतः ऑनलाइन ण होकर उनमे ऑनलाइन एवं ऑफलाइन का समन्वय है। ऑफलाइन क्रियाओं में परीक्षा एवं प्रमाणीकरण से लेकर फेस टू फेस व्यक्तिगत संपर्क कार्यक्रम भी शामिल हैं।

सर्वप्रथम मूक शब्द का प्रयोग 2008 में दवे कॉर्मियर ने सर्वप्रथम प्रयोग किया था। **दवे** ने **जॉर्ज साइमन एवं स्टीफन डाउन** द्वारा विकव त मक्तु ऑनलाइन को थ **Connectivism and Connective** Knowledge नमक कोर्स के लिए किया था। इस कोर्स में मनितोबा विश्वविद्यालय के 25 वे विद्यार्थी शामिल किये गए थे जिन्होंने कोर्स की फीस दी थी और उनके साथ सामान्य जन समूह के 2500 अन्य प्रतिभागियों ने भाग लिया था जिन्होंने कोई फीस नहीं दिया था। वस्तुतः मूक शब्द से जुड़ा 'massive' शब्द, एक समय में अनगिनत विद्यार्थियों को कोर्स में प्रवेश देने की क्षमता को प्रतिविम्बित करता है।

#### **मूक केलाभ**

 $\bullet$  जीवन पर्यंत अधिगम की संकल्पना से प्रेरित।

- मुक्त अधिगम सामग्री की संकल्पना का उपयोग।
- $\bullet$  सामान्यतः अधिगम हेतु निशुल्क परन्तु कुछ सन्दर्भों में प्रमाणीकरण के लिए निर्धारित शुल्क अपेवक्षत।
- पूर्णतः इन्टरनेट आधारित अतः अधिगम कहीं भी, कभी भी स्व गति के अनुसार नियम पर चलनेवाला एवं विद्यार्थी की सुविधानुसार अधिगम सामग्री उपलब्ध करानेवाला।
- $\bullet$  सहपाठियों के मध्य सामुहिक परिचर्चा का प्लेटफार्म उपलब्ध करानेवाला।
- एक साथ हजारो विद्यार्थियों को अधिगम अनुभव प्रदान करने की क्षमता रखनेवाला।
- मल्टीमीडिया आधारित अधिगम सामग्री का प्रयोग करने वाला जो बहुसंवेदी उपागम पर आधाररत है।

#### **मूक की सीमाएं**

- औपचारिक शिक्षण एवं प्रमाणीकरण के लिए अधिक उपयुक्त नहीं।
- इन्टरनेट आधाररत होने के कारण ग्रामीण क्षेत्रों केविद्यावर्थयों केवलए बहुत उपयोगी नहीं क्यों कि इसके लिए अच्छी गति के इन्टरनेट की आवश्यकता है।
- मूक पर अध्ययन के लिए विद्यार्थी को सूचना एवं सम्प्रेषण तकनीक के विभिन्न उपकरणों यथा कंप्यूटर, मोबाइल आदि का अच्छा ज्ञान आवश्यक है।

## 4.8 मुक्त शैक्षिक संसाधन (Open Educational Resources)

मक्तु िवैक्षक िं ाधनों के विका का श्रेय मक्तु एििं दरूस्र् विक्षा के विका एििं चूना एििं म्प्रेाण तकनीकी के विकास को दिया जा सकता है एक आन्दोलन के रूप में इसे लोकप्रिय बनाने का श्रेय MIT (Massachusetts Institute of Technology) को जाता है MIT ने सन 2002 में मुक्त शैक्षिक संसाधन परियोजना के अंतर्गत अपना सम्पूर्ण कोर्स कैटलोग इ- कॉपी में मुक्त शैक्षिक संसाधन के अंतर्गत उपलब्ध करा दिया बाद में 2002 में इस संकल्पना को UNESCO के द्वारा पेरिस घोषणापत्र के साथ अपनाया गया यह मानना गलत है कि मुक्त शैक्षिक संसाधन बौद्धिक सम्पदा कानून से मुक्त होते हैं ऐसा नहीं है बल्कि मुक्त शैक्षिक संसाधन के अंतर्गत उपलब्ध शैक्षिक सामग्री लचीले कॉपीराइट एवं बौद्धिक सम्पदा अधिकार कानून के अंतर्गत प्रदान किये जाते हैं इसमें सबसे लोकप्रिय CC अथवा Creative Commons का लाइसेंस है जिसके अंतर्गत उत्पादित सामग्री का वितरण, पुनर्वितरण, प्रयोग, एवं उसके अनकुूलन की इजाजत होती ह।ै

यूनेस्को के अनुसार "किसी भी माध्यम में तैयार की गयी शिक्षण, शिक्षा और अनुसंधान सामग्री, जो कि डिजिटल या अन्य किसी रूप में सार्वजनिक क्षेत्र (Public Domain) में उपलब्ध है या फिर एक मुक्त

लाइसेंस के तहत जारी किया गया है और जो बिना लागत एवं बिना प्रतिबंधों के या फिर सीमित प्रतिबंधों के साथ दूसरों के द्वारा उपयोग, अनुकूलन एवं पुनर्वितरण, की स्वतंत्रता प्रदान करता है वह मुक्त शैक्षिक िं ाधन (Open Educational Resource or OER) है| "

"teaching, learning and research materials in any medium, digital or otherwise, that reside in the public domain or have been released under an open license that permits no-cost access, use, adaptation and redistribution by others with no or limited restrictions."(UNESCO)

#### **मुि िैशक्षक संसाधनों केलाभ: शिक्षकों को लाभ**

- $\bullet$  निःशुल्क अधिगम संसाधन
- अद्यतन सामग्री की उपलब्धता
- सन्दर्भ संसाधन के रूप में प्रोग किये जाने योग्य
- अधिगम को सुगम बनाने में सक्षम
- शिक्षकों को गुणवत्ता युक्त शिक्षण सामग्री उपलब्ध
- मल्टीमीडिया आधारित शिक्षण सामग्री अतः शिक्षक के समय की बचत

#### **शवद्याशथययों को लाभ**

- गुणवत्तायुक्त अधिगम सामग्री की उपलब्धता
- विविधता युक्त अधिगम सामग्री की उपलब्धता
- प्रभावी स्व अधिगम के लिए उपयोगी
- अधिगम की सुगमता एवं अधिगम के ज्यादा अवसर
- अधिगम अनुभवों पर परिचर्चा हेतु एक आभासी बड़े सहपाठी समूह की उपलब्धता
- निःशुल्क उपलब्धता के कारण खर्चीला नहीं

#### **मुि िैशक्षक संसाधनों की सीमाएं**

- गुणवत्ता के निर्धारण के लिए कोई मानदंड नहीं
- पाठ्यिम केअनरूुप नहीं
- इन्टरनेट एििं म्प्रेाण उपकरणों की आिश्यकता
- सूचना के वृहत भंडार में आवश्यक सूचना निकालना कठिन

उत्तराखण्ड मक्तु विश्वविद्यालय 161

• गुणवत्ता युक्त मुक्त शैक्षिक संसांधन सीमित संख्या में उपलब्ध

## 4.9 ईरब्रिक्स (Rubrics)

<u>.<br>शैक्षिक आकलन एक जटिल कार्य है जिसमे आकलन की इकाई, आकलन के उपकरण, आकलन के </u> मानदंड, परिणामों की व्याख्या आदि सभी कार्यकलाप शामिल हैं मोटे अर्थों में रब्रिक्स (Rubrics) का अर्थ निर्देश है परन्तु शैक्षि पारिभाषिक शब्दावली में रब्रिक्स (Rubrics) का तात्पर्य "उस अंकन निर्देशिका से है जिसका प्रयोग करके विद्यार्थियों की गुणवत्ता का मूल्यांकन किया जाता है"। सामान्यतः रब्रिक्स (Rubrics) में निम्नांकित सम्मिलित होते हैं:

- मल्ूयािंकन मानदडिं (Evaluation Criteria)
- $\bullet$  विभिन्न स्तरों पर संप्राप्ति का अर्थ एवं उसका मानदंड (Criteria at particular levels of achievement)
- $\bullet$  अंकन की तकनीक (Marking Strategy)

### **ई-रशब्रक्स (Rubrics) के लाभ**

- अवधगम उद्देश्यों की प्रावप्त का स्तर जानने में
- विद्यार्थियों के संप्राप्ति के वस्तुनिष्ठ मूल्यांकन में
- विद्यार्थियों की संप्राप्ति को उन्नत बनाने में
- विभिन्न अन्य उपयोगकर्ता यथा नियोक्ता, उच्च शिक्षा आदि में विद्यार्थी की उपयुक्तता निर्धारित करने में
- नैदावनक विक्षण में
- विद्यार्थी के मजबूत एवं कमजोर पक्षों की जानकारी प्राप्त करने में
- विद्यार्थी के सर्वांगीण मूल्यांकन में
- मूल्यांकन की गुणवत्ता बढ़ाने

## **रशब्रक्स (Rubrics) की सीमाएं**

- समय साध्य एवं श्रम साध्य
- $\bullet$  शिक्षक को आकलन एवं मूल्यांकन की गहन जानकारी आवश्यक
- अपेक्षाकृत जटिल मूल्यांकन

**इ रशब्रक्स (E-Rubrics) इ रशब्रक्स (E-Rubrics) का तात्पयय** रवब्रक् (Rubrics) के इलेक्रॉवनक रूप से है जिसे सामान्यतया किस वर्ड प्रोसेसर में तैयार किया जा सकता है इस समस्या को हल करने के लिए कई वेबसाइट इ- रब्रिक्स (E-Rubrics) के निर्माण के लिए आसन तरीकों से वेब आधारित इ रब्रिक्स (E-Rubrics) के निर्माण की सुविधा प्रदान करते हैं।

**ऐसेकुछ प्रमुख वेबसाइट शनम्नांशकत हैं:**

- रूबी स्टार <http://rubistar.4teachers.org/index.php>
- आरसीए कैंपस <http://www.rcampus.com/indexrubric.cfm>
- गूगल फॉर्म्स Google Forms

## $4.10$  सारांश

पोर्टफोलियो विद्यार्थी के महत्वपूर्ण चुनिन्दा कार्यों का उद्देश्य पूर्ण संग्रह है जो विद्यार्थी एवं अन्य व्यक्तियों को, एक या अधिक क्षेत्रों में विद्यार्थी के प्रयास एवं संप्राप्ति का विवरण प्रदान करता है।पोर्टफोलियो प्रकारों में **अशधगम पोटयफोशलयो (Learning Portfolio), प्रमाण पोटयफोशलयो (Credential Portfolio), प्रदियन पोटयफोशलयो (Showcase Portfolio), डोशजयर पोटयफोशलयो (Dossier**  Portfolio), प्रशिक्षण पोर्टफोलियो (Training Portfolio), वैचारिक / परावर्तक पोर्टफोलियो *(Reflective Portfolio) आदि हैं। ई पोर्टफोलियो का तात्पर्य डिजिटल रूप में संगृहीत एवं संरक्षित* प्रमाणपत्रों (कलाकृतियों Artifacts) से है जो किसी व्यक्ति के कठिन श्रम, रचनात्मकता एवं सहयोग को निरूपित एवं प्रतिविम्बित करते हैं। **ई पोर्टफोलियो के लाभों में** विद्यार्थियों में सूचना एवं सम्प्रेषण तकनीक के कौशलों का विकास, विद्यार्थी के पूर्व ज्ञान की सूचना, विद्यार्थी की संप्राप्ति का सतत संचयी अभिलेख, विद्यार्थी के स्व मूल्यांकन में सहायक आदि प्रमुख हैं। ई पोर्टफोलियो निर्माण के प्रमुख उपकरणों में Google Sites. Evernote, Word Press आदि हैं। ई- लर्निग कंप्यूटर आधारित विद्यार्थी नियंत्रित अनुदेशन का एक रूप है जिस का सामान्य अर्थ सूचना एवं सम्प्रेषण तकनीकी के तंत्र का शिक्षण एवं अधिगम में प्रयोग से लिया जाता है। ई-लर्निग के कई रूप वर्तमान समय में लोकप्रिय हो रहे हैं एवं इसके लिए कई अन्य पदों का यथा ऑन लाईन लर्निग, वरचुअल-लर्निग, वैब बेस्ड लर्निग (Online Learning, Virtual Learning, Web-based Learning) का प्रयोग वकया जाता है। ई लवनिंग के प्रकारों में **व्यैशिक स्व-गशत ई-लशनयग ऑन लाईन, वैयशिक स्वगशत ई-लशनयग ऑफ लाईन, समकाशलक (समूह आधाररत) ई-लशनयग, असमकाशलक (समूह आधाररत) ई-लशनयग (Asynchronous E-Learning) आशद हैंएवं**इ-लवनिंग की ेिा उपलदध कराने िाले ेिाप्रदाता Coursera, edX, Alison आवद हैं । **मूडल (Modular Object Oriented Dynamic**  Learning Environment (Moodle)) मूडल मुख्यतः एक निशुल्क, मुक्त स्रोत शैक्षिक संसाधन के अंतर्गत उपलब्ध एक अधिगम प्रबंधन प्रणाली या सॉफ्टवेर है जिसका प्रयोग ई लर्निंग या ऑनलाइन लर्निंग के लिए किया जाता है। इसका विस्तृत रूप है Modular Object Oriented Dynamic **Learning Environment** है। **मूडल के शवकास का श्रेय माशटयन डोशजयम को है शजन्होंने** 

**ऑनलाइन कोसयकेशनमायण मेंशिक्षकों की मदद करनेकेशलए इसका शनमायण शकया। मूडल का प्रथम संस्करण 20 अगस्त 2002 को उपलब्ध शकया गया था।** िप्रथ र्म मकू िदद का प्रयोग 2008 में दवे कॉर्मियर ने सर्वप्रथम प्रयोग किया था। **दवे** ने **जॉर्ज साइमन एवं स्टीफन डाउन** द्वारा विकसित मक्तु ऑनलाइन को थ**Connectivism and Connective Knowledge** नमक को थ के वलए वकया था। मूक एक पूर्णतया इन्टरनेट आधारित मुक्त अधिगम प्रणाली है जो प्रतिभागियों की बड़ी संख्या के लिए निर्मित किया गया है। किसी भी माध्यम में तैयार की गयी शिक्षण, शिक्षा और अनुसंधान सामग्री, जो कि डिजिटल या अन्य किसी रूप में सार्वजनिक क्षेत्र (Public Domain) में उपलब्ध है या फिर एक मुक्त लाइसेंस के तहत जारी किया गया है और जो बिना लागत एवं बिना प्रतिबंधों के या फिर सीमित प्रतिबंधों के साथ दूसरों के द्वारा उपयोग, अनुकूलन एवं पुनर्वितरण, की स्वतंत्रता प्रदान करता है वह मुक्त शैक्षिक संसाधन (Open Educational Resource or OER) है| रब्रिक्स (Rubrics) का तात्पर्य "उस अंकन निर्देशिका से है जिसका प्रयोग करके विद्यार्थियों की गुणवत्ता का मुल्यांकन किया जाता है"।रूबी स्टार, आरसीए कैंपस, गूगल फॉर्म्स आदि इ रब्रिक्स निर्माण के सेवा प्रदाता हैं।

## 4.11 संदर्भ ग्रंथ सूची / अन्य अध्ययन

- 1. मंगल एस के, मंगल यू )2013) शिक्षा तकनीकी, प्रेन्टिस हॉल ऑफ़ इंडिया
- 2. [https://openeducationalresources.pbworks.com/w/page/24838012/Stakehold](https://openeducationalresources.pbworks.com/w/page/24838012/Stakeholders%20and%20benefits) [ers%20and%20benefits](https://openeducationalresources.pbworks.com/w/page/24838012/Stakeholders%20and%20benefits)
- 3. [http://www.teaching-learning.utas.edu.au/content-and-resources/open](http://www.teaching-learning.utas.edu.au/content-and-resources/open-educational-resources/benefits-of-open-educational-practices-and-resources)[educational-resources/benefits-of-open-educational-practices-and-resources](http://www.teaching-learning.utas.edu.au/content-and-resources/open-educational-resources/benefits-of-open-educational-practices-and-resources)
- 4. [https://training.instructure.com/courses/](https://training.instructure.com/courses/1276118/pages/what-are-the-benefits-in-using-oer)1276118/pages/what-are-the[benefits-in-using-oer](https://training.instructure.com/courses/1276118/pages/what-are-the-benefits-in-using-oer)
- 5. http://rubistar.4[teachers.org/index.php](http://rubistar.4teachers.org/index.php)
- 6. <http://elearningfacultymodules.org/index.php/Rubrics>
- 7. <https://sites.google.com/a/asmadrid.es/itgs-ia-project/assessment/e-rubrics>
- 8. [http://www.gc-solutions.net/resources/articles/different-types-of-e-learning](http://www.gc-solutions.net/resources/articles/different-types-of-e-learning-and-what-suits-me-best.html)[and-what-suits-me-best.html](http://www.gc-solutions.net/resources/articles/different-types-of-e-learning-and-what-suits-me-best.html)
- 9. [https://www.learndash.com/](https://www.learndash.com/3-types-of-elearning/)3-types-of-elearning/
- 10.<http://blog.commlabindia.com/elearning-design/types-of-elearning>
- 11.<https://moodle.org/>
- 12.<https://www.tafewestern.edu.au/files/dmfile/MoodleIntroduction.pdf>
- 13.[https://apps.kennesaw.edu/files/pr\\_app\\_uni\\_cdoc/doc/Moodle.pdf](https://apps.kennesaw.edu/files/pr_app_uni_cdoc/doc/Moodle.pdf)
- 14.[https://www.lib.ncsu.edu/faq/faq.php?id=](https://www.lib.ncsu.edu/faq/faq.php?id=611)611

## 4.12 शनबंधात्मक प्रश्न

- 1. पोर्टफोलियो से आप क्या समझतेहैं? इसके विभिन्न प्रकारों का वर्णन करें।
- 2. ई पोर्टफोलियो क्या होता है? इसके प्रकार, कार्यो एवं इसके लाभों को लिखें।
- 3. इ लर्निंग क्या है? इसके विभिन्न रूपों को लिखें एवं ई लर्निंग सेवा प्रदाताओं की चर्चा करें।
- 4. मूडल का संक्षिप्त परिचय दें।
- 5. मूक से आप क्या समझते हैं इसके लाभ एवं सीमाओं का वर्णन करें।
- 6. मुक्त शैक्षिक संसाधनों को परिभाषित करेनेवं इसके लाभ एवं सीमाओं को लिखें।
- 7. ई- रब्रिक्स से आप क्या समझते हैं?इसके लाभे एवं हानियों को लिखें।

# इकाई 5- सतत एवं व्यापक मूल्यांकन के लिए सूचना एवं िंम्प्प्रेषण तकनीक (ऑनलाइन एवं ऑफलाइन आकलन उपकरण रब्रिक्स, सर्वे टूल्स, पजल मेकर्स, टेस्ट जनरेटर, डाटा विश्लेषण के लिए आई.सी.टी)

- 5.1 प्रस्तावना
- 5.2 उद्देश्य
- 5.3 आई सी टी एवं शिक्षण अधिगम
- 5.4 आई सीटी एवं आकलन
- 5.5 ई पोर्टफोलियो: आई सी टी आधारित आकलन का सशक्त माध्यम
	- 5.5.1 ई पोटथफोवलयो के प्रकार
	- $5.5.2$ ई पोर्टफोलियो के कार्य
	- $5.5.3$ ई पोर्टफोलियो के लाभ
- 5.6 रब्रिक्स एवं इ रब्रिक्स
- 5.7 ऑनलाइन सर्वे उपकरण
- 5.8 ऑनलाइन पजल मेकर
- $5.9$  सारांश
- $5.10$  अभ्यास प्रश्न
- 5.11 सन्दर्भ ग्रन्थ सूची एवं अन्य अध्ययन

## 5.1 प्रस्तावना

<u>जैसा कि आपने पिछली इकाईयों में देखा वर्तमान युग इ-युग अर्थात इलेक्ट्रोनिक युग है। सूचना क्रांति ने</u> ई शब्द को बहुप्रचारित किया है जिसका अर्थ है पारंपरिक संसाधनों का इलेक्ट्रॉनिक रूप। उदहारण के लिए पत्र / मेल आज ई मेल में परिवर्तित हो गया है, टिकट बुकिंग अब ई टिकटिंग हो गयी है, बैंकिंग ई बैंकिंग में बदल चुका है, व्यवसाय अब धीरे धीरे ई कॉमर्स का रूप लेता जा रहा है। वस्तुतः सूचना एवं सम्प्रेषण तकनीक के विकास ने विभिन्न सुविधाओं को इलेक्ट्रॉनिक माध्यमों के द्वारा अत्यंत आसान,

तीव्र एवं सहज बना दिया है। जब जीवन के समस्त कार्यों में इलेक्ट्रॉनिक प्रवेश हो चुका है तब शिक्षा इस से अछूती कैसे रह सकती है?आकलन के क्षेत्र में भी सूचना एवं सम्प्रेषण तकनीक की वृहत उपयोगिता है। आकलन की योजना बनाने से लेकर आकलन का परिणाम विद्यार्थी के माता पिता को संप्रेषित करने एवं विद्यार्थी के आकलन के रिकॉर्ड रखने तक के कार्य में सूचना एवं सम्प्रेषण तकनीक अत्यंत महत्व पूर्ण भूमिका निभा रही है। इस इकाई में हम आकलन के विविध कार्यों में सूचना एवं सम्प्रेषण तकनीक के उपयोग को जानने का प्रयास करेंगे।

### 5.2 उद्देश्य

इस इकाई के अध्ययन के पश्चात आप-

- 1. सतत एवं व्यापक मूल्यांकन में आई सी टी का प्रयोग बता सकेंगे
- 2. ई पोर्टफोलियो एवं इसके उपयोग एवं विभिन्न प्रकारों का वर्णन कर सकेंगे।
- 3. रब्रिक्स एवं ई रब्रिक्स के निर्माण एवं उनके उपयोग को बता सकेंगे।
- 4. विभिन्न प्रकार के ऑनलाइन सर्वे उपकरण का प्रयोग कर सकेंगे।
- 5. प्रश्न बैंक एवं उसकी उपयोगिता बता सकेंगे।
- 6. डाटा विश्लेषण में आई सी टी के उपयोग बता सकेंगे।

## 5.3 सतत एवं व्यापक मूल्यांकन (CCE - सीसीई) एवं शिक्षण अधिगम

#### **(Continuous and Comprehensive Evaluation)**

सतत एवं व्यापक मुल्यांकन जिसे संक्षेप में सीसीई -C.C.E. भी कहा जाता है का सामान्य तात्पर्य विद्यार्थियों के विद्यालय आधारित उस सतत मूल्यांकन की प्रणाली से है, जिसमें विद्यार्थियों के विकास के सभी पक्ष शामिल होते हैं अर्थात जिसमे विद्यार्थी के समग्र मूल्यांकन की सुविधा हो और इस मूल्यांकन का स्वरूप योगात्मक न होकर संरचनात्मक हो। सतत एवं व्यापक मूल्यांकन में सतत शब्द का अर्थ है वर्ष अथवा सत्र के अंत में मूल्यांकन करने की बजाय विभिन्न क्रियाओं के माध्यम से सम्पूर्ण शैक्षिक सत्र की अवधि के दौरान विद्यार्थी का लगातार मूल्यांकन करना ताकि मूल्यांकन के परिणामों का उपयोग अधिगम के स्तर में उन्नति के लिए किया जा सके। सतत एवं व्यापक मूल्यांकन में व्यापक शब्द इसका द्योतक है कि विद्यार्थी का मूल्यांकन एक पक्षीय (विषय विशेष में विद्यार्थी की उपलब्धि) मात्र न होकर विद्यार्थी का बहु आयामी मूल्यांकन किया जाय जिसमे विद्यार्थी के अधिगम के शैक्षिक, सह शैक्षिक-एवं मनोसामाजिक सभी पक्ष शामिल हैं।

#### **सतत एवं व्यापक मूल्यांकन के उद्देश्य**

सी बी एस ई के अनुसार सतत एवं व्यापक मूल्यांकन के निम्नलिखित प्रमुख उद्देश्य हैं:

- विद्यार्थी के बोधात्मक, मनोचालक और भावात्मक कौशलों के विकास में सहायता करना।
- ासीखने की प्रक्रिया पर बल देना और केवल स्मृति आधारित आकलन को हतोत्साहित करना
- मूल्यांकन को शिक्षण अधिगम प्रक्रिया का अभिन्न अंग बनाना।
- मूल्यांकन के परिणामों का उपयोग नैदानिक शिक्षण के लिए करते हुए शिक्षण अधिगम की प्रक्रिया में सुधार करना।
- निष्पादन के वांछित स्तर बनाए रखने के लिए गुणवत्ता नियंत्रण युक्ति के रूप में मूल्यांकन को इस्तेमाल करना।
- किसी शैक्षिक कार्यक्रम की सामाजिक उपयोगिता, आवश्यकता एवं उसकी प्रभावशीलता का निर्धारण करना और विद्यार्थियों की अधिगम की प्रक्रिया और अधिगम परिवेश के बारे में उपयुक्त निर्णय लेना।
- विक्षण- अवधगाम्की प्रविया को विद्यार्ी के वन्द्रत बनाना।

#### **सतत एवं व्यापक मूल्यांकन केकायय**

सी बी एस ई के अनुसार सतत एवं व्यापक मूल्यांकन के निम्नलिखित कार्य हैं:

- िशिक्षक को प्रभावी अध्यापन कार्यनीतियाँ बनाने में सहायता करना ।
- सतत मूल्यांकन द्वारा विद्यार्थी की विद्यालयी एवं सह विद्यालयी अधिगम का नियमित आकलन करना।
- निरंतर मूल्यांकन के द्वारा विद्यार्थी की समस्या के निदान में सहायता करना एवं शिक्षक द्वारा विद्यार्थी की क्षमताओं, समस्याओं और आवश्यकताओं को इससे सुनिश्चित सुनिश्चित करना साथ ही शिक्षक को तत्काल फीडबैक प्रदान करना, ताकि एक विशेष संकल्पना कई विद्यार्थियों या पूरी कक्षा को दबारा पढ़ाने की आवश्यकता है या सिर्फ कुछ ही विद्यार्थियों को उपचारात्मक अनुदेशन की आवश्यकता है यह निर्णय यथा समय किया जा सके।
- निरंतर मुल्यांकन द्वारा विद्यार्थी को उसकी अपनी क्षमताओं और कमियों से अवगत कराना ताकि वे अपने अध्ययन का वास्तविक स्व-मूल्यांकन कर सकें।
- विद्यार्थियों को उनकी अभिक्षमता और रुचि के क्षेत्रों से अवगत कराना तथा उनकी मनोवृत्तियों और मूल्य में बदलावों से अवगत होने में सहायता देना।
- यह भविष्य में विषयों, पाठ्यक्रमों और कैरियर से सम्बंधित निर्णय लेने में विद्यार्थियों की सहायता करना।
- शैक्षिक और सह शैक्षिक क्षेत्रों में विद्यार्थी की प्रगति की सूचना प्रदान करना ताकि इस प्रकार विद्यार्थियों की भावी सफलताओं का अनुमान लगाने में मदद मिल सके।

इस प्रकार हम देखते हैं कि सतत एवं व्यापक मूल्यांकन 'अधिगम के लिए आकलन, के लिए प्रतिबद्ध है जिस का जोर विद्यार्थियों के अधिगम की सतत उन्नति पर है, ताकि विद्यार्थी का सर्वांगीण विकास सुनिश्चित किया जा सके। सतत एवं व्यापक मूल्यांकन, मूल्यांकन का इस्तेमाल, छात्र को प्रेरित करने के साधनों के रूप में करता है ताकि, त्वरित फीडबैक के अनुसार अनुवर्तन कार्य की व्यवस्था की जा सके तथा विद्यार्थी के अधिगम का एक व्यापक चित्र प्रस्तुत किया जा सके।

#### **शिक्षण अशधगम तथा सूचना एवंसम्प्रेषण तकनीक**

सूचना एवं सम्प्रेषण तकनीकी का तात्पर्य उन सभी तकनीकी से है जो सूचनाओं का आदान प्रदान प्रभावी, त्वरित एवं आसान बनाने में हमारी सहायता करते हैं। इसमें फोन, मोबाइल, कंप्यूटर, इन्टरनेट. आदि अथवा इन सभी से से जुडी समस्त युक्तियाँ शामिल हैं जो हमारे सम्प्रेषण को आसान बनाती हैं। सूचना एवं सम्प्रेषण तकनीकी का शिक्षण अधिगम की प्रक्रिया में उपयोग:

शिक्षण एवं अधिगम की प्रक्रिया प्रभावी सम्प्रेषण पर आधारित है यदि शिक्षक एवं विद्यार्थी के बीच प्रभावी सम्प्रेषण न हो तो यह प्रभावी नहीं हो सकती है यदि शिक्षण अधिगम प्रक्रिया में आधुनिक सूचना एवं सम्प्रेषण तकनीक को समाहित किया जाय तो शिक्षण एवं अधिगम की प्रक्रिया मनोरंजक, आनंददायी एवं प्रभावी हो सकती है।

- शिक्षण अधिगम की प्रक्रिया में सूचना एवं सम्प्रेषण तकनीक का प्रयोग करने के निम्नांकित लाभ हो कते हैं:
- सूचनाओं को एकत्र करना एवं उसका भण्डारण अत्याय्न्त आसान
- ्सूचनाओं की इन्टरनेट के माध्यम से सर्वत्र सुलभता
- शिक्षण-अधिगम कार्य को प्रभावी बनाने में
- शिक्षण-अधिगम कार्य को सरल एवं सहज बनाने में
- पाठ की मनोरंजक प्रस्तुति संभव
- मय की बचत
- निर्देशन एवं परामर्श में उपयोगी
- विद्यालय के प्रबंधन एवं प्रशासन में उपयोगी
- $\bullet$  आधुनिकता के साथ सामंजस्य बनाने में सहायक।
- सुजनात्मकता को बढ़ावा
- स्वाध्याय को प्रोत्साहन

वैसे तो सूचना एवं सम्प्रेषण तकनीक के शैक्षिक उपयोग की बात करें तो असंख्य उपयोग बताये जा सकते हैं जिनमें से प्रमुख उपयोगिता का संक्षिप्त विवरण उपर दिया गया है। आगे सूचना एवं सम्प्रेषण तकनीक के सतत एवं व्यापक मूल्यांकन में उपयोगिता की चर्चा करेंगे।

## 5.4 सतत एवं व्यापक मूल्यांकन में सूचना एवं सम्प्रेषण तकनीक

जैसा कि हमने देखा सतत एवं व्यापक मूल्यांकन का सामान्य तात्पर्य विद्यार्थियों के विद्यालय आधारित उस सतत मूल्यांकन की प्रणाली से है, जिसमें विद्यार्थियों के विकास के सभी पक्ष शामिल होते हैं अर्थात जिसमे विद्यार्थी के समग्र मूल्यांकन की सुविधा हो और इस मूल्यांकन का स्वरूप योगात्मक न होकर संरचनात्मक हो। साथ ही हमने यह भी जाना कि सूचना एवं सम्प्रेषण तकनीकी का तात्पर्य उन सभी तकनीकी से है जो सूचनाओं का आदान प्रदान प्रभावी, त्वरित एवं आसान बनाने में हमारी सहायता करते हैं। आकलन एक व्यवस्थित प्रक्रिया है जिसमे हम विद्यार्थी के अधिगम के बारे में विभिन्न स्रोतों से सूचना संगृहीत करते हैं ताकि उसके अधिगम की की प्रभाविता की समग्र जानकारी हो सके। यदि हम सिर्फ सतत एवं व्यापक मुल्यांकन की बात करें तो इस क्षेत्र में भी प्रत्येक स्तर एवं प्रत्येक पक्ष में सूचना एवं सम्प्रेषण तकनीकी अत्यंत उपयोगी है जिनमे से कुछ प्रमुख निम्नांकित हैं:

- विद्यार्थियों के सतत आकलन एवं प्रगति का रिकॉर्ड रखने एवं उसके त्वरित सुलभता में
- विद्यावर्थयों के आकलन की योजना बनाने में
- विद्यार्थियों के आकलन के उपरांत नैदानिक शिक्षण हेतु उनके लघु समूह के निर्माण में
- नैदावनक विकण में
- विद्यावर्थयों के आकलन का प्रवतिेदन उन्हें उपलदध कराने में
- आकलन के विवभन्न विया कलापों में
- विद्यावर्थयों के हपाठी आकलन में
- विद्यार्थी के स्वमूल्यांकन में
- विवभन्न प्रकार के आकलन उपकरणों के वनमाथण में
- आकलन के परिणामों से प्राप्त सूचनाओं के विश्लेषण में
- विद्यार्थियों के मार्गदर्शन एवं परामर्श में
- विद्यार्थियों में प्रभावी अध्ययन आदतों के विकास में
- िातािरण मत्रैीपणूथआकलन को बढ़ािा दनेेमें

## 5.5 ई-पोर्टफोलियो (Portfolio) सतत एवं व्यापक आकलन का सशक्त माध्यम

ई पोर्टफोलियो का तात्पर्य डिजिटल रूप में संगृहीत एवं संरक्षित प्रमाणपत्रों (कलाकृतियों Artifacts) से है जो किसी व्यक्ति के कठिन श्रम, रचनात्मकता एवं सहयोग को निरूपित एवं प्रतिविम्बित करते हैं। ई पोर्टफोलियो अथवा एलेक्ट्रोंक पोर्ट फोलियो जिसे ई फोलियो, डिजिटल पोर्टफोलियो, वेब फोलियो के नाम से भी संबोधित किया जाता है का सामान्य अर्थ कागज आधारित पोर्टफोलियो का कम्पूटर आधारित इलेक्ट्रॉनिक रूप है जिसमे सिर्फ लिखे हुए शब्द ही नहीं बल्कि ऑडियो एवं विडियो, ग्राफ़िक्स एवं मल्टीमीडिया आदि को भी शामिल किया जा सकता है।

चालीस 2005, के अनुसार ई पोर्टफोलियो का तात्पर्य है विशिष्ट उदेश्यों के लिए संकलित विभिन्न सूचनाओं का चयनित एवं व्यवस्थित संग्रह जो किसी व्यक्ति के विकास एवं सम्प्रप्तियों का विवरण प्रस्तुत करता है एवं जिसका संग्रहण एवं प्रबंधन उपयुक्त सॉफ्टवेयर के द्वारा किया जा सकता है एवं जिसे आवश्यकता पड़ने पर वेबसाइट अथवा अन्य मल्टीमीडिया माध्यमों से प्राप्त किया जा सकता है।

*An e-Portfolio is described as selective and structured collections of information Gathered for specific purposes and showing/evidencing one's accomplishments and growth which are Stored digitally and managed by appropriate software Developed by using appropriate multimedia and customarily within a web environment and Retrieved from a website, delivered by CD-ROM or by DVD. Challis (2005).*

#### **5.5.1 ई पोटयफोशलयो के प्रकार (Types of E-Portfolio)**

ई पोर्ट फोलियो के प्रकारों में विभिन्न विद्वानों में मत - भिन्नता है।सामान्यतः उपयोगिता के आधार पर इसे दो प्रकार बताये गए हैं:

**• विकासात्मक ई पोर्ट फोलियो (Developmental E-Portfolio) : विअक्सत्मक** पोर्टफोलियो का प्रयोग सामान्यतः सहयोगत्मकता, रचनात्मकता, मुल्यांकन आदि के लिए उपयुक्त है। विकासात्मक पोर्टफोलियो का प्रयोग परिवर्तनीय (Transitional) उदेश्यों के लिए किया जाता है ताकि विद्यार्थी के स्थान परिवर्तन के दौरान उससे जुडी सूचनाओं को वहनीय/ स्**वाह्य बनाया जा सके**।

- **प्रदियन ई पोटयफोशलयो (Presentational / Showcase E-Portfolio)**
- प्रदर्शन पोर्टफोलियो का उद्देश्य परंपरागत कागज पर बने पोर्टफोलियो के सामान ही है। इसकी मुख्य उपयोगिता विद्यार्थी की संप्राप्ति का व्यापक प्रदर्शन है जिनका निर्माणात्मक या योगात्मक आकलन में प्रयोग करने के साथ साथ जीवन वृत्त निर्माण अथवा उच्च शिक्षा संस्थानों में अध्ययन हेतु आवेदन करने के लिए भी प्रयोग किया जा सकता है।

#### **5.5.2 ई पोटयफोशलयो के कायय (Functions of E-Portfolio)**

- $\bullet$  विद्यार्थियों में सूचना एवं सम्प्रेषण तकनीक के कौशलों का विकास
- विद्यार्ी केपिूथज्ञान की चूना
- विद्यार्थी की संप्राप्ति का सतत संचयी अभिलेख
- विद्यार्थी के स्व मूल्यांकन में सहायक
- विद्यार्थी के सम्प्रेषण कौशल का विकास
- विद्यार्थी के संप्राप्ति की जानकारी
- विद्यार्थियों के अधिगम एवं उनके माजबूत पक्षों का साक्ष्य
- त्वरित प्रतिपुष्टि
- विद्यार्थी की चिन्तनशीलता का प्रदर्शन

### **5.5.3 ई पोटयफोशलयो के लाभ (Benefits of E-Portfolio)**

- विभिन्न मनोवैज्ञानिक लाभ यथा अपनी सम्प्रप्तियों पर गर्वानुभूति, आत्विश्वास का विकास
- विद्यार्थियों के सर्वांगीण आकलन में सहायक
- विभिन्न प्रकार के प्रमाण पत्रों, ऑडियो, विडियो एवं मल्टीमीडिया का समावेश संभव
- सर्वत्र उपलब्धता
- ्सुगम्यता, सुगम स्थानांतरण एवं आदान प्रदान
- अपेक्षाकृत वृहत श्रोताओं को उपलब्ध
- अासन रखरखाव एवं अपडेट करना आसान
- कम लागत, एििंगोपनीयता
- इन्टरनेट के माध्यम से आसन सर्च
- अधिक व्यापक एवं विस्तृत
- $\bullet$  तीव्र प्रतिपुष्टि संभव तकनीकी कौशल का प्रदर्शन

#### **अच्छेई पोटयफोशलयो केशनमायण मेंसमस्याएं(Problems in Creating a Good Portfolio)**

- ई पोर्टफोलियो निर्माण के लिए किसी निश्चित नियम अथवा दिशा निर्देश का अभाव
- ई पोर्टफोलियो निर्माण के लिए उपयुक्त मार्गदर्शन का अभाव
- विद्यार्थी एवं उसके पर्यवेक्षक के लक्ष्यों में भिन्नता
- मुल्यांकन की आत्मनिष्ठता

#### **ई-पोटयफोशलयो शनमायण केमहत्वपूणयउपकरण ( Tools for Creating E-Portfolio)**

ई पोर्ट फोलियो निर्माण के लिए आपके पास मौजूद विकल्पों में दो अत्यंत महत्वपूर्ण हैं -

- i. **अपना वेब स्पेस एवं वेब ऑथररंग उपकरणों का ज्ञान (Own Web Space and**  Using Web-Authoring tools) - यह एक सर्वोत्तम तरीका है परन्तु अपना वेब स्पेस रखना खर्चीला होने के साथ साथ उसे अद्यतन करने के लिए आपको वेब ऑर्थारेंग उपकरणों की गहन जानकारी होनी चावहए।
- ii. **इन्टरनेट सेवाएं (Internet Services) -** ई पोर्ट फोलियो बनाने के लिए आपके पास दूसरा विकल्प है विभिन्न इन्टरनेट सेवाएं जिनका प्रयोग करके आप आसानी से अपना ई पोर्टफोलियो सीमित स्पेस में उनके सर्वर पर बना सकते हैं सामान्यतः ऐसी सेवाएं देनेवाले विभीन इन्टरनेट सेवा प्रदाता आसान तरीके से ई पोर्टफोलियो बनाने की सुविधा उपलब्ध कराते हैं और आप जटिल वेब ऑर्थारेंग उपकरणों का प्रयोग किये बिना आसानी से ई पोर्टफोलियो बना सकते हैं ऐसे कुछ इन्टरनेट सेवा प्रदाताओं के नाम निम्नांकित हैं:
	- 1. **Google Sites -** इस प्रकार की सेवा प्रदाताओं में गूगल प्रमुख है। इसके लिए आप गूगल की वेबसाइट पर जाएँ एवं निम्नाकित चरणों से आगे बढ़ें:
		- a. लॉग इन करें
		- b. More विकल्प पर जाएँ
		- $\rm c-S$ ites सेवा का चयन करें
		- d. Create New Site का विकल्प चनुें
		- e. अपनी पसंद का टेम्पलेट चुनें
- f. टेम्पलेट विकल्प में e-portfolio विकल्प चनुें
- g. वेबसाइट का नाम चुनें
- h. वेबसाइट को रिव्यु करें
- 2. Evernote:<https://evernote.com/>
- 3. Word Press:<https://wordpress.com/start/design-type-with-store>
- 4. Edublogs:<https://edublogs.org/>
- 5. Bloggers: [https://www.blogger.com/about/?r=1-null\\_user](https://www.blogger.com/about/?r=1-null_user)

उपरोक्त में से किसी भी वेबसाइट पर जाकर आप आपना ई पोर्टफोलियो तैयार कर सकते हैं।

## $5.9$  ई - रब्रिक्स (Rubrics)

शेक्षिक आकलन एक जटिल कार्य है जिसमे आकलन की इकाई, आकलन के उपकरण, आकलन के मानदंड, परिणामों की व्याख्या आदि सभी कार्यकलाप शामिल हैं। मोटे अर्थों में रब्रिक्स (Rubrics) का अर्थ निर्देश है परन्तु शैक्षिक पारिभाषिक शब्दावली में रब्रिक्स (Rubrics) का तात्पर्य "उस अंकन निर्देशिका से है जिसका प्रयोग करके विद्यार्थियों की गुणवत्ता का मूल्यांकन किया जाता है"। सामान्यतः रब्रिक्स (Rubrics) में निम्नांकित सम्मिलित होते हैं:

- $\bullet$  मूल्यांकन मानदंड (Evaluation Criteria)
- $\bullet$  विभिन्न स्तरों पर संप्राप्ति का अर्थ एवं उसका मानदंड (Criteria at particular levels of achievement)
- अंकन की तकनीक (Marking Strategy)

**रशब्रक्स का एक उदहारण:** मान लीवजये वक आपने अपने विद्यालय में कक्षा 10 के विद्यावर्थयों को किसी टॉपिक पर मौखिक प्रस्तुतीकरण के लिए कहा है उसके लिए मूल्यांकन कठिन होगा यदि आपने उसके विभिन्न मानदंडों का निर्धारण नहीं किया है और शायद हो सकता है कि कुछ महत्वपूर्ण विन्दु आप मूल्यांकन के दौरान छोड़ दें ऐसे में निम्नांकित एक उदहारण है कि आप अपने उद्देश्य के लिए रब्रिक्स का निर्माण कैसे करेंगे?
**आई. सी. टी. की आलोचनात्मक समझ एवंउपयोग EPC 1** 

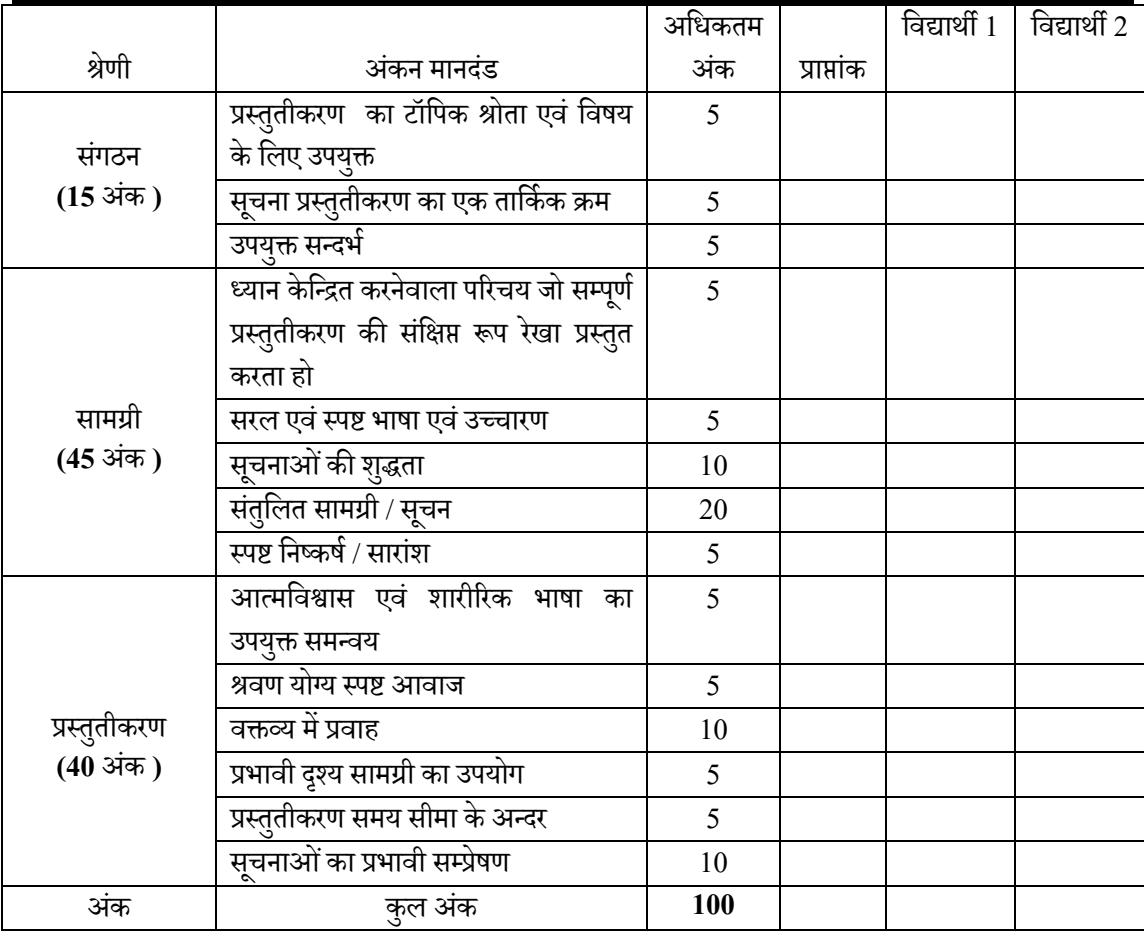

ई-**रब्रिक्स (Rubrics) - ई रब्रिक्स का तात्पर्य और कुछ नहीं रब्रिक्स के इलेक्ट्रॉनिक रूप से है जिसे** ऑनलाइन और ऑफलाइन मोड दोनों में निर्मित एवं प्रयोग किया जा सकता है।ऑफलाइन इ रब्रिक्स का निर्माण एक सामान्य वर्ड प्रोसेसर (यथा एम एस वर्ड) से लेकर एक स्प्रेड शीट (यथा एम एस एक्सल) किसी में भी किया जा सकता है और उसका प्रयोग किसी भी सामान्य कंप्यूटर सिस्टम अथवा आज की तारिख में बहुप्रचलित मोबाइल उपकरणों के द्वारा किया जा सकता है।उदाहरण के लिए यदि आप उपरोक्त रब्रिक्स आप स्प्रेड शीट में निर्मित करके किसी कंप्यूटर उपकरण में ऑफलाइन प्रयोग के लिए रख देते हैं तब यह एक ऑफलाइन इ-रब्रिक्स का उदहारण है और यदि इसे किसी वेबसाइट पर उपलब्ध सुविधा का प्रयोग करके इसे ऑनलाइन उपलब्ध करा देते हैं तो यह ऑनलाइन रुब्रिक्स का उदहारण होगा। अंतर सिर्फ इतना है कि ऑनलाइन रब्रिक्स त्वरित परिणाम बता ता है, भण्डारण आसन है और इन्टरनेट से जुड़े किसी भी कंप्यूटर से उसे एक्सेस किया जा सकता है जबकि ऑफलाइन रब्रिक्स से मूल्यांकन में ए सुवुधएं नहीं हैं।

### **ई-रशब्रक्स (Rubrics) के लाभ**

- अवधगम उद्देश्यों की प्रावप्त का स्तर जानने में
- विद्यार्थियों के संप्राप्ति के वस्तुनिष्ठ मूल्यांकन में
- विद्यार्थियों की संप्राप्ति को उन्नत बनाने में
- विभिन्न अन्य उपयोगकर्ता यथा नियोक्ता, उच्च शिक्षा आदि में विद्यार्थी की उपयुक्तता निर्धारित करने में
- नैदावनक विक्षण में
- विद्यार्थी के मजबूत एवं कमजोर पक्षों की जानकारी प्राप्त करने में
- विद्यार्थी के सर्वांगीण मुल्यांकन में
- मूल्यांकन की गुणवत्ता बढ़ाने

## **ई रशब्रक्स (Rubrics) की सीमायें**

- समय साध्य एवं श्रम साध्य
- शिक्षक को आकलन एवं मुल्यांकन की गहन जानकारी आवश्यक
- अपेक्षाकृत जटिल मूल्यांकन

**ऑनलाइन इ रशब्रक्स (E-Rubrics) जैसा शक आपने देखा इ रशब्रक्स (E-Rubrics) का तात्पयय**  रब्रिक्स (Rubrics) के इलेक्ट्रॉनिक रूप से है जिसे सामान्यतया किसी वर्ड प्रोसेसर में तैयार किया जा सकता है। इस समस्या को हल करने के लिए कई वेबसाइट इ- रब्रिक्स (E-Rubrics) के निर्माण के लिए आसन तरीकों से वेब आधारित इ रब्रिक्स (E-Rubrics) के निर्माण की सुविधा प्रदान करते हैं। त्वरित परिणाम बता ता है, भण्डारण आसन है और इन्टरनेट से जुड़े किसी भी कंप्यूटर से उसे एक्सेस किया जा कता है

### **ऐसेकुछ प्रमुख वेबसाइट शनम्नांशकत हैं:**

- रूबी स्टार <http://rubistar.4teachers.org/index.php>
- आरसीए कैंपस <http://www.rcampus.com/indexrubric.cfm>
- गूगल फॉर्म्स Google Forms

## 5.6 ऑनलाइन िंवे उपकरण

सर्वे या सर्वेक्षण का सामान्य तात्पर्य है अपेक्षाकृत एक बड़े समूह के विचार, दृष्टिकोण आधी किसी विशिष्ट उद्देश्य के लिए एकत्र करना उदहारण के लिए प्रथ्मिक्स शिक्षा में सुधार के लिए आप अपने विद्यालय के सभी शिक्षकों से सझाव प्राप्त करना चाहते हैं इसके लिए आपको एक प्रश्नावली तैयार करनी होगी, आकलन का मानदंड तय करना होगा और उस प्रश्नावली को सभी शिक्षकों तक चाहे ऑनलाइन या ऑफलाइन, चाहे प्रिंट अथवा इलेक्ट्रॉनिक रूप में देना होगा। यह आपका सर्वे उपकरण है। वर्तमान समय में कई ऐसे वेबसाइट उपलब्ध हैं जो आपको ऑनलाइन सर्वे डिजाईन करने की सुविधा प्रदान करते हैं और उसके माध्यम से आप ऑनलाइन सर्वे प्रश्नावली का निर्माण करके सभी की ईमेल पर भेज सकते हैं। ये वेबसाइट आपको सूचना विश्लेषण की जटिल प्रक्रिया से भी आपको बचा लेते हैं और आपको विश्लेषित सूचना उपलब्ध हो जाती है। ऐसे कुछ वेबसाइट की सूची नीचे दी गयी है जिनपर आप जाएँ और अपने कक्षा की प्रभावित जानने के लिए एक सर्वे फॉर्म तैयार करें और अपने विद्यार्थियों का रेस्पोंस ले। इसका उपयोग आप शैक्षिक आकलन में बहुत से कार्यों के लिए कर सकते हैं जैसे शिक्षण का फीड बेक, शिक्षण में अपेक्षित सुधार के लिए, विद्यार्थियों के विभिन्न जनांकिकीय सूचनाएँ एकत्र करने एवं उनका विश्लेषण करने के लिए, विद्यार्थियों के स्व मूल्यांकन एवं सहपाठी मूल्यांकन के लिए आदि ।

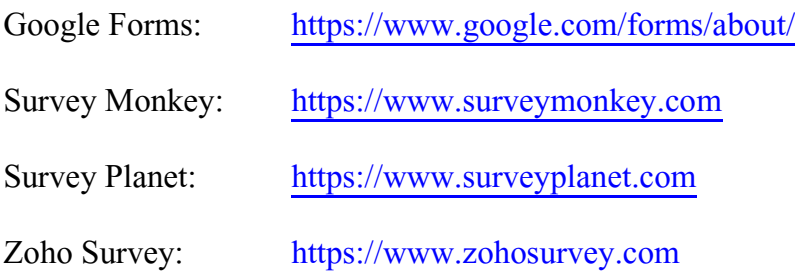

उपरोक्त में किसी भी वेबसाइट पर जाने पर ये सभी आपको निर्देश प्रदान करेंगे कि आपको आपका सर्वे कैसे निर्मित करना है और यदि आप कंप्यटर एवं इन्टरनेट पर काम करने की सामान्य जानकारी रखते हैं तब आप आसानी से अपना सर्वे उपकरण निर्मित कर सकते हैं।

## 5.7 ऑनलाइन पजल मके र

,<br>पजल का तात्पर्य उन खेलों से है जिनका समाधान खेल खेल में विद्यार्थियों की जानकारी को बढाता भी है और उनके अधिगम का आकलन भी कर देते हैं। ये पजल किसी भी विषय के हो सकते हैं और इनके कई प्रारूप प्रचलित हैं। जैसे आपने गणित में जादू का वर्ग देखा होगा जिसमे छोटे छोटे वर्गों में कई संख्याएं दी होती हैं जिनका योग यदि किसी सरल रेखीय दिशा में करें तो वह हमेशा सामान आता है। कई शब्द पूर्ती पजल आपने देखे होगे। पजल का उदहारण निम्नाकित तस्वीर में दिया गया है:

Which letter replaces the question mark?

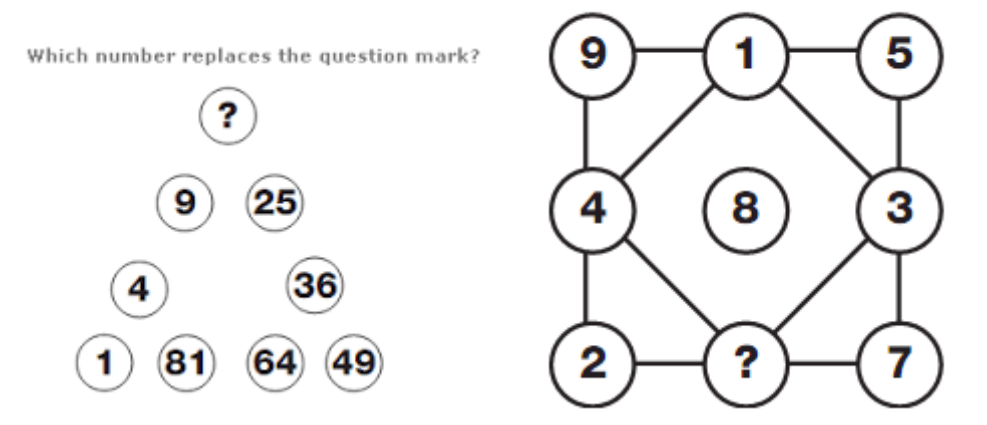

इन पजल के कई प्रकार प्रचलित हैं जिनमे प्रमुख निम्नांकित हैं:

- Word Search
- Criss Cross
- Double Puzzles
- Fallen Phrases
- Math Squares
- Mazes
- Letter Tiles
- Cryptograms
- NumberBocks
- Hidden Message आवद हैं ।

ऑनलाइन पजल मेकर वे वेबसाइट हैं जो आपको आसानी से एक सामान्य नियमों का पालन का करते हुए विभिन्न प्रकार के पजल बनाने एवं उनका ऑनलाइन अथवा ऑफलाइन अथवा प्रिंट रूप में प्रयोग करने की सुविधा प्रदान करते हैं। ऐसे कुछ सेवा प्रदाता वेबसाइट निम्नांकित हैं:

<http://www.puzzle-maker.com/>

<http://www.discoveryeducation.com/free-puzzlemaker/>

### $5.8$  सारांश

पोर्टफोलियो विद्यार्थी के महत्वपूर्ण चुनिन्दा कार्यों का उद्देश्य पूर्ण संग्रह है जो विद्यार्थी एवं अन्य व्यक्तियों को, एक या अधिक क्षेत्रों में विद्यार्थी के प्रयास एवं संप्राप्ति का विवरण प्रदान करता है।पोर्टफोलियो प्रकारों में **अशधगम पोटयफोशलयो (Learning Portfolio), प्रमाण पोटयफोशलयो (Credential Portfolio), प्रदियन पोटयफोशलयो (Showcase Portfolio), डोशजयर पोटयफोशलयो (Dossier**  Portfolio), प्रशिक्षण पोर्टफोलियो (Training Portfolio), वैचारिक / परावर्तक पोर्टफोलियो *(Reflective Portfolio) आदि हैं। ई पोर्टफोलियो का तात्पर्य डिजिटल रूप में संगृहीत एवं संरक्षित* प्रमाणपत्रों (कलाकृतियों Artifacts) से है जो किसी व्यक्ति के कठिन श्रम, रचनात्मकता एवं सहयोग को निरूपित एवं प्रतिविम्बित करते हैं। **ई पोर्टफोलियो के लाभों में** विद्यार्थियों में सूचना एवं सम्प्रेषण तकनीक के कौशलों का विकास, विद्यार्थी के पूर्व ज्ञान की सूचना, विद्यार्थी की संप्राप्ति का सतत संचयी अभिलेख, विद्यार्थी के स्व मूल्यांकन में सहायक आदि प्रमुख हैं। ई पोर्टफोलियो निर्माण के प्रमुख उपकरणों में Google Sites. Evernote, Word Press आदि हैं। ई- लर्निग कंप्यूटर आधारित विद्यार्थी नियंत्रित अनुदेशन का एक रूप है जिस का सामान्य अर्थ सूचना एवं सम्प्रेषण तकनीकी के तंत्र का शिक्षण एवं अधिगम में प्रयोग से लिया जाता है। ई-लर्निग के कई रूप वर्तमान समय में लोकप्रिय हो रहे हैं एवं इसके लिए कई अन्य पदों का यथा ऑन लाईन लर्निग, वरचअल-लर्निग, वैब बेस्ड लर्निग (Online Learning, Virtual Learning, Web-based Learning) का प्रयोग वकया जाता है। ई लवनिंग के प्रकारों में **व्यैशिक स्व-गशत ई-लशनयग ऑन लाईन, वैयशिक स्वगशत ई-लशनयग ऑफ लाईन, समकाशलक (समूह आधाररत) ई-लशनयग, असमकाशलक (समूह आधाररत) ई-लशनयग (Asynchronous E-Learning) आशद हैंएवं**इ-लवनिंग की ेिा उपलदध कराने िाले ेिाप्रदाता Coursera, edX, Alison आवद हैं । **मूडल (Modular Object Oriented Dynamic**  Learning Environment (Moodle)) मूडल मुख्यतः एक निशुल्क, मुक्त स्रोत शैक्षिक संसाधन के अंतर्गत उपलब्ध एक अधिगम प्रबंधन प्रणाली या सॉफ्टवेर है जिसका प्रयोग ई लर्निंग या ऑनलाइन लर्निंग के लिए किया जाता है। इसका विस्तृत रूप है Modular Object Oriented Dynamic Learning Environment है। मूडल के विकास का श्रेय मार्टिन डोजियम को है जिन्होंने **ऑनलाइन कोसयकेशनमायण मेंशिक्षकों की मदद करनेकेशलए इसका शनमायण शकया। मूडल का प्रथम संस्करण 20 अगस्त 2002 को उपलब्ध शकया गया था।** िप्रथ र्म मकू िदद का प्रयोग 2008 में दवे कॉर्मियर ने सर्वप्रथम प्रयोग किया था। **दवे** ने **जॉर्ज साइमन एवं स्टीफन डाउन** द्वारा विकसित मक्तु ऑनलाइन को थ**Connectivism and Connective Knowledge** नमक को थ के वलए वकया था। मूक एक पूर्णतया इन्टरनेट आधारित मुक्त अधिगम प्रणाली है जो प्रतिभागियों की बड़ी संख्या के लिए निर्मित किया गया है। किसी भी माध्यम में तैयार की गयी शिक्षण, शिक्षा और अनुसंधान सामग्री, जो कि डिजिटल या अन्य किसी रूप में सार्वजनिक क्षेत्र (Public Domain) में उपलब्ध है या फिर एक मुक्त लाइसेंस के तहत जारी किया गया है और जो बिना लागत एवं बिना प्रतिबंधों के या फिर सीमित

### **आई. सी. टी. की आलोचनात्मक समझ एवंउपयोग EPC 1**

प्रतिबंधों के साथ दूसरों के द्वारा उपयोग, अनुकूलन एवं पुनर्वितरण, की स्वतंत्रता प्रदान करता है वह मुक्त शैक्षिक संसाधन (Open Educational Resource or OER) है| रब्रिक्स (Rubrics) का तात्पर्य "उस अंकन निर्देशिका से है जिसका प्रयोग करके विद्यार्थियों की गुणवत्ता का मूल्यांकन किया जाता है"।रूबी स्टार, आरसीए कैंपस, गूगल फॉर्म्स आदि इ रब्रिक्स निर्माण के सेवा प्रदाता हैं।

# 5.9 संदर्भ ग्रंथ सूची / अन्य अध्ययन

- 1. मंगल एस के, मंगल यू )2013) शिक्षा तकनीकी, प्रेन्टिस हॉल ऑफ़ इंडिया
- 2. [http://www.cbse.nic.in/cce/cce-manual/chapter\\_1.pdf](http://www.cbse.nic.in/cce/cce-manual/chapter_1.pdf)
- 3. [https://openeducationalresources.pbworks.com/w/page/24838012/Stakehold](https://openeducationalresources.pbworks.com/w/page/24838012/Stakeholders%20and%20benefits) [ers%20and%20benefits](https://openeducationalresources.pbworks.com/w/page/24838012/Stakeholders%20and%20benefits)
- 4. [http://www.teaching-learning.utas.edu.au/content-and-resources/open](http://www.teaching-learning.utas.edu.au/content-and-resources/open-educational-resources/benefits-of-open-educational-practices-and-resources)[educational-resources/benefits-of-open-educational-practices-and-resources](http://www.teaching-learning.utas.edu.au/content-and-resources/open-educational-resources/benefits-of-open-educational-practices-and-resources)
- 5. [https://training.instructure.com/courses/](https://training.instructure.com/courses/1276118/pages/what-are-the-benefits-in-using-oer)1276118/pages/what-are-the[benefits-in-using-oer](https://training.instructure.com/courses/1276118/pages/what-are-the-benefits-in-using-oer)
- 6. http://rubistar.4[teachers.org/index.php](http://rubistar.4teachers.org/index.php)
- 7. <http://elearningfacultymodules.org/index.php/Rubrics>
- 8. <https://sites.google.com/a/asmadrid.es/itgs-ia-project/assessment/e-rubrics>
- 9. [http://www.gc-solutions.net/resources/articles/different-types-of-e-learning](http://www.gc-solutions.net/resources/articles/different-types-of-e-learning-and-what-suits-me-best.html)[and-what-suits-me-best.html](http://www.gc-solutions.net/resources/articles/different-types-of-e-learning-and-what-suits-me-best.html)
- 10.[https://www.learndash.com/](https://www.learndash.com/3-types-of-elearning/)3-types-of-elearning/
- 11.<http://blog.commlabindia.com/elearning-design/types-of-elearning>
- 12.<https://moodle.org/>
- 13.<https://www.tafewestern.edu.au/files/dmfile/MoodleIntroduction.pdf>
- 14.[https://apps.kennesaw.edu/files/pr\\_app\\_uni\\_cdoc/doc/Moodle.pdf](https://apps.kennesaw.edu/files/pr_app_uni_cdoc/doc/Moodle.pdf)
- 15.[https://www.lib.ncsu.edu/faq/faq.php?id=](https://www.lib.ncsu.edu/faq/faq.php?id=611)611

### 5.10 शनबंधात्मक प्रश्न

- 1. सतत एवं व्यापक मुल्यानाकं एवं इसके लाभ की चर्चा करें।
- 2. ई पोर्टफोलियो क्या होता है? इसके प्रकार, कार्यो एवं इसके लाभों को लिखें।
- 3. ई रुब्रिक्स से आप क्या समझे हैं? ऑनलाइन ई रब्रिक्स के सेवा प्रदाता वेबसाइट कौन कौन से हैं?
- 4. विभिन्न ऑनलाइन पजल मेकर सेवा प्रदाताओं के नाम बताइए एवं पांच पजल का निर्माण कीवजये।
- 5. विभिन्न ऑनलाइन सर्वे उपकरण सुविधा प्रदाताओं के नाम बताइए एवं एक सर्वे ऑनलाइन उपकरणों का प्रयोग करतेहुए कीवजये।
- 6. मुक्त शैक्षिक संसाधनों को परिभाषित करेनेवं इसके लाभ एवं सीमाओं को लिखें।
- 7. ई- रब्रिक्स से आप क्या समझते हैं?इसके लाभे एवं हानियों को लिखें।